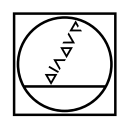

# **HEIDENHAIN**

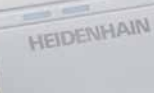

Operating Instructions

**MSElibrary Software v2.1.x**

-- sill

**English (en) 7/2015**

# **Firmware version**

This document describes MSEfirmware.dat v2.1.1 (ID 1090899-03) and MSElibrary v2.1.1 (ID 781598-05) and older.

# **Fonts used in these instructions**

Items of special interest or concepts that are emphasized to the user are shown in **bold** type.

# **Modules**

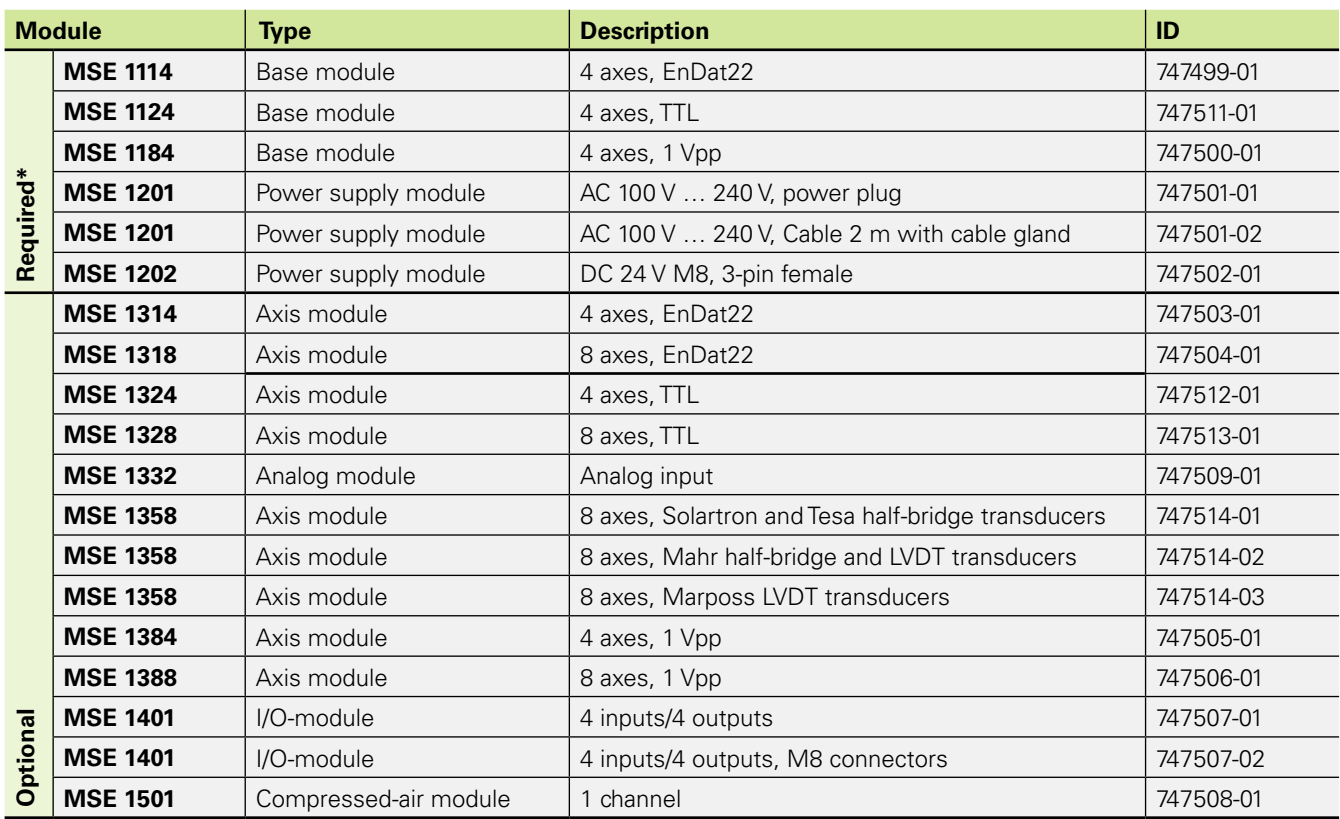

\*One Base module, one Power supply module required

Firmware version **Firmware version**

## **Table of contents**

- **[Configuring the MSE](#page-18-0) 1000**
- **[Library software](#page-22-0)**
- **[System integrity](#page-218-0)**
- **[Diagnostic modes](#page-222-0)**
- **[Trigger line](#page-224-0)**
- **[Module descriptions](#page-228-0)**
- **[Operating principles](#page-230-0)**
- **[C++ examples](#page-244-0)**
- **[C examples](#page-258-0)**
- **[Visual Basic examples](#page-262-0)**
- **[Delphi examples](#page-264-0)**
- **[LabVIEW](#page-266-0)**

#### **1 [Configuring the MSE](#page-18-0) 1000 ..... 19** 1.1 [Ethernet cable](#page-19-0) ..... 20 1.2 [Initial IP address](#page-19-0) ..... 20 1.3 [Changing a modules IP address](#page-19-0) ..... 20 [C++ example](#page-20-0) ..... 21 1.4 [Changing DHCP](#page-21-0) ..... 22 **2 [Library software](#page-22-0) ..... 23** 2.1 [General information](#page-23-0) ..... 24 2.2 [Installation instructions](#page-23-0) ..... 24 2.3 [Overview](#page-24-0) ..... 25 [Modules](#page-24-0) ..... 25 [Definitions](#page-24-0) ..... 25 [Prerequisites](#page-24-0) ..... 25 [Methods and functions](#page-24-0) ..... 25 [Classes](#page-25-0) ..... 26 [Wrappers](#page-26-0) ..... 27 [Module Communication](#page-26-0) ..... 27 2.4 [Data Types](#page-27-0) ..... 28 2.5 [Enumerations](#page-28-0) ..... 29 [MSE\\_CHAIN\\_CREATION\\_STATE .....](#page-28-0) 29 [UOM](#page-28-0) ..... 29 [MODULE\\_ID](#page-29-0) ..... 30 [ENDAT\\_ERROR\\_RESULT](#page-30-0) ..... 31 [ENDAT\\_ERRORS](#page-30-0) ..... 31 [NUM\\_ENDAT\\_ERRORS](#page-31-0) ..... 32 [ENDAT\\_WARNINGS](#page-31-0) ..... 32 [NUM\\_ENDAT\\_WARNINGS](#page-31-0) ..... 32 [ENDAT\\_DIAG](#page-32-0) ..... 33 [MSE\\_RESPONSE\\_CODE](#page-33-0) ..... 34 [LATCH\\_OPTIONS](#page-35-0) ..... 36 [LATCH\\_CHOICE](#page-35-0) ..... 36 [ROTARY\\_FORMAT](#page-35-0) ..... 36 [ADC\\_OPTIONS](#page-36-0) ..... 37 [COUNT\\_REQUEST\\_OPTION](#page-36-0) ..... 37 [ENCODER\\_TYPES\\_ENUM](#page-37-0) ..... 38 [VPP\\_VOLTAGE\\_FEEDBACK](#page-37-0) ..... 38 [INTEGRITY\\_ENUMS](#page-38-0) ..... 39 [REFERENCE\\_MARK\\_ENUM](#page-39-0) ..... 40 [REFERENCE\\_MARK\\_STATE](#page-39-0) ..... 40 [COUNTER\\_STATUS](#page-40-0) ..... 41 [MSE\\_XML\\_RETURN](#page-41-0) ..... 42 [MSE\\_XML\\_ELEMENTS](#page-42-0) ..... 43 [PROGRAMMING\\_STATE\\_ENUMS](#page-45-0) ..... 46 [UdpCmdType](#page-46-0) ..... 47 [LVDT\\_UOM](#page-48-0) ..... 49 [LVDT\\_UPDATE\\_CHOICES](#page-48-0) ..... 49 [ANALOG\\_DIAG\\_VOLTAGES\\_ENUM .....](#page-49-0) 50 TTL INTERPOLATION ..... 50 [SIGNAL\\_TYPE .....](#page-50-0) 51 2.6 [Classes and structures](#page-51-0) ..... 52 [ModuleData](#page-51-0) ..... 52 [DeviceData](#page-52-0) ..... 53 [LeftData](#page-53-0) ..... 54 [MSE1000ConnectResponse](#page-53-0) ..... 54 [EncoderInfo](#page-54-0) ..... 55 2.7 [Return values](#page-55-0) ..... 56 [getCode](#page-55-0) ..... 56

[getMethod](#page-55-0) ..... 56 [getLine](#page-55-0) ..... 56 [showRespCode](#page-55-0) ..... 56 [Example: .....](#page-55-0) 56 2.8 [Constants](#page-56-0) ..... 57 [NUM\\_MSE1000\\_IO\\_INPUTS](#page-56-0) ..... 57 [NUM\\_MSE1000\\_IO\\_OUTPUTS](#page-56-0) ..... 57 [DEVICE\\_NAME\\_SIZE .....](#page-56-0) 57 [DEVICE\\_ID\\_SIZE](#page-56-0) ..... 57 [SERIAL\\_NUMBER\\_SIZE](#page-56-0) ..... 57 [SIZE\\_IP\\_ADDRESS](#page-57-0) ..... 58 [SIZE\\_MAC\\_ADDRESS](#page-57-0) ..... 58 [SIZE\\_BUILD\\_INFO](#page-57-0) ..... 58 [SIZE\\_SERIAL\\_NUMBER](#page-57-0) ..... 58 [MAX\\_NUM\\_MODULES](#page-57-0) ..... 58 [MAX\\_CHANNELS\\_PER\\_MODULE](#page-57-0) ..... 58 [MSE1000\\_PORT](#page-58-0) ..... 59 [MSE1000\\_CLIENT\\_DEFAULT\\_PORT](#page-58-0) ..... 59 [MSE1000\\_ASYNC\\_PORT](#page-58-0) ..... 59 [NUM\\_INTEGRITY\\_RANGES](#page-58-0) ..... 59 [NUM\\_LATCH\\_TYPES](#page-58-0) ..... 59 [COUNTS\\_PER\\_LINE](#page-58-0) ..... 59 [INTERPOLATION\\_VALUE](#page-58-0) ..... 59 [NUM\\_LVDT\\_CHANNELS .....](#page-58-0) 59 [LVDT\\_EXCITATION\\_VOLTAGE\\_MIN\\_VPP](#page-59-0) ..... 60 [LVDT\\_EXCITATION\\_VOLTAGE\\_MAX\\_VPP .....](#page-59-0) 60 [LVDT\\_EXCITATION\\_FREQUENCY\\_MIN\\_KHZ](#page-59-0) ..... 60 [LVDT\\_EXCITATION\\_FREQUENCY\\_MAX\\_KHZ](#page-59-0) ..... 60 [NUM\\_MSE1000\\_ANALOG\\_CHANNELS .....](#page-59-0) 60 [NUM\\_MSE1000\\_ANALOG\\_VALUES\\_PER\\_CHANNEL .....](#page-59-0) 60 [MAX\\_NUM\\_ANALOG\\_AVG\\_SAMPLES .....](#page-59-0) 60 2.9 [Interface methods](#page-60-0) ..... 61 [MseInterface](#page-60-0) ..... 61 [addModule](#page-60-0) ..... 61 [removeConnections](#page-60-0) ..... 61 [createChain](#page-61-0) ..... 62 [getChainCreationState .....](#page-61-0) 62 [getNumModules](#page-61-0) ..... 62 [getModule](#page-61-0) ..... 62 [getDeviceModule](#page-62-0) ..... 63 [getEndatModule](#page-62-0) ..... 63 [getIoModule](#page-62-0) ..... 63 [get1VppModule](#page-62-0) ..... 63 [getPneumaticModule](#page-63-0) ..... 64 [getAnalogModule .....](#page-63-0) 64 [getLvdtModule .....](#page-63-0) 64 [getTtlModule .....](#page-63-0) 64 2.10 [General methods and functions](#page-64-0) ..... 65 [C++ methods](#page-64-0) ..... 65 [MseModule](#page-64-0) ..... 65 [initializeModule](#page-64-0) ..... 65 [initializeFirmware](#page-64-0) ..... 65 [getModuleType](#page-65-0) ..... 66 [getConfig](#page-65-0) ..... 66 [getNumChannels](#page-66-0) ..... 67 [getModuleData](#page-66-0) ..... 67 [getLeft](#page-66-0) ..... 67 [getCounts](#page-67-0) ..... 68

[setRotaryFormat](#page-67-0) ..... 68 [getRotaryFormat](#page-67-0) ..... 68 [setDeviceOffset](#page-68-0) ..... 69 [getDeviceOffset](#page-68-0) ..... 69 [setRight](#page-68-0) ..... 69 [resetMse1000](#page-68-0) ..... 69 [program](#page-69-0) ..... 70 [getProgrammingState](#page-69-0) ..... 70 [getProgrammingPercentComplete](#page-69-0) ..... 70 [showModuleType](#page-69-0) ..... 70 [showModuleId](#page-70-0) ..... 71 [setIp](#page-70-0) ..... 71 [setAsyncPort](#page-70-0) ..... 71 [getAsyncPort](#page-71-0) ..... 72 [setDhcp](#page-71-0) ..... 72 [broadcastOpenConnection .....](#page-71-0) 72 [setBroadcastingNetmask](#page-72-0) ..... 73 [restoreFactoryDefaults](#page-72-0) ..... 73 [setUdpTimeout](#page-72-0) ..... 73 [getUdpTimeout](#page-72-0) ..... 73 [setUdpNumRetries](#page-73-0) ..... 74 [getUdpNumRetries](#page-73-0) ..... 74 [setNetworkDelay](#page-73-0) ..... 74 [getNetworkDelay](#page-73-0) ..... 74 [setLatch](#page-74-0) ..... 75 [getLatch](#page-74-0) ..... 75 [getAdcValues](#page-74-0) ..... 75 [getIntegrity](#page-75-0) ..... 76 [setAsyncMode](#page-75-0) ..... 76 [clearAllErrors](#page-76-0) ..... 77 [clearIntegrityErrors](#page-76-0) ..... 77 [enableDiags](#page-76-0) ..... 77 [getLibraryVersion](#page-76-0) ..... 77 [C Functions](#page-77-0) ..... 78 [MseModuleCreate](#page-77-0) ..... 78 [MseModuleDelete](#page-77-0) ..... 78 [MseModuleInitialize](#page-77-0) ..... 78 [MseModuleGetLibraryVersion](#page-78-0) ..... 79 [MseModuleGetModuleType](#page-78-0) ..... 79 [MseModuleGetModuleErrorState](#page-78-0) ..... 79 [MseModuleGetModuleErrors](#page-79-0) ..... 80 [MseModuleGetAdcValues](#page-79-0) ..... 80 [MseModuleClearErrors](#page-80-0) ..... 81 [MseModuleSetIpAddress](#page-80-0) ..... 81 [MseModuleGetIpAddress](#page-80-0) ..... 81 [MseModuleGetIpStaticAddress](#page-81-0) ..... 82 [MseModuleGetNetmask](#page-81-0) ..... 82 [MseModuleGetNetmaskStatic](#page-81-0) ..... 82 [MseModuleGetPort](#page-82-0) ..... 83 [MseModuleSetAsyncPort](#page-82-0) ..... 83 [MseModuleGetAsyncPort](#page-82-0) ..... 83 [MseModuleSetUsingDhcp](#page-83-0) ..... 84 [MseModuleGetUsingDhcp](#page-83-0) ..... 84 [MseModuleGetMacAddress](#page-83-0) ..... 84 [MseModuleGetBootloaderVersion](#page-84-0) ..... 85 [MseModuleGetFirmwareVersion](#page-84-0) ..... 85 [MseModuleGetSerialNumber](#page-84-0) ..... 85 [MseModuleReset](#page-85-0) ..... 86

[MseModuleShowType](#page-85-0) ..... 86 [MseModuleShowId](#page-85-0) ..... 86 [MseModuleSetBroadcastingNetmask](#page-86-0) ..... 87 [MseModuleSetUdpTimeout](#page-86-0) ..... 87 [MseModuleGetUdpTimeout](#page-86-0) ..... 87 [MseModuleSetUdpNumRetries](#page-87-0) ..... 88 [MseModuleGetUdpNumRetries](#page-87-0) ..... 88 [MseModuleSetNetworkDelay](#page-87-0) ..... 88 [MseModuleGetNetworkDelay](#page-88-0) ..... 89 [MseModuleBroadcast](#page-88-0) ..... 89 [MseModuleProgram](#page-89-0) ..... 90 [MseModuleGetProgramState](#page-89-0) ..... 90 [MseModuleGetProgramPercentComplete](#page-89-0) ..... 90 [MseModuleGetAsyncMsgType](#page-90-0) ..... 91 [MseModuleGetAsyncMsgIpAddress](#page-90-0) ..... 91 [MseModuleGetAsyncMsgPort](#page-90-0) ..... 91 [MseModuleGetAsyncMsgDhcp](#page-91-0) ..... 92 [MseModuleGetAsyncMsgMacAddress](#page-91-0) ..... 92 [MseModuleGetAsyncMsgNetmask](#page-91-0) ..... 92 [MseModuleGetAsyncMsgSerialNumber](#page-92-0) ..... 93 [MseModuleGetAsyncMsgChannelStatus](#page-92-0) ..... 93 [MseModuleGetAsyncMsgLatch](#page-93-0) ..... 94 [MseModuleShowRespCode](#page-93-0) ..... 94 2.11 [Device methods](#page-94-0) ..... 95 [MseDeviceModule](#page-94-0) ..... 95 [getEncoderInfo](#page-94-0) ..... 95 [setEncoderInfo](#page-94-0) ..... 95 [getCountingDirection .....](#page-95-0) 96 [setErrorCompensation .....](#page-95-0) 96 [getErrorCompensation .....](#page-95-0) 96 [getResolution .....](#page-96-0) 97 [getEncoderType](#page-96-0) ..... 97 [getUom](#page-96-0) ..... 97 [enableErrorChecking](#page-97-0) ..... 98 [getChannelStatus](#page-97-0) ..... 98 [clearErrorsAndWarnings](#page-97-0) ..... 98 [setLatchDebouncing](#page-98-0) ..... 99 2.12 [EnDat methods and functions](#page-99-0) ..... 100 [C++ methods](#page-99-0) ..... 100 [initializeModule](#page-99-0) ..... 100 [getPositions](#page-99-0) ..... 100 [getCounts](#page-100-0) ..... 101 [getWarnings](#page-100-0) ..... 101 [getErrors](#page-101-0) ..... 102 [getDiag](#page-101-0) ..... 102 [getDeviceData](#page-102-0) ..... 103 [getDistinguishableRevolutions](#page-102-0) ..... 103 [getEncoderName](#page-103-0) ..... 104 [getEncoderId](#page-103-0) ..... 104 [getSerialNumber](#page-103-0) ..... 104 [setUom](#page-104-0) ..... 105 [getChannelPresence](#page-104-0) ..... 105 [setEncoderInfo](#page-104-0) ..... 105 [C Functions .....](#page-105-0) 106 [MseEndatModuleCreate](#page-105-0) ..... 106 [MseEndatModuleDelete](#page-105-0) ..... 106 [MseEndatModuleInitialize](#page-105-0) ..... 106 [MseEndatModuleGetNumChannels](#page-106-0) ..... 107

[MseEndatModuleGetChannelPresence](#page-106-0) ..... 107 [MseEndatModuleGetEncoderType](#page-106-0) ..... 107 [MseEndatModuleSetUom](#page-107-0) ..... 108 [MseEndatModuleGetUom](#page-107-0) ..... 108 [MseEndatModuleSetErrorCompensation](#page-107-0) ..... 108 [MseEndatModuleGetErrorCompensation](#page-108-0) ..... 109 [MseEndatModuleGetCountingDirection](#page-108-0) ..... 109 [MseEndatModuleGetDistinguishableRevolutions](#page-108-0) ..... 109 [MseEndatModuleGetResolution](#page-109-0) ..... 110 [MseEndatModuleGetCounts](#page-109-0) ..... 110 [MseEndatModuleGetPositions](#page-110-0) ..... 111 [MseEndatModuleSetRotaryFormat](#page-110-0) ..... 111 [MseEndatModuleGetRotaryFormat](#page-111-0) ..... 112 [MseEndatModuleSetDeviceOffset](#page-111-0) ..... 112 [MseEndatModuleGetDeviceOffset](#page-111-0) ..... 112 [MseEndatModuleSetLatch](#page-112-0) ..... 113 [MseEndatModuleGetLatches](#page-112-0) ..... 113 [MseEndatModuleGetModuleErrorState](#page-113-0) ..... 114 [MseEndatModuleGetModuleErrors](#page-113-0) ..... 114 [MseEndatModuleGetChannelErrorState](#page-113-0) ..... 114 [MseEndatModuleGetChannelStatus](#page-114-0) ..... 115 [MseEndatModuleGetEndatErrors](#page-114-0) ..... 115 [MseEndatModuleGetChannelWarningState](#page-114-0) ..... 115 [MseEndatModuleGetEndatWarnings](#page-115-0) ..... 116 [MseEndatModuleClearErrors](#page-115-0) ..... 116 [MseEndatModuleGetEncoderName](#page-115-0) ..... 116 [MseEndatModuleGetEncoderId](#page-116-0) ..... 117 [MseEndatModuleGetEncoderSerialNumber](#page-116-0) ..... 117 [MseEndatModuleSetLatchDebouncing](#page-116-0) ..... 117 [MseEndatModuleEnableDiags](#page-117-0) ..... 118 [MseEndatModuleGetDiags](#page-117-0) ..... 118 [MseEndatModuleGetAdcValues](#page-118-0) ..... 119 [MseEndatModuleEnableErrorChecking .....](#page-118-0) 119 2.13 [1Vpp methods and functions](#page-119-0) ..... 120 [C++ methods](#page-119-0) ..... 120 [initializeModule](#page-119-0) ..... 120 [getDiag](#page-119-0) ..... 120 [enableAnalogDiag](#page-120-0) ..... 121 [getPositions](#page-120-0) ..... 121 [setUom](#page-121-0) ..... 122 [setEncoderType](#page-121-0) ..... 122 [setLineCount](#page-121-0) ..... 122 [getLineCount .....](#page-122-0) 123 [getSignalPeriod .....](#page-122-0) 123 [setSignalPeriod](#page-122-0) ..... 123 [setCountingDirection](#page-123-0) ..... 124 [initAbsolutePosition](#page-123-0) ..... 124 [isReferencingComplete](#page-123-0) ..... 124 [acknowledgeAbsolutePosition](#page-124-0) ..... 125 [getReferencingState](#page-124-0) ..... 125 [getSignalType .....](#page-124-0) 125 [setSignalType .....](#page-125-0) 126 [detectSignalType .....](#page-125-0) 126 [C Functions .....](#page-125-0) 126 [Mse1VppModuleCreate](#page-125-0) ..... 126 [Mse1VppModuleDelete](#page-125-0) ..... 126 [Mse1VppModuleInitialize](#page-126-0) ..... 127 [Mse1VppModuleGetNumChannels](#page-126-0) ..... 127

[Mse1VppModuleSetEncoderType](#page-126-0) ..... 127 [Mse1VppModuleGetEncoderType](#page-127-0) ..... 128 [Mse1VppModuleSetUom](#page-127-0) ..... 128 [Mse1VppModuleGetUom](#page-127-0) ..... 128 [Mse1VppModuleSetErrorCompensation](#page-128-0) ..... 129 [Mse1VppModuleGetErrorCompensation](#page-128-0) ..... 129 [Mse1VppModuleSetCountingDirection](#page-128-0) ..... 129 [Mse1VppModuleGetCountingDirection](#page-129-0) ..... 130 [Mse1VppModuleGetResolution](#page-129-0) ..... 130 [Mse1VppModuleGetCounts](#page-129-0) ..... 130 [Mse1VppModuleGetPositions](#page-130-0) ..... 131 [Mse1VppModuleSetRotaryFormat](#page-130-0) ..... 131 [Mse1VppModuleGetRotaryFormat](#page-130-0) ..... 131 [Mse1VppModuleSetDeviceOffset](#page-131-0) ..... 132 [Mse1VppModuleGetDeviceOffset](#page-131-0) ..... 132 [Mse1VppModuleSetLatch](#page-131-0) ..... 132 [Mse1VppModuleGetLatches](#page-132-0) ..... 133 [Mse1VppModuleGetModuleErrorState](#page-132-0) ..... 133 [Mse1VppModuleGetChannelErrorState](#page-133-0) ..... 134 [Mse1VppModuleGetChannelStatus](#page-133-0) ..... 134 [Mse1VppModuleClearErrors](#page-133-0) ..... 134 [Mse1VppModuleSetLatchDebouncing](#page-134-0) ..... 135 [Mse1VppModuleEnableDiags](#page-134-0) ..... 135 [Mse1VppModuleGetAdcValues](#page-134-0) ..... 135 [Mse1VppModuleEnableAnalogDiag](#page-135-0) ..... 136 [Mse1VppModuleGetAnalogDiag](#page-135-0) ..... 136 [Mse1VppModuleSetLineCount](#page-135-0) ..... 136 [Mse1VppModuleGetLineCount](#page-136-0) ..... 137 [Mse1VppModuleSetSignalPeriod](#page-136-0) ..... 137 [Mse1VppModuleGetSignalPeriod](#page-136-0) ..... 137 [Mse1VppModuleStartReferencing](#page-137-0) ..... 138 [Mse1VppModuleGetReferencingComplete](#page-137-0) ..... 138 [Mse1VppModuleAcknowledgeAbsolutePosition](#page-137-0) ..... 138 [Mse1VppModuleGetReferencingState](#page-138-0) ..... 139 [Mse1VppModuleEnableErrorChecking .....](#page-138-0) 139 [Mse1VppGetSignalType .....](#page-138-0) 139 [Mse1VppSetSignalType .....](#page-139-0) 140 [Mse1VppDetectSignalType .....](#page-139-0) 140 2.14 [I/O methods and functions](#page-140-0) ..... 141 [C++ Methods](#page-140-0) ..... 141 [initializeModule](#page-140-0) ..... 141 [setOutputs](#page-140-0) ..... 141 [setOutput](#page-141-0) ..... 142 [getOutputs](#page-141-0) ..... 142 [getInputs](#page-142-0) ..... 143 [getIO](#page-142-0) ..... 143 [C Functions .....](#page-143-0) 144 [MseIoModuleCreate](#page-143-0) ..... 144 [MseIoModuleDelete](#page-143-0) ..... 144 [MseIoModuleInitialize](#page-143-0) ..... 144 [MseIoModuleGetNumChannels](#page-144-0) ..... 145 [MseIoModuleGetModuleErrorState](#page-144-0) ..... 145 [MseIoModuleGetModuleErrors](#page-144-0) ..... 145 [MseIoModuleGetAdcValues](#page-145-0) ..... 146 [MseIoModuleClearErrors](#page-145-0) ..... 146 [MseIoModuleSetOutputs](#page-145-0) ..... 146 [MseIoModuleSetOutput](#page-146-0) ..... 147 [MseIoModuleGetOutputs](#page-146-0) ..... 147

[MseIoModuleGetInputs](#page-146-0) ..... 147 [MseIoModuleGetIO](#page-147-0) ..... 148 [MseIoModuleGetLatch](#page-147-0) ..... 148 [MseIoModuleClearLatch](#page-147-0) ..... 148 2.15 [Pneumatic methods and functions](#page-148-0) ..... 149 [C++ Methods](#page-148-0) ..... 149 [initializeModule](#page-148-0) ..... 149 [getOutput](#page-148-0) ..... 149 [setOutput](#page-148-0) ..... 149 [C Functions .....](#page-149-0) 150 [MsePneumaticModuleCreate](#page-149-0) ..... 150 [MsePneumaticModuleDelete](#page-149-0) ..... 150 [MsePneumaticModuleInitialize](#page-149-0) ..... 150 [MsePneumaticModuleGetNumChannels](#page-150-0) ..... 151 [MsePneumaticModuleGetModuleErrorState](#page-150-0) ..... 151 [MsePneumaticModuleGetModuleErrors](#page-151-0) ..... 152 [MsePneumaticModuleGetAdcValues](#page-151-0) ..... 152 [MsePneumaticModuleClearErrors](#page-152-0) ..... 153 [MsePneumaticModuleSetOutput](#page-152-0) ..... 153 [MsePneumaticModuleGetOutput](#page-152-0) ..... 153 [MsePneumaticModuleGetLatch](#page-153-0) ..... 154 [MsePneumaticModuleClearLatch](#page-153-0) ..... 154 2.16 [LVDT methods and functions](#page-154-0) ..... 155 [C++ Methods](#page-154-0) ..... 155 [initializeModule](#page-154-0) ..... 155 [getUom](#page-154-0) ..... 155 [setUom](#page-155-0) ..... 156 [getExcitationValues](#page-155-0) ..... 156 [setExcitationVoltage](#page-155-0) ..... 156 [setExcitationFrequency](#page-156-0) ..... 157 [getVoltage](#page-156-0) ..... 157 [getPositions](#page-156-0) ..... 157 [setChannelPresence](#page-157-0) ..... 158 [getChannelPresence](#page-157-0) ..... 158 [getResolution](#page-157-0) ..... 158 [setResolution](#page-158-0) ..... 159 [setDiagnosticsEnabled](#page-158-0) ..... 159 [getFpgaRevision](#page-158-0) ..... 159 [getSensorGain](#page-159-0) ..... 160 [setSensorGain](#page-159-0) ..... 160 [teachSensorGain](#page-159-0) ..... 160 [getTeachSensorGainFinished](#page-160-0) ..... 161 [C Functions .....](#page-160-0) 161 [MseLvdtModuleCreate](#page-160-0) ..... 161 [MseLvdtModuleDelete](#page-160-0) ..... 161 [MseLvdtModuleInitialize](#page-161-0) ..... 162 [MseLvdtModuleGetNumChannels](#page-161-0) ..... 162 [MseLvdtModuleSetUom](#page-161-0) ..... 162 [MseLvdtModuleGetUom](#page-162-0) ..... 163 [MseLvdtModuleSetResolution](#page-162-0) ..... 163 [MseLvdtModuleGetResolution](#page-162-0) ..... 163 [MseLvdtModuleGetLatch](#page-163-0) ..... 164 [MseLvdtModuleClearLatch](#page-163-0) ..... 164 [MseLvdtModuleGetModuleErrorState](#page-163-0) ..... 164 [MseLvdtModuleGetModuleErrors](#page-164-0) ..... 165 [MseLvdtModuleEnableDiags](#page-164-0) ..... 165 [MseLvdtModuleGetAdcValues](#page-164-0) ..... 165 [MseLvdtModuleClearErrors](#page-165-0) ..... 166

[MseLvdtModuleGetPositions](#page-165-0) ..... 166 [MseLvdtModuleSetDeviceOffset](#page-165-0) ..... 166 [MseLvdtModuleGetDeviceOffset](#page-166-0) ..... 167 [MseLvdtModuleGetExcitationValues](#page-166-0) ..... 167 [MseLvdtModuleSetExcitationVoltage](#page-167-0) ..... 168 [MseLvdtModuleSetExcitationFrequency](#page-167-0) ..... 168 [MseLvdtModuleGetVoltage](#page-167-0) ..... 168 [MseLvdtModuleSetChannelPresence](#page-168-0) ..... 169 [MseLvdtModuleGetChannelPresence](#page-168-0) ..... 169 [MseLvdtSetDiagnosticsEnabled](#page-168-0) ..... 169 [MseLvdtGetSensorGain](#page-169-0) ..... 170 [MseLvdtSetSensorGain](#page-169-0) ..... 170 [MseLvdtTeachSensorGain](#page-169-0) ..... 170 [MseLvdtGetTeachSensorGainFinished](#page-170-0) ..... 171 [MseLvdtGetFpgaRevision](#page-170-0) ..... 171 2.17 [Analog methods and functions](#page-171-0) ..... 172 [C++ Methods](#page-171-0) ..... 172 [initializeModule](#page-171-0) ..... 172 [getVoltage](#page-171-0) ..... 172 [getCurrent](#page-172-0) ..... 173 [getValues](#page-172-0) ..... 173 [getScaledValues](#page-173-0) ..... 174 [getDiagVoltages](#page-173-0) ..... 174 [setNumSamples](#page-173-0) ..... 174 [setResolution](#page-174-0) ..... 175 [getResolution](#page-174-0) ..... 175 [setOffset](#page-174-0) ..... 175 [getOffset](#page-175-0) ..... 176 [computeResolutionAndOffset](#page-175-0) ..... 176 [C Functions .....](#page-176-0) 177 [MseAnalogModuleCreate](#page-176-0) ..... 177 [MseAnalogModuleDelete](#page-176-0) ..... 177 [MseAnalogModuleInitialize](#page-176-0) ..... 177 [MseAnalogModuleGetNumChannels](#page-177-0) ..... 178 [MseAnalogModuleGetModuleErrorState](#page-177-0) ..... 178 [MseAnalogModuleGetModuleErrors](#page-177-0) ..... 178 [MseAnalogModuleGetAdcValues](#page-178-0) ..... 179 [MseAnalogModuleClearErrors](#page-178-0) ..... 179 [MseAnalogModuleGetLatch](#page-178-0) ..... 179 [MseAnalogModuleClearLatch](#page-179-0) ..... 180 [MseAnalogModuleGetVoltage](#page-179-0) ..... 180 [MseAnalogModuleGetCurrent](#page-179-0) ..... 180 [MseAnalogModuleGetValues](#page-180-0) ..... 181 [MseAnalogModuleGetScaledValues](#page-180-0) ..... 181 [MseAnalogModuleSetDeviceOffset](#page-181-0) ..... 182 [MseAnalogModuleGetDeviceOffset](#page-181-0) ..... 182 [MseAnalogModuleGetDiagVoltages](#page-181-0) ..... 182 [MseAnalogModuleSetNumSamples](#page-182-0) ..... 183 [MseAnalogModuleSetResolution](#page-182-0) ..... 183 [MseAnalogModuleGetResolution](#page-182-0) ..... 183 [MseAnalogModuleSetOffset](#page-183-0) ..... 184 [MseAnalogModuleGetOffset](#page-183-0) ..... 184 [MseAnalogModuleComputeResolutionAndOffset](#page-184-0) ..... 185 2.18 [TTL methods and functions](#page-185-0) ..... 186 [C++ Methods](#page-185-0) ..... 186 [initializeModule](#page-185-0) ..... 186 [setEncoderType](#page-185-0) ..... 186 [setUom](#page-186-0) ..... 187

[setLineCount](#page-186-0) ..... 187 [getLineCount](#page-186-0) ..... 187 [setSignalPeriod](#page-187-0) ..... 188 [getSignalPeriod](#page-187-0) ..... 188 [setCountingDirection](#page-187-0) ..... 188 [setChannelPresence](#page-188-0) ..... 189 [getChannelPresence](#page-188-0) ..... 189 [isReferencingComplete](#page-188-0) ..... 189 [initReferencing](#page-189-0) ..... 190 [acknowledgeReferencing](#page-189-0) ..... 190 [getReferencingState](#page-189-0) ..... 190 [getFpgaRevision](#page-190-0) ..... 191 [C Functions .....](#page-190-0) 191 [MseTtlModuleCreate](#page-190-0) ..... 191 [MseTtlModuleDelete](#page-190-0) ..... 191 [MseTtlModuleInitialize](#page-190-0) ..... 191 [MseTtlModuleGetNumChannels](#page-191-0) ..... 192 [MseTtlModuleSetEncoderType](#page-191-0) ..... 192 [MseTtlModuleGetEncoderType](#page-191-0) ..... 192 [MseTtlModuleSetUom](#page-192-0) ..... 193 [MseTtlModuleGetUom](#page-192-0) ..... 193 [MseTtlModuleSetErrorCompensation](#page-192-0) ..... 193 [MseTtlModuleGetErrorCompensation](#page-193-0) ..... 194 [MseTtlModuleSetCountingDirection](#page-193-0) ..... 194 [MseTtlModuleGetCountingDirection](#page-193-0) ..... 194 [MseTtlModuleSetChannelPresence](#page-194-0) ..... 195 [MseTtlModuleGetChannelPresence](#page-194-0) ..... 195 [MseTtlModuleGetResolution](#page-194-0) ..... 195 [MseTtlModuleSetLineCount](#page-195-0) ..... 196 [MseTtlModuleGetLineCount](#page-195-0) ..... 196 [MseTtlModuleSetSignalPeriod](#page-195-0) ..... 196 [MseTtlModuleGetSignalPeriod](#page-196-0) ..... 197 [MseTtlModuleGetCounts](#page-196-0) ..... 197 [MseTtlModuleGetPositions](#page-196-0) ..... 197 [MseTtlModuleSetRotaryFormat](#page-197-0) ..... 198 [MseTtlModuleGetRotaryFormat](#page-197-0) ..... 198 [MseTtlModuleSetDeviceOffset](#page-197-0) ..... 198 [MseTtlModuleGetDeviceOffset](#page-198-0) ..... 199 [MseTtlModuleSetLatch](#page-198-0) ..... 199 [MseTtlModuleGetLatches](#page-198-0) ..... 199 [MseTtlModuleGetModuleErrorState](#page-199-0) ..... 200 [MseTtlModuleGetModuleErrors](#page-199-0) ..... 200 [MseTtlModuleEnableDiags](#page-199-0) ..... 200 [MseTtlModuleGetAdcValues](#page-200-0) ..... 201 [MseTtlModuleClearErrors](#page-200-0) ..... 201 [MseTtlModuleIsReferencingComplete](#page-200-0) ..... 201 [MseTtlModuleStartReferencing](#page-201-0) ..... 202 [MseTtlModuleAcknowledgeReferencing](#page-201-0) ..... 202 [MseTtlModuleGetReferencingState](#page-201-0) ..... 202 [MseTtlModuleGetFpgaRevision](#page-202-0) ..... 203 [MseTtlModuleGetChannelErrorState .....](#page-202-0) 203 [MseTtlModuleEnableErrorChecking .....](#page-202-0) 203 2.19 [Asynchronous methods](#page-203-0) ..... 204 [getAsyncMsgType](#page-203-0) ..... 204 [decodeConnectMsg](#page-203-0) ..... 204 [decodeLatchMsg](#page-204-0) ..... 205 [decodeChannelStatusMsg](#page-204-0) ..... 205 2.20 [ModuleConfig Base/Reader/Writer .....](#page-205-0) 206

[C++ Methods](#page-205-0) ..... 206 [MseConfigBase](#page-205-0) ..... 206 [loadXml](#page-205-0) ..... 206 [reloadXml](#page-205-0) ..... 206 [decodeErrorType](#page-205-0) ..... 206 [decodeElementType](#page-206-0) ..... 207 [getFilename](#page-206-0) ..... 207 [removeSpecificModuleNode .....](#page-206-0) 207 [MseConfigReader](#page-206-0) ..... 207 [getElement](#page-206-0) ..... 207 [getElement](#page-207-0) ..... 208 [getElement](#page-207-0) ..... 208 [getAllElements](#page-207-0) ..... 208 [validateElements .....](#page-208-0) 209 [getSpecificModule](#page-208-0) ..... 209 [getSpecificChannel](#page-208-0) ..... 209 [getNumModules](#page-209-0) ..... 210 [getNumChannels](#page-209-0) ..... 210 [MseConfigWriter](#page-209-0) ..... 210 [setElement](#page-209-0) ..... 210 [setElement](#page-210-0) ..... 211 [writeFile](#page-210-0) ..... 211 [writeFile](#page-210-0) ..... 211 [C Functions .....](#page-211-0) 212 [MseConfigFileCreate](#page-211-0) ..... 212 [MseConfigFileDelete](#page-211-0) ..... 212 [MseConfigFileLoadXml](#page-211-0) ..... 212 [MseConfigFileReloadXml](#page-211-0) ..... 212 [MseConfigFileGetFilename](#page-212-0) ..... 213 [MseConfigFileDecodeErrorType](#page-212-0) ..... 213 [MseConfigFileDecodeElementType](#page-212-0) ..... 213 [MseConfigFileGetElement](#page-213-0) ..... 214 [MseConfigFileGetModuleElement](#page-213-0) ..... 214 [MseConfigFileGetChannelElement](#page-213-0) ..... 214 [MseConfigFileGetAllElements](#page-214-0) ..... 215 [MseConfigFileValidateElements .....](#page-214-0) 215 [MseConfigFileGetAllElements .....](#page-214-0) 215 [MseConfigFileGetSpecificModule](#page-215-0) ..... 216 [MseConfigFileGetSpecificChannel](#page-215-0) ..... 216 [MseConfigFileGetNumModules](#page-215-0) ..... 216 [MseConfigFileGetNumChannels](#page-216-0) ..... 217 [MseConfigFileSetModuleElement](#page-216-0) ..... 217 [MseConfigFileSetChannelElement](#page-216-0) ..... 217 [MseConfigFileRemoveModule .....](#page-217-0) 218 [MseConfigFileWriteFile](#page-217-0) ..... 218 [MseConfigFileWriteNewFile](#page-217-0) ..... 218

#### **3 [System integrity](#page-218-0) ..... 219**

3.1 [About system Integrity](#page-219-0) ..... 220 3.2 [Obtaining IP Address](#page-219-0) ..... 220 3.3 [Waiting for Client](#page-219-0) ..... 220 3.4 [Duplicate IP](#page-219-0) ..... 220 3.5 [Programming Error](#page-219-0) ..... 220 3.6 [Ethernet Chip](#page-219-0) ..... 220 3.7 [Current](#page-220-0) ..... 221 3.8 [24V](#page-220-0) ..... 221 3.9 5V ..... [221](#page-220-0) 3.10 [3.3V](#page-220-0) ..... 221

#### **4 [Diagnostic modes](#page-222-0) ..... 223**

- 4.1 [About Diagnostic Modes](#page-223-0) ..... 224
- 4.2 Full ..... [224](#page-223-0)
- 4.3 [Status](#page-223-0) ..... 224
- 4.4 [Minimal](#page-223-0) ..... 224
- 4.5 [None](#page-223-0) ..... 224

#### **5 [Trigger line](#page-224-0) ..... 225**

- 5.1 [About the Trigger Line](#page-225-0) ..... 226 5.2 [Software Latency](#page-225-0) ..... 226 [Full Diagnostics](#page-225-0) ..... 226 [Status Diagnostics](#page-225-0) ..... 226 [Minimal Diagnostics](#page-225-0) ..... 226 5.3 [Debouncing Latency](#page-226-0) ..... 227
- 5.4 [Setting a Trigger](#page-226-0) ..... 227
- 5.5 [Determining Which Latches are Set](#page-226-0) ..... 227
- 5.6 [Reading the Latched Data](#page-226-0) ..... 227
- 5.7 [Clearing a Trigger Manually](#page-226-0) ..... 227

#### **6 [Module descriptions](#page-228-0) ..... 229**

6.1 [Power supply modules](#page-229-0) ..... 230 6.2 [EnDat modules](#page-229-0) ..... 230 6.3 [1Vpp modules](#page-229-0) ..... 230 6.4 [TTL modules](#page-229-0) ..... 230 6.5 [LVDT modules](#page-229-0) ..... 230 6.6 [Analog module](#page-229-0) ..... 230 6.7 [I/O modules](#page-229-0) ..... 230 6.8 [Pneumatic module](#page-229-0) ..... 230

#### **7 [Operating principles](#page-230-0) ..... 231**

7.1 [Overview](#page-231-0) ..... 232 7.2 [Initialization](#page-231-0) ..... 232 [C++ Initialization](#page-231-0) ..... 232 [Non-C++ Initialization](#page-231-0) ..... 232 7.3 [Configuring the Channels](#page-232-0) ..... 233 [1Vpp](#page-232-0) ..... 233 [EnDat](#page-233-0) ..... 234 [TTL](#page-233-0) ..... 234 [LVDT](#page-234-0) ..... 235 [Analog](#page-234-0) ..... 235 7.4 [Channel Operations](#page-235-0) ..... 236 [1Vpp](#page-235-0) ..... 236 [EnDat](#page-235-0) ..... 236 [TTL](#page-235-0) ..... 236 [LVDT](#page-236-0) ..... 237 [Analog](#page-236-0) ..... 237 I/O ..... [237](#page-236-0) [Pneumatic](#page-236-0) ..... 237 7.5 [Latching](#page-237-0) ..... 238 7.6 [Referencing](#page-238-0) ..... 239 7.7 [Module Errors and Warnings](#page-239-0) ..... 240 7.8 [Channel Errors and Warnings](#page-240-0) ..... 241 [EnDat](#page-240-0) ..... 241 [1Vpp](#page-240-0) ..... 241 [TTL .....](#page-240-0) 241

7.9 [Diagnostics](#page-241-0) ..... 242 [1Vpp](#page-241-0) ..... 242 [LVDT](#page-241-0) ..... 242 7.10 [Asynchronous Communication](#page-242-0) ..... 243

#### **8 [C++ examples](#page-244-0) ..... 245**

- 8.1 [Overview](#page-245-0) ..... 246
- 8.2 [Initializing the module chain](#page-245-0) ..... 246 [Creating a Chain via Broadcasting](#page-245-0) ..... 246
	- [Creating a Chain Manually](#page-247-0) ..... 248
- 8.3 [Getting counts](#page-248-0) ..... 249
- 8.4 [Setting the Encoder Information](#page-249-0) ..... 250
- 8.5 [Latching](#page-251-0) ..... 252
- 8.6 [Referencing 1Vpp Linear Encoder .....](#page-253-0) 254
- 8.7 [Programming Firmware](#page-255-0) ..... 256
- 8.8 [MseConfigReader .....](#page-256-0) 257

#### **9 [C examples](#page-258-0) ..... 259**

- 9.1 [Overview](#page-259-0) ..... 260
- 9.2 [Initialize, Configure, and Get Positions from a 1Vpp Module](#page-259-0) ..... 260

#### **10 [Visual Basic examples](#page-262-0) ..... 263**

- 10.1 [Overview](#page-263-0) ..... 264
- 10.2 [Module Throughput Test](#page-263-0) ..... 264
- 10.3 [Chain Throughput Test](#page-263-0) ..... 264
- 10.4 [Latching Test](#page-263-0) ..... 264
- 10.5 [Voltage Diagnostics](#page-263-0) ..... 264

#### **11 [Delphi examples](#page-264-0) ..... 265**

11.1 [Overview](#page-265-0) ..... 266

#### **12 [LabVIEW](#page-266-0) ..... 267**

- 12.1 [Introduction](#page-267-0) ..... 268
- 12.2 [Installation](#page-267-0) ..... 268

12.3 [LabVIEW VI's and corresponding MSElibrary functions](#page-268-0) ..... 269 [MSElibrary1VppWrapperVI.lvlib](#page-268-0) ..... 269 [MSElibraryAnalogWrapperVI.lvlib](#page-269-0) ..... 270 [MSElibraryConfigFileWrapperVIs.lvlib](#page-269-0) ..... 270 [MSElibraryEndatWrapperVIs.lvlib .....](#page-270-0) 271 [MSElibraryPneumaticWrapperVIs.lvlib .....](#page-270-0) 271 [MSElibraryIoWrapperVIs.lvlib .....](#page-271-0) 272 [MSElibraryLvdtWrapperVIs.lvlib .....](#page-271-0) 272 [MSElibraryModuleWrapperVIs.lvlib](#page-272-0) ..... 273 [MSElibraryTtlWrapperVIs.lvlib .....](#page-273-0) 274

12.4 [MSElabview DAQ utility explanation and operating instructions](#page-274-0) ..... 275

 **Configuring the MSE 1000**

<span id="page-18-0"></span>

<span id="page-19-0"></span>**1.1 Ethernet cable**<br> **A MDI-X enabled router, switch, or**<br> **Ethernet start of the subset of the Section 1.2 Initial IP addre**<br> **Each module defaults to DHCP. If a**<br> **Let Each module defaults to DHCP. If a**<br> **Supply module** A MDI-X enabled router, switch, or network interface card (NIC) is required to utilize a straight through Cat5 ethernet cable. If not using a MDI-X device a crossover cable is required.

# **1.2 Initial IP address**

Each module defaults to DHCP. If a DHCP server is not found, the static IP address of 172.31.46.1 is used for each non power supply module. The power supply module defaults to 172.31.46.2. This will cause an IP conflict until the static IP addresses of the modules are changed.

# **1.3 Changing a modules IP address**

The IP address of each non power supply module defaults to 172.31.46.1. The port is always 27015. Communication to the MSE will fail if the IP address for each module in the chain has not been changed to a unique value.

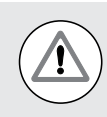

Do not plug or unplug modules under power. Damage may occur to internal components.

To configure a unique IP address for each module in a chain:

- ▶ Power off the MSE
- Unplug all modules in the chain
- $\triangleright$  Connect the base module to the power supply module
- Power up the MSE
- $\triangleright$  Change the base module to a unique IP address following the example below
- Power off the MSE
- Add a new module
- Power up the base module and the module added in the previous step
- $\triangleright$  Change the IP address of the new module following the example below
- $\blacktriangleright$  Repeat this process until all modules in the chain have been configured with a unique IP address

# Changing a modules IP address **Changing a modules IP address**

## <span id="page-20-0"></span>**C++ example**

Change IP address:

 $\blacktriangleright$  Include the headers and instantiate the MseInterface class.

```
#include "MseInterface.h"
MseInterface mse;
```
▶ Create the MSE chain by calling createChain() with the IP address and base port to use for the client PC (this is what the MSE modules will use for responses).

```
MseResults retVal = mse.createChain("172.31.46.3",27016,false, "255.255.255.0");
if(RESPONSE_OK != retVal.getCode())
     std::cout << "handle error" << std::endl;
```
▶ Get a reference to the desired module to change the IP address

```
MseModule* module = mse.getModule(0);
if(0 == module) std::cout << "handle error" << std::endl;
```
 $\triangleright$  Change the IP address and netmask

```
retVal = module->setIp("172.31.46.4", "255.255.255.0");
if(RESPONSE_OK != retVal.getCode())
     std::cout << "handle error" << std::endl;
```
 $\blacktriangleright$  Reset the module and wait for it to complete

module->resetMse1000(); // Sleep for 10 seconds

**EXECTE A** Recreate the chain because the UDP connections have changed

```
MseResults retVal = mse.createChain("172.31.46.3",27016,false, "255.255.255.0");
if(RESPONSE_OK != retVal.getCode())
     std::cout << "handle error" << std::endl;
```
<span id="page-21-0"></span>**Changing DHCP**<br>
The MSE modules are configured for<br>
configured in **Changing a modules IF**<br>
eliminated by disabling DHCP. Module<br>
If there is no DHCP serve<br>
library should have its ne<br>
to the 172.31.46 domain.<br>
address tha The MSE modules are configured for DHCP. If a DHCP server is not found during startup, the modules will default to the IP configured in **Changing a modules IP address**. If DHCP is not needed, the time needed to look for a DHCP server can be eliminated by disabling DHCP. Modules that have DHCP disabled can be re-enabled.

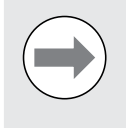

If there is no DHCP server the PC using the library should have its network card connected to the 172.31.46 domain. Do not use an IP address that is the same as one set in the **Changing a modules IP address** section..

To disable DHCP:

**Include the headers and instantiate the MseInterface class.** 

```
#include "MseInterface.h"
MseInterface mse;
```
▶ Create the MSE chain by calling createChain() with the IP address and base port to use for the client PC (this is what the MSE modules will use for responses).

```
MseResults retVal = mse.createChain("172.31.46.3",27016,false, "255.255.255.0");
if(RESPONSE_OK != retVal.getCode())
     std::cout << "handle error" << std::endl;
```
` Get a reference to the desired module to change the DHCP usage

```
MseModule* module = mse.getModule(0);
if(0 == module) std::cout << "handle error" << std::endl;
retVal = module->setDhcp(0);
```

```
if(RESPONSE_OK != retVal.getCode())
     std::cout << "handle error" << std::endl;
```
// Repeat for each module in the chain

Reset the module and wait for it to complete

```
module->resetMse1000();
// Sleep for 10 seconds
```
**•** Recreate the chain after the DHCP settings have changed

```
MseResults retVal = mse.createChain("172.31.46.3",27016,false, "255.255.255.0");
if(RESPONSE_OK != retVal.getCode())
     std::cout << "handle error" << std::endl;
```
<span id="page-22-0"></span>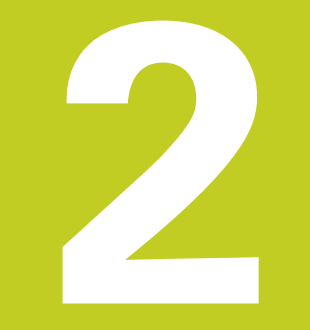

## **Library software**

Functions are provided for accessing MSE modules from a software application. This group of functions is supplied as a DLL for Microsoft Windows systems.

The following operating systems are supported:

- Windows XP
- Windows Vista
- Windows 7

The MSElibrary is compiled for a 32 bit processor and can be used on 64 bit Windows Vista and 64 bit Windows 7 machines.

<span id="page-23-0"></span>**EXECUTE:**<br>
Functions are provided for accessing MSE mo<br>
for Microsoft Windows systems.<br>
The following operating systems are supporte<br>
• Windows XP<br>
• Windows 7<br>
• Windows 7<br> **The MSElibrary is compiled for a 32 bit proces** In addition to the libraries, header files that enable the functions to be integrated into C/C++ programs are supplied. To create a program, the library must be incorporated into the project. This document groups the C++ and C functions in their own sections and refers to the C++ member functions as methods for clarity. Refer to "C++ examples" on page 239 and "C examples" on page 253.

LabVIEW VI wrappers and an example are provided with MSElibrary. Refer to "LabVIEW" on page 261.

## **2.2 Installation instructions**

The MSElibrary has been tested with Microsoft Visual Basic 6.0, Microsoft Visual Basic 2010, LabVIEW 2012, and Delphi XE3 to show compatibility with C applications.

The MSElibrary Installer saves the tools needed to use the library in the MSElibrary directory and the user's document directory.

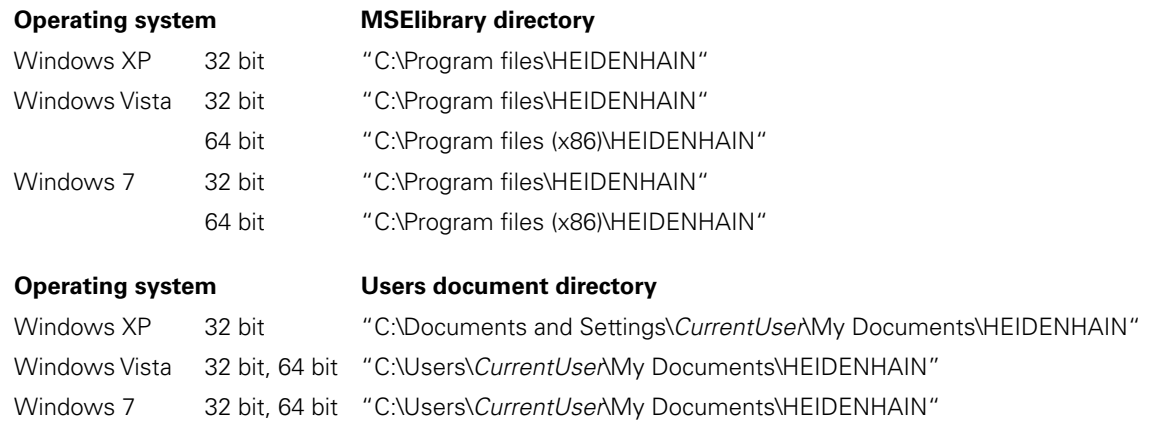

"C:\Program Files" and "C:\Program Files (x86)" are write protected folders in Windows 7, requiring the configurable data to be stored in the user's data directory.

"C:\Program Files\HEIDENHAIN\MSElibrary" or "C:\Program Files (x86)\HEIDENHAIN\MSElibrary" folder contains:

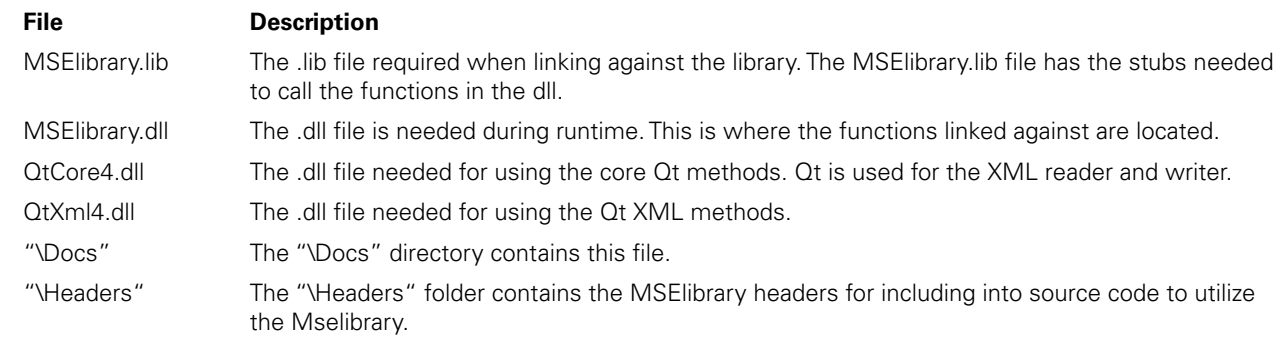

"C:\Documents and Settings\*CurrentUser*\My Documents\HEIDENHAIN\MSElibrary" or

"C:\Users\*CurrentUser*\My Documents\HEIDENHAIN" folder contains:

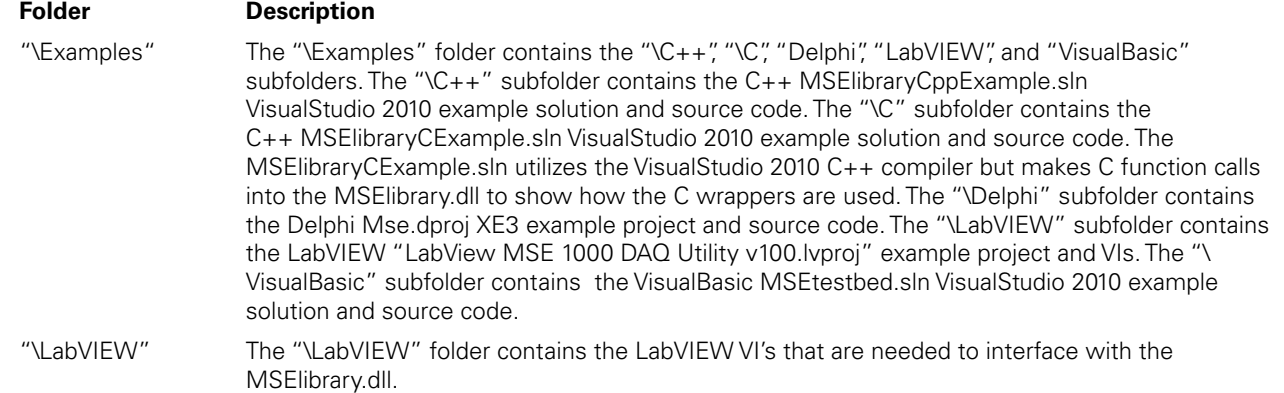

# <span id="page-24-0"></span>**2.3 Overview**

This document is a guide for using the MSElibrary. This document covers the basics needed for initializing the interface to the MSE, setting the encoder parameters, getting counts and positions, programming the firmware, and setting the IP address for the modules.

## **Modules**

The MSElibrary uses a common design for the base of all the modules. This allows for re-use of most commands as well as the UDP.

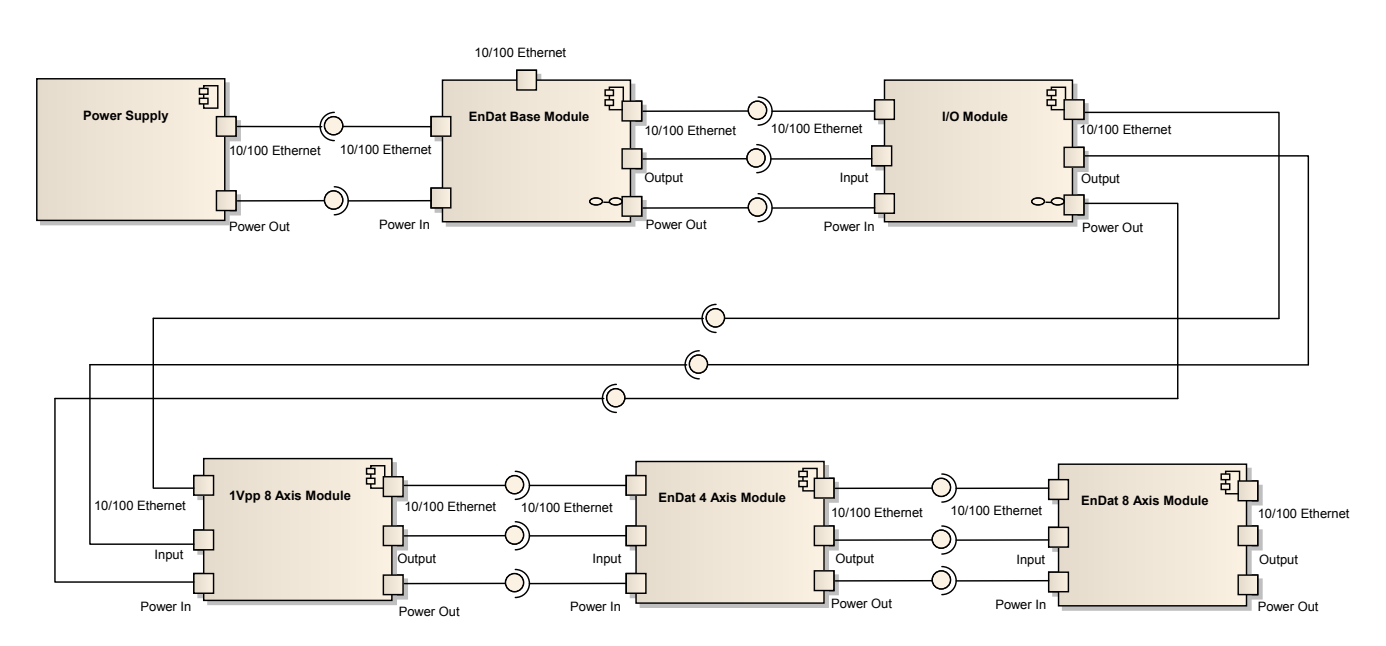

Module component diagram

### **Definitions**

MSE Chain Refers to all of the modules in the MSE arrayed sequentially starting from an index of 0.

### **Prerequisites**

The MSElibrary example code requires Microsoft Windows compatible development tools and has been verified with Microsoft Visual Studio 2010.

### **Methods and functions**

Most of the methods and functions in the MSElibrary (MSElibrary.dll) are made available to the user of the library. This document describes the methods and functions for using the library.

The MSElibrary is written in C++. There are C wrappers for all of the necessary C++ methods in order to expose the calls as C functions. The C wrappers allow programs such as Visual Basic, Delphi, and LabVIEW to utilize the MSElibrary.

<span id="page-25-0"></span>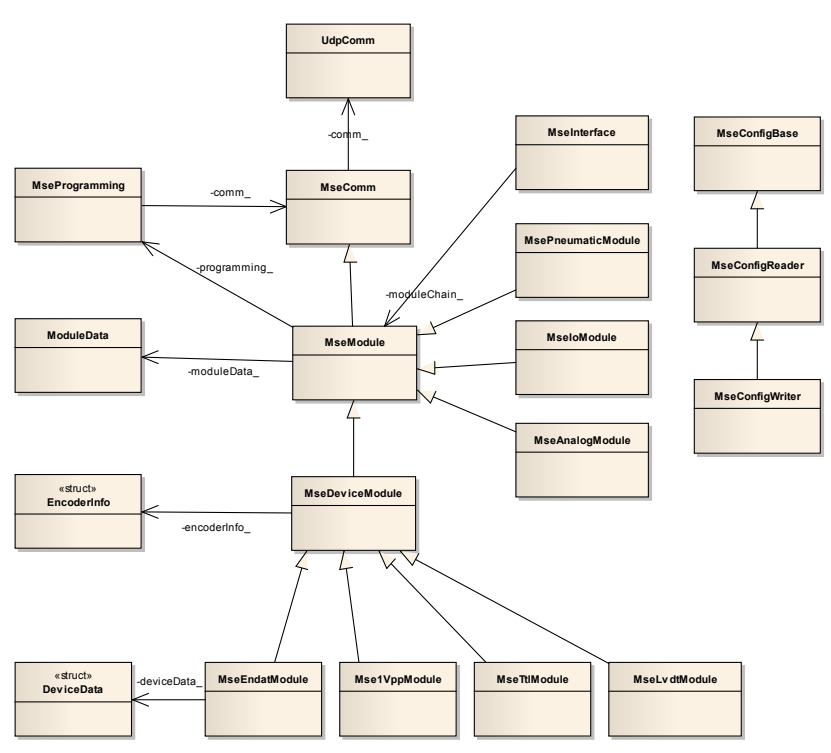

Basic class diagram

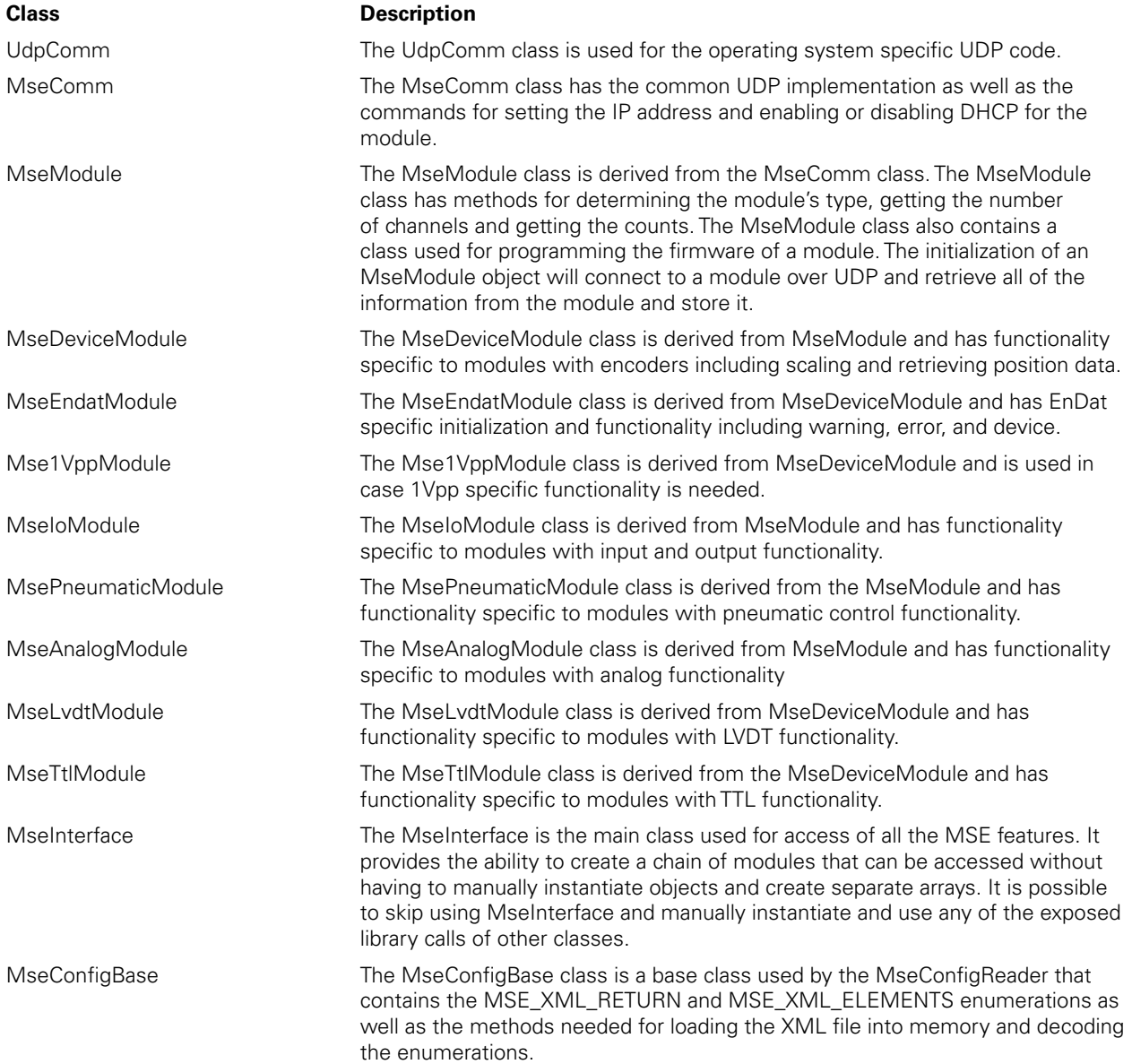

### <span id="page-26-0"></span>**Wrappers**

There are 9 header files that contain the C functions that are used to access the library from C applications. The C functions cannot use inheritance and so must have their own calls into the base classes.

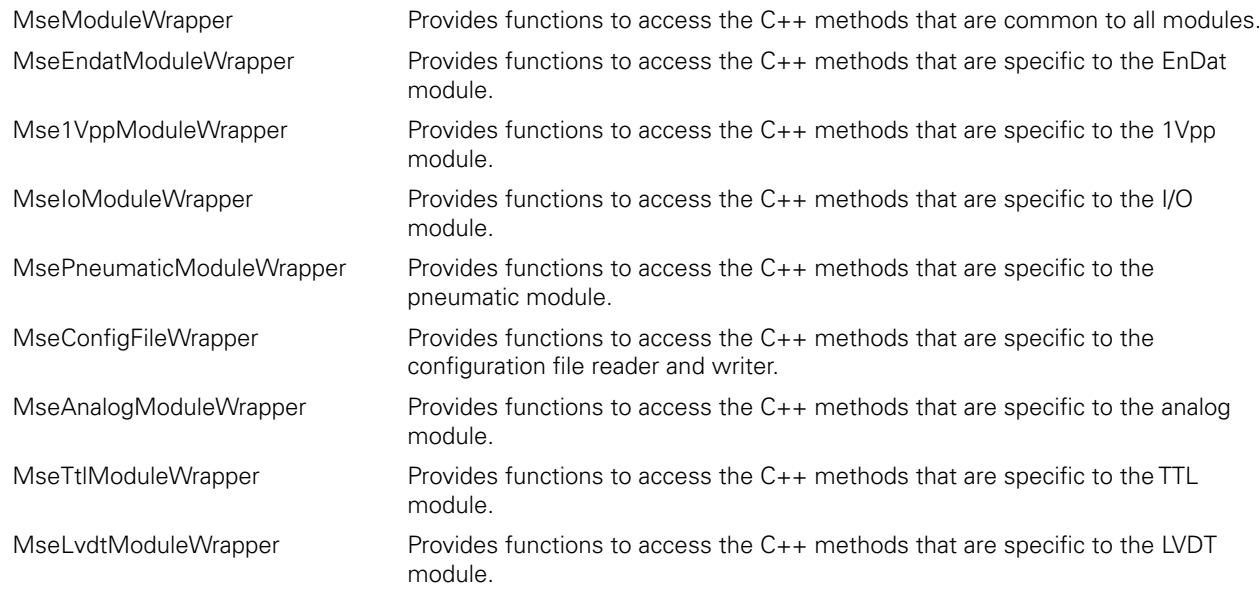

#### **Module Communication**

The modules use UDP for network communication. UDP is non-guaranteed communication. If a message is missed, it can be resent after the timeout period. The timeout period can be modified with the setUdpTimeout method.

The MSElibrary is not threadsafe. This means that multiple threads should not call MSElibrary methods or functions at the same time.

<span id="page-27-0"></span>**2.4 Data Types**<br>
The following table shows the size of the data types used in the MS<br>
parameters and return types match the size of the data type.<br>
Name Size The following table shows the size of the data types used in the MSElibrary. Calls into the library must make sure that the parameters and return types match the size of the data type.

Enumeration (like UOM and MODULE\_ID) signed 32 bit integer (4 bytes) char signed 8 bit integer (1 byte) unsigned char unsigned 8 bit integer (1 byte) short short signed 16 bit integer (2 bytes) unsigned short unsigned 16 bit integer (2 bytes) int signed 32 bit integer (4 bytes) unsigned int unsigned 32 bit integer (4 bytes) long signed 32 bit integer (4 bytes) unsigned long unsigned 32 bit integer (4 bytes) bool 8 bit integer (1 byte) double 64 bit floating point number (8 bytes) Mse1VppModulePtr signed 32 bit integer (4 bytes) MseAnalogModulePtr signed 32 bit integer (4 bytes) MseConfigFilePtr signed 32 bit integer (4 bytes) MseEndatModulePtr signed 32 bit integer (4 bytes) MseloModulePtr signed 32 bit integer (4 bytes) MseLvdtModulePtr signed 32 bit integer (4 bytes) MseModulePtr signed 32 bit integer (4 bytes) MsePneumaticModulePtr signed 32 bit integer (4 bytes) MseTtlModulePtr signed 32 bit integer (4 bytes)

# <span id="page-28-0"></span>**2.5 Enumerations**

## **MSE\_CHAIN\_CREATION\_STATE**

The MSE\_CHAIN\_CREATION\_STATE enumeration is used to determine the state of the createChain method.

#### **Enumeration**

```
MSE_CHAIN_CREATION_STATE 
                { 
                       MSE CHAIN CREATION IDLE = 0, MSE_CHAIN_CREATION_START,
                        MSE_CHAIN_CREATION_ORDERING,
                       MSE_CHAIN_CREATION_FINISHED,
                        MSE_CHAIN_CREATION_FAILED
```
};

{

};

#### **Parameters**

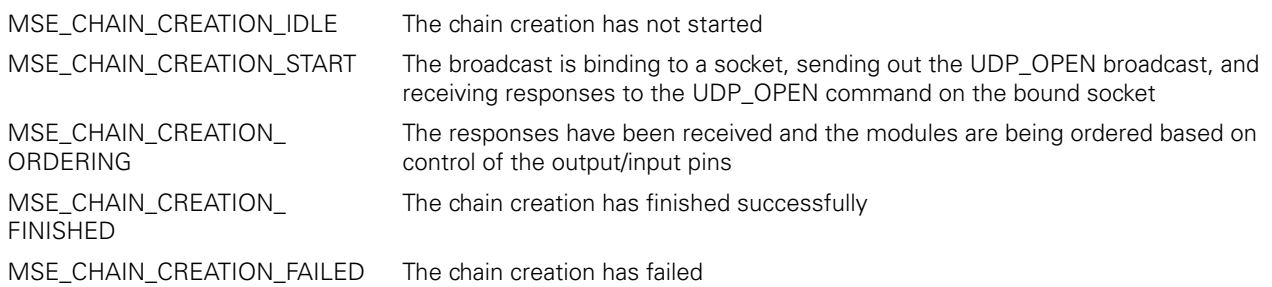

### **UOM**

The UOM enumeration specifies the unit of measurement for the position.

#### **Enumeration**

UOM

UOM UNDEFINED =  $0,$  UOM\_RAW\_COUNTS, UOM\_INCHES, UOM\_MM, UOM\_DEGREES, UOM\_COUNT

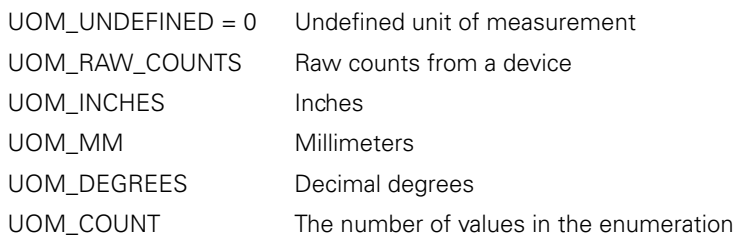

<span id="page-29-0"></span>**ENODULE\_ID**<br>
The MODULE\_ID<br>
casing and can be<br>
used to show the<br> **Enumeration**<br>
MODULE\_I The MODULE\_ID enumeration specifies the module ID for the module. The module ID can also be found on the module casing and can be retrieved with the showModuleId() method from the MseModule. The showModuleType() method can be used to show the type that is on the module casing.

### **Enumeration**

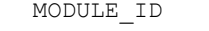

{

};

 $\text{MODULE\_ID\_NONE} = 0 \times 000000,$ MODULE\_ID\_ENDAT\_BASE = 74749901,  $\texttt{MODULE\_ID\_1VPP\_BASE}$  = 74750001, MODULE\_ID\_PS\_120\_IP40 = 74750101, MODULE\_ID\_PS\_120\_IP65 = 74750102,  $MODULE\_ID_PS_24$  = 74750201,  $\texttt{MODULE\_ID\_ENDAT\_4X}$  = 74750301,  $MODULE\_ID\_ENDAT_8X$  = 74750401,  $MODULE\_ID\_1VPP\_4X$  = 74750501,  $MODULE\_ID\_1VPP\_8X$  = 74750601,  $\texttt{MODULE\_ID\_IO\_IP40}$  = 74750701,  $\texttt{MODULE\_ID\_IO\_IPS5}$  = 74750702, MODULE\_ID\_PNEUMATIC = 74750801,  $\texttt{MODULE\_ID\_ANALOG}$  = 74750901,  $\texttt{MODULE\_ID\_TTL\_BASE}$  = 74751101,  $\texttt{MODULE\_ID\_TTL\_4X}$  = 74751201,  $\text{MODULE\_ID\_TTL\_8X}$  = 74751301,  $\texttt{MODULE\_ID\_HBT}$  = 74751401,  $\texttt{MODULE\_ID\_VLDT}$  = 74751402, MODULE\_ID\_LVDT = 74751403

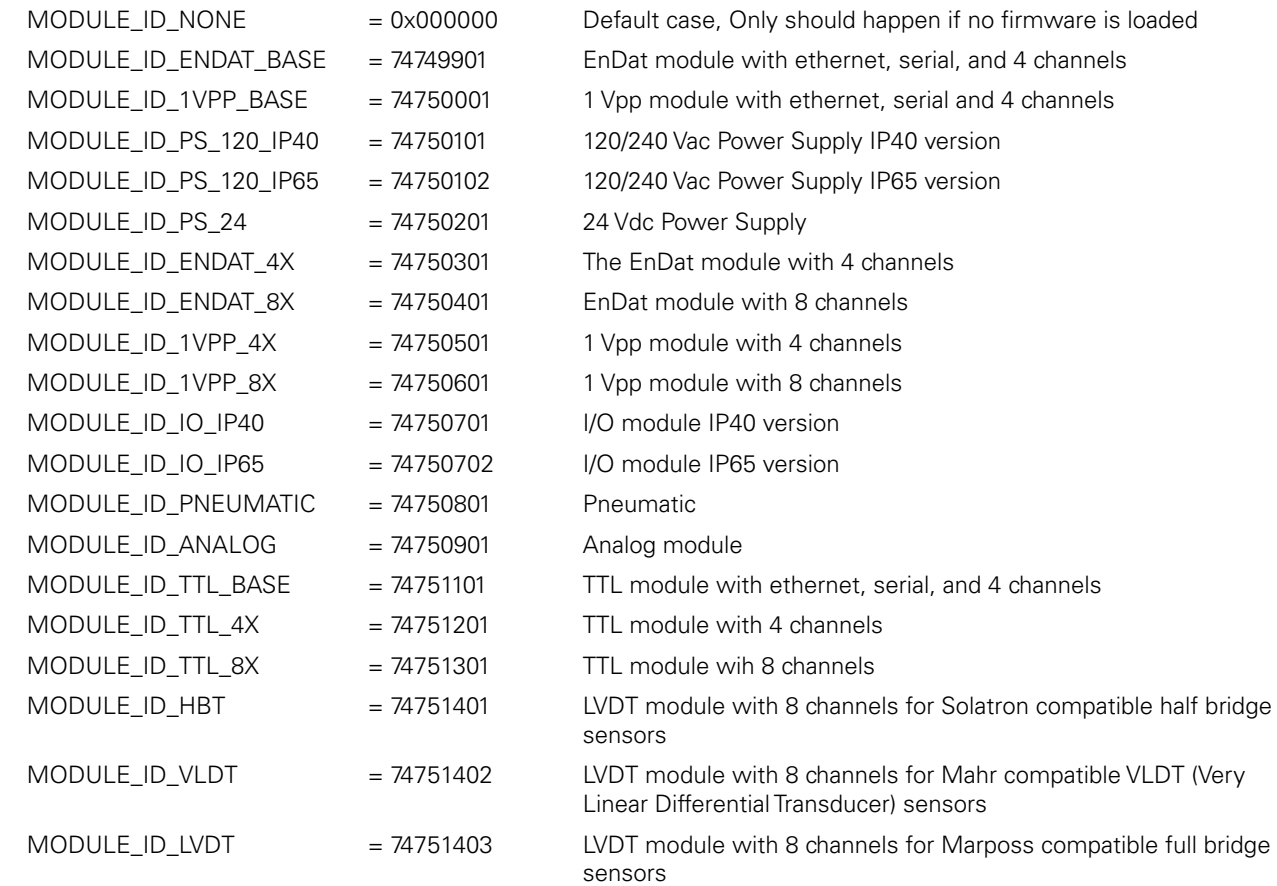

## <span id="page-30-0"></span>**ENDAT\_ERROR\_RESULT**

The ENDAT\_ERROR\_RESULT enumeration is for the error and warning values specific to the EnDat encoders that can be obtained from the MSE over UDP.

#### **Enumeration**

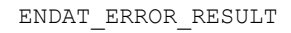

```
EET<sup>OK</sup> = 0,
EET_BAD,
EET_NOT_SUPPORTED,
EET_COUNT
```
#### **Parameters**

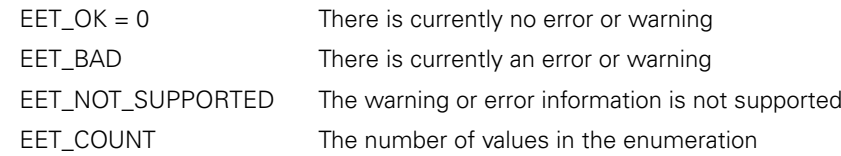

### **ENDAT\_ERRORS**

The ENDAT\_ERRORS enumeration is for the EnDat errors.

{

};

#### **Enumeration**

```
ENDAT_ERRORS
          {
                ENDAT_ERRORS_LIGHT,
ENDAT_ERRORS_SIGNALAMP,
ENDAT_ERRORS_POSVALUE,
ENDAT_ERRORS_OVERVOLT,
ENDAT_ERRORS_UNDERVOLT,
                ENDAT_ERRORS_OVERCUR,
                ENDAT_ERRORS_BATTERY
          };
```
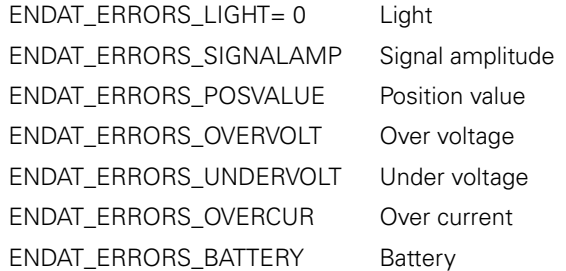

# <span id="page-31-0"></span>**ENUM\_ENDAT\_ERRORS**<br>
The NUM\_ENDAT\_ERRORS enu<br>
Enumeration<br>
NUM\_ENDAT\_ERRORS =<br>
ENDAT WARNINGS

The NUM\_ENDAT\_ERRORS enumeration is for the number of ENDAT errors that are enumerated in ENDAT\_ERRORS.

#### **Enumeration**

NUM\_ENDAT\_ERRORS = 7;

## **ENDAT\_WARNINGS**

The ENDAT\_WARNINGS enumeration is for the EnDat warning.

{

};

#### **Enumeration**

ENDAT\_WARNINGS

```
ENDAT_WARNING_FREQCOLLISION = 0,ENDAT_WARNING_TEMPEXCEEDED,
ENDAT_WARNING_LIGHT_RESERVE,
                 ENDAT_WARNING_BATTERYCHARGE,
                 ENDAT_WARNING_TRAVERSEREFPT
```
#### **Parameters**

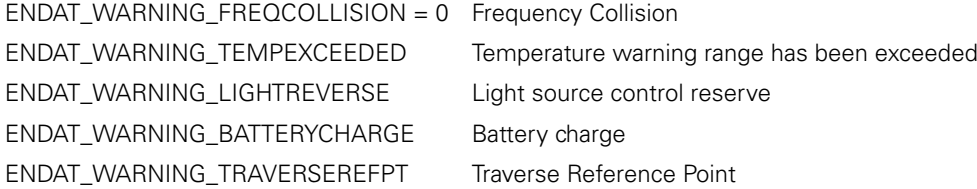

#### **NUM\_ENDAT\_WARNINGS**

The NUM\_ENDAT\_WARNINGS enumeration is the number of ENDAT warnings that are enumerated in ENDAT\_WARNINGS.

#### **Enumeration**

NUM\_ENDAT\_WARNINGS = 5;

## <span id="page-32-0"></span>**ENDAT\_DIAG**

The ENDAT\_DIAG enumeration is for the EnDat diagnostic. The getDiag method of the MseEndatModule class fills in the parameter diagVals with an array of unsigned chars. This array can be indexed by this enumeration to access the desired EnDat diagnostic value.

#### **Enumeration**

ENDAT\_DIAG

 ENDAT\_DIAG\_ABS\_TRACK\_SUPPORTED, ENDAT\_DIAG\_ABS\_TRACK\_VALUE, ENDAT\_DIAG\_ABS\_TRACK\_MIN, ENDAT\_DIAG\_INC\_TRACK\_SUPPORTED, ENDAT\_DIAG\_INC\_TRACK\_VALUE, ENDAT\_DIAG\_INC\_TRACK\_MIN, ENDAT\_DIAG\_POS\_VAL\_CALC\_SUPPORTED, ENDAT\_DIAG\_POS\_VAL\_CALC\_VALUE, ENDAT\_DIAG\_POS\_VAL\_CALC\_MIN, ENDAT\_DIAG\_COUNT

#### **Parameters**

};

{

ENDAT\_DIAG\_ABS\_TRACK\_VALUE Absolute tracking function reserves value

ENDAT\_DIAG\_ABS\_TRACK\_SUPPORTED Absolute tracking function reserves supported. This value will be either EET\_OK or EET\_NOT\_SUPPORTED which are members of the ENDAT\_ERROR\_RESULT enumeration.

ENDAT\_DIAG\_ABS\_TRACK\_MIN The minimum recorded absolute tracking function reserve value

ENDAT\_DIAG\_INC\_TRACK\_SUPPORTED lncremental tracking function reserves supported. This value will be either EET\_OK or EET\_NOT\_SUPPORTED which are members of the ENDAT\_ERROR\_RESULT enumeration.

ENDAT\_DIAG\_INC\_TRACK\_VALUE Incremental tracking function reserves value

ENDAT\_DIAG\_INC\_TRACK\_MIN The minimum recorded incremental tracking function reserve value

ENDAT\_DIAG\_POS\_VAL\_CALC\_SUPPORTED Position value calculation function reserves supported. This value will be either EET\_OK or EET\_NOT\_SUPPORTED which are members of the ENDAT\_ERROR\_RESULT enumeration.

ENDAT\_DIAG\_POS\_VAL\_CALC\_VALUE Position value calculation function reserves value

ENDAT\_DIAG\_POS\_VAL\_CALC\_MIN The minimum recorded position value calculation function reserve value

ENDAT\_DIAG\_COUNT The number of values in the enumeration

# <span id="page-33-0"></span>**ENSE\_RESPONSE\_CODE**<br>
The MSE\_RESPONSE\_CODE enumeration<br>
MSE\_RESPONSE\_CODE<br>
MSE\_RESPONSE\_CODE<br>
(

The MSE\_RESPONSE\_CODE enumeration is for the error and warning values that can be obtained from the MSE over UDP.

#### **Enumeration**

MSE\_RESPONSE\_CODE {

RESPONSE\_OK =  $0,$ <br>RESPONSE TIMEOUT, RESPONSE\_TIMEOUT, RESPONSE\_TYPE\_INVALID, RESPONSE\_RANGE\_MODULE\_INVALID, RESPONSE TYPE MISMATCH, RESPONSE\_PARAMETER\_COUNT\_ZERO, RESPONSE\_PARAMETER\_COUNT\_MISMATCH, RESPONSE\_PARAMETER\_SEND\_SIZE\_MISMATCH, RESPONSE\_PARAMETER\_SIZE\_MISMATCH, RESPONSE PARAMETER INVALID CHANNEL, RESPONSE\_BROADCAST\_SEND\_FAILED, RESPONSE BROADCAST NO RESPONSE, RESPONSE\_UDP\_SOCKET\_BIND\_FAILED, RESPONSE\_UDP\_SERVER\_CREATION\_FAILED, RESPONSE\_UDP\_READ\_FLUSH\_FAILED, RESPONSE\_UDP\_SEND\_FAILED, RESPONSE\_UDP\_READ\_FAILED, RESPONSE\_UDP\_RECV\_PORT\_INVALID, RESPONSE\_ASYNC\_RECV\_FAILED, RESPONSE\_DOWNLOAD\_ENDED\_OK, RESPONSE\_COMM\_NOT\_INITIALIZED, RESPONSE\_MODULE\_NOT\_INITIALIZED, RESPONSE IP ALREADY USED, RESPONSE\_MODULE\_ALREADY\_CREATED, RESPONSE IP MALFORMED, RESPONSE\_NETMASK\_MALFORMED, RESPONSE\_IP\_MISMATCH, RESPONSE\_PROGRAM\_FILE\_PREPARE\_FAILED, RESPONSE\_MODULE\_NULL, RESPONSE MODULE MISMATCH, RESPONSE MODULE NOT CONNECTED, RESPONSE MODULE FIRST NOT FOUND, RESPONSE\_POINTER\_PARAMETER\_NULL, RESPONSE\_RANGE\_ERROR, RESPONSE\_FRAM\_ERROR, RESPONSE\_FILE\_OPEN\_FAILED, RESPONSE\_FILE\_READ\_ERROR, RESPONSE MODULE NOT IN BOOTLOADER, RESPONSE\_ERROR, RESPONSE\_INVALID\_REVISION, RESPONSE\_INVALID\_IMAGE, RESPONSE\_CHECKSUM\_FAILED, RESPONSE\_FIRMWARE\_NOT\_LOADED, RESPONSE\_CANT\_PROGRAM\_WHILE\_DHCP, RESPONSE\_COUNT

#### };

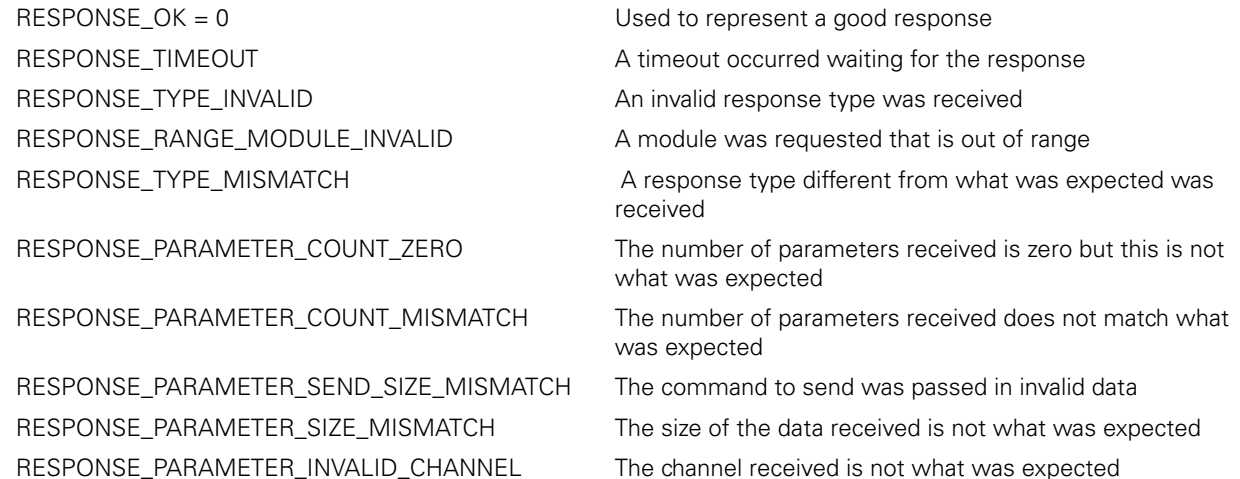

RESPONSE\_BROADCAST\_NO\_RESPONSE Broadcast failed to get a response RESPONSE\_UDP\_SOCKET\_BIND\_FAILED The binding of the UDP socket failed. RESPONSE\_UDP\_SERVER\_CREATION\_FAILED The creation of the UDP server failed RESPONSE\_UDP\_READ\_FLUSH\_FAILED The flush of the UDP read buffer failed RESPONSE\_UDP\_SEND\_FAILED The sending of the UDP datagram failed RESPONSE\_UDP\_READ\_FAILED The reading of the UDP datagram failed RESPONSE\_ASYNC\_RECV\_FAILED Currently not utilized

RESPONSE\_MODULE\_NOT\_INITIALIZED The module data has not been initialized RESPONSE\_IP\_ALREADY\_USED The IP address is used by another module RESPONSE\_MODULE\_ALREADY\_CREATED The module cannot be created twice RESPONSE\_IP\_MALFORMED The IP address is not in the correct format RESPONSE\_NETMASK\_MALFORMED The netmask is not in the correct format

RESPONSE\_MODULE\_FIRST\_NOT\_FOUND The first module could not be identified RESPONSE\_POINTER\_PARAMETER\_NULL A NULL pointer was passed into a function RESPONSE\_RANGE\_ERROR A parameter value is out of range RESPONSE\_FRAM\_ERROR The FRAM request returned an error RESPONSE\_FILE\_OPEN\_FAILED The file requested could not be opened RESPONSE\_FILE\_READ\_ERROR The file requested could not be read RESPONSE\_MODULE\_NOT\_IN\_BOOTLOADER The module is not in the bootloader RESPONSE\_ERROR An unknown error RESPONSE\_INVALID\_REVISION The revision of the firmware is invalid RESPONSE\_CHECKSUM\_FAILED The checksum has failed RESPONSE\_FIRMWARE\_NOT\_LOADED The firmware is not loaded in the module

RESPONSE\_BROADCAST\_SEND\_FAILED The broadcast command could not be sent out the network correctly

RESPONSE\_UDP\_RECV\_PORT\_INVALID The UDP port for receiving MSE responses is invalid

RESPONSE\_DOWNLOAD\_ENDED\_OK Used to distinguish from a RESPONSE\_OK, because downloading the program requires multiple segments

RESPONSE\_COMM\_NOT\_INITIALIZED The communication to the module has not been initialized

RESPONSE\_IP\_MISMATCH The IP address in the return packet does not match the module that sent the command

RESPONSE\_PROGRAM\_FILE\_PREPARE\_FAILED The file preparation for the programming of the module failed

RESPONSE\_MODULE\_NULL A NULL pointer was returned when trying to request a module

RESPONSE\_MODULE\_MISMATCH The module requested is not the same as the one in the MSE

RESPONSE\_MODULE\_NOT\_CONNECTED The IS\_CONNECT\_IN\_SET pin used for ordering the modules after a broadcast did not go high when expected

RESPONSE\_INVALID\_IMAGE The image selected for programming a module is invalid

RESPONSE\_CANT\_PROGRAM\_WHILE\_DHCP The bootloader and firmware cannot be programmed while a module is configured for DHCP

RESPONSE\_COUNT The number of values in the enumeration

The LATCH\_OPTIONS enumeration is used to select the latching option.

{

};

{

};

```
EXECTS CONTRIGHT COPTIONS<br>
The LATCH_OPTIONS er<br>
Enumeration<br>
LATCH_OPTIONS<br>
LATCH_OPTIONS<br>
LATCH_OPTIONS
                               LATCH_OPTIONS
```
LATCH COUNT SET =  $0,$ LATCH\_COUNT\_RESET

#### **Parameters**

**Enumeration**

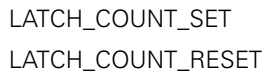

The latching is set (activated) The latching is reset (deactivated)

## **LATCH\_CHOICE**

The LATCH\_CHOICE enumeration is used to select the latch to trigger. There are 5 latch lines. The first 3 are used for software latches. The last 2 are for the footswitches. The footswitch lines can be simulated with a software command. The enumeration LATCH\_CHOICE\_ALL is currently used as a way to clear all latches at one time with the setLatch method.

#### **Enumeration**

LATCH\_CHOICE

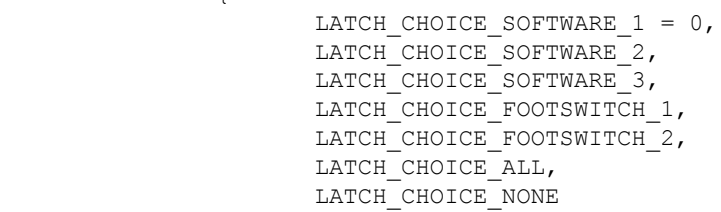

#### **Parameters**

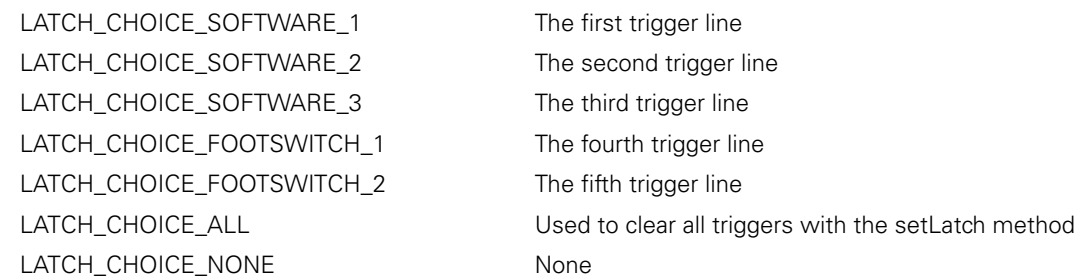

## **ROTARY\_FORMAT**

The ROTARY\_FORMAT enumeration is used to set the type of formatting to apply to an EnDat, 1 Vpp or TTL rotary encoder. The format is applied when calling the getPositions method of the EnDat, 1 Vpp or TTL modules.

#### **Enumeration**

ROTARY\_FORMAT { ROTARY\_FORMAT\_360, ROTARY\_FORMAT\_PLUS\_MINUS\_360, ROTARY\_FORMAT\_PLUS\_MINUS\_180, ROTARY\_FORMAT\_INFINITE\_PLUS\_MINUS, ROTARY\_FORMAT\_UNKNOWN }; **Parameters** ROTARY\_FORMAT\_360 The rotary position is always from 0 to 360 ROTARY\_FORMAT\_PLUS\_MINUS\_360 The rotary position is between 0 to 360 when rotating clockwise from the starting 0 position of the encoder. The rotary position is between 0 to -360 when rotating counterclockwise from the starting 0 position of the encoder. The starting 0 position, for relative encoders, is set when the modules are first powered on and when referencing is performed. The 0 position of an absolute encoder is always in the same position. ROTARY\_FORMAT\_PLUS\_MINUS\_180 The rotary position goes from 0 to 180 and then from -180 to 0 when rotating clockwise. The rotary position goes from 0 to -180 and then from 180 to 0 when rotating counterclockwise.
ROTARY\_FORMAT\_INFINITE\_PLUS\_MINUS For 1 Vpp and TTL encoders: The rotary position is between 0 to the largest 64 bit double value when rotating clockwise from the starting 0 position of the encoder. The rotary position is between 0 to smallest 64 bit double value when rotating counterclockwise from the starting 0 position of the encoder. The starting 0 position is set when the modules are first powered on and when referencing is performed. For EnDat encoders: The rotary position is between 0 to a positive 64 bit double value based on the number of revolutions that the encoder can store when rotating clockwise from the 0 position of the encoder. The rotary position is between 0 to a negative 64 bit double value based on the number of revolutions that the encoder can store when rotating counterclockwise from the 0 position of the encoder. The 0 position of an absolute encoder is always in the same position.

ROTARY\_FORMAT\_UNKNOWN Unknown

{

};

#### **ADC\_OPTIONS**

The ADC\_OPTIONS enumeration is used to select the analog to digital conversion value to read. The getAdcValues method of the MseModuleclass fills in the parameter adcVals with an array of shorts. This array can be indexed by this enumeration to access the desired ADC value.

#### **Enumeration**

ADC\_OPTIONS

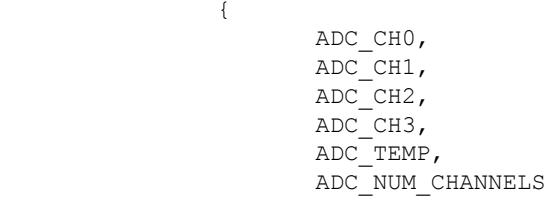

**Para** 

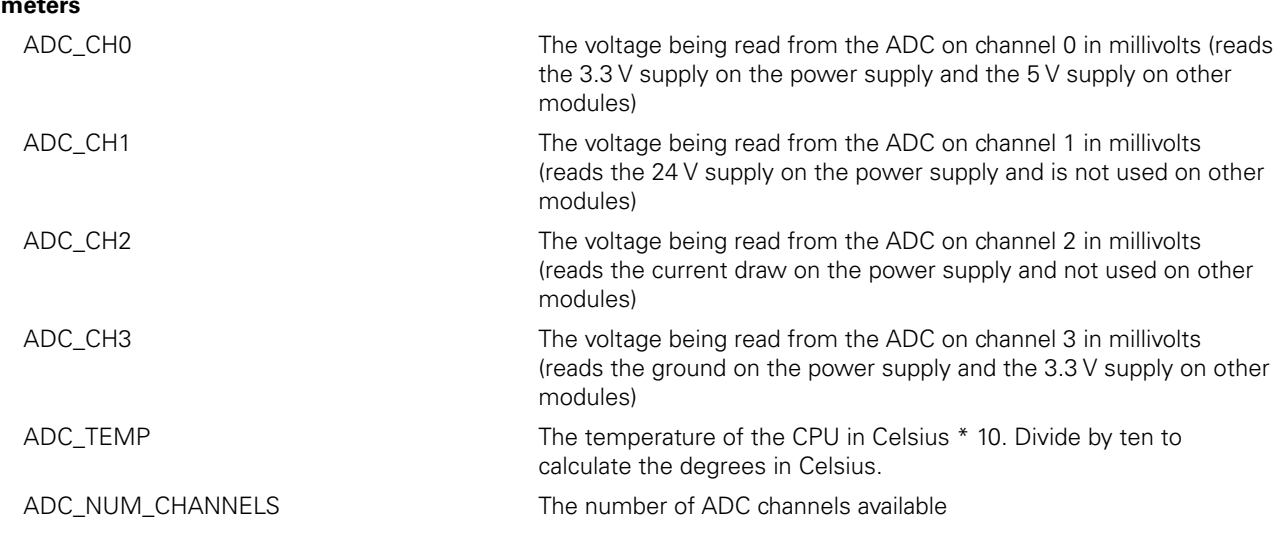

#### **COUNT\_REQUEST\_OPTION**

The COUNT\_REQUEST\_OPTION enumeration is used to select the type of count value to return.

#### **Enumeration**

COUNT\_REQUEST\_OPTION { COUNT\_REQUEST\_LATEST, COUNT\_REQUEST\_LATCHED,

};

#### **Parameters**

COUNT\_REQUEST\_LATEST The latest count value should be returned COUNT\_REQUEST\_LATCHED The last latched count value should be returned

# **ENCODER\_TYPES\_ENUM**<br>
The ENCODER\_TYPES\_ENUM enun<br>
Enumeration<br>
ENCODER\_TYPES\_ENUM<br>
ENCODER\_TYPES\_ENUM<br>
ENCODER\_TYPES\_ENUM

The ENCODER\_TYPES\_ENUM enumeration is used to store the type of encoder attached to a channel.

#### **Enumeration**

ENCODER\_TYPES\_ENUM {

};

```
 ENCODER_TYPE_NONE,
 ENCODER_TYPE_LINEAR,
 ENCODER_TYPE_GAUGE,
 ENCODER_TYPE_ROTARY
```
#### **Parameters**

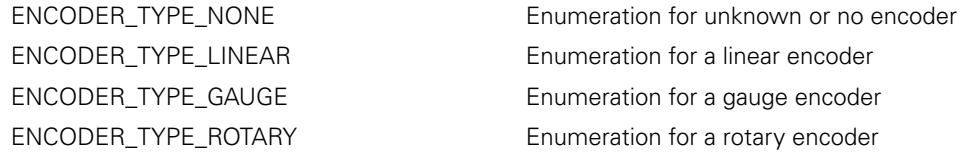

#### **VPP\_VOLTAGE\_FEEDBACK**

The VPP\_VOLTAGE\_FEEDBACK enumeration is used for the voltage feedback for the A and B signals for a specific encoder. The getDiag method of the Mse1VppModule class fills in the parameter diagVals with an array of doubles. This array can be indexed by this enumeration to access the desired voltage value.

#### **Enumeration**

VPP\_VOLTAGE\_FEEDBACK {

VPP\_VOLTAGE\_SIGNAL\_A\_MV, VPP\_VOLTAGE\_SIGNAL\_B\_MV, VPP\_VOLTAGE\_NUM

#### **Parameters**

};

VPP\_VOLTAGE\_SIGNAL\_A\_MV The last reading for the signal A voltage in millivolts VPP\_VOLTAGE\_SIGNAL\_B\_MV The last reading for the signal B voltage in millivolts VPP\_VOLTAGE\_NUM The number of values in the enumeration

#### **INTEGRITY\_ENUMS**

The INTEGRITY\_ENUMS enumeration is used for masking the integrity value to determine which warning or error occured in the module. The getIntegrity method of the MseModule class fills in the parameter integrity with an unsigned long. This value can be masked by this enumeration to determine which warnings or errors have occurred.

#### **Enumeration**

INTEGRITY\_ENUMS

 $\begin{array}{rcl} \texttt{INTEGRITY\_CURRENT\_MARKING} & = & 0 \times 00000001, \\ \texttt{INTEGRITY\_CURRENT\_ERROR} & = & 0 \times 00000002, \end{array}$ INTEGRITY\_CURRENT\_ERROR = 0x00000002,  $INTEGRITY_24V_low_ERROR = 0x00000004,$  $INTEGRITY_24V_HIGH_ERROR$  =  $0x00000008$ ,  $\begin{array}{rcl} \text{INTEGRITY} & \text{24V} & \text{LOW} & \text{WARNING} \\ \text{INTEGRITY} & \text{24V} & \text{HIGH} & \text{WARNING} & = & 0 \times 00000010, \\ \text{INTEGRITY} & \text{24V} & \text{HIGH} & \text{WARNING} & = & 0 \times 000000020. \end{array}$  $\frac{1}{2}$ INTEGRITY  $\frac{1}{2}$ 4V HIGH\_WARNING = 0x00000020,<br>INTEGRITY 5V LOW ERROR = 0x00000040,  $\begin{array}{ccc}\n\text{INTEGRITY}^-\text{5V}^-\text{LOW}^-\text{EROR} & = 0 \times 000000040, \\
\text{INTEGRITY}^-\text{5V}^-\text{HIGH}^-\text{EROR} & = 0 \times 00000080, \n\end{array}$ INTEGRITY\_5V\_HIGH\_ERROR =  $0 \times 000000080$ ,<br>INTEGRITY\_5V\_LOW\_WARNING =  $0 \times 00000100$ , INTEGRITY\_5V\_LOW\_WARNING  $= 0 \times 00000100,$ <br>INTEGRITY\_5V\_HIGH\_WARNING  $= 0 \times 00000200,$ INTEGRITY 5V HIGH WARNING INTEGRITY TEMPERATURE LOW ERROR =  $0x00000400$ , INTEGRITY\_TEMPERATURE\_HIGH\_ERROR = 0x00000800, INTEGRITY\_TEMPERATURE\_LOW\_WARNING = 0x00001000, INTEGRITY\_TEMPERATURE\_HIGH\_WARNING =  $0 \times 00002000$ ,<br>INTEGRITY\_FRAM\_ERROR =  $0 \times 00004000$ ,  $INTEGRITY$  FRAM\_ERROR  $= 0x00004000$ <br> $INTEGRITY$  FRAM RECOVERED  $= 0x00008000$ INTEGRITY\_FRAM\_RECOVERED

};

{

#### **Parameters**

INTEGRITY\_TEMPERATURE\_LOW WARNING INTEGRITY\_TEMPERATURE\_HIGH\_ WARNING

INTEGRITY\_CURRENT\_WARNING Whether the current has exceeded the warning threshold (only used for the power supply)

INTEGRITY\_CURRENT\_ERROR Whether the current has exceeded the error threshold (only used for the power supply)

INTEGRITY\_24V\_LOW\_ERROR Whether the 24V supply has exceeded the low error threshold (only used for the power supply)

INTEGRITY\_24V\_HIGH\_ERROR Whether the 24V supply has exceeded the high error threshold (only used for the power supply)

INTEGRITY\_24V\_LOW\_WARNING Whether the 24V supply has exceeded the low warning threshold (only used for the power supply)

INTEGRITY\_24V\_HIGH\_WARNING Whether the 24V supply has exceeded the high warning threshold (only used for the power supply)

INTEGRITY\_5V\_LOW\_ERROR Whether the 5V supply has exceeded the low error threshold (only used for non-power supply modules)

INTEGRITY\_5V\_HIGH\_ERROR Whether the 5V supply has exceeded the high error threshold (only used for non-power supply modules)

INTEGRITY\_5V\_LOW\_WARNING Whether the 5V supply has exceeded the low warning threshold (only used for non-power supply modules)

INTEGRITY\_5V\_HIGH\_WARNING Whether the 5V supply has exceeded the high warning threshold (only used for non-power supply modules)

INTEGRITY\_TEMPERATURE\_LOW\_ERROR Whether the temperature has exceeded the low error threshold (used for all modules)

INTEGRITY\_TEMPERATURE\_HIGH\_ERROR Whether the temperature has exceeded the high error threshold (used for all modules)

> Whether the temperature has exceeded the low warning threshold (used for all modules)

> Whether the temperature has exceeded the high warning threshold (used for all modules)

INTEGRITY\_FRAM\_ERROR Whether the non-volatile configuration data of the module has failed to be overwritten by the backup data after detection of memory corruption (used for all modules). The module will utilize a default IP address, netmask, and MAC address and will need to be sent back to HEIDENHAIN for reprogramming.

INTEGRITY\_FRAM\_RECOVERED Whether the non-volatile configuration data of the module has been overwritten by the backup data because of memory corruption (used for all modules)

# **ENUM**<br>
The REFERENCE\_MARK\_ENUM enum<br>
Enumeration<br>
REFERENCE\_MARK\_ENUM<br>
REFERENCE\_MARK\_ENUM<br>
RE<br>
RE<br>
RE

The REFERENCE\_MARK\_ENUM enumeration is used for the type of reference mark used by a 1Vpp or TTL encoder.

#### **Enumeration**

REFERENCE\_MARK\_ENUM

};

{ REFERENCE\_MARK\_NONE, REFERENCE\_MARK\_SINGLE, REFERENCE\_MARK\_CODED\_500, REFERENCE\_MARK\_CODED\_1000, REFERENCE\_MARK\_CODED\_2000, REFERENCE\_MARK\_CODED\_5000 REFERENCE\_MARK\_CODED\_ANGULAR

#### **Parameters**

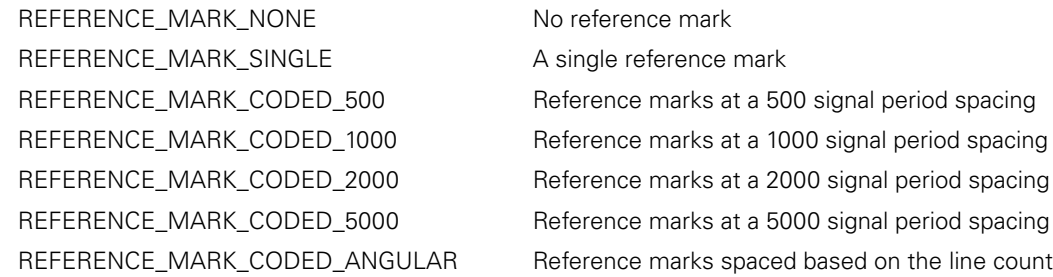

#### **REFERENCE\_MARK\_STATE**

The REFERENCE\_MARK\_STATE enumeration is used to determine the state of the referencing used by the 1Vpp and TTL encoders.

#### **Enumeration**

REFERENCE\_MARK\_STATE -<br>{

};

```
REFERENCE MARK OFF,
 REFERENCE_MARK_STARTED, 
 REFERENCE_MARK_FIND_FIRST, 
REFERENCE_MARK_FIND_SECOND,
REFERENCE_MARK_FINISHED
```
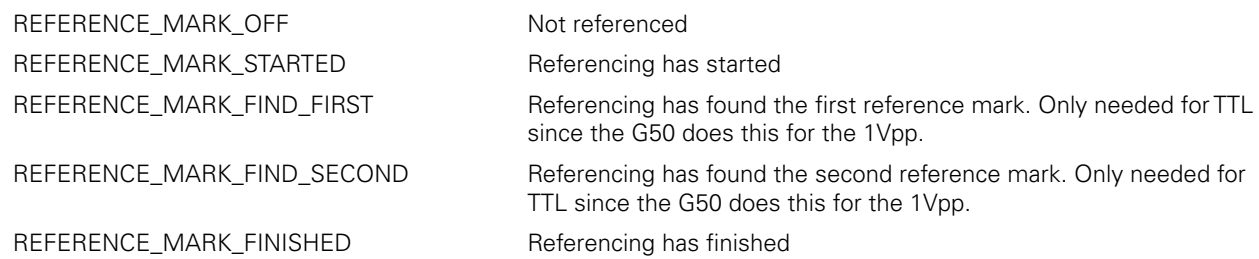

#### **COUNTER\_STATUS**

The COUNTER\_STATUS enumeration are used to determine the counter status. The getChannelStatus method of the MseDeviceModule class fills in the parameter channelStatus with an unsigned char. This value can be masked by this enumeration to determine the error status. This method is only used to get the channel error status for a EnDat, 1Vpp, or TTL encoder. EnDat encoders should use the getErrors and getWarnings methods and read the counter status for an added check.

#### **Enumeration**

COUNTER\_STATUS

COUNTER STATUS EDGE DISTANCE ERROR  $= 0x0001$ ,  $\begin{array}{rcl} \text{COUNTER\_STATUS\_AVG\_ADDER\_OVERFLOW} & = & 0 \times 0002, \\ \text{COUNTER\_STATUS\_TOO\_MANY} & = & 0 \times 0004, \end{array}$  $\begin{array}{ccc}\n\text{COUNTER}^{\text{T}}_3\text{TATUS}^{\text{T}}_1\text{TOO}^{\text{MANY}}_4\text{AVERAGE}_5\text{SAMPLES} & = & 0 \times 0004, \\
\text{CCHWTER}^{\text{STAPTIS}}_5\text{TOH}^{\text{T}}_5\text{PRORE}^{\text{R}}_5\text{OVERFLOW} & = & 0 \times 0008.\n\end{array}$ COUNTER\_STATUS\_TOUCH\_PROBE\_OVERFLOW = 0x0008,<br>COUNTER STATUS FILTER SPIKE DETECTED = 0x0010, COUNTER\_STATUS\_FILTER\_SPIKE\_DETECTED =  $0 \times 0010$ ,<br>COUNTER STATUS AMPLITUDE MIN ERROR =  $0 \times 0020$ , COUNTER\_STATUS\_AMPLITUDE\_MIN\_ERROR =  $0x0020$ ,<br>COUNTER\_STATUS\_AMPLITUDE\_MIN\_WARNING =  $0x0040$ , COUNTER\_STATUS\_AMPLITUDE\_MIN\_WARNING  $= 0 \times 0040$ <br>COUNTER\_STATUS\_AMPLITUDE\_MAX\_ERROR  $= 0 \times 0080$ COUNTER STATUS AMPLITUDE MAX ERROR

};

{

#### **Parameters**

COUNTER\_STATUS\_EDGE\_DISTANCE\_ ERROR

COUNTER\_STATUS\_AVG\_ADDER\_ OVERFLOW

COUNTER\_STATUS\_TOO\_MANY\_AVERAGE\_ SAMPLES

COUNTER\_STATUS\_TOUCH\_PROBE\_ OVERFLOW

COUNTER\_STATUS\_FILTER\_SPIKE\_ **DETECTED** 

COUNTER\_STATUS\_AMPLITUDE\_MIN\_ ERROR

COUNTER\_STATUS\_AMPLITUDE\_MIN\_ WARNING

COUNTER\_STATUS\_AMPLITUDE\_MAX\_ ERROR

This error occurs when the dg00 and dg90 inputs change simultaneously within one system clock cycle resulting in position errors. This error can be reported on EnDat, 1Vpp, and TTL encoders.

Currently not used

Currently not used

Currently not used

This error occurs when the filter for the dg00 and dg90 has suppressed input spikes resulting in position errors. This error can be reported on EnDat and 1Vpp encoders.

The amplitude of the dg00 and dg90 signals are out of range resulting in position errors. This error can be reported on EnDat and 1Vpp encoders.

The amplitude of the dg00 and dg90 signals are close to being out of range. This error can be reported on EnDat and 1Vpp encoders.

The amplitude of the dg00 and dg90 signals are out of range resulting in position errors. This error can be reported on EnDat and 1Vpp encoders.

# **ENSE\_XML\_RETURN**<br>The MSE\_XML\_RETURN enumeration<br>Enumeration<br>MSE\_XML\_RETURN<br>COLORET (

The MSE\_XML\_RETURN enumeration are used for the return values of the MseConfigReader and MseConfigWriter.

#### **Enumeration**

MSE\_XML\_RETURN

MSE XML RETURN OK =  $0,$  MSE\_XML\_RETURN\_INVALID\_TAG, MSE\_XML\_RETURN\_INVALID\_FILE, MSE\_XML\_RETURN\_DOM\_CREATION\_FAILED, MSE\_XML\_RETURN\_DOM\_NOT\_CREATED, MSE\_XML\_RETURN\_DOM\_NULL, MSE\_XML\_RETURN\_DOM\_ROOT\_ELEMENT\_NULL, MSE\_XML\_RETURN\_INVALID\_MODULE\_CONFIG\_TAGNAME, MSE\_XML\_RETURN\_INVALID\_MODULE\_TAGNAME, MSE\_XML\_RETURN\_INVALID\_CHANNEL\_TAGNAME, MSE XML RETURN INVALID MODULE, MSE\_XML\_RETURN\_INVALID\_MODULE\_LIST, MSE XML RETURN INVALID CHANNEL, MSE\_XML\_RETURN\_INVALID\_CHANNEL\_LIST, MSE\_XML\_RETURN\_TAGNAME\_NOT\_FOUND, MSE\_XML\_RETURN\_DATA\_NOT\_CHANGED, MSE\_XML\_RETURN\_NULL\_POINTER, MSE\_XML\_RETURN\_NUM

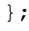

{

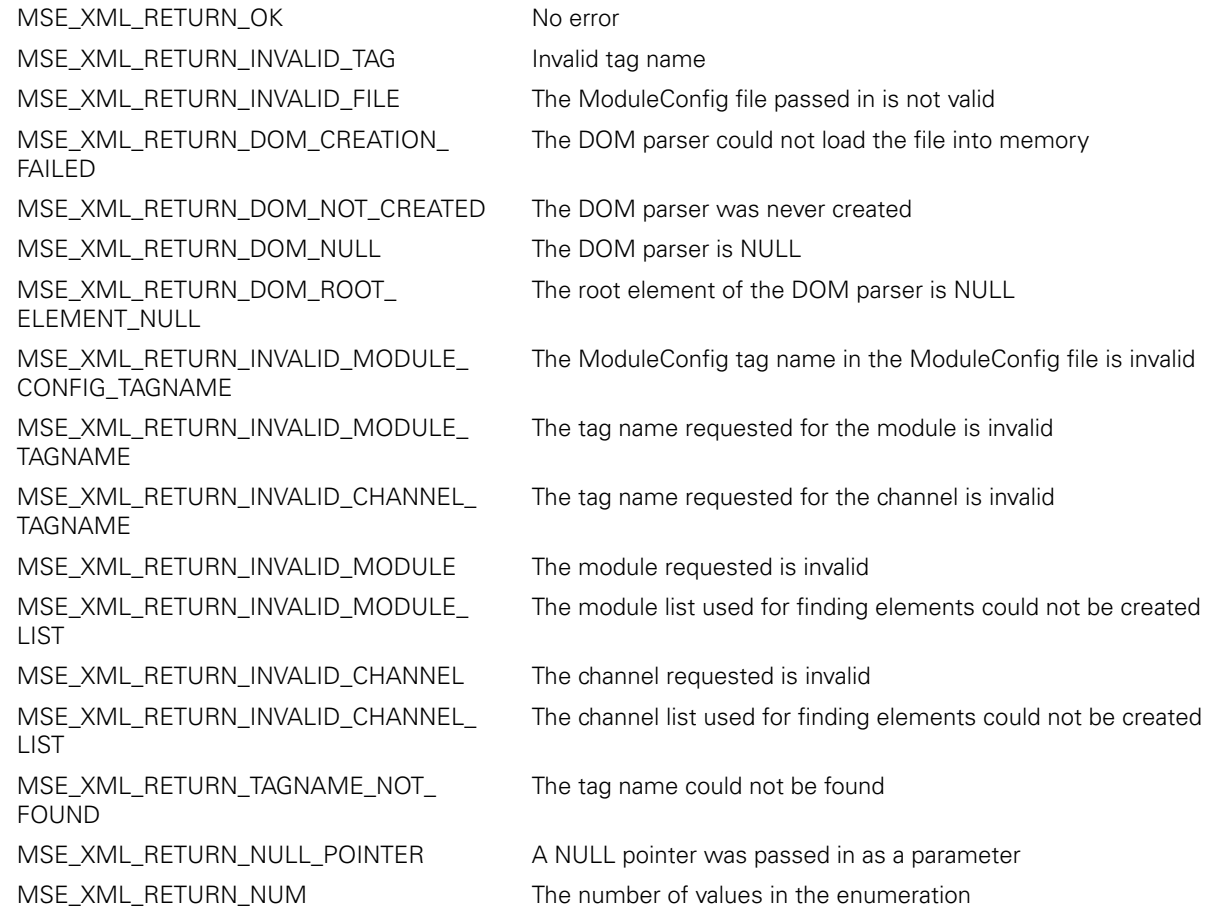

# Enumerations **Enumerations**

#### **MSE\_XML\_ELEMENTS**

The MSE\_XML\_ELEMENTS enumeration are used for accessing the XML data loaded into memory.

#### **Enumeration**

MSE\_XML\_ELEMENTS

{

MSE XML ELEMENT BASE LABEL  $= 0,$ MSE\_XML\_ELEMENT\_SERIAL\_NUMBER, MSE\_XML\_ELEMENT\_MODEL, MSE\_XML\_ELEMENT\_LABEL, MSE\_XML\_ELEMENT\_MODEL\_ID, MSE\_XML\_ELEMENT\_HARDWARE\_ID, MSE\_XML\_ELEMENT\_BL\_VERSION, MSE\_XML\_ELEMENT\_FW\_VERSION, MSE\_XML\_ELEMENT\_USING\_DHCP, MSE\_XML\_ELEMENT\_NETMASK, MSE\_XML\_ELEMENT\_NETMASK\_STATIC, MSE\_XML\_ELEMENT\_MAC, MSE\_XML\_ELEMENT\_IP, MSE\_XML\_ELEMENT\_IP\_STATIC, MSE\_XML\_ELEMENT\_PORT, MSE\_XML\_ELEMENT\_STATE, MSE\_XML\_ELEMENT\_PRIMARY\_EXCITATION\_VOLTAGE, MSE XML ELEMENT PRIMARY EXCITATION FREQUENCY, MSE\_XML\_ELEMENT\_LAST\_MODULE\_ENUM,  $MSE$  XML ELEMENT CHANNEL LABEL = 100, MSE\_XML\_ELEMENT\_ERROR\_MONITORING, MSE\_XML\_ELEMENT\_POPULATED, MSE\_XML\_ELEMENT\_DEVICE\_TYPE MSE\_XML\_ELEMENT\_ROTARY\_FORMAT\_TYPE, MSE\_XML\_ELEMENT\_UOM, MSE XML ELEMENT ERROR COMPENSATION, MSE\_XML\_ELEMENT\_SCALE\_FACTOR, MSE XML ELEMENT MASTERING ENABLED, MSE\_XML\_ELEMENT\_MASTER\_DESIRED, MSE\_XML\_ELEMENT\_MASTER\_OFFSET, MSE\_XML\_ELEMENT\_MASTER\_UOM, MSE XML ELEMENT DISPLAY RESOLUTION, MSE\_XML\_ELEMENT\_RESOLUTION, MSE\_XML\_ELEMENT\_OFFSET, MSE\_XML\_ELEMENT\_DISTINGUISHABLE\_REVOLUTIONS, MSE\_XML\_ELEMENT\_ENCODER\_NAME, MSE\_XML\_ELEMENT\_ENCODER\_ID, MSE\_XML\_ELEMENT\_ENCODER\_SERIAL\_NUMBER, MSE\_XML\_ELEMENT\_LINE\_COUNT, MSE\_XML\_ELEMENT\_SIGNAL\_PERIOD, MSE\_XML\_ELEMENT\_COUNTING\_DIRECTION, MSE\_XML\_ELEMENT\_REFERENCE\_MARK, MSE\_XML\_ELEMENT\_UNUSED\_1, MSE\_XML\_ELEMENT\_INSTRUMENTATION\_RANGE\_MIN, MSE\_XML\_ELEMENT\_INSTRUMENTATION\_RANGE\_MAX, MSE\_XML\_ELEMENT\_ACTUAL\_RANGE\_MIN, MSE\_XML\_ELEMENT\_ACTUAL\_RANGE\_MAX, MSE\_XML\_ELEMENT\_CALIBRATION\_TIMESTAMP, MSE\_XML\_ELEMENT\_RECALIBRATION\_TIMER. MSE\_XML\_ELEMENT\_GAIN\_CODE, MSE\_XML\_ELEMENT\_INTERPOLATION, MSE\_XML\_ELEMENT\_SIGNAL\_TYPE, MSE\_XML\_ELEMENT\_LAST\_CHANNEL\_ENUM

};

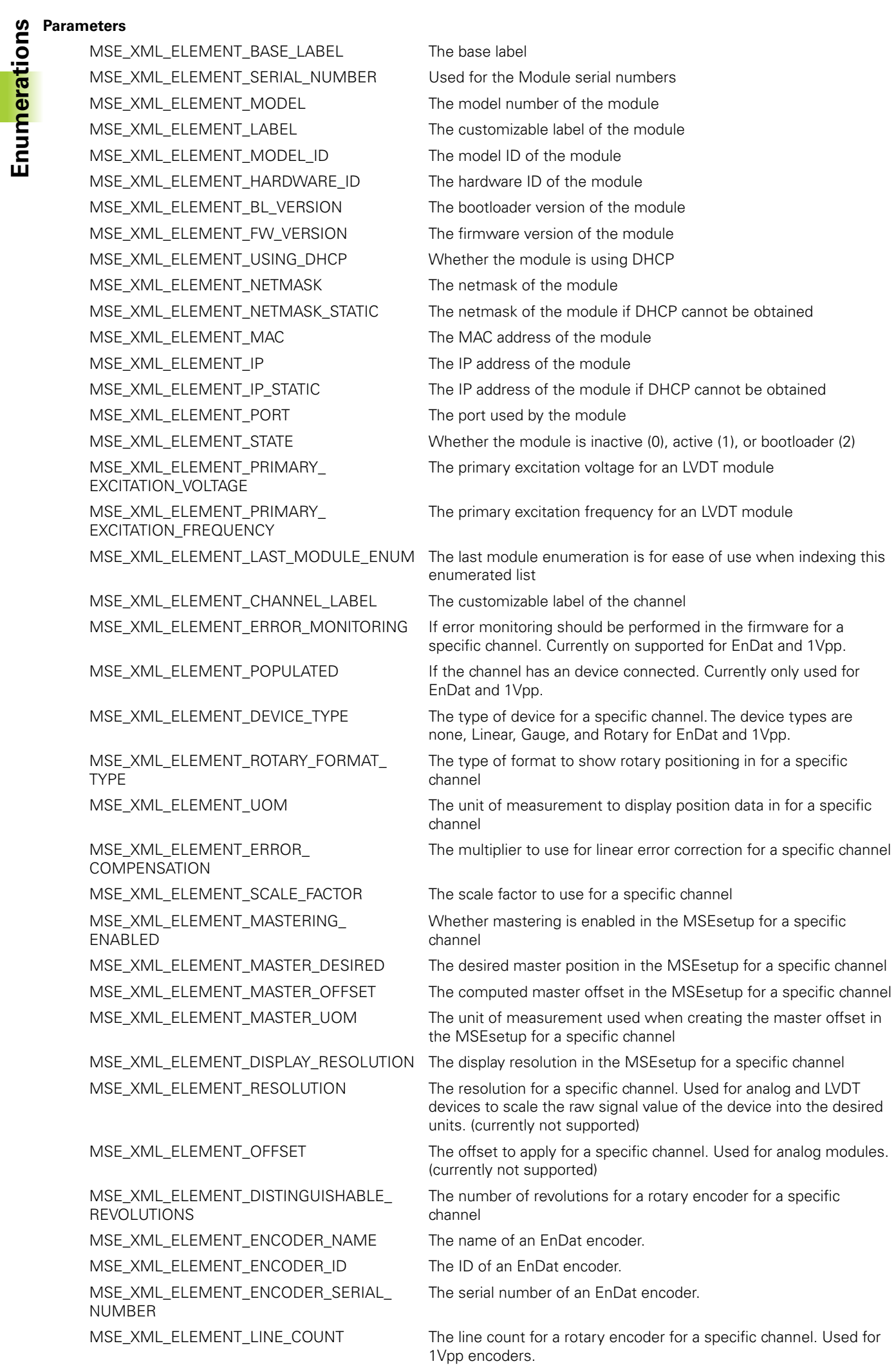

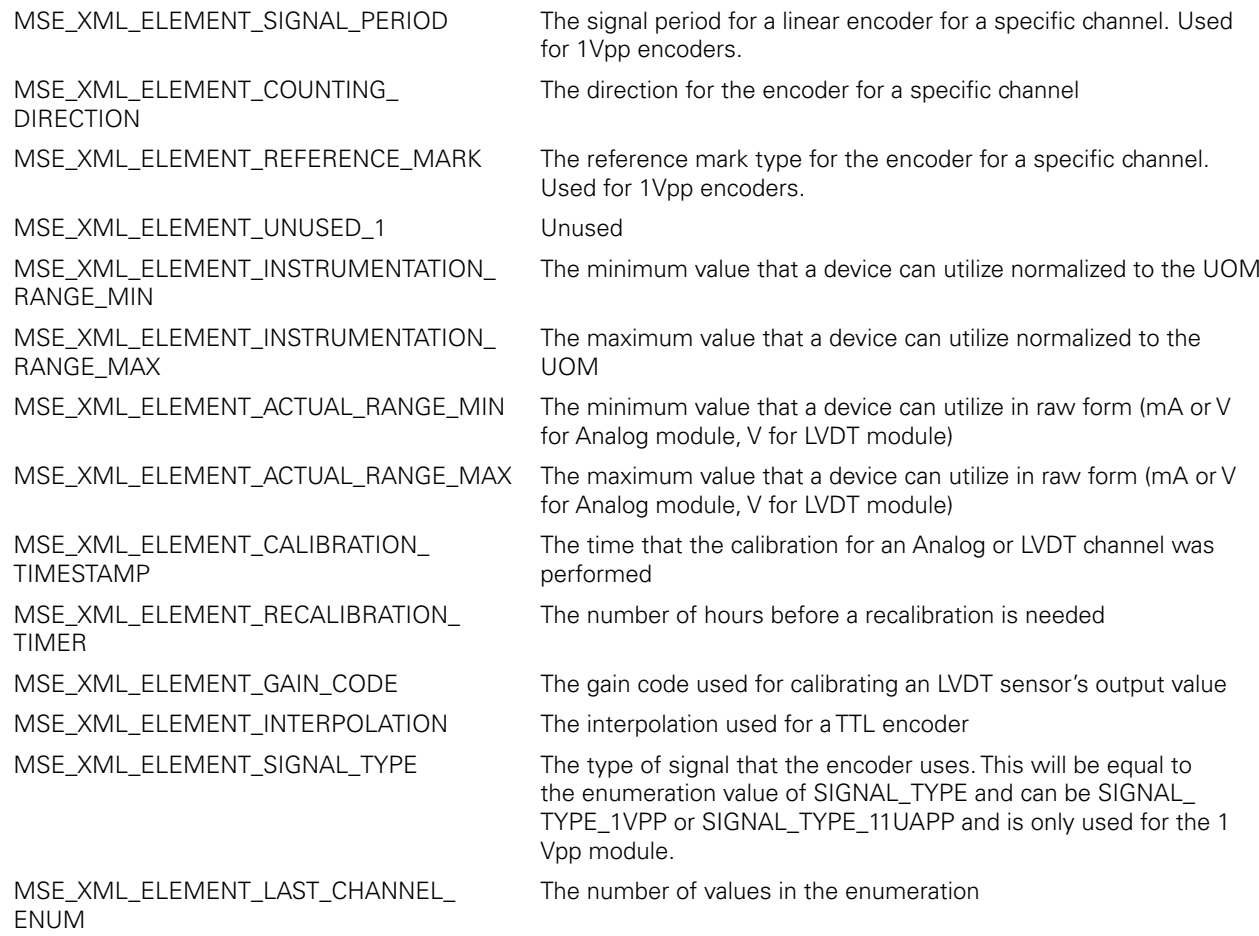

**ENUMS**<br>
The PROGRAMMING\_STATE\_ENUMS enumeration<br>
programming state can be queried while the profant another thread.<br>
Enumeration<br>
PROGRAMMING\_STATE\_ENUMS The PROGRAMMING STATE\_ENUMS enumeration is used for the state of the firmware and bootloader updates. The programming state can be queried while the program() method is running by calling the getProgrammingState() method from another thread.

#### **Enumeration**

PROGRAMMING\_STATE\_ENUMS

{

};

PROGRAMMING\_STATE\_IDLE = 0, PROGRAMMING\_STATE\_INITIALIZING, PROGRAMMING\_STATE\_DOWNLOADING, PROGRAMMING\_STATE\_REBOOTING, PROGRAMMING\_STATE\_FINISHED, PROGRAMMING\_STATE\_FAILED, PROGRAMMING\_STATE\_COUNT

#### **Parameters**

PROGRAMMING STATE\_IDLE Programming has not been initiated PROGRAMMING\_STATE\_INITIALIZING Initializing the programming data PROGRAMMING\_STATE\_DOWNLOADING Downloading to the module PROGRAMMING\_STATE\_REBOOTING Rebooting the module PROGRAMMING\_STATE\_FINISHED Finished programming PROGRAMMING\_STATE\_FAILED Failed programming PROGRAMMING\_STATE\_COUNT The number of values in the enumeration

# Enumerations **Enumerations**

#### **UdpCmdType**

The UdpCmdType enumeration is used internally for communication to a module. A subset of the enumeration is used to determine which asynchronous message was received from a module.

#### **Enumeration**

UdpCmdType

{

UDP OPEN  $= 0,$  UDP\_GET\_COUNTS, UDP\_SET\_OUTPUT, UDP\_RESET, UDP\_CONFIG\_IP, UDP\_CONFIG\_DHCP, UDP\_LOAD\_FAIL, UDP\_GET\_CONFIG, UDP\_GET\_LEFT, UDP\_SET\_RIGHT, UDP\_MOD\_TYPE, UDP\_ENDAT\_PARAMS, UDP\_ENDAT\_INFO, UDP\_CONFIG\_PORTS, UDP\_UNUSED\_2, UDP\_CHANNEL\_CONFIG, UDP\_CHANNEL\_PRESENCE, UDP\_UNKNOWN\_CMD, UDP\_CONNECT, UDP\_UNUSED\_4, UDP\_RELOAD\_CODE, UDP\_UNUSED\_5, UDP\_LATCH, UDP\_ADC, UDP\_FRAM\_DATA, UDP\_ASYNC, UDP\_INTEGRITY, UDP\_ANALOG\_DIAGS, UDP\_INIT\_BIN, UDP\_LOAD\_BIN, UDP\_FINISH\_BIN, UDP\_SET\_MODE, UDP\_G50\_DATA, UDP\_CHANNEL\_STATUS, UDP\_RESTORE\_FACTORY, UDP\_COUNT

};

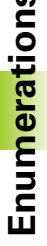

**Enumerations**<br> **Enumerations**<br> **Enumerations**<br> **Enumerations**<br> **Enumerations** UDP\_OPEN internal use only UDP\_GET\_COUNTS internal use only UDP\_SET\_OUTPUT lnternal use only UDP\_RESET leader that the linternal use only UDP\_CONFIG\_IP internal use only UDP\_CONFIG\_DHCP internal use only UDP\_LOAD\_FAIL internal use only UDP\_GET\_CONFIG internal use only UDP\_GET\_LEFT let a lot a lot a lot of the lot of the lot of the lot of the lot of the lot of the lot of the lot of the lot of the lot of the lot of the lot of the lot of the lot of the lot of the lot of the lot of the lot UDP\_SET\_RIGHT internal use only UDP\_MOD\_TYPE internal use only UDP\_ENDAT\_PARAMS internal use only UDP\_ENDAT\_INFO internal use only UDP\_CONFIG\_PORTS lnternal use only UDP\_UNUSED\_2 Internal use only UDP\_CHANNEL\_CONFIG lnternal use only UDP\_CHANNEL\_PRESENCE lnternal use only UDP\_UNKNOWN\_CMD internal use only UDP\_CONNECT USED Used by a client to receive asynchronous updates from a module informing of its networking settings UDP\_UNUSED\_4 Internal use only UDP\_RELOAD\_CODE lnternal use only UDP\_UNUSED\_5 Internal use only UDP\_LATCH Used by a client to receive asynchronous updates from a module informing of footswitch presses UDP\_ADC internal use only UDP\_FRAM\_DATA internal use only UDP\_ASYNC internal use only UDP\_INTEGRITY Used by a client to receive asynchronous updates from a module informing of module warnings and errors UDP\_ANALOG\_DIAGS internal use only UDP\_INIT\_BIN internal use only UDP\_LOAD\_BIN internal use only UDP\_FINISH\_BIN internal use only UDP\_SET\_MODE internal use only UDP\_G50\_DATA internal use only UDP\_CHANNEL\_STATUS Used by a client to receive asynchronous updates from a module informing of channel warnings, errors, or referencing completed UDP\_RESTORE\_FACTORY internal use only

UDP\_COUNT The number of values in the enumeration

#### **LVDT\_UOM**

The LVDT\_UOM enumeration is used for the units of measurement that are allowed for an LVDT sensor.

#### **Enumeration**

```
LVDT_UOM
```

```
LVDT UOM UNDEFINED = 0, LVDT_UOM_INCHES, 
 LVDT_UOM_MM
```
#### **Parameters**

LVDT\_UOM\_UNDEFINED The UOM is undefined LVDT\_UOM\_INCHES inches LVDT\_UOM\_MM Millimeters

{

};

#### **LVDT\_UPDATE\_CHOICES**

The LVDT\_UPDATE\_CHOICES enumeration is used for choosing the desired voltages to read in the module. This is useful for diagnostic purposes to isolate specific voltages. This enumeration is used by the setDiagnosticsEnabled method.

#### **Enumeration**

```
LVDT_UPDATE_CHOICES
```

```
LVDT UPDATE GROUP 1 = 0,
 LVDT_UPDATE_GROUP_2, 
LVDT_UPDATE_GROUP_3,
 LVDT_UPDATE_GROUP_4, 
 LVDT_UPDATE_EXCITATION_VOLTAGE,
 LVDT_UPDATE_CHOICE_ALL
```
};

{

#### **Parameters**

LVDT\_UPDATE\_GROUP\_1 The output voltages for sensors connected to channel 1 and 2 LVDT\_UPDATE\_GROUP\_2 The output voltages for sensors connected to channel 3 and 4 LVDT\_UPDATE\_GROUP\_3 The output voltages for sensors connected to channel 5 and 6 LVDT\_UPDATE\_GROUP\_4 The output voltages for sensors connected to channel 7 and 8 LVDT\_UPDATE\_EXCITATION\_VOLTAGE The excitation voltage for the primary winding LVDT\_UPDATE\_CHOICE\_ALL The number of values in the enumeration

**ENUM**<br>
The ANALOG\_DIAG\_VOLTAGES\_ENUM enumeration<br>
Enumeration<br>
ANALOG\_DIAG\_VOLTAGES\_ENUM<br>
ANALOG\_DIAG\_VOLTAGES\_ENUM<br>
ANALOG\_DIAG\_VOLTAGES\_ENUM<br>
ANALOG\_DIAG\_VOLTAGES\_ENUM The ANALOG\_DIAG\_VOLTAGES\_ENUM enumeration is used to index into the voltages read from the getDiagVoltages method.

#### **Enumeration**

ANALOG\_DIAG\_VOLTAGES\_ENUM

```
ANALOG_DIAG_VOLTAGE = 0,<br>ANALOG_DIAG_CURRENT,
 ANALOG_DIAG_CURRENT,
                   ANALOG_DIAG_5V_1,
 ANALOG_DIAG_GROUND,
 ANALOG_DIAG_5V_2,
                  ANALOG DIAG VREF,
                   NUM_ANALOG_DIAG_VOLTAGES
```
#### };

{

#### **Parameters**

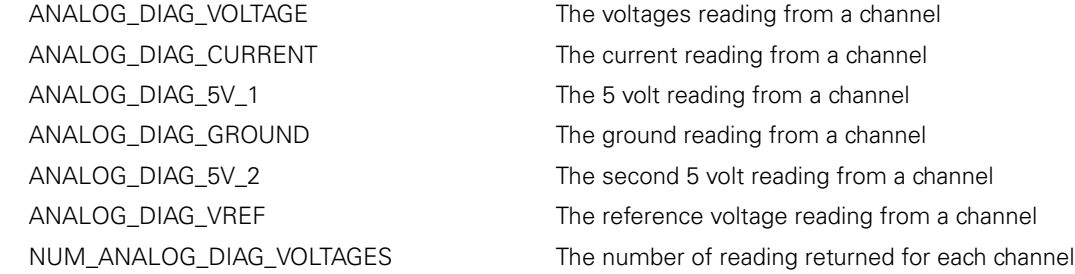

#### **TTL\_INTERPOLATION**

The TTL\_INTERPOLATION enumeration is used to select the type of interpolation to use for a TTL encoder when the setSignalPeriod or setLineCount methods are called.

#### **Enumeration**

TTL\_INTERPOLATION {

```
TTL_INTERPOLATION_X1 = 1, 
TTL INTERPOLATION X2 = 2,
TTL INTERPOLATION X5 = 5,
TTL_INTERPOLATION_X10 = 10, 
TTL_INTERPOLATION_X20 = 20, 
TTL INTERPOLATION X25 = 25,
TTL_INTERPOLATION_X50 = 50, 
TTL INTERPOLATION X100 = 100,
TTL_INTERPOLATION_X200 = 200
```
};

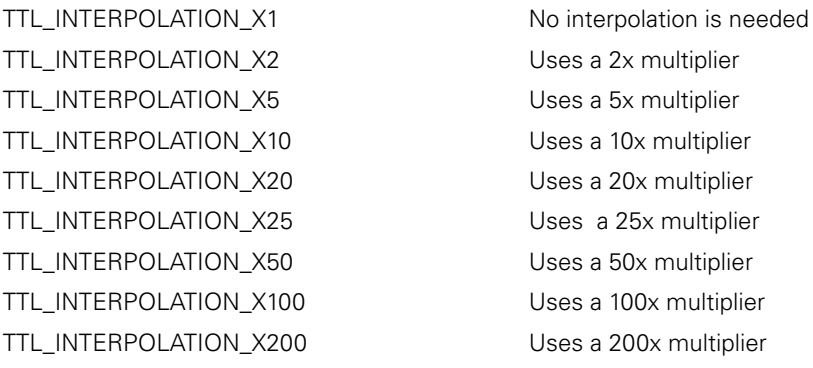

## **SIGNAL\_TYPE**

The SIGNAL\_TYPE enumeration is used to show the type of signal used by an encoder. See the getSignalType, setSignalType, and detectSignalType methods of the 1 Vpp module.

#### **Enumeration**

```
SIGNAL_TYPE
```
{

};

```
SIGNAL_TYPE_1VPP = 0, 
 SIGNAL_TYPE_11UAPP,
 SIGNAL_TYPE_TTL,
SIGNAL_TYPE_UNKNOWN = 100
```
#### **Parameters**

SIGNAL\_TYPE\_1VPP The encoder has a 1 Vpp signal SIGNAL\_TYPE\_11UAPP The encoder has a 11 µApp signal SIGNAL\_TYPE\_TTL THE THE THE SIGNAL\_TYPE\_TTL THE SIGNAL\_TYPE\_TTL SIGNAL\_TYPE\_UNKNOWN The encoder has an unknown signal.

#### **ModuleData**

**Classes and structures**<br> **Classes and structures**<br>
The ModuleData class holds all of the significant in<br>
The ModuleData method of the MseModule class.<br> **Class**<br> **Class**<br> **Class**<br> **Class**<br> **Class**<br> **Class**<br> **Class**<br> **Class** The ModuleData class holds all of the significant information regarding a specific module. This class can be accessed by the getModuleData method of the MseModule class.

#### **Class**

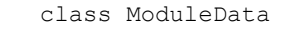

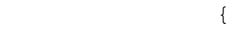

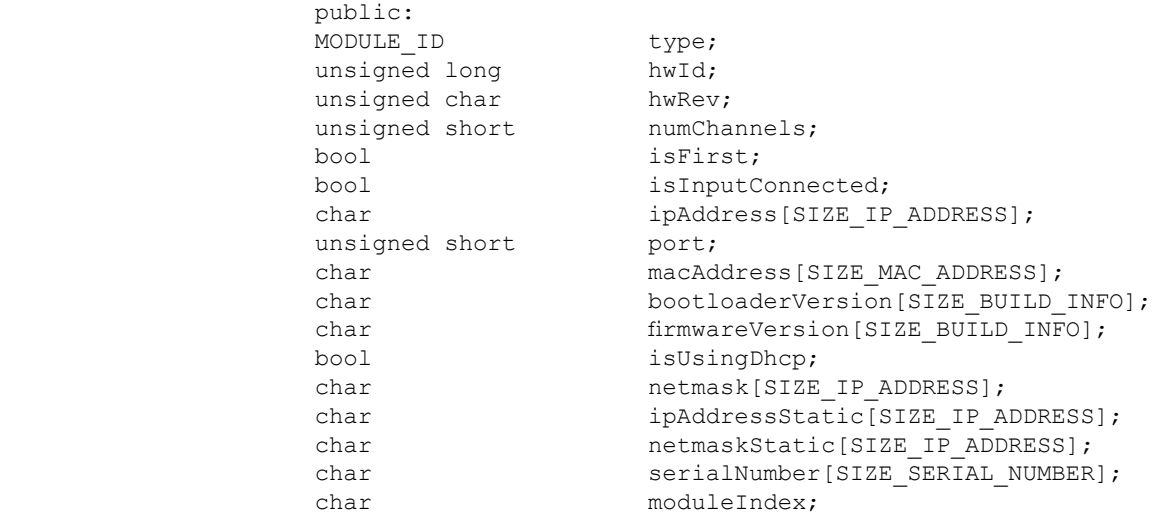

};

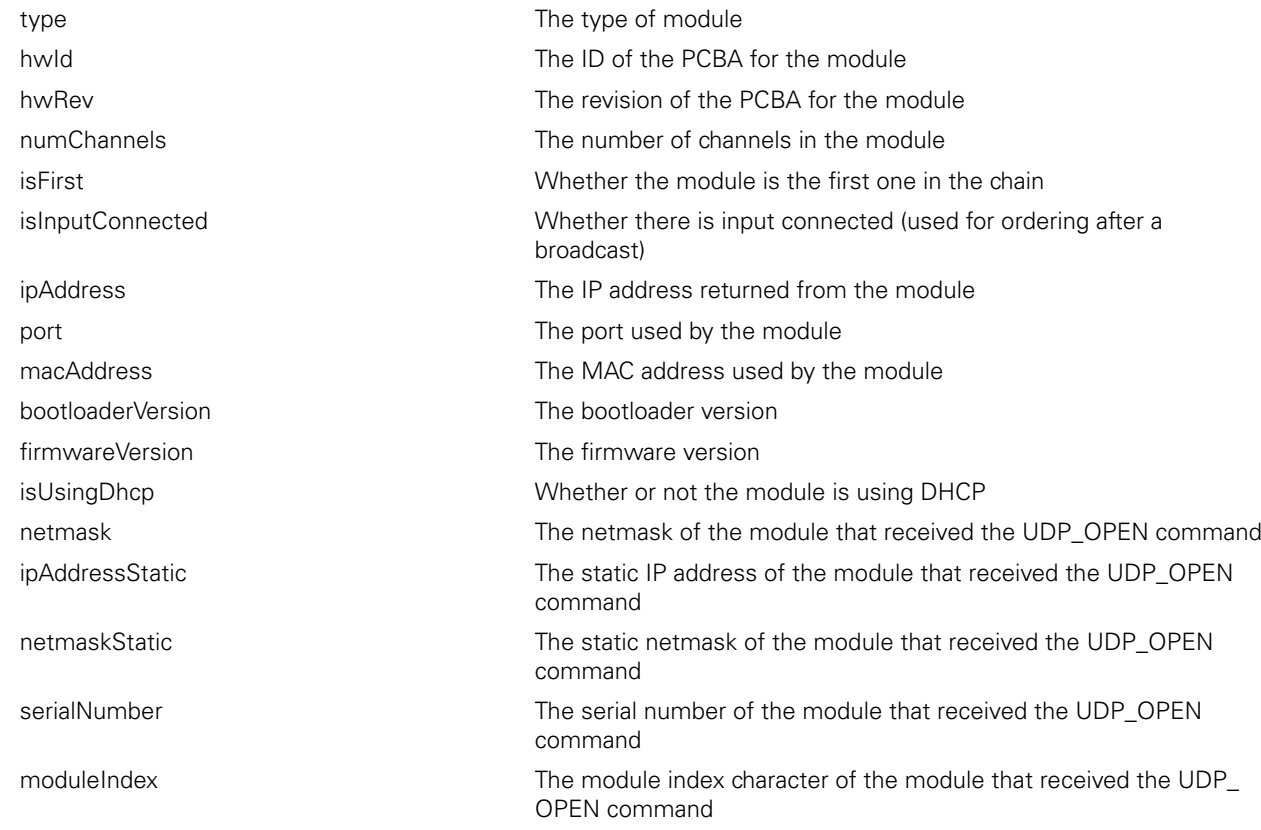

## **DeviceData**

The DeviceData structure is used to hold the encoder information returned from an EnDat module. This class can be accessed with the getDeviceData method of the MseEndatModule class.

#### **Structure**

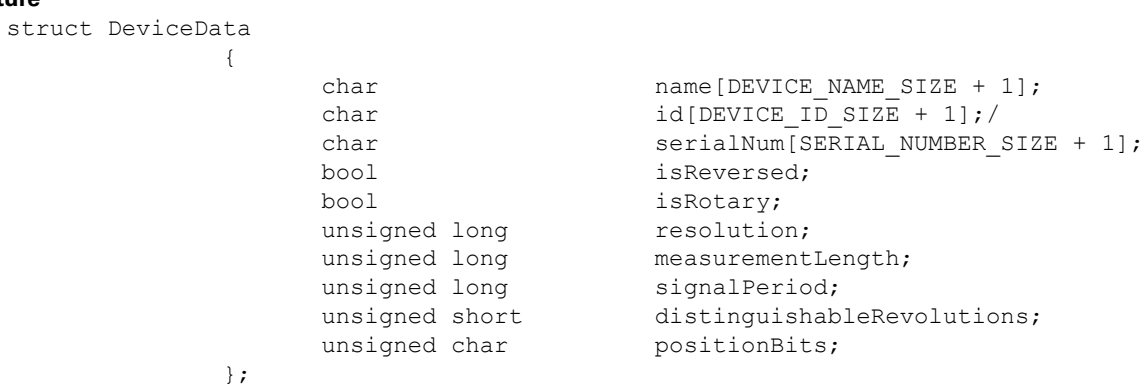

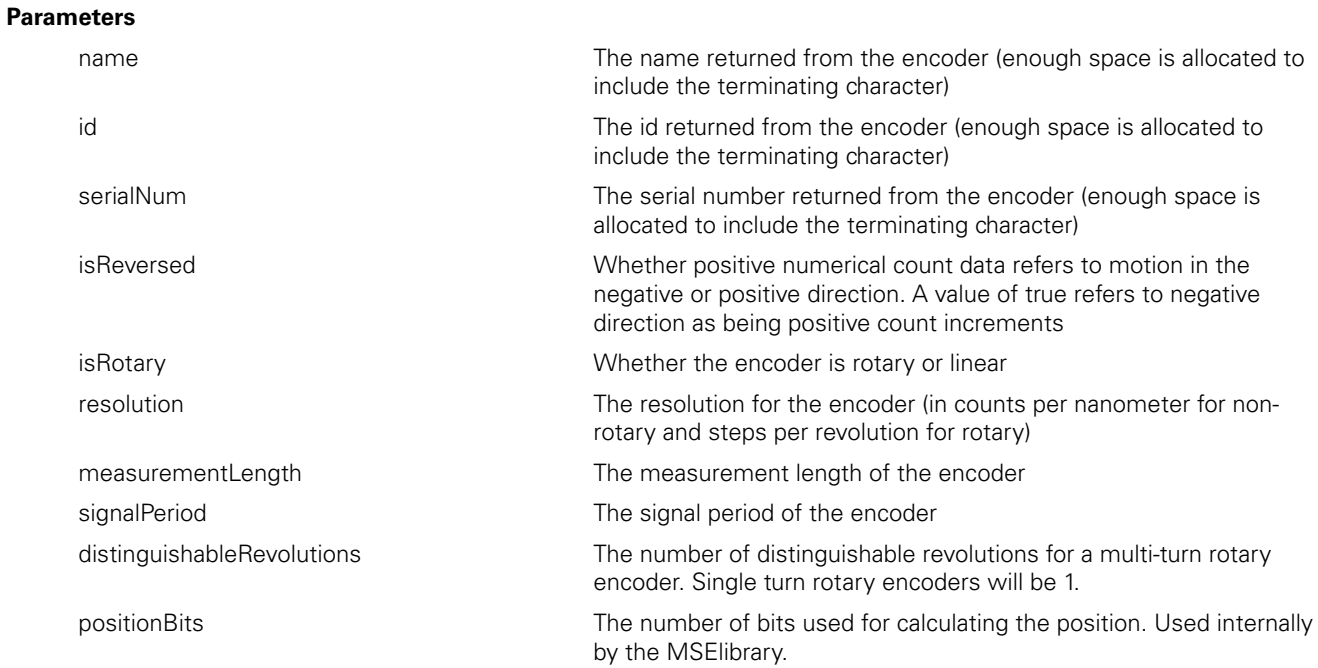

The LeftData structure holds all the information returned from the getLeft() command.

#### **Structure**

struct LeftData

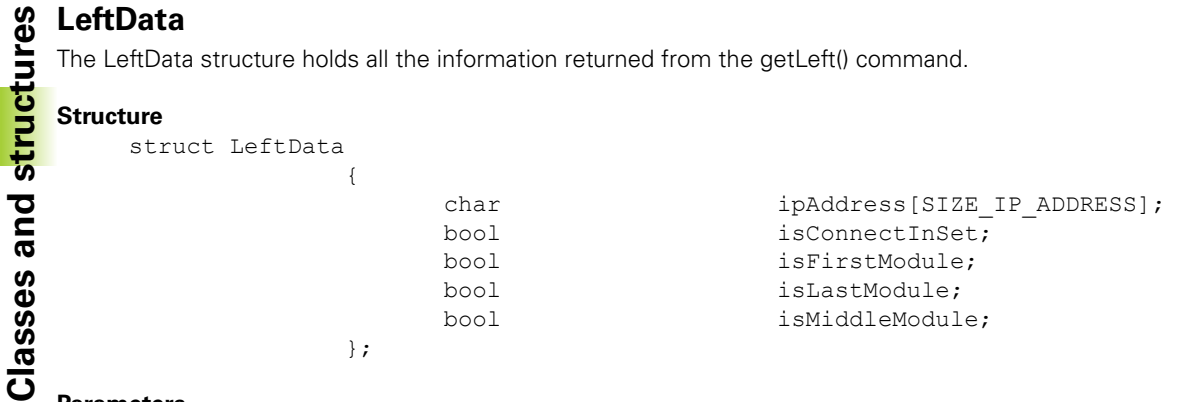

#### **Parameters**

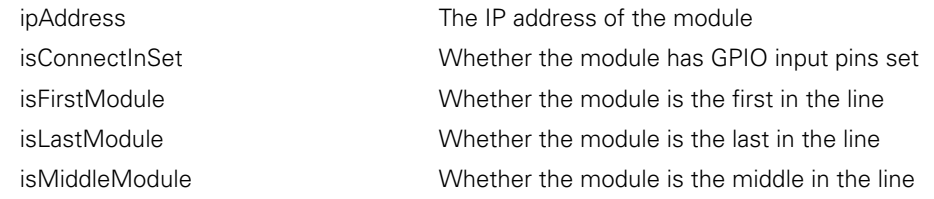

#### **MSE1000ConnectResponse**

The MSE1000ConnectResponse structure holds the MSE Connect response information. This structure is filled in when the response is received for a UDP\_OPEN command

#### **Structure**

struct MSE1000ConnectResponse

{

};

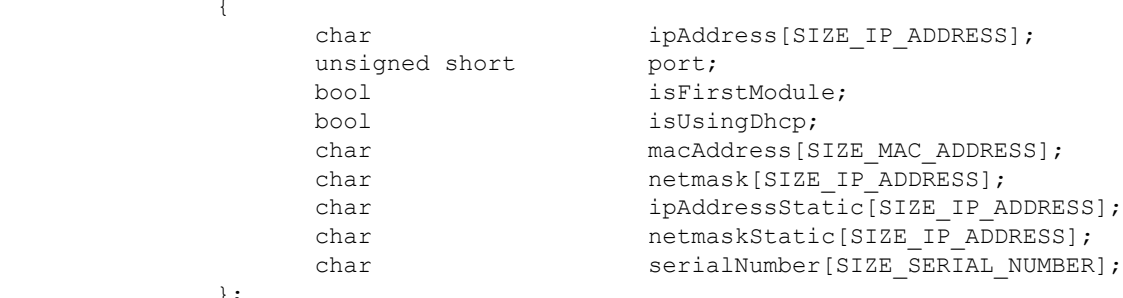

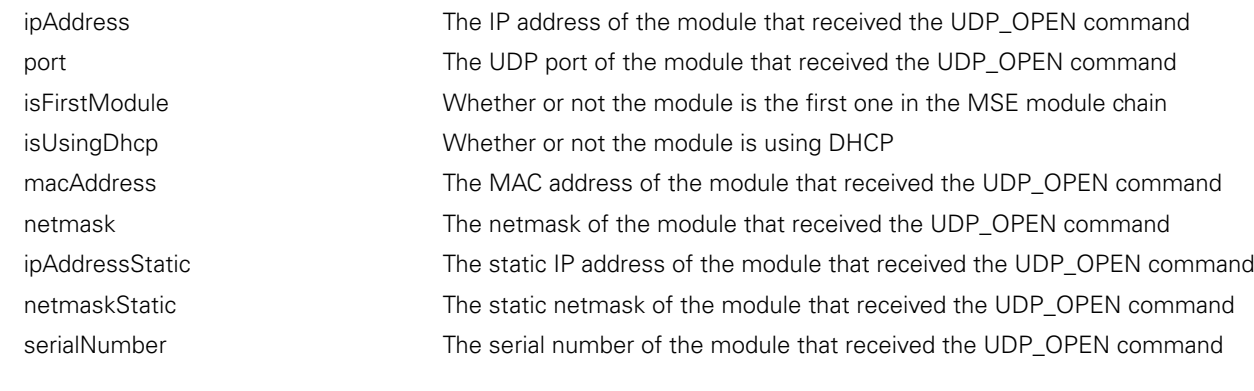

## **EncoderInfo**

The EncoderInfo structure holds the encoder information for a specific device.

#### **Structure**

struct EncoderInfo  $\left\{ \right.$ 

};

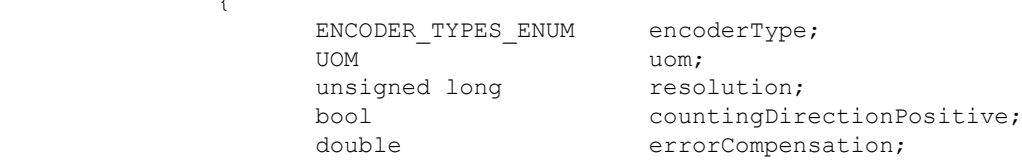

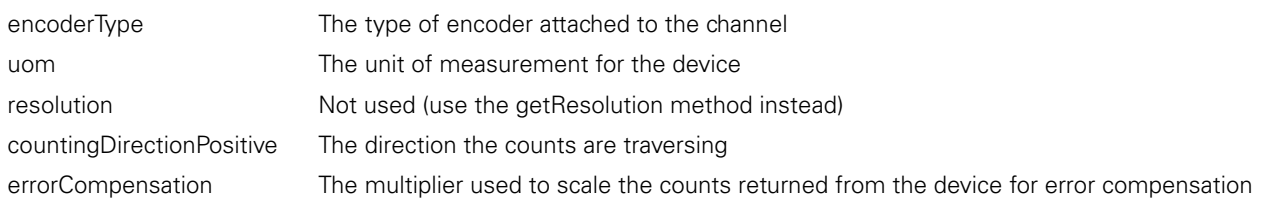

**Return values**<br> **Return values**<br> **Reference** code and additional information from the following methods are used of<br> **Reference COde**<br> **Reference** The getCode method returns the Most methods will return a MseResults data type. The MseResults contains the following methods for getting the return code and additional information from the MseResults data type. Refer to **4.11 MSE\_RESPONSE\_CODE** for response codes. The following methods are used only for C++ calls. The C wrappers will return the MSE\_RESPONSE\_CODE only.

# **getCode**

The getCode method returns the response code.

#### **Method**

MSE\_RESPONSE\_CODE\_qetCode();

#### **getMethod**

The getMethod method returns the method that failed or the first method called.

#### **Method**

char\* getMethod();

#### **getLine**

The getLine method returns the line that failed.

#### **Method**

```
unsigned long getLine();
```
#### **showRespCode**

The showRespCode method is used to return a string representation of the MSE\_RESPONSE\_CODE enumeration.

#### **Method**

char\* showRespCode ( MSE\_RESPONSE\_CODE code );

#### **Parameters**

code The MSE\_RESPONSE\_CODE to stringify

#### **Example:**

```
MseResults retVal;
retVal = module->getCounts(counts, module->getNumChannels(), COUNT_REQUEST_LATEST);
if(RESPONSE_OK != retVal.getCode())
{
     std::stringstream ss;
    ss << "Error: " << MseResults:: showRespCode(retVal.getCode())
    cout << ss;
}
```
# **2.8 Constants**

#### **NUM\_MSE1000\_IO\_INPUTS**

The NUM\_MSE1000\_IO\_INPUTS constant is the number of inputs on the I/O module.

#### **Constant**

static const unsigned int NUM MSE1000 IO INPUTS =  $4;$ 

#### **NUM\_MSE1000\_IO\_OUTPUTS**

The NUM\_MSE1000\_IO\_OUTPUTS constant is the number of outputs on the I/O module.

#### **Constant**

static const unsigned int NUM MSE1000 IO OUTPUTS = 4;

#### **DEVICE\_NAME\_SIZE**

The DEVICE\_NAME\_SIZE constant is the size of the device name char array returned in the DeviceData structure not including a terminating character.

#### **Constant**

const int DEVICE NAME SIZE = 9;

#### **DEVICE\_ID\_SIZE**

The DEVICE\_ID\_SIZE constant is the size of the device ID char array returned in the DeviceData structure (not counting a terminating character.

#### **Constant**

const int DEVICE ID SIZE = 10;

#### **SERIAL\_NUMBER\_SIZE**

The SERIAL\_NUMBER\_SIZE constant is the size of the encoder serial number char array returned in the DeviceData structure not including a terminating character.

#### **Constant**

const int SERIAL NUMBER SIZE =  $16$ ;

# **Constant**<br> **Constant**<br> **Const**

The SIZE\_IP\_ADDRESS constant is the size of the IP address string including decimal notation and terminator.

#### **Constant**

const short SIZE\_IP\_ADDRESS = 18;

#### **SIZE\_MAC\_ADDRESS**

The SIZE\_MAC\_ADDRESS constant is the size of the MAC address string including colons and terminator.

#### **Constant**

const short SIZE MAC ADDRESS =  $19$ ;

#### **SIZE\_BUILD\_INFO**

The SIZE\_BUILD\_INFO constant is the size of the Maximum build info string including terminator.

#### **Constant**

const short SIZE BUILD INFO = 32;

#### **SIZE\_SERIAL\_NUMBER**

The SIZE\_SERIAL\_NUMBER constant is the size of the module serial number (ASCII characters) + 1 byte for the terminator and 2 bytes for the spaces.

#### **Constant**

const short SIZE SERIAL NUMBER = 11;

#### **MAX\_NUM\_MODULES**

The MAX\_NUM\_MODULES constant is the maximum number of modules that can be connected to a MSE.

#### **Constant**

```
const int MAX NUM MODULES = 64;
```
#### **MAX\_CHANNELS\_PER\_MODULE**

The MAX\_CHANNELS\_PER\_MODULE constant is the maximum number of channels that can be connected to each module.

#### **Constant**

```
const short MAX CHANNELS PER MODULE = 8;
```
#### **MSE1000\_PORT**

The MSE1000 PORT constant is the port used by the MSE module for UDP communication.

#### **Constant**

const int MSE1000 PORT =  $27015$ ;

#### **MSE1000\_CLIENT\_DEFAULT\_PORT**

The MSE1000\_CLIENT\_DEFAULT\_PORT constant is the port used by the client PC for UDP communication. The client PC can use a different port if there is another application installed that is using the same port.

#### **Constant**

const int PC PORT =  $27016$ ;

#### **MSE1000\_ASYNC\_PORT**

The MSE1000\_ASYNC\_PORT const is the port used by the MSE to send asynchronous messages.

#### **Constant**

```
const int MSE1000 ASYNC PORT = 27300;
```
#### **NUM\_INTEGRITY\_RANGES**

The number of integrity range values that are returned when requesting the integrity value.

#### **Constant**

```
const short NUM INTEGRITY RANGES = 14;
```
#### **NUM\_LATCH\_TYPES**

The number of latch types available. The latch types are located in the LATCH\_CHOICE enumeration and consist of the 3 software latches and the two footswitches.

#### **Constant**

```
const unsigned short NUM LATCH TYPES = 5;
```
#### **COUNTS\_PER\_LINE**

The number of counts per each line of an analog rotary encoder

#### **Constant**

```
const int COUNTS_PER_LINE = 4;
```
#### **INTERPOLATION\_VALUE**

There are 12 bits used for interpolation of the analog encoders, which equates to a value of 1024

#### **Constant**

```
const int INTERPOLATION VALUE = 1024;
```
#### **NUM\_LVDT\_CHANNELS**

The NUM\_LVDT\_CHANNELS constant is the maximum number of channels available for an LVDT module.

#### **Constant**

```
const int NUM_LVDT_CHANNELS = 8;
```
# **CONSTANTION\_VOLTAGE\_MIN\_VPP**<br>
The LVDT\_EXCITATION\_VOLTAGE\_MIN\_VPP constant is<br> **Constant**<br>
const double LVDT\_EXCITATION\_VOLTAGE\_

The LVDT\_EXCITATION\_VOLTAGE\_MIN\_VPP constant is the minimum voltage allowed for the setExcitationVoltage method.

#### **Constant**

const double LVDT EXCITATION VOLTAGE MIN VPP = 1.5;

#### LVDT\_EXCITATION\_VOLTAGE\_MAX\_VPP

The LVDT\_EXCITATION\_VOLTAGE\_MAX\_VPP constant is the maximum voltage allowed for the setExcitationVoltage method.

#### **Constant**

const double LVDT EXCITATION VOLTAGE MAX VPP =  $5.5;$ 

#### **LVDT\_EXCITATION\_FREQUENCY\_MIN\_KHZ**

The LVDT\_EXCITATION\_FREQUENCY\_MIN\_KHZ constant is the minimum frequency allowed for the setExcitationFrequency method.

#### **Constant**

```
const double LVDT EXCITATION FREQUENCY MIN KHZ = 3.0;
```
#### LVDT\_EXCITATION\_FREQUENCY\_MAX\_KHZ

The LVDT\_EXCITATION\_FREQUENCY\_MAX\_KHZ constant is the maximum frequency allowed for the setExcitationFrequency method.

#### **Constant**

const double LVDT EXCITATION FREQUENCY MAX KHZ = 50.0;

#### **NUM\_MSE1000\_ANALOG\_CHANNELS**

The NUM\_MSE1000\_ANALOG\_CHANNELS constant is the maximum number of channels available for an analog module.

#### **Constant**

const int NUM MSE1000 ANALOG CHANNELS= 2;

#### **NUM\_MSE1000\_ANALOG\_VALUES\_PER\_CHANNEL**

The NUM\_MSE1000\_ANALOG\_VALUES\_PER\_CHANNEL constant is the number of data values returned for each channel of the analog module.

#### **Constant**

const int NUM MSE1000 ANALOG VALUES PER CHANNEL =  $2$ ;

#### **MAX\_NUM\_ANALOG\_AVG\_SAMPLES**

The MAX\_NUM\_ANALOG\_AVG\_SAMPLES constant is the maximum number of samples that can be used when computing the average voltage and current in the analog module.

#### **Constant**

const int MAX NUM ANALOG AVG SAMPLES = 100;

# **2.9 Interface methods**

The interface methods are available for C++ only. Users of the C wrappers must create their own module chain by creating instances of the modules and initializing them.

## **MseInterface**

#### **Constructor**

MseInterface();

### **addModule**

The addModule method will create an instance of a new module of the type requested. The module IP must be passed in because each module in the MSE has a different IP address. The new module will be added to the end of the moduleChain\_.

useAsync

#### **Method**

MseResults addModule ( const MODULE\_ID moduleType,<br>const char\* moduleIp, const char\*<br>bool );

#### **Parameters**

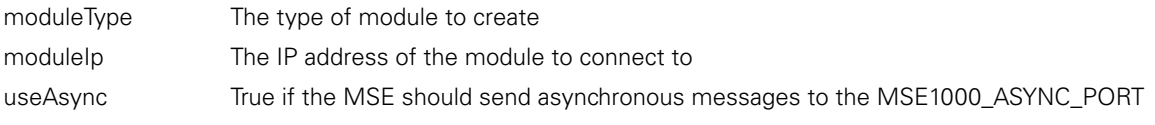

#### **Return value**

The return value delivers a status for the method call.

MseResults A response code representing whether the method succeeded

#### **removeConnections**

The removeConnections method empties the UDP client list used internally by the MSE library.

#### **Method**

void removeConnections();

**IDENTIFY CONTREPREDISTMENT CONTREPREDISTMENT METHOD METHOD METHOD METHOD METHOD METHOD METHOD METHOD METHOD METHOD METHOD METHOD METHOD METHOD METHOD METHOD METHOD METHOD METHOD METHOD METHOD METHOD METHOD METHOD METHOD M** The createChain method will perform a broadcast and wait for all of the responses from all of the modules. It will then create an instance of a MseModule for each response and add it to the moduleChain\_ array. The modules will then be reordered based on their location in the chain. The modules can then be retrieved with the getModule(), getEndatModule(), getIoModule(), get1VppModule(), or getPneumaticModule() methods. This method may take up to two minutes to complete based on the number of modules in the chain and whether DHCP is enabled or not.

#### **Method**

MseResults createChain

(

);

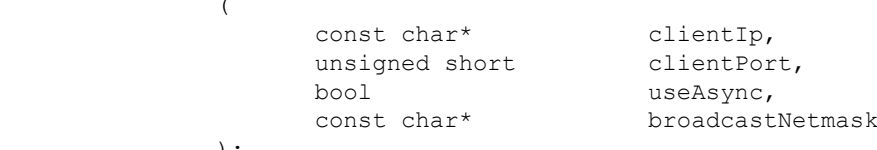

#### **Parameters**

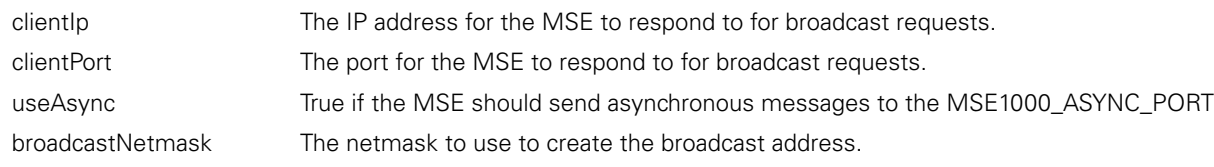

#### **Return value**

MseResults **A** response code representing whether createChain was successful.

#### **getChainCreationState**

The getChainCreationState method is used to get the state of the chain creation initiated by the createChain method. The state represents whether the chain creation is currently idle, broadcasting, ordering the chain, finished, or if it had an error. The error can be determined by the response code of the createChain method.

#### **Method**

MSE CHAIN CREATION STATE getChainCreationState();

#### **Return value**

The return value delivers a MSE\_CHAIN\_CREATION\_STATE enumeration representing the state of the chain creation.

#### **getNumModules**

The getNumModules method is used to get the number of modules in the chain.

#### **Method**

unsigned short getNumModules();

#### **Return value**

The return value delivers an unsigned short representing the number of modules in the chain.

## **getModule**

The getModule method will return the requested module as a base MseModule. It is up to the caller to downcast the module based on the type if needed. This method allows flexibility in that it can be called for any module and the logic can be performed by the client code.

```
MseModule* getModule
               (
                     const unsigned short moduleNumber
              );
```
#### **Return value**

The return value delivers a pointer to the MseModule. A NULL pointer will be returned if the module is not in the chain.

#### **getDeviceModule**

The getDeviceModule method will return the requested module as a base MseDeviceModule. This method should be used if the complexity in downcasting from getModule() is unnecessary. If the module requested is not of type MseDeviceModule, a NULL pointer will be returned.

#### **Method**

```
MseDeviceModule* getDeviceModule
               (
                      const unsigned short moduleNumber
               );
```
#### **Return value**

The return value delivers a pointer to a MseDeviceModule. A NULL pointer will be returned if the module is not in the chain.

#### **getEndatModule**

The getEndatModule method will return the requested module as a MseEndatModule. This method should be used if the complexity in downcasting from getModule() is unnecessary. If the module requested is not of type MseEndatModule, a NULL pointer will be returned.

#### **Method**

```
MseEndatModule* getEndatModule
               (
                     const unsigned short moduleNumber
               );
```
#### **Return value**

The return value delivers a pointer to a MseEndatModule. A NULL pointer will be returned if the module is not in the chain or if the module requested is not a MseEndatModule.

#### **getIoModule**

The getIoModule method will return the requested module as a MseIoModule. This method should be used if the complexity in downcasting from getModule() is unnecessary. If the module requested is not of type MseIoModule, a NULL pointer will be returned.

#### **Method**

```
MseIoModule* getIoModule
               (
                     const unsigned short moduleNumber
               );
```
#### **Return value**

The return value delivers a pointer to a MseIoModule. A NULL pointer will be returned if the module is not in the chain or if the module requested is not a MseIoModule.

#### **get1VppModule**

The get1VppModule method will return the requested module as a Mse1VppModule. This method should be used if the complexity in downcasting from getModule() is unnecessary. If the module requested is not of type Mse1VppModule, a NULL pointer will be returned.

#### **Method**

```
Mse1VppModule* get1VppModule
               (
                      const unsigned short moduleNumber
               );
```
#### **Return value**

The return value delivers a pointer to a Mse1VppModule. A NULL pointer will be returned if the module is not in the chain or if the module requested is not a Mse1VppModule.

The getPneumaticModule method will return the requested module as a MsePneumaticModule. This method should be used if the complexity in downcasting from getModule() is unnecessary. If the module requested is not of type MsePneumaticModule, a NULL pointer will be returned.

#### **Method**

```
Interface methods<br>
The getPneumaticModule met<br>
be used if the complexity in do<br>
MsePneumaticModule, a NULI<br>
Method<br>
MsePneumaticModule<br>
(<br>
Interface method interface methods)
                     MsePneumaticModule* getPneumaticModule
                                                             (
                                                                              const unsigned short moduleNumber
                                                            );
```
#### **Return value**

The return value delivers a pointer to a MsePneumaticModule. A NULL pointer will be returned if the module is not in the chain or if the module requested is not a MsePneumaticModule.

#### **getAnalogModule**

The getAnalogModule method will return the requested module as a MseAnalogModule. This method should be used if the complexity in downcasting from getModule() is unnecessary. If the module requested is not of type MseAnalogModule, a NULL pointer will be returned.

#### **Method**

```
MseAnalogModule* getAnalogModule 
                \left(const unsigned short moduleNumber 
                );
```
#### **Return value**

The return value delivers a pointer to a MseAnalogModule. A NULL pointer will be returned if the module is not in the chain or if the module requested is not a MseAnalogModule.

#### **getLvdtModule**

The getLvdtModule method will return the requested module as a MseLvdtModule. This method should be used if the complexity in downcasting from getModule() is unnecessary. If the module requested is not of type MseLvdtModule, a NULL pointer will be returned.

#### **Method**

MseLvdtModule\* getLvdtModule ( const unsigned short moduleNumber );

#### **Return value**

The return value delivers a pointer to a MseLvdtModule. A NULL pointer will be returned if the module is not in the chain or if the module requested is not a MseLvdtModule.

#### **getTtlModule**

The getTtlModule method will return the requested module as a MseTtlModule. This method should be used if the complexity in downcasting from getModule() is unnecessary. If the module requested is not of type MseTtlModule, a NULL pointer will be returned.

#### **Method**

MseTtlModule\* getTtlModule ( const unsigned short moduleNumber );

#### **Return value**

The return value delivers a pointer to a MseTtlModule. A NULL pointer will be returned if the module is not in the chain or if the module requested is not a MseTtlModule.

# **2.10 General methods and functions**

The general methods and functions are provided for common functionality across all module types. The C++ methods and the C functions are separated into two sections for easier lookup.

## **C++ methods**

#### **MseModule**

The MseModule constructor instantiates and initializes a ModuleData structure and instantiates a MseProgramming object for programming the modules.

#### **Constructor**

MseModule ( );

#### **initializeModule**

The initializeModule method will configure the UDP messaging and fill in the moduleData\_ structure with all the information known from the module and it's devices. The moduleData\_ is the private object representing the ModuleData class.

#### **Method**

```
virtual MseResults initializeModule
                (
                       const char* mseIpAddress<br>hool useAsync
                                                 useAsync
                );
```
void

#### **Parameters**

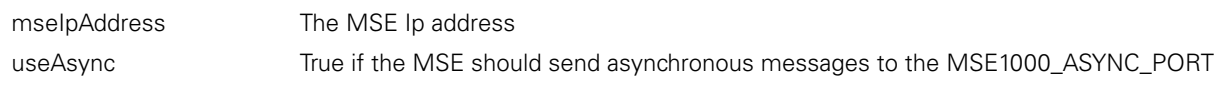

#### **Return value**

The return value delivers a response code representing whether the initialization information was retrieved correctly.

#### **initializeFirmware**

The initializeFirmware method will open a connection for use in communicating to a module that is running out of the bootloader. It differs from initializeModule in that it does not try to initialize module data because the information cannot be obtained unless the firmware is loaded.

#### **Method**

```
virtual MseResults initializeFirmware
             (
                   const char* mseIpAddress
             );
```
#### **Parameters**

```
mseIpAddress The MSE Ip address
```
#### **Return value**

The return value delivers a response code representing whether the initialization of the firmware succeeded.

The getModuleType method returns the module type information. This information is requested from the MSE and contains the module type and number of axes on the module.

#### **Method**

MseResults getModuleType

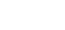

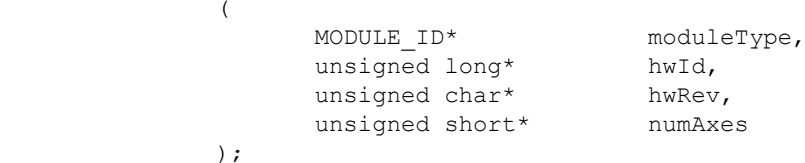

#### **Parameters**

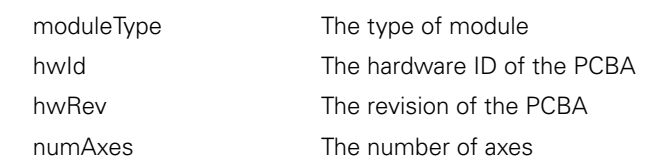

#### **Return value**

The return value delivers a response code representing whether the getModuleType command was sent.

#### **getConfig**

The getConfig method gets the configuration of the MSE. The configuration information consists of the IP address, input connection status, bootloader version, and firmware version. The bootloader and firmware versions are also stored in the moduleData\_ structure.

#### **Method**

MseResults getConfig

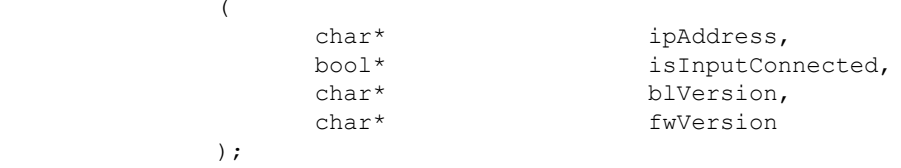

#### **Parameters**

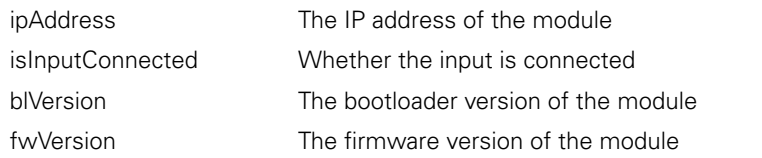

#### **Return value**

The return value delivers a response code representing whether the config was read correctly.

#### **getNumChannels**

The getNumChannels method returns the number of channels in the module.

#### **Method**

unsigned short getNumChannels();

# **Return value**

The return value delivers an unsigned char representing the number of channels.

#### **getModuleData**

The getModuleData method returns the ModuleData information. The ModuleData information is filled in when the initializeModule method is called.

#### **Method**

```
ModuleData getModuleData();
```
#### **Return value**

ModuleData A structure containing the module data information.

#### **getLeft**

The getLeft method is used to get the module location settings. The MSE may have multiple modules connected together and this command can help determine the location of current one.

#### **Method**

```
MseResults getLeft
            (
                  LeftData* leftData
            );
```
#### **Parameters**

leftData The LeftData structure that is filled in with the values returned from the MSE.

#### **Return value**

The return value delivers a response code representing whether the getLeft command was sent.

The getCounts method returns the counts of the measurement devices. If the option is set to COUNT\_REQUEST\_LATCHED, the module will clear the latch after the position is read to allow for faster subsequent latching. This method should only be used for 1Vpp and EnDat modules.

#### **Method**

MseResults getCounts

(

);

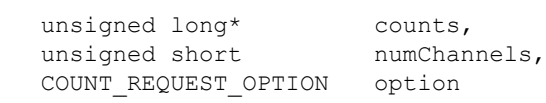

#### **Parameters**

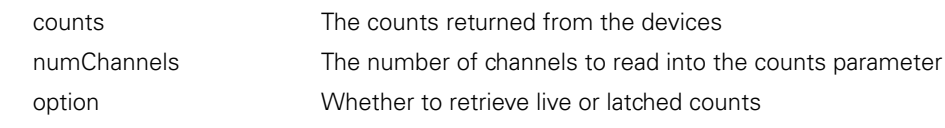

#### **Return value**

The return value delivers a response code representing whether the getCounts was retrieved correctly.

#### **setRotaryFormat**

The setRotaryFormat method is used to set the rotary format that will be applied to the position calculated from the counts in the derived class's getPositions method. This method is used by the EnDat, 1Vpp and TTL modules.

#### **Method**

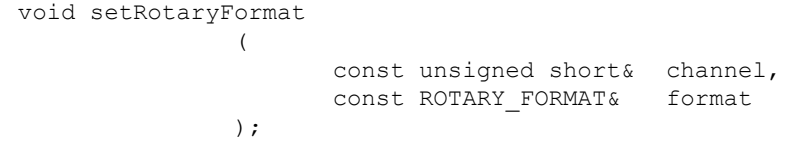

#### **Parameters**

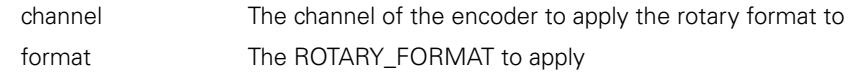

#### **getRotaryFormat**

The getRotaryFormat method is used to return the rotary format that will be applied to the position calculated from the counts in the derived class's getPositions method. This method is used by the EnDat, 1Vpp and TTL modules.

#### **Method**

ROTARY\_FORMAT getRotaryFormat  $\left($ const unsigned short& channel

);

#### **Parameters**

channel The channel of the encoder that the rotary format will be applied to

#### **Return value**

ROTARY\_FORMAT The rotary format that will be applied to the position

#### **setDeviceOffset**

The setDeviceOffset method is used to set an offset that will be applied to the position calculated from the counts in the derived class's getPositions method. The offset is useful for applying a master position for an encoder. The offset is applied before the rotary formatting and is in the user units set for the channel. This method is used by the EnDat, 1Vpp, TTL, Analog, and LVDT modules.

#### **Method**

void setDeviceOffset ( const unsigned short& channel,<br>const double& offset const double& );

#### **Parameters**

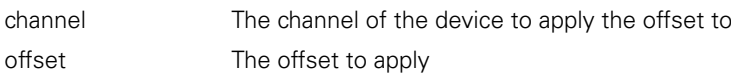

#### **getDeviceOffset**

The getDeviceOffset method is used to return the offset that will be applied to the position calculated from the counts in the derived class's getPositions method. This method is used by the EnDat, 1Vpp, TTL, Analog, and LVDT modules.

#### **Method**

```
double getDeviceOffset 
                \left(const unsigned short& channel
                );
```
#### **Parameters**

channel The channel of the encoder that the offset will be applied to

#### **Return value**

double The offset that will be applied to the position

#### **setRight**

The setRight method is used to set the input of the next module for use in ordering the module chain and allowing for modules to wait until the communication line is ready during DHCP requests.

#### **Method**

MseResults setRight  $\left($ const bool setConnectOut );

#### **Parameters**

setConnectOut A value of true sets the output pin high, false sets it low. Setting the pin high allows the next module to communicate over the network during DHCP discovery and is useful when determining the ordering of the modules.

#### **Return value**

The return value delivers a response code representing whether the setRight command was sent.

#### **resetMse1000**

The resetMse1000 method sends a reset request to the MSE.

#### **Method**

MseResults resetMse1000();

#### **Return value**

The return value delivers a response code representing whether the reset command was sent.

The program method programs the module with the selected file and then waits for the reboot to finish. The modules must not be in DHCP mode when programming because the IP address must be constant for the entire programming process.

Programming the MSEfirmware with a version > 1.0.2 requires that the MSEbootloader be at least version 1.0.2. The MSEbootloader and MSEfirmware cannot be programmed to a version prior to version 1.0.3 once they are version 1.0.3 or greater. The versioning incompatibility is due to improvements in configuration data robustness.

#### **Method**

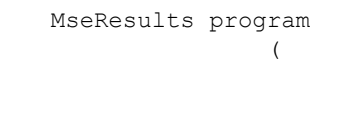

#### const char\* filename,<br>
hool is Bootle isBootloader );

#### **Parameters**

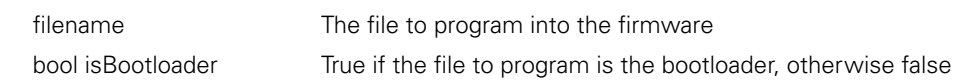

#### **Return value**

The return value delivers a response code representing whether the programming completed.

#### **getProgrammingState**

The getProgrammingState method returns the programming state. This method exists as a convenience for users of this library.

#### **Method**

PROGRAMMING\_STATE\_ENUMS getProgrammingState();

#### **Return value**

The return value delivers a PROGRAMMING\_STATE\_ENUMS containing the programming state.

#### **getProgrammingPercentComplete**

The getProgrammingPercentComplete method returns the percent complete of the programming.The percent complete is updated during the PROGRAMMING\_STATE\_DOWNLOADING state.

#### **Method**

double getProgrammingPercentComplete();

### The return value delivers a double containing the percent complete. **showModuleType**

**Return value**

The showModuleType method is used to return a string representation of the type based on the MODULE\_ID enumeration.

#### **Method**

static char\* showModuleType (

> MODULE ID type );

#### **Parameters**

type The MODULE\_ID to stringify

#### **Return value**

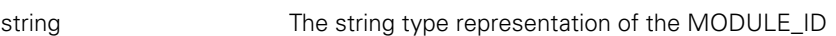

#### **showModuleId**

The showModuleId method is used to return a string representation of the ID based on the MODULE\_ID enumeration

#### **Method**

```
static char* showModuleId
           (
                 MODULE ID type
           );
```
#### **Parameters**

type The MODULE\_ID to stringify

#### **Return value**

```
string The string ID representation of the MODULE_ID
```
#### **setIp**

The setIp method sets the IP address of the module. This method also validates the strings passed in for errors.

const char\* address, const char\* netmask

#### **Method**

MseResults setIp ( );

#### **Parameters**

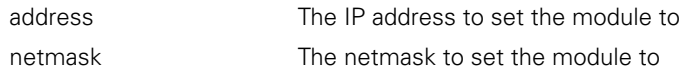

#### **Return value**

The return value delivers a response code representing whether the IP was set correctly.

#### **setAsyncPort**

The setAsyncPort method sets the UDP asynchronous port that the module will send broadcast, error, latching, and referencing commands to.

#### **Method**

MseResults setAsyncPort ( const unsigned short\* asynchronousPort );

#### **Parameters**

asynchronousPort The port for the asynchronous communication. The UDP port must be between 1024 and 49151 (registered ports).

#### **Return value**

The return value delivers a response code representing whether the command was successful.

The getAsyncPort method gets the UDP asynchronous port that the module will send broadcast, error, latching, and referencing commands to.

#### **Method**

```
General methods and functions<br>
General method<br>
General Method<br>
General method<br>
General methods and functions<br>
General methods and setDhep<br>
General methods
                        MseResults getAsyncPort 
                                                                   ( 
                                                                                       unsigned short* asynchronousPort 
                                                                    );
```
#### **Parameters**

asynchronousPort A pointer to an unsigned short that will be filled in with the port for the asynchronous communication

#### **Return value**

The return value delivers a response code representing whether the command was successful.

#### **setDhcp**

The setDhcp method sets whether or not to use DHCP.

#### **Method**

```
MseResults setDhcp
             (
                   unsigned char choice
             );
```
#### **Parameters**

choice A value of 0 will disable DHCP, 1 will enable it

#### **Return value**

The return value delivers a response code representing whether the setDhcp was set correctly.

#### **broadcastOpenConnection**

The broadcastOpenConnection method sends a broadcast message to open a connection to the MSE 1000 module. The modules will all send back responses containing their IP address and other data in the form of a MSE1000ConnectResponse. The total number of responses is also returned. The setBroadcastingNetmask method can be used to set the type of broadcast to perform. The modules will not be ordered.

#### **Method**

MseResults broadcastOpenConnection (

```
const char* clientIpAddress,
        const unsigned short* port,
        MSE1000ConnectResponse*connResponses,<br>unsigned short* numResponses
        unsigned short*
);
```
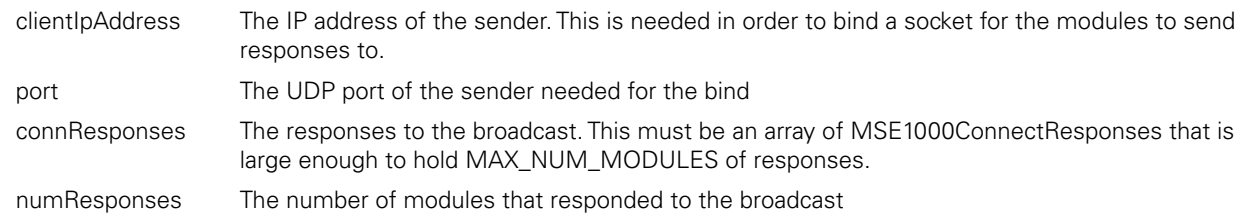
## **setBroadcastingNetmask**

The setBroadcastingNetmask method sets the netmask used during broadcasting. A netmask of "255.255.255.255" should be used for a limited broadcast. A netmask of "255.255.255.0", "255.255.0.0", or "255.0.0.0" should be used for a directed broadcast. A limited broadcast is limited to a single LAN and is received by all clients connected to that LAN. A directed broadcast will be sent to all clients on a specific subnet.

## **Method**

```
void setBroadcastingNetmask
            (
                  const char* netmask
```
);

**Parameters**

netmask A char\* in the form 255.255.255.0 that will be used for determining the broadcasting address. A value of 255.255.255.255 will be used as the default.

## **restoreFactoryDefaults**

The restoreFactoryDefaults method sends a broadcast to all modules that will reset the static IP address to 172.31.46.2 for power supplies and 172.31.46.1 for all other modules. The modules will be set to DHCP addressing and if a DHCP server is not present, each module will change back to static after a 1 minute timeout. The asynchronous port will be set to MSE1000\_ ASYNC\_PORT.

## **Method**

void restoreFactoryDefaults ( );

## **setUdpTimeout**

The setUdpTimeout method sets the UDP timeout that is used when waiting for a response from a module. The setUdpTimeout method can be set from 50 ms to 10000 ms. The default is 800ms in order to handle the validation and backup of the FRAM and FLASH memory during programming and setting of the IP address. Very large values are only useful for debugging purposes. Values below the default may not allow enough time for the microcontroller to respond.

## **Method**

void setUdpTimeout  $\left($ );

long timeoutMs

## **Parameters**

timeoutMs The timeout to wait for a UDP response in milliseconds

## **getUdpTimeout**

The getUdpTimeout method gets the UDP timeout in milliseconds that is used when waiting for a response from a module.

## **Method**

long getUdpTimeout ( );

## **Return value**

long The UDP timeout in milliseconds that is used when waiting for a response from a module

The setUdpNumRetries method sets the number of retries to use if a timeout occurs. The default is 0 and it can be set to as high as 10. The number of retries should be set to 0 before performing critical command such as programming since definite results are needed to proceed.

## **Method**

```
General methods and functions and functions and functions and functions and functions are needed to method of the getUdpNumRetries<br>
<b>General method<br>
General method<br>
General method<br>
General method
                           void setUdpNumRetries
                                                                             (
                                                                                                  short numRetries
                                                                            );
```
**Parameters**

The number of retries

## **getUdpNumRetries**

The getUdpNumRetries method gets the number of retries to use if a timeout occurs.

#### **Method**

```
short getUdpNumRetries 
                 ( 
                 );
```
## **Return value**

short The number of retries to use if a timeout occurs

## **setNetworkDelay**

The setNetworkDelay method sets the delay in milliseconds to use before each UDP message is sent to the module. This is useful in case the module's network stack cannot handle the throughput. Large module chains may need to increase the value since there is latency in reception of the messages later in the chain.

#### **Method**

void setNetworkDelay ( short networkDelayMs );

## **Parameters**

networkDelayMs The number of milliseconds to delay. The value can be from 1 to 1000. The default is 1.

## **getNetworkDelay**

The getNetworkDelay method sets the delay in milliseconds to use before each UDP message is sent to the module.

#### **Method**

```
short getNetworkDelay 
                 ( 
                 );
```
## **Return value**

short The network delay in milliseconds to use before each UDP message is sent to the module

## **setLatch**

The setLatch method is used to latch or unlatch channel data in the MSE.

## **Method**

```
MseResults setLatch
                     (
                              const LATCH_OPTIONS latchOption,<br>const LATCH_CHOICE latchChoice
                              const LATCH_CHOICE
                     );
```
## **Parameters**

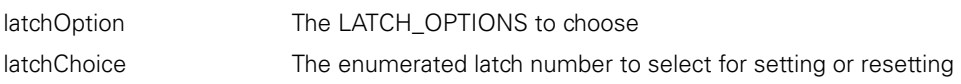

## **getLatch**

The getLatch method is used to get the status of the latches in the MSE 1000. An active latch will inform the client that latched data is available or can be used as a signal. The latch is cleared when the data is read or the setLatch LATCH\_ COUNT\_RESET, LATCH\_CHOICE\_ALL method is called.

## **Method**

MseResults getLatch  $\left($ unsigned char\* latchState, const unsigned short size );

#### **Parameters**

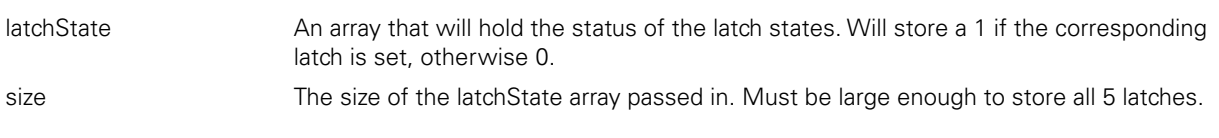

## **getAdcValues**

The getAdcValues method is used to get the ADC (Analog to digital conversion) values from the module. The ADC values are used to get a digital representation of voltages and temperatures used in the module.

#### **Method**

MseResults getAdcValues  $\left($ short\* adcVals, const unsigned short length );

## **Parameters**

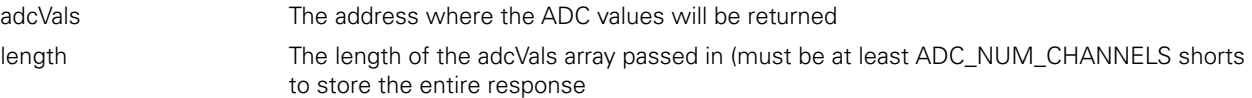

The getIntegrity method is used to get the system integrity values from the module. The values are returned masked in an unsigned long. The INTEGRITY\_ENUMS enumeration can be used to see what integrity value is currently out of specification. The ranges array stores the warning and error ranges in the following order: Current warning, current error, 24V min error, 24V max error, 24V min warning, 24V max warning, 5V min error, 5V max error, 5V min warning, 5V max warning, temperature min error, temperature max error, temperature min warning, temperature max warning.

## **Method**

**General methods**<br> **General methods**<br> **General method**<br> **General method**<br> **General method**<br> **General method**<br> **General method**<br> **General Parameters**<br>
integrence Par

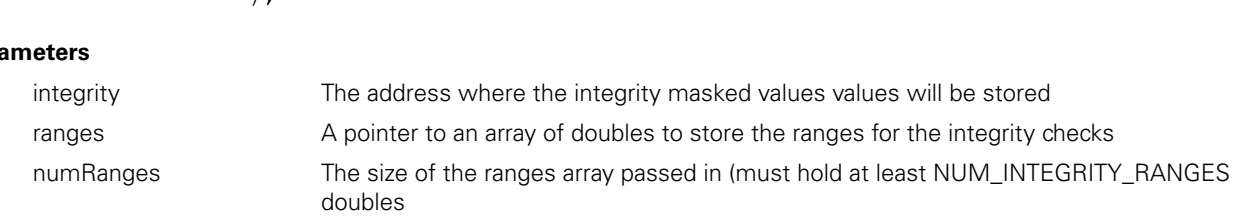

unsigned long\* integrity,<br>double\* ranges, double\* ranges,<br>unsigned short numRanges

unsigned short

## **setAsyncMode**

The setAsyncMode method is used to set the asynchronous mode of the module. Setting to asynchronous will allow for logging,

footswitch updates, triggering updates, and EnDat encoder warning and error updates. Asynchronous updates will be sent to the

MSE1000\_ASYNC\_PORT of the IP address that requested this method.

## **Method**

MseResults setAsyncMode

MseResults getIntegrity

 $\left($ 

 $\lambda$ :

( bool useAsync

);

## **Parameters**

useAsync True to enable asynchronous updates, false to disable

## **clearAllErrors**

The clearAllErrors method is used to clear the systemIntegrity as well as the encoder warnings and errors. If warnings or errors still persist, they will be immediately set again.

## **Method**

MseResults clearAllErrors ( );

## **clearIntegrityErrors**

The clearIntegrityErrors method is used to clear the module system integrity warnings and errors. If warnings or errors still persist, they will be immediately set again.

### **Method**

```
MseResults clearIntegrityErrors
                 \left();
```
## **enableDiags**

The enableDiags method is used to set the diagnostics mode. The diagnostics mode affects the throughput of the data since diagnostics will be performed while the counts are being updated.

## **Method**

MseResults enableDiags ( const DIAG\_MODE\_OPTIONS choice );

## **Parameters**

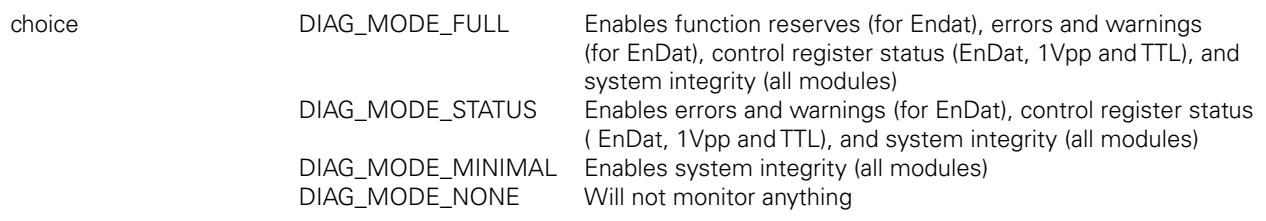

## **getLibraryVersion**

The getLibraryVersion method is used to return the version of the library as a string.

#### **Method**

```
static char* getLibraryVersion
               (
               );
```
The common C functions can be found in the MseModuleWrapper.h file.

## **MseModuleCreate**

Creates a MseModule object and returns a pointer to it.

## **Function**

MseModulePtr MseModuleCreate ( );

## **Return value**

The return value delivers a pointer to the MseModule object that was created.

## **MseModuleDelete**

Deletes the MseModule object that was passed in.

## **Function**

void MseModuleDelete ( MseModulePtr object );

## **Parameters**

object A pointer to the MseModule object that was created by the MseModuleCreate function

## **MseModuleInitialize**

Initializes the MseModule object that was passed in.

(

);

## **Function**

MSE\_RESPONSE\_CODE MseModuleInitialize

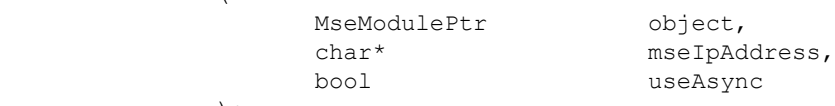

#### **Parameters**

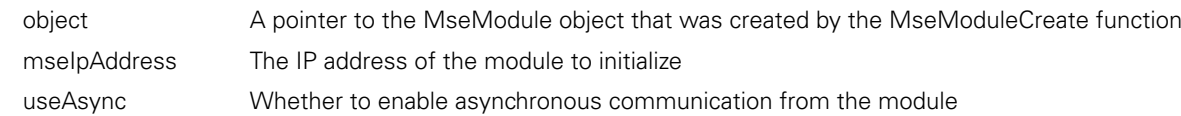

#### **Return value**

## **MseModuleGetLibraryVersion**

Gets the version of the MSElibrary.

## **Function**

```
void MseModuleGetLibraryVersion 
            ( 
                   char* version,
            );
```
## **Parameters**

version A pointer to the location where the MSElibrary version will be copied to

## **MseModuleGetModuleType**

Gets the module type.

## **Function**

```
MSE_RESPONSE_CODE MseModuleGetModuleType
                 ( 
                         MseModulePtr object,<br>
MODULE ID* moduleType
                         MODULE ID*);
```
## **Parameters**

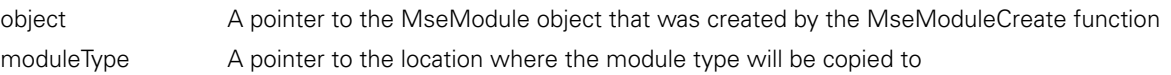

## **Return value**

The return value delivers a MSE\_RESPONSE\_CODE representing whether the function call was successful.

## **MseModuleGetModuleErrorState**

Gets the error state of the module. A value of True signifies that there is an error.

## **Function**

```
MSE_RESPONSE_CODE MseModuleGetModuleErrorState
                 \left(MseModulePtr object,<br>bool* errorSt
                                                   errorState
                 );
```
## **Parameters**

object A pointer to the MseModule object that was created by the MseModuleCreate function errorState A pointer to the location where the error state will be copied to. A subsequent call to MseModuleGetModuleErrors can be made to get the actual errors.

## **Return value**

Gets the actual module errors.

## **Function**

MSE\_RESPONSE\_CODE MseModuleGetModuleErrors

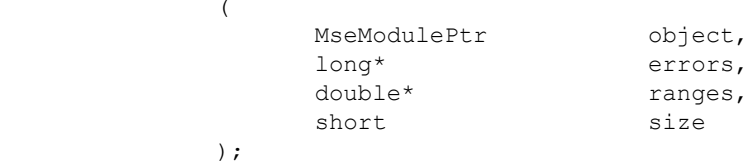

## **Parameters**

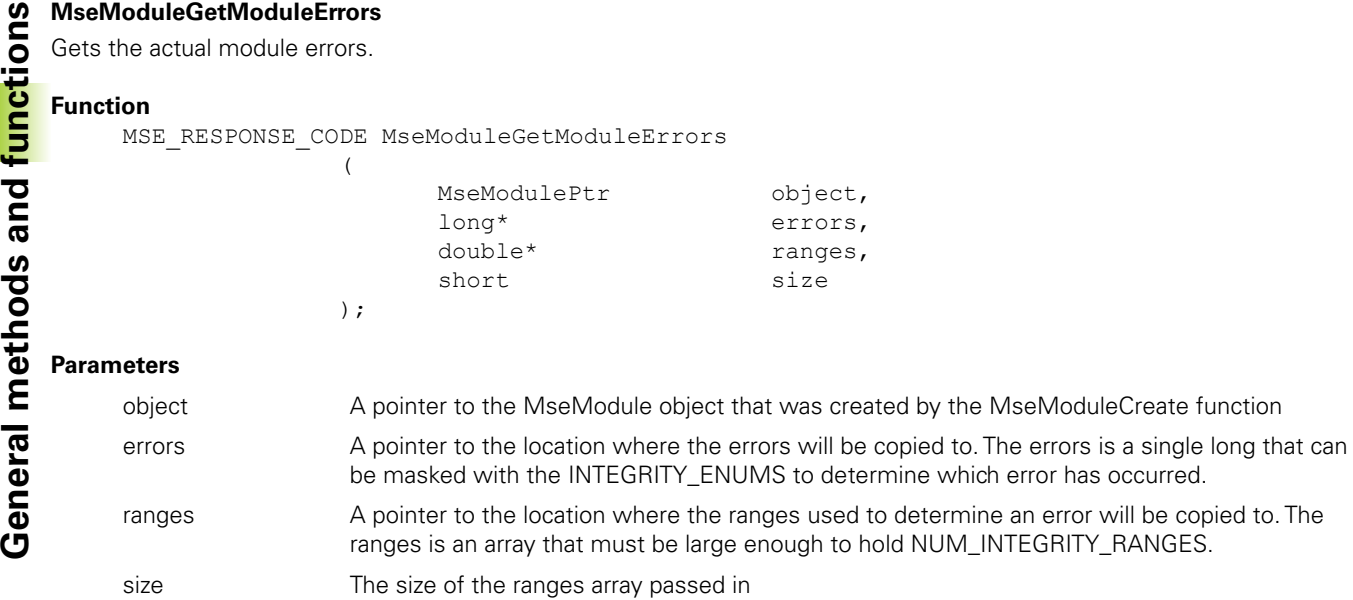

## **Return value**

The return value delivers a MSE\_RESPONSE\_CODE representing whether the function call was successful.

## **MseModuleGetAdcValues**

Gets the voltage and temperature values for the module.

#### **Function**

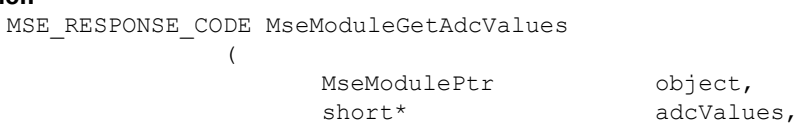

short size );

## **Parameters**

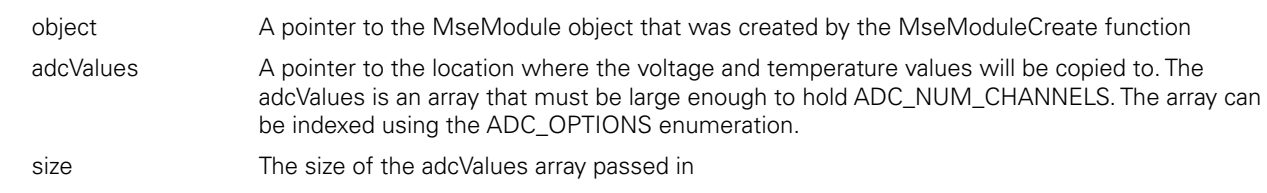

#### **Return value**

## **MseModuleClearErrors**

Clears the module errors and warnings.

## **Function**

```
MSE_RESPONSE_CODE MseModuleClearErrors
             ( 
                   MseModulePtr object
             );
```
## **Parameters**

object A pointer to the MseModule object that was created by the MseModuleCreate function

## **Return value**

The return value delivers a MSE\_RESPONSE\_CODE representing whether the function call was successful.

## **MseModuleSetIpAddress**

Sets the static IP address and netmask for the module.

(

## **Function**

```
MSE_RESPONSE_CODE MseModuleSetIpAddress
```
);

MseModulePtr object,<br>
char\* ipAddress, char\* ipAddres<br>
char\* hetmask char\* netmask

## **Parameters**

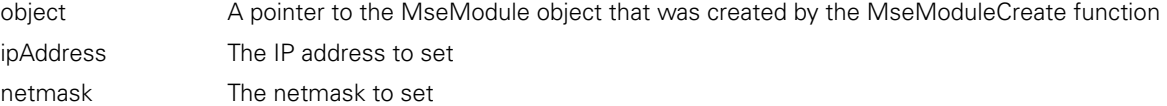

## **Return value**

The return value delivers a MSE\_RESPONSE\_CODE representing whether the function call was successful.

## **MseModuleGetIpAddress**

Gets the currently used IP address for the module.

#### **Function**

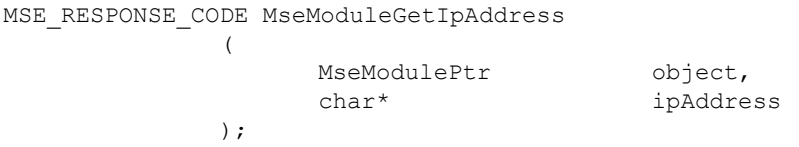

## **Parameters**

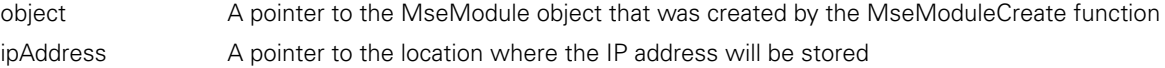

## **Return value**

Gets the static IP address for the module.

## **Function**

```
MSE_RESPONSE_CODE MseModuleGetIpStaticAddress
                \left(
```
);

```
MseModulePtr object,<br>
char* ipAddress
 char* ipAddress
```
## **Parameters**

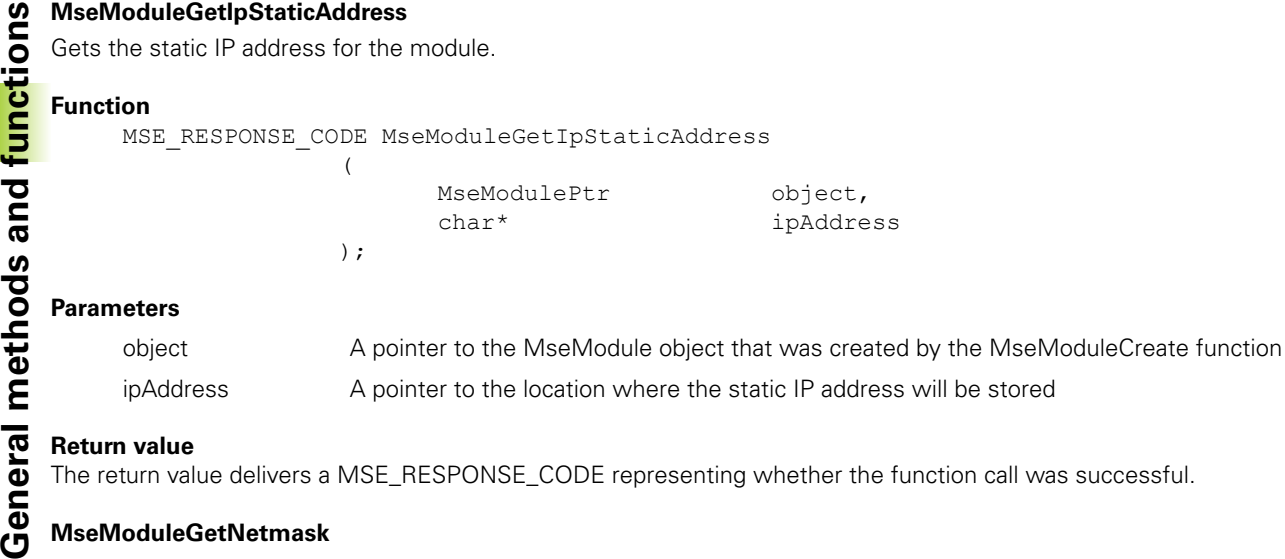

## **Return value**

The return value delivers a MSE\_RESPONSE\_CODE representing whether the function call was successful.

## **MseModuleGetNetmask**

Gets the currently used netmask for the module.

## **Function**

MSE\_RESPONSE\_CODE MseModuleGetNetmask (

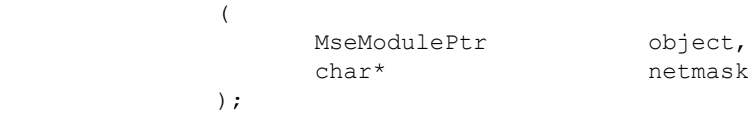

### **Parameters**

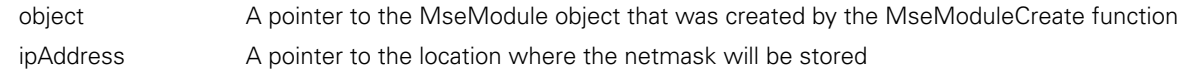

## **Return value**

The return value delivers a MSE\_RESPONSE\_CODE representing whether the function call was successful.

## **MseModuleGetNetmaskStatic**

Gets the static netmask for the module.

#### **Function**

MSE\_RESPONSE\_CODE MseModuleGetNetmaskStatic ( MseModulePtr object, char\* netmask );

#### **Parameters**

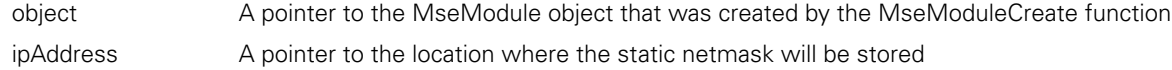

#### **Return value**

## **MseModuleGetPort**

Gets the UDP port for the module.

## **Function**

```
MSE_RESPONSE_CODE MseModuleGetPort
```

```
\left(MseModulePtr object,
     short* port
);
```
## **Parameters**

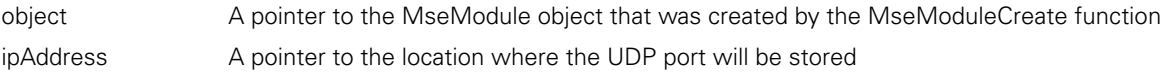

## **Return value**

The return value delivers a MSE\_RESPONSE\_CODE representing whether the function call was successful.

## **MseModuleSetAsyncPort**

Sets the UDP asynchronous port that the module will send broadcast, error, latching, and referencing commands to.

## **Method**

```
MseResults MseModuleSetAsyncPort
```

```
\left(MseModulePtr object,
     const unsigned short* asynchronousPort 
);
```
## **Parameters**

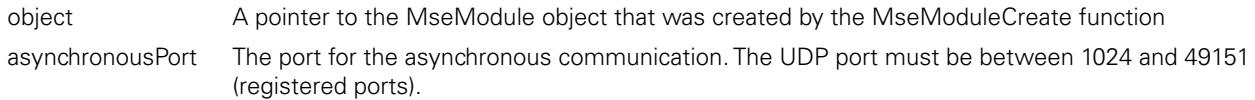

## **Return value**

The return value delivers a MSE\_RESPONSE\_CODE representing whether the function call was successful.

## **MseModuleGetAsyncPort**

Gets the UDP asynchronous port that the module will send broadcast, error, latching, and referencing commands to.

#### **Method**

```
MseResults MseModuleGetAsyncPort 
                  ( 
                           MseModulePtr object,<br>unsigned short* asynchr
                                                       asynchronousPort
                  );
```
## **Parameters**

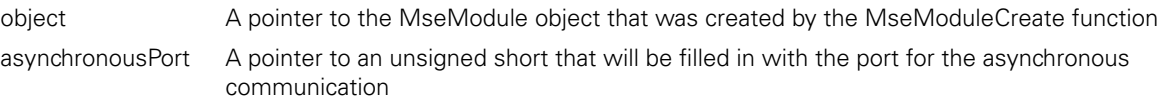

## **Return value**

Sets the DHCP setting for the module.

## **Function**

MSE\_RESPONSE\_CODE\_MseModuleSetUsingDhcp

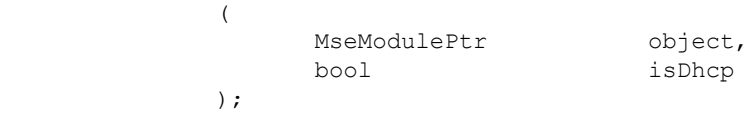

## **Parameters**

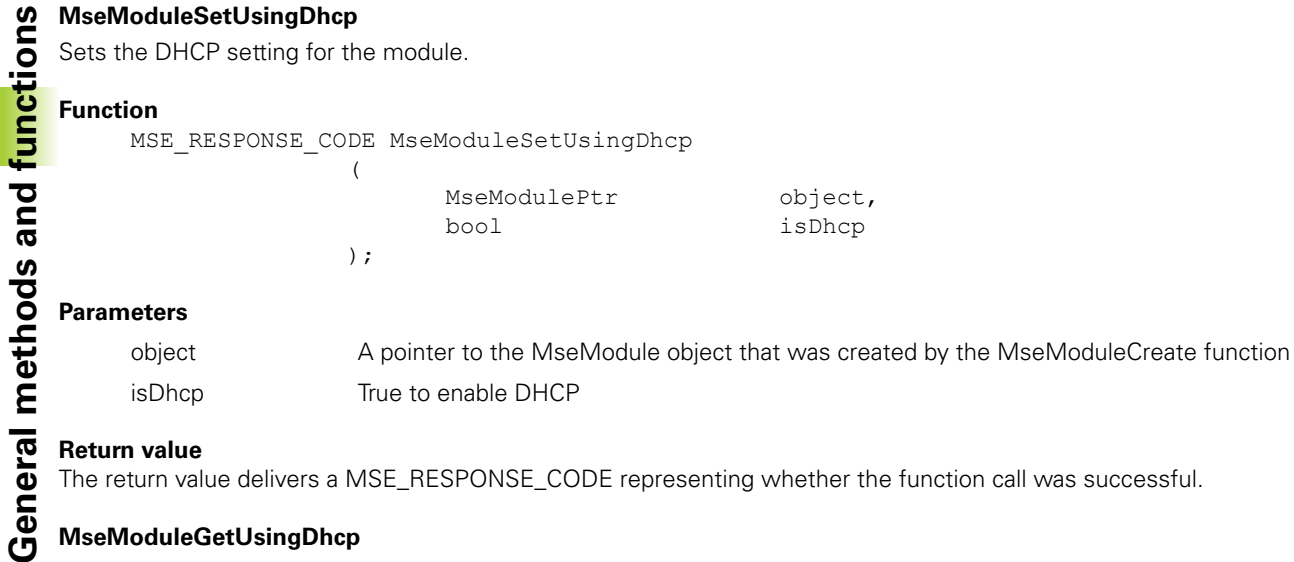

#### **Return value**

The return value delivers a MSE\_RESPONSE\_CODE representing whether the function call was successful.

## **MseModuleGetUsingDhcp**

Gets the DHCP setting for the module.

## **Function**

MSE\_RESPONSE\_CODE MseModuleGetUsingDhcp

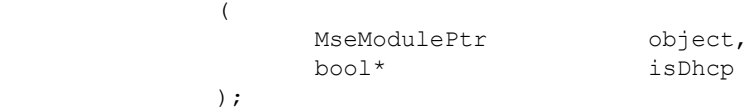

#### **Parameters**

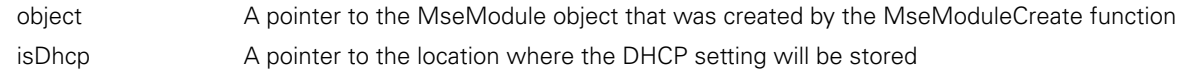

## **Return value**

The return value delivers a MSE\_RESPONSE\_CODE representing whether the function call was successful.

## **MseModuleGetMacAddress**

Gets the MAC address for the module.

#### **Function**

MSE\_RESPONSE\_CODE MseModuleGetMacAddress ( MseModulePtr<br>char\* object,<br>macAddress );

## **Parameters**

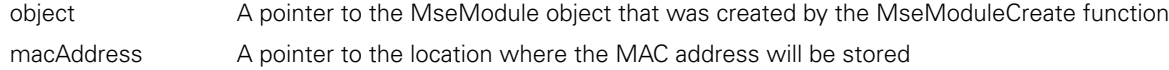

#### **Return value**

## **MseModuleGetBootloaderVersion**

Gets the bootloader version for the module.

#### **Function**

MSE\_RESPONSE\_CODE MseModuleGetBootloaderVersion  $\left($ MseModulePtr object, char\* version

);

#### **Parameters**

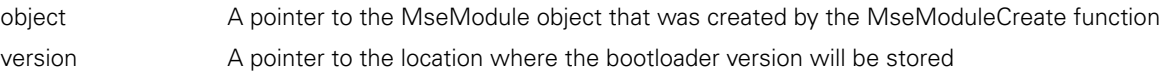

#### **Return value**

The return value delivers a MSE\_RESPONSE\_CODE representing whether the function call was successful.

#### **MseModuleGetFirmwareVersion**

Gets the firmware version for the module.

#### **Function**

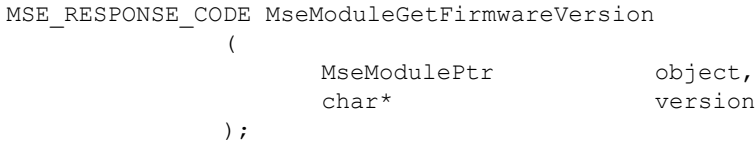

#### **Parameters**

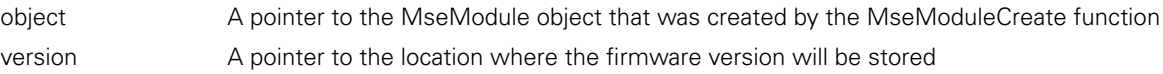

### **Return value**

The return value delivers a MSE\_RESPONSE\_CODE representing whether the function call was successful.

## **MseModuleGetSerialNumber**

Gets the serial number for the module.

#### **Function**

MSE\_RESPONSE\_CODE MseModuleGetSerialNumber  $\left($ MseModulePtr object,<br>
char\* serialN serialNumber );

## **Parameters**

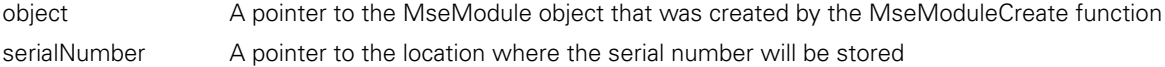

### **Return value**

Reboots the module.

# **Function**

```
MSE_RESPONSE_CODE MseModuleReset
             ( 
                   MseModulePtr object,
```
);

## **Parameters**

A pointer to the MseModule object that was created by the MseModuleCreate function

## **Return value**

The return value delivers a MSE\_RESPONSE\_CODE representing whether the function call was successful.

## **MseModuleShowType**

Shows the textual representation of the module type.

## **Function**

MSE\_RESPONSE\_CODE MseModuleShowType

(

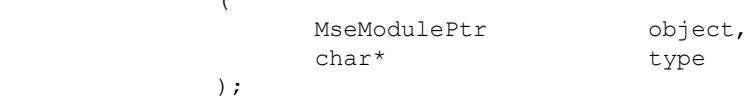

## **Parameters**

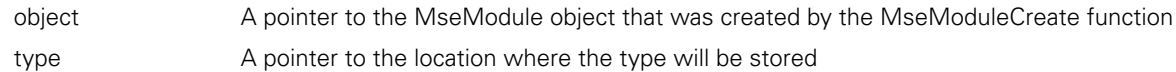

## **Return value**

The return value delivers a MSE\_RESPONSE\_CODE representing whether the function call was successful.

## **MseModuleShowId**

Shows the textual representation of the module ID.

#### **Function**

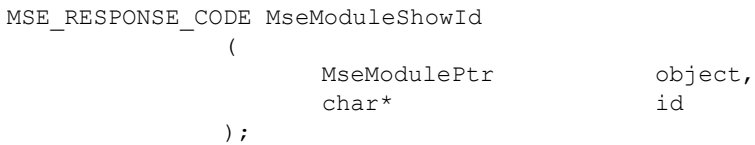

## **Parameters**

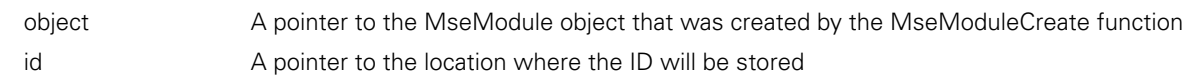

#### **Return value**

## **MseModuleSetBroadcastingNetmask**

Set the netmask used for the broadcast. A netmask of "255.255.255.255" should be used for a limited broadcast. A netmask of "255.255.255.0", "255.255.0.0", or "255.0.0.0" should be used for a directed broadcast. A limited broadcast is limited to a single LAN and is received by all clients connected to that LAN. A directed broadcast will be sent to all clients on a specific subnet.

## **Function**

MSE\_RESPONSE\_CODE MseModuleSetBroadcastingNetmask

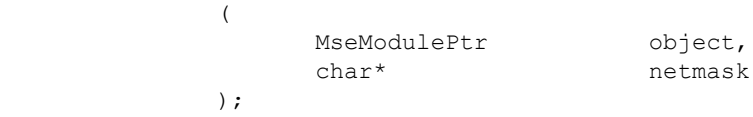

## **Parameters**

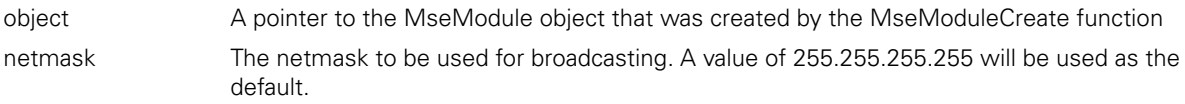

### **Return value**

The return value delivers a MSE\_RESPONSE\_CODE representing whether the function call was successful.

## **MseModuleSetUdpTimeout**

Set the UDP timeout used for communication to the module.

#### **Function**

MSE\_RESPONSE\_CODE MseModuleSetUdpTimeout

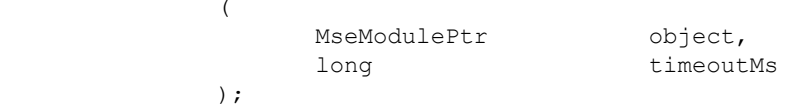

## **Parameters**

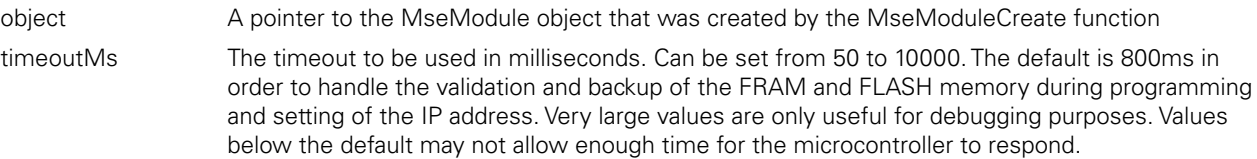

#### **Return value**

The return value delivers a MSE\_RESPONSE\_CODE representing whether the function call was successful.

## **MseModuleGetUdpTimeout**

Get the UDP timeout used for communication to the module.

 $\lambda$ 

#### **Function**

MSE\_RESPONSE\_CODE MseModuleGetUdpTimeout

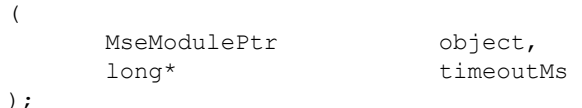

## **Parameters**

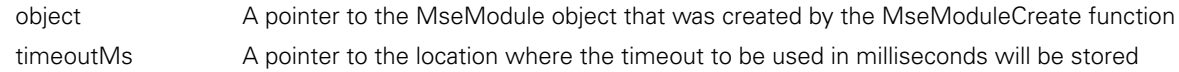

#### **Return value**

Set the number of retries to use when communicating to the module.

## **Function**

```
MSE_RESPONSE_CODE MseModuleSetUdpNumRetries
               (
```
);

MseModulePtr object, short numRetries

## **Parameters**

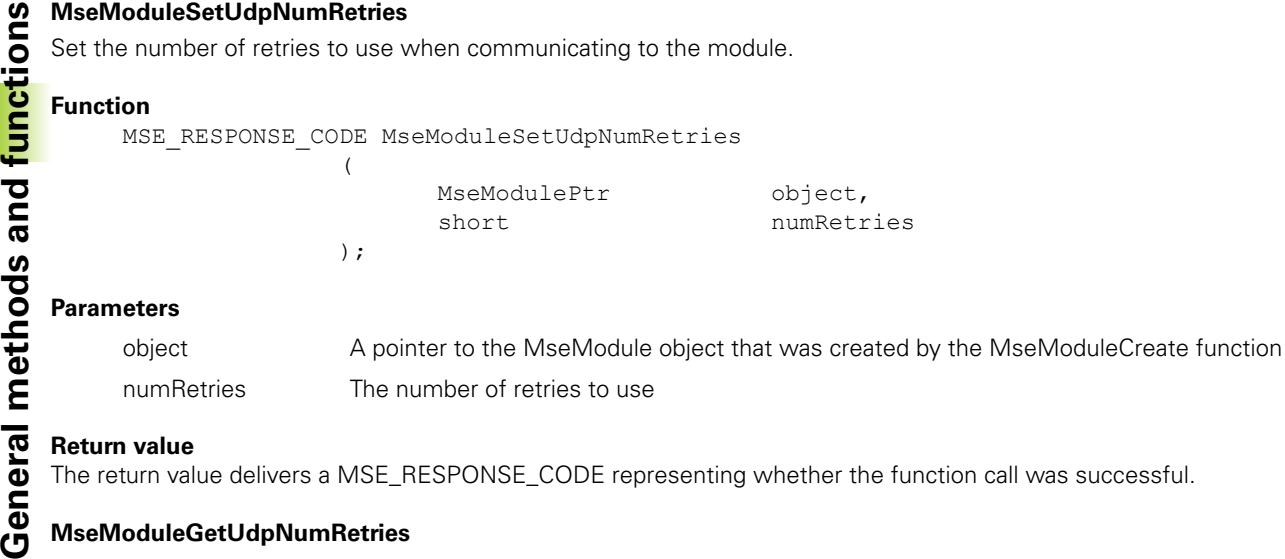

#### **Return value**

The return value delivers a MSE\_RESPONSE\_CODE representing whether the function call was successful.

## **MseModuleGetUdpNumRetries**

Get the number of retries to use when communicating to the module.

#### **Function**

MSE\_RESPONSE\_CODE MseModuleGetUdpNumRetries

 $\left($ 

);

MseModulePtr object, short\* numRetries

#### **Parameters**

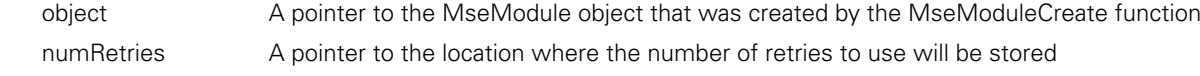

## **Return value**

The return value delivers a MSE\_RESPONSE\_CODE representing whether the function call was successful.

#### **MseModuleSetNetworkDelay**

Set the delay to use between commands to the module. Used to not overload the firmware in the module since there is only a small amount of memory available. The value can be from 1 ms to 1000 ms and defaults to 1 ms.

#### **Function**

MSE\_RESPONSE\_CODE MseModuleSetNetworkDelay

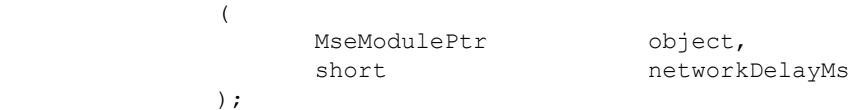

## **Parameters**

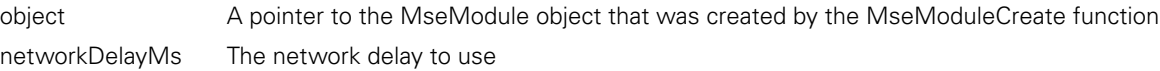

#### **Return value**

## **MseModuleGetNetworkDelay**

Get the delay to use between commands to the module.

## **Function**

```
MSE_RESPONSE_CODE_MseModuleGetNetworkDelay
           ( 
                MseModulePtr object,
                 short networkDelayMs
           );
```
## **Parameters**

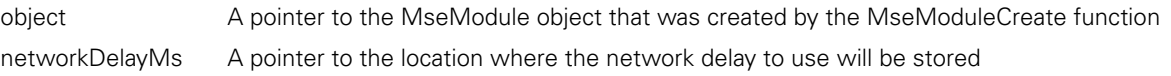

## **Return value**

The return value delivers a MSE\_RESPONSE\_CODE representing whether the function call was successful.

## **MseModuleBroadcast**

Sends out a broadcast to obtain the IP addresses, netmasks, and ports of all the modules. The moduleIpAddresses, moduleNetmasks, and modulePorts arrays must be large enough to hold MAX\_NUM\_MODULES. The modules will not be ordered.

### **Function**

MSE\_RESPONSE\_CODE\_MseModuleBroadcast

(

);

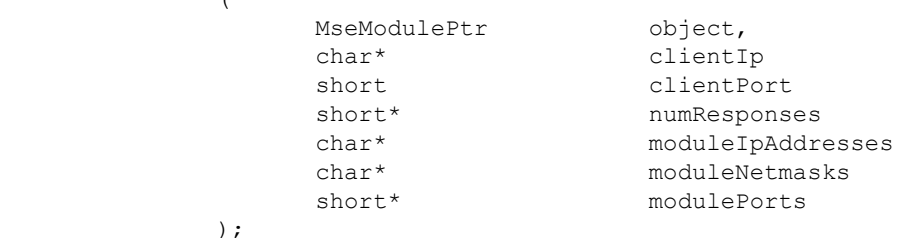

### **Parameters**

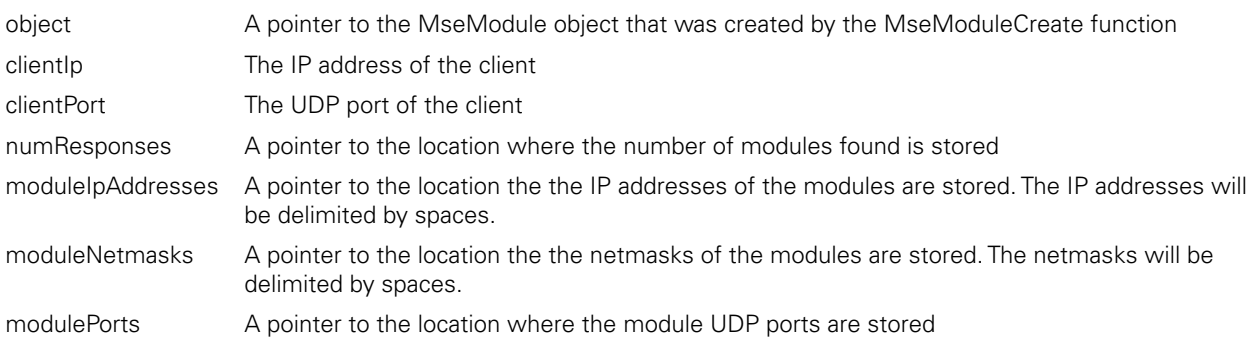

### **Return value**

Programs the module with the selected file.

Programming the MSEfirmware with a version > 1.0.2 requires that the MSEbootloader be at least version 1.0.2. The MSEbootloader and MSEfirmware cannot be programmed to a version prior to version 1.0.3 once they are version 1.0.3 or greater. The versioning incompatibility is due to improvements in configuration data robustness.

## **Function**

MSE\_RESPONSE\_CODE MseModuleProgram

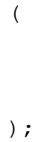

MseModulePtr object,<br>
char\* filename, char\*<br>bool isBootloader

## **Parameters**

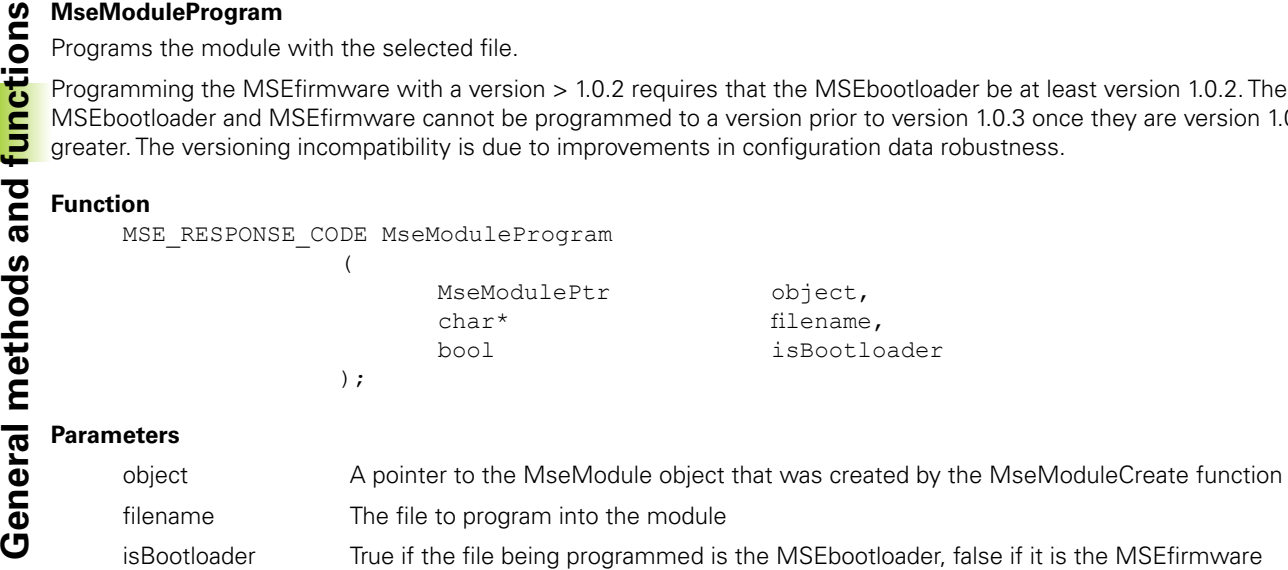

## **Return value**

The return value delivers a MSE\_RESPONSE\_CODE representing whether the function call was successful.

## **MseModuleGetProgramState**

Gets the programming state.

## **Function**

MSE\_RESPONSE\_CODE\_MseModuleGetProgramState (

MseModulePtr object, PROGRAMMING STATE ENUMS\* programState );

## **Parameters**

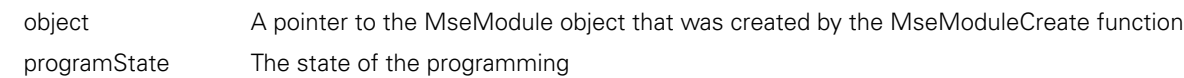

## **Return value**

The return value delivers a MSE\_RESPONSE\_CODE representing whether the function call was successful.

## **MseModuleGetProgramPercentComplete**

Gets the programming percent complete. The percent complete is updated during the PROGRAMMING\_STATE\_ DOWNLOADING state.

## **Function**

MSE\_RESPONSE\_CODE MseModuleGetProgramPercentComplete

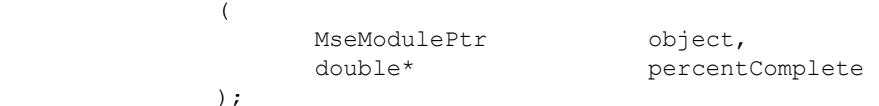

## **Parameters**

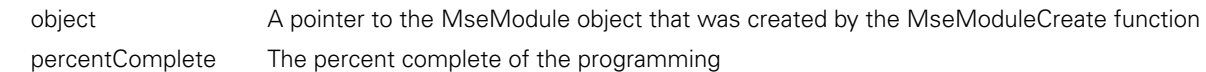

## **Return value**

## **MseModuleGetAsyncMsgType**

Gets the asynchronous message type received from the module.

#### **Function**

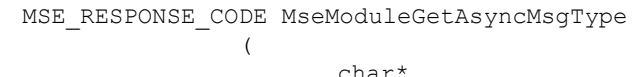

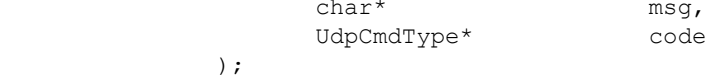

### **Parameters**

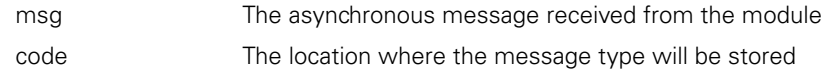

## **Return value**

The return value delivers a MSE\_RESPONSE\_CODE representing whether the function call was successful.

## **MseModuleGetAsyncMsgIpAddress**

Gets the asynchronous IP address received from the module.

#### **Function**

MSE\_RESPONSE\_CODE MseModuleGetAsyncMsgIpAddress

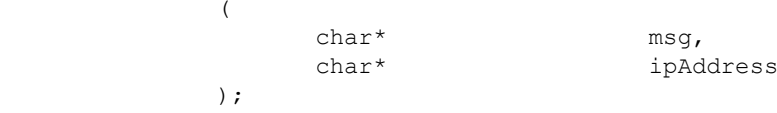

#### **Parameters**

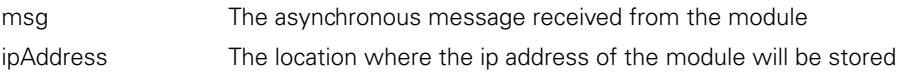

## **Return value**

The return value delivers a MSE\_RESPONSE\_CODE representing whether the function call was successful.

### **MseModuleGetAsyncMsgPort**

Gets the asynchronous UDP port received from the module.

#### **Function**

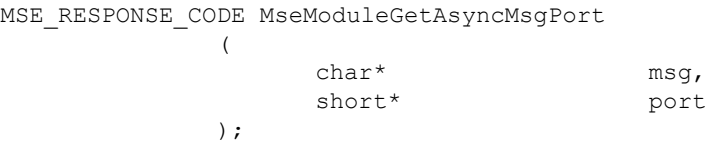

## **Parameters**

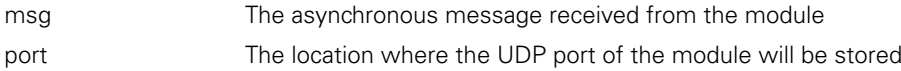

#### **Return value**

Gets the asynchronous DHCP state received from the module.

## **Function**

```
MSE_RESPONSE_CODE MseModuleGetAsyncMsgDhcp
```
(

 char\* msg, bool\* isDhcp );

## **Parameters**

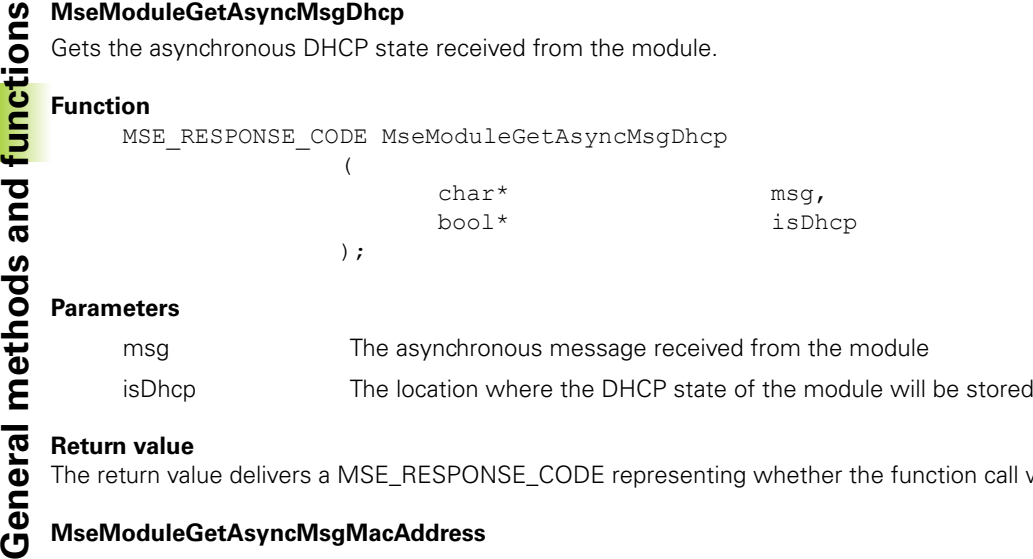

### **Return value**

The return value delivers a MSE\_RESPONSE\_CODE representing whether the function call was successful.

## **MseModuleGetAsyncMsgMacAddress**

Gets the asynchronous MAC address received from the module.

(

);

## **Function**

MSE\_RESPONSE\_CODE MseModuleGetAsyncMsgMacAddress

 char\* msg, char\* macAddress

#### **Parameters**

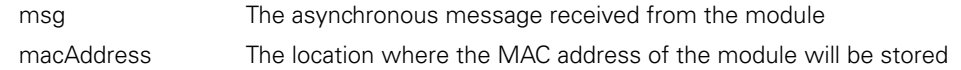

### **Return value**

The return value delivers a MSE\_RESPONSE\_CODE representing whether the function call was successful.

## **MseModuleGetAsyncMsgNetmask**

Gets the asynchronous netmask received from the module.

#### **Function**

MSE\_RESPONSE\_CODE MseModuleGetAsyncMsgNetmask

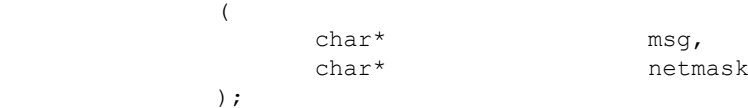

## **Parameters**

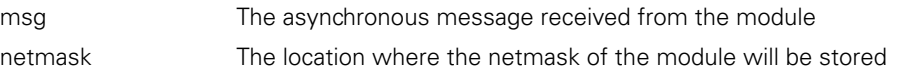

#### **Return value**

## **MseModuleGetAsyncMsgSerialNumber**

Gets the asynchronous serial number received from the module.

#### **Function**

MSE\_RESPONSE\_CODE MseModuleGetAsyncMsgSerialNumber ( char\* msg,<br>
char\* seri serialNumber

);

(

);

#### **Parameters**

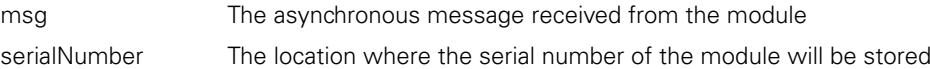

#### **Return value**

The return value delivers a MSE\_RESPONSE\_CODE representing whether the function call was successful.

#### **MseModuleGetAsyncMsgChannelStatus**

Informs the listener that a warning, error, or reference complete has occurred. The listener must then read the channel status or send a reference complete acknowledge in order to tell the module that the message has been received.

#### **Function**

MSE\_RESPONSE\_CODE MseModuleGetAsyncMsgChannelStatus

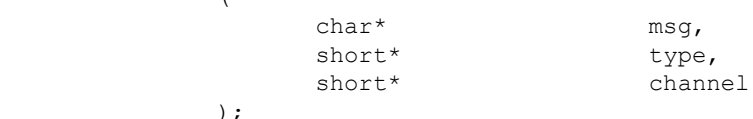

## **Parameters**

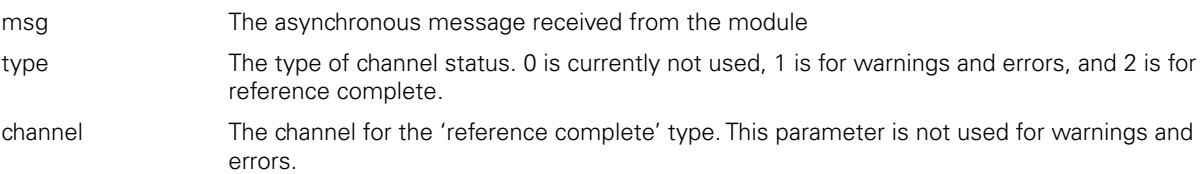

### **Return value**

Informs the listener that a latch has occurred.

## **Function**

```
MSE_RESPONSE_CODE MseModuleGetAsyncMsgLatch
                \left(
```

```
 char* msg, 
 char* latchVals
```
## **Parameters**

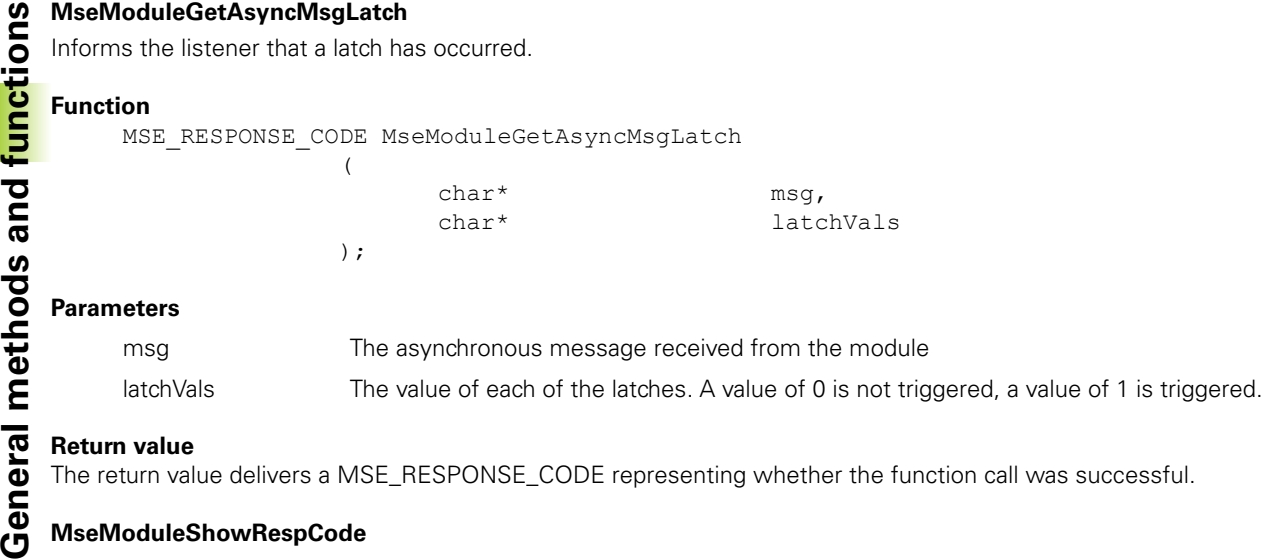

## **Return value**

The return value delivers a MSE\_RESPONSE\_CODE representing whether the function call was successful.

## **MseModuleShowRespCode**

Gets the string representation of the response code.

(

);

);

## **Function**

MSE\_RESPONSE\_CODE MseModuleShowRespCode

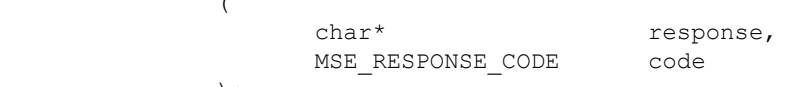

#### **Parameters**

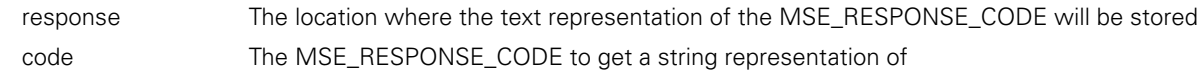

### **Return value**

# **2.11 Device methods**

Device methods are only available for C++ usage.

# **MseDeviceModule**

The MseDeviceModule method creates an array of EncoderInfo objects for use in storing encoder information for each channel.

## **Constructor**

MseDeviceModule();

# **getEncoderInfo**

The getEncoderInfo method returns the EncoderInfo object used to store the encoder information for a specific channel.

## **Method**

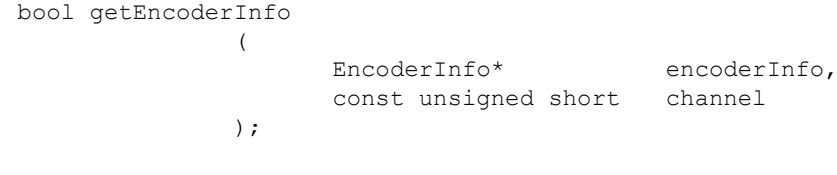

## **Parameters**

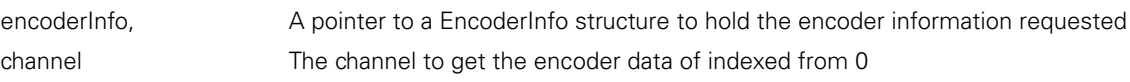

## **Return value**

The return value delivers true if getEncoderInfo passed and false if the channel requested is an invalid index.

# **setEncoderInfo**

The setEncoderInfo method sets the encoderInfo\_ object to the desired values.

## **Method**

```
bool setEncoderInfo
             (
                   EncoderInfo* encoderInfo,
                   const unsigned short channel
             );
```
## **Parameters**

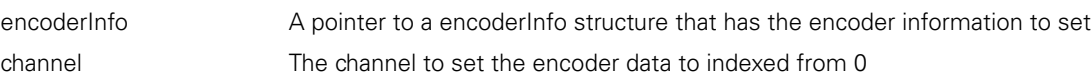

## **Return value**

The return value delivers true if setEncoderInfo passed and false if the channel requested is an invalid index.

Gets the counting direction for a specific channel. True for positive and false for negative. Positive is when the count direction matches the traverse direction.

## **Method**

```
Defficiently device methods<br>
Device matches the traverse direction.<br>
Developed Analytic Method<br>
Developed CountingDi<br>
Developed Analytic CountingDi<br>
Developed Analytic CountingDi
               bool getCountingDirection
                                             \left(bool* isPositive,
                                                        const unsigned short channel
```
 $)$ ;

## **Parameters**

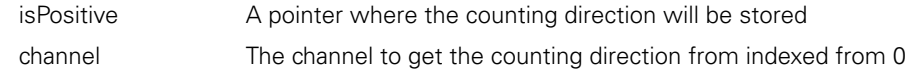

### **Return value**

The return value delivers False if the channel is out of range or if the pointer is NULL.

## **setErrorCompensation**

Sets the linear error compensation for a specific channel to the desired multiplier. This value will be applied to the position when getPositions is called.

## **Method**

```
bool setErrorCompensation
             \left( double value, 
                   const unsigned short channel 
             );
```
## **Parameters**

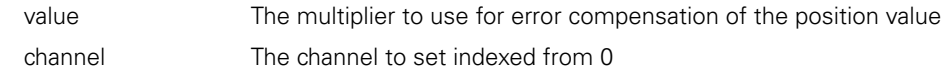

## **Return value**

The return value delivers False if the channel is out of range.

## **getErrorCompensation**

Gets the linear error compensation for a specific channel.

## **Method**

bool getErrorCompensation (

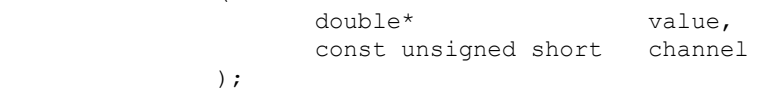

### Parameters

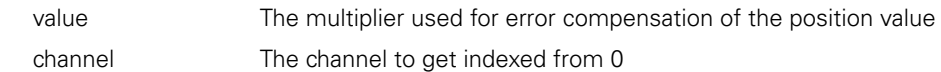

#### **Return value**

The return value delivers False if the channel is out of range or if the pointer is NULL.

# **getResolution**

Gets the computed encoder resolution for a specific channel. This value is in mm/count for linear encoders and degrees/ count for rotary.

## **Method**

```
bool getResolution
             \left(double* resolution,
                   const unsigned short channel 
             );
```
## **Parameters**

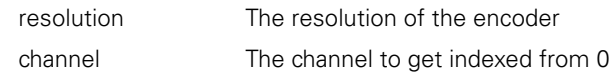

## **Return value**

The return value delivers False if the channel is out of range or if the pointer is NULL.

## **getEncoderType**

Gets the encoder type for a specific channel.

## **Method**

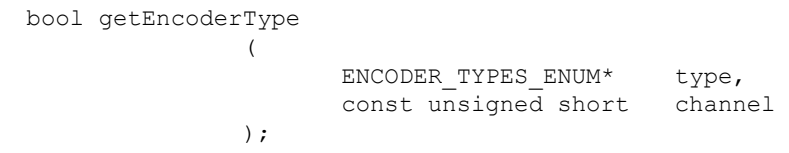

## **Parameters**

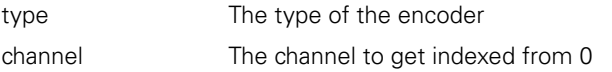

## **Return value**

The return value delivers False if the channel is out of range or if the pointer is NULL.

# **getUom**

Gets the units of measure for a specific channel.

## **Method**

bool getUom

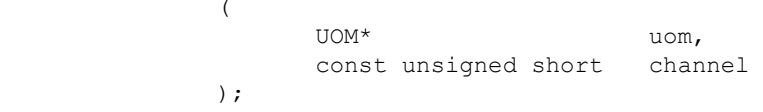

## **Parameters**

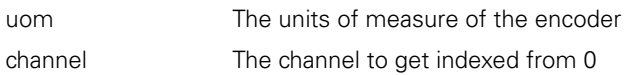

## **Return value**

The return value delivers False if the channel is out of range or if the pointer is NULL.

The enableErrorChecking method sets whether error checking will be done on the specified channel.

# **Method**

```
Device mableErrorChecking<br>The enableErrorChecking met<br>Method<br>MseResults enable<br>(<br>Device<br>(<br>Device
             MseResults enableErrorChecking
                                      \left(const bool choice,
                                                  const unsigned short channel
                                      );
```
## **Parameters**

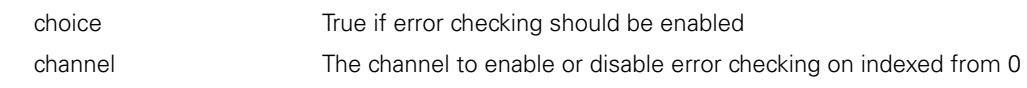

unsigned char\*

## **Return value**

The return value delivers a response code representing whether the error checking command was sent correctly.

# **getChannelStatus**

The getChannelStatus method gets the error status of an EnDat, 1Vpp or TTL encoder. The COUNTER\_STATUS enumeration has the mask values to compare the status with to determine which error occurred.

const unsigned short channel,<br>unsigned char\* channelStatus

## **Method**

MseResults getChannelStatus (

);

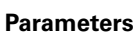

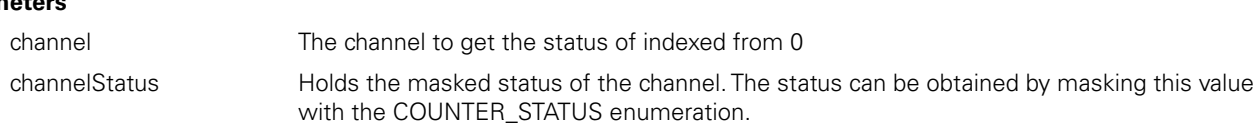

## **Return value**

The return value delivers a response code representing whether the getChannelStatus command was sent correctly.

## **clearErrorsAndWarnings**

The clearErrorsAndWarnings method clears errors and warnings. The EnDat modules will clear the errors from the EnDat protocol. The 1Vpp module will clear the errors through the counter status register.

## **Method**

MseResults clearErrorsAndWarnings

( unsigned short channel );

## **Parameters**

channel The channel to clear errors and warnings for indexed from 0

## **Return value**

The return value delivers a response code representing whether the warnings and errors were cleared correctly.

## **setLatchDebouncing**

The setLatchDebouncing method sets the number of milliseconds to use for debouncing the hardware latch input. The input defaults to 10ms on bootup of the module and is based on having a footswitch attached. If another device is attached that has a faster or slower debounce time, modifying this value will speed up or slow down latch triggering.

### **Method**

MseResults setLatchDebouncing  $\overline{(\ }$ 

);

const unsigned char choice, const unsigned short timeMs

## **Parameters**

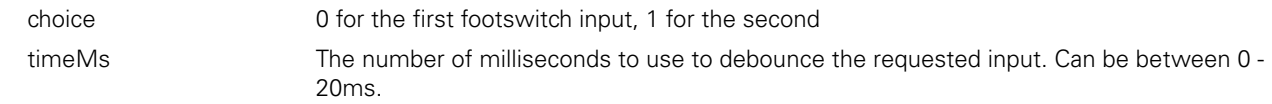

C++ methods and the C functions are separated into two sections for easier lookup.

# **C++ methods**

## **Constructor**

MseEndatModule(void);

## **initializeModule**

The initializeModule method will fill in the moduleData\_ and deviceData\_ structure with all the information known from the module and it's devices.

## **Method**

**Endat methods and functions**<br> **Endate Continues** and the C functions are separated into two sections<br> **C++ methods**<br> **C++ methods**<br> **Constructor**<br> **EndatModule** (void);<br> **EndifializeModule**<br>
The initializeModule method wi virtual MseResults initializeModule  $\left($ const char\* mseIpAddress bool uses );

## **Parameters**

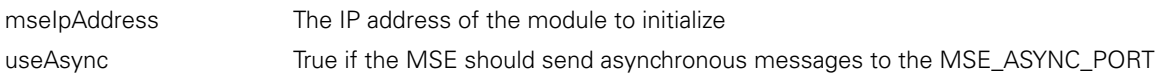

## **Return value**

The return value delivers a response code representing whether the initialization information was retrieved correctly.

## **getPositions**

The getPositions method is used to return the positions and the current revolutions for the attached encoders. Linear encoders just return the positions. The position of a linear encoder is returned in user units. The position of a rotary encoder is returned in degrees. The rotary format of a rotary encoder can be changed with the setRotaryFormat method (it defaults to ROTARY\_FORMAT\_360). The user units are configured separately along with the EncoderInfo information.

## **Method**

MSELIB\_EXPORT MseResults getPositions

 $\left($ 

)

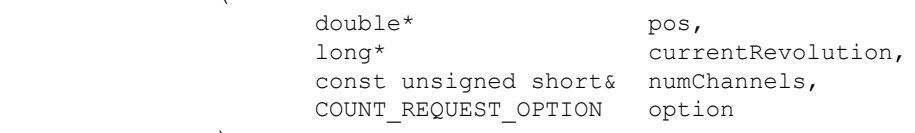

## **Parameters**

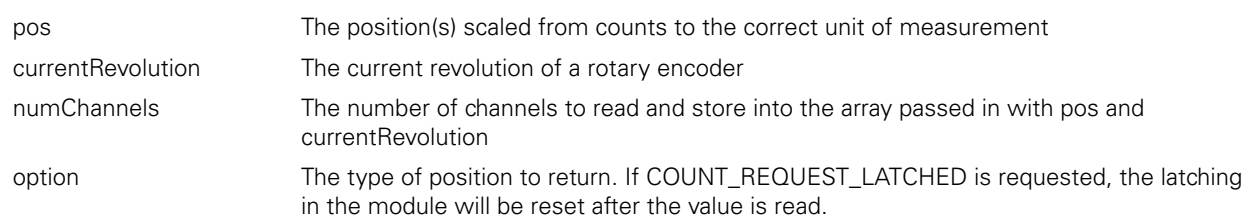

## **getCounts**

Gets the counts of all the attached encoders. Rotary encoders will also return the current revolution.

#### **Method**

MSELIB\_EXPORT MseResults getCounts (

)

unsigned long\* counts, long\* currentRevolution, unsigned short numChannels, COUNT\_REQUEST\_OPTION option

### **Parameters**

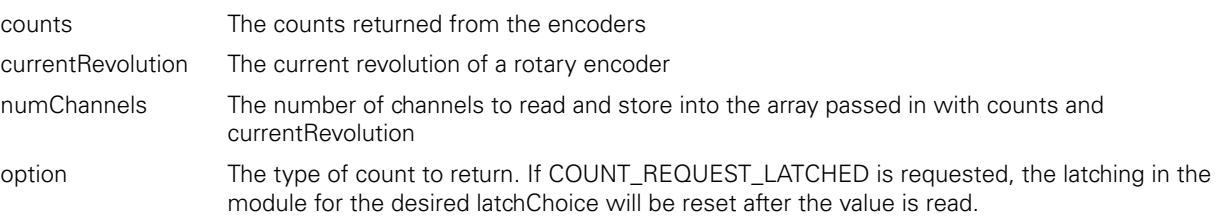

#### **Return value**

The return value delivers a response code representing whether the counts were retrieved correctly.

## **getWarnings**

The getWarnings method returns the warnings as an array of ENDAT\_ERROR\_RESULT values. The warnings in the array are ordered as indexed in the ENDAT\_WARNINGS enumeration.

#### **Method**

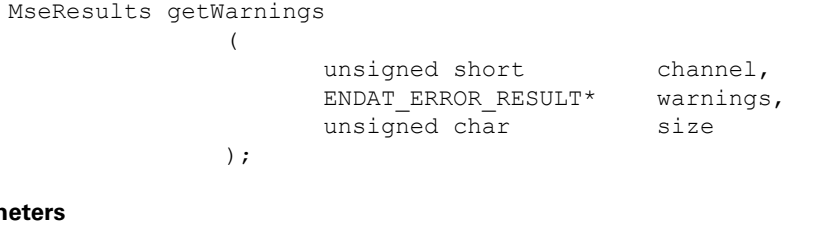

## **Param**

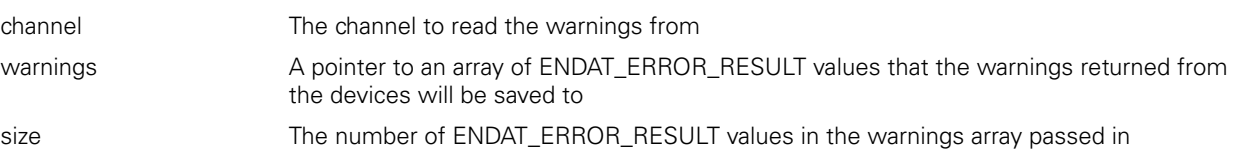

## **Return value**

The return value delivers a response code representing whether the warnings were retrieved correctly.

The getErrors method returns the errors as an array of ENDAT\_ERROR\_RESULT values. The errors are ordered as indexed in the ENDAT\_ERRORS enumeration.

> channel, errors, size

## **Method**

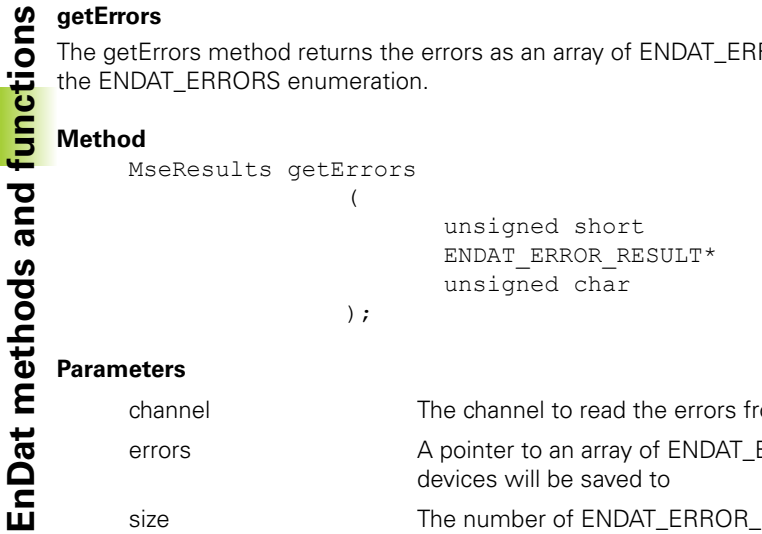

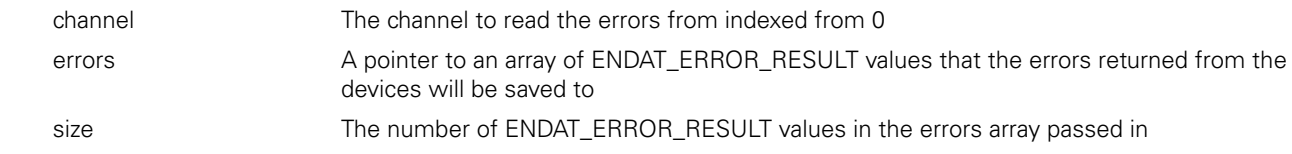

## **Return value**

The return value delivers a response code representing whether the errors were retrieved correctly.

## **getDiag**

The getDiag method returns the method reserves that are supported and their values for the requested channel. The ENDAT\_ DIAG enumeration can be used to index into the diagVals parameter to access the desired value.

## **Method**

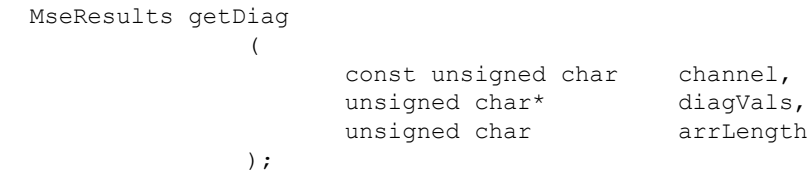

## **Parameters**

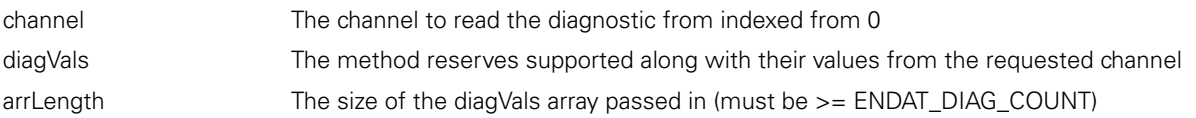

## **Return value**

The return value delivers a response code representing whether the diags were retrieved correctly.

## **getDeviceData**

The getDeviceData method returns the device data for a specified channel.

## **Method**

```
bool getDeviceData
            (
                 DeviceData* data,
                  const unsigned short channelNumber
            );
```
## **Parameters**

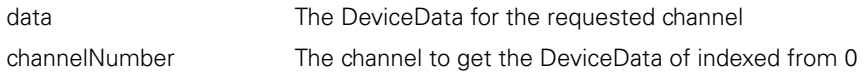

## **Return value**

True if the DeviceData was returned, otherwise false.

## **getDistinguishableRevolutions**

Gets the distinguishable revolutions of a rotary encoder for a specified channel.

## **Method**

```
bool getDistinguishableRevolutions
```
 $\left($ short\* numRevs, const unsigned short channelNum );

## **Parameters**

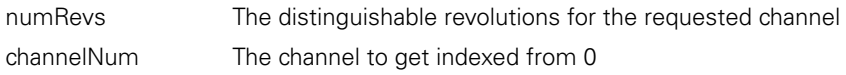

## **Return value**

False if the channel is out of range or the pointer is NULL.

Gets the encoder name of a encoder for a specified channel.

## **Method**

**Endanglement State Sets the encoder r**<br> **Endanglement of the sets of the sets of the channel Num**<br> **Endanglement of the channel False if the channel of the channel of the channel of the channel of the channel of the chann** bool getEncoderName ( char\* name, const unsigned short channelNum );

## **Parameters**

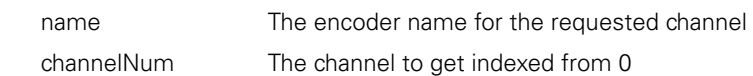

## **Return value**

False if the channel is out of range or the pointer is NULL.

## **getEncoderId**

Gets the encoder ID of a encoder for a specified channel.

## **Method**

bool getEncoderId (

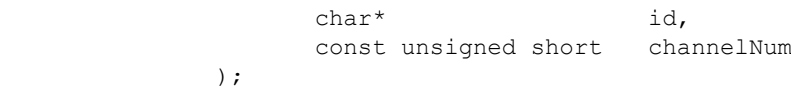

## **Parameters**

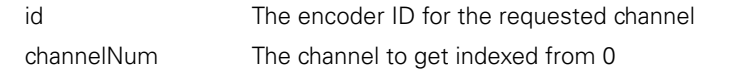

## **Return value**

False if the channel is out of range or the pointer is NULL.

## **getSerialNumber**

Gets the serial number of a encoder for a specified channel.

## **Method**

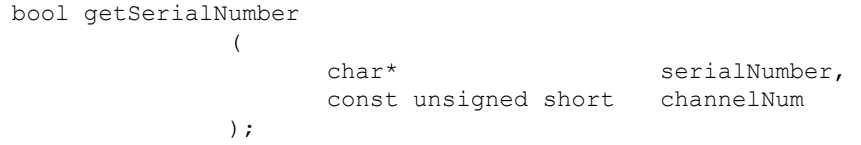

## **Parameters**

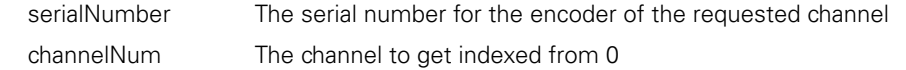

## **Return value**

False if the channel is out of range or the pointer is NULL.

## **setUom**

Sets the unit of measurement of a encoder for a specified channel. This value will be applied to the position when getPositions is called.

## **Method**

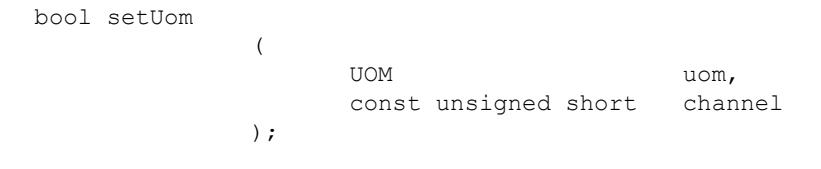

## **Parameters**

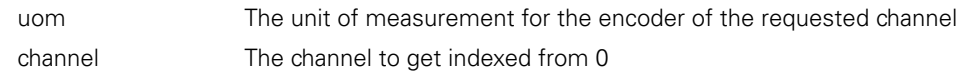

## **Return value**

False if the channel is out of range.

## **getChannelPresence**

The getChannelPresence method returns the encoder connection status for a channel on the module.

#### **Method**

```
MseResults getChannelPresence
                  (
                         unsigned char* isConnected,<br>unsigned short channel
                         unsigned short
                  );
```
## **Parameters**

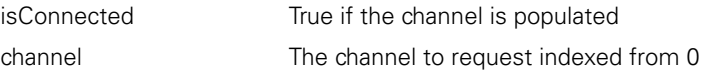

## **Return value**

The return value delivers a response code representing whether the channel presence were retrieved correctly.

### **setEncoderInfo**

The setEncoderInfo method sets the encoder information values in the MseDeviceModule base class to the desired values for the specified channel. The resolution is overwritten because it is already known for EnDat modules.

#### **Method**

```
bool setEncoderInfo
             \left(EncoderInfo* encoderInfo,
                   const unsigned short channel
             );
```
#### **Parameters**

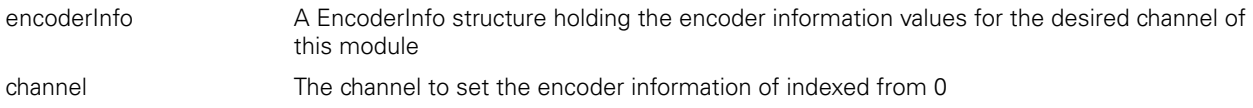

#### **Return value**

The return value delivers true if the encoder information is set or false if channel is greater than the number of channels in the module.

The EnDat C functions can be found in the MseEndatModuleWrapper.h file.

# **MseEndatModuleCreate**

Creates a MseEndatModule object and returns a pointer to it.

## **Function**

```
MseEndatModulePtr MseEndatModuleCreate 
                ( 
                );
```
## **Return value**

The return value delivers a pointer to the MseEndatModule object that was created.

## **MseEndatModuleDelete**

Deletes the MseEndatModule object that was passed in.

## **Function**

```
void MseEndatModuleDelete
```
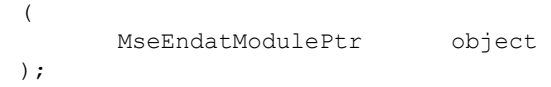

#### **Parameters**

object A pointer to the MseEndatModule object that was created by the MseEndatModuleCreate function

## **MseEndatModuleInitialize**

Initializes the MseEndatModule object that was passed in.

(

);

## **Function**

```
MSE RESPONSE CODE MseEndatModuleInitialize
```
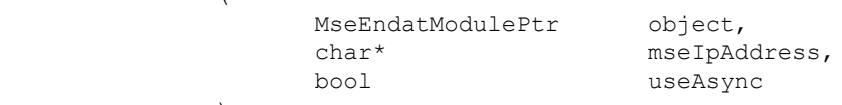

## **Parameters**

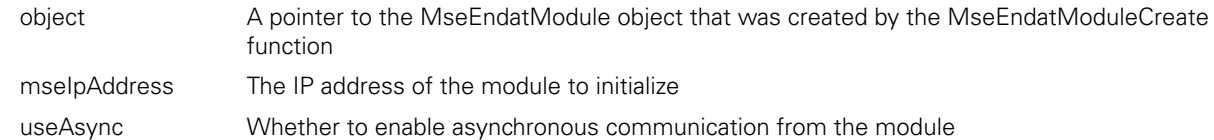

## **Return value**

## **MseEndatModuleGetNumChannels**

Gets the number of channels on the module.

#### **Function**

MSE\_RESPONSE\_CODE MseEndatModuleGetNumChannels  $\left($ MseEndatModulePtr object, unsigned short\* numChannels );

#### **Parameters**

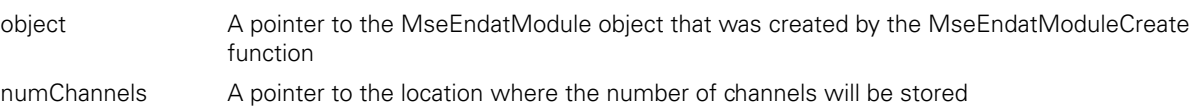

#### **Return value**

The return value delivers a MSE\_RESPONSE\_CODE representing whether the function call was successful.

## **MseEndatModuleGetChannelPresence**

Gets whether there is an encoder connected to the selected channel.

(

);

## **Function**

MSE\_RESPONSE\_CODE MseEndatModuleGetChannelPresence

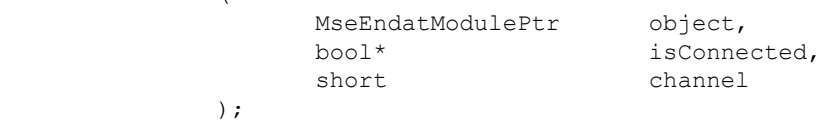

#### **Parameters**

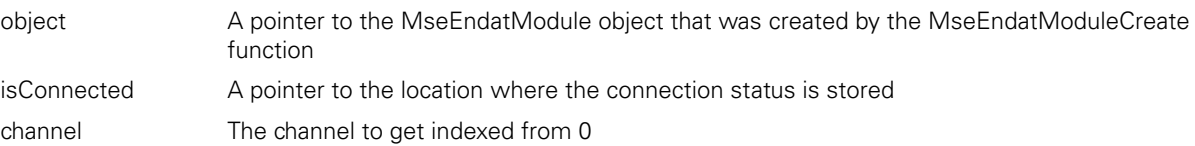

#### **Return value**

The return value delivers a MSE\_RESPONSE\_CODE representing whether the function call was successful.

## **MseEndatModuleGetEncoderType**

Gets the type of encoder connected to the selected channel.

#### **Function**

```
MSE_RESPONSE_CODE MseEndatModuleGetEncoderType
           ( 
                MseEndatModulePtr object,
                ENCODER_TYPES_ENUM* type,
short channel
           );
```
## **Parameters**

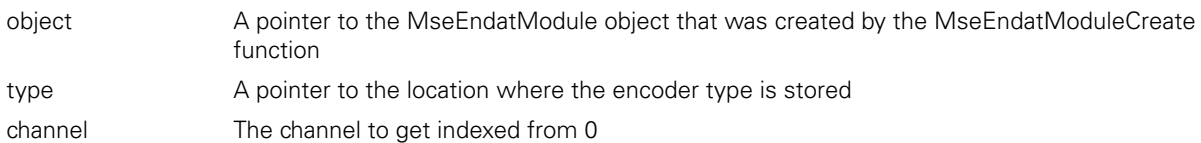

#### **Return value**

Sets the unit of measurement of the encoder connected to the selected channel.

## **Function**

MSE\_RESPONSE\_CODE MseEndatModuleSetUom

 $\left($ 

);

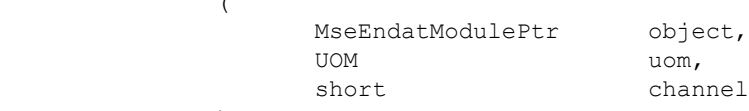

## **Parameters**

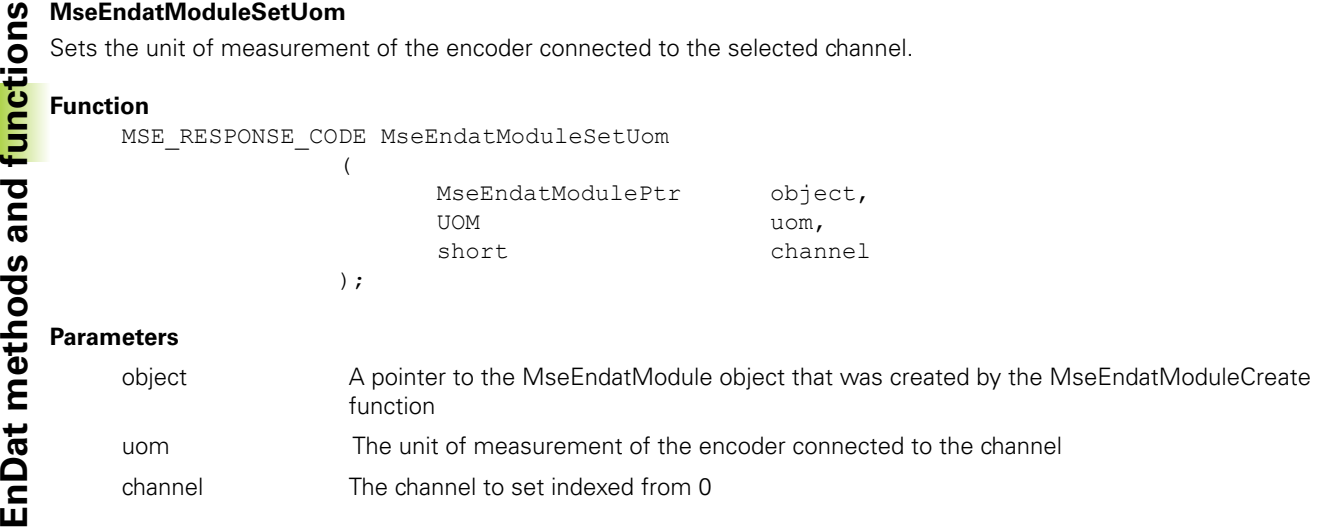

## **MseEndatModuleGetUom**

Gets the unit of measurement of the encoder connected to the selected channel.

## **Function**

MSE\_RESPONSE\_CODE MseEndatModuleGetUom

(

);

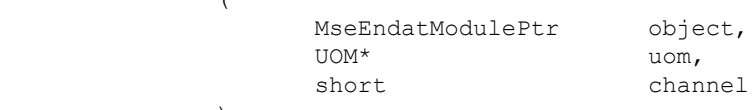

#### **Parameters**

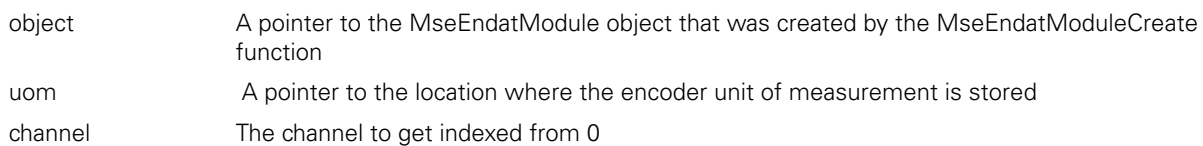

#### **Return value**

The return value delivers a MSE\_RESPONSE\_CODE representing whether the function call was successful.

## **MseEndatModuleSetErrorCompensation**

(

);

Sets the linear error compensation of the encoder connected to the selected channel.

#### **Function**

MSE\_RESPONSE\_CODE MseEndatModuleSetErrorCompensation

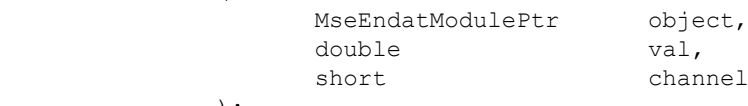

#### **Parameters**

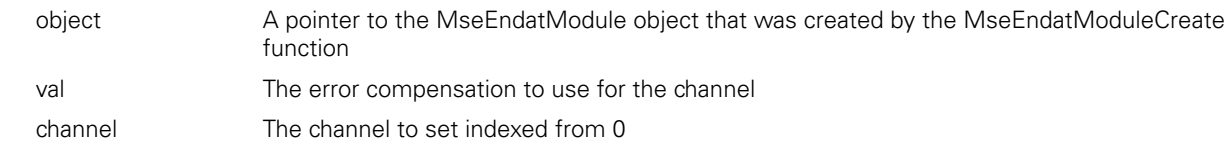

### **Return value**
## **MseEndatModuleGetErrorCompensation**

Gets the linear error compensation of the encoder connected to the selected channel.

### **Function**

MSE\_RESPONSE\_CODE MseEndatModuleGetErrorCompensation

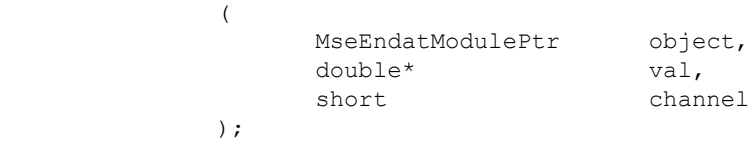

### **Parameters**

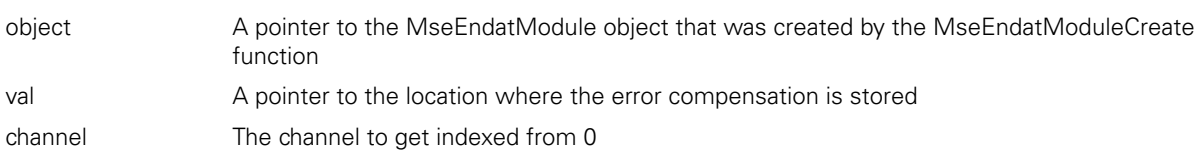

### **Return value**

The return value delivers a MSE\_RESPONSE\_CODE representing whether the function call was successful.

### **MseEndatModuleGetCountingDirection**

Gets the counting direction of the encoder connected to the selected channel.

### **Function**

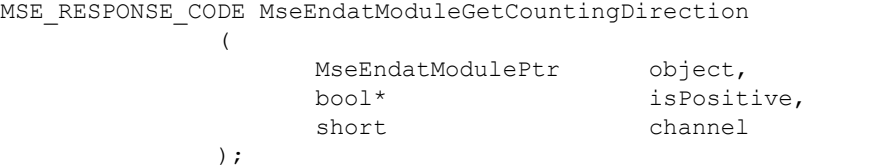

### **Parameters**

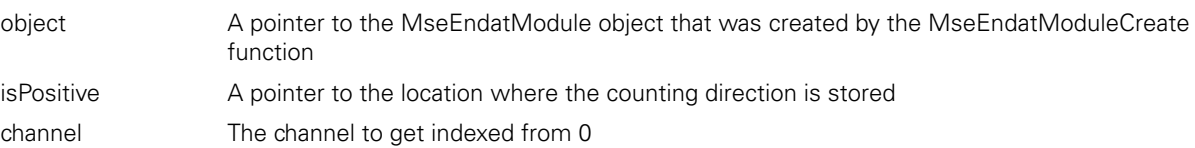

### **Return value**

The return value delivers a MSE\_RESPONSE\_CODE representing whether the function call was successful.

### **MseEndatModuleGetDistinguishableRevolutions**

(

);

Gets the distinguishable revolutions of a rotary encoder connected to the selected channel.

### **Function**

```
MSE_RESPONSE_CODE MseEndatModuleGetDistinguishableRevolutions
```
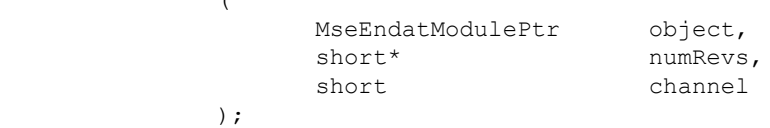

### **Parameters**

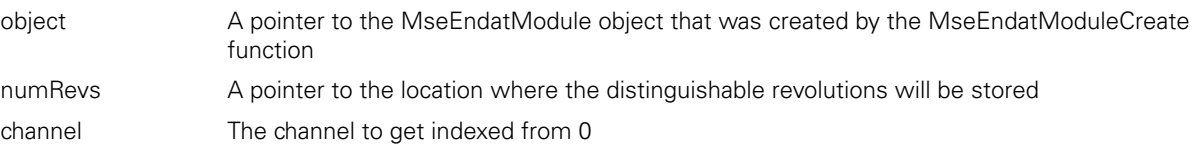

### **Return value**

Gets the resolution of the encoder connected to the selected channel.

### **Function**

```
MSE_RESPONSE_CODE MseEndatModuleGetResolution
```
(

);

```
MseEndatModulePtr object,<br>double* resolution,
                                                    double* resolution, resolution, resolution, resolution, resolution, resolution, resolution, resolution, resolution, resolution, resolution, resolution, resolution, resolution, resolution, resolution, resolution, resolution
short channel
```
### **Parameters**

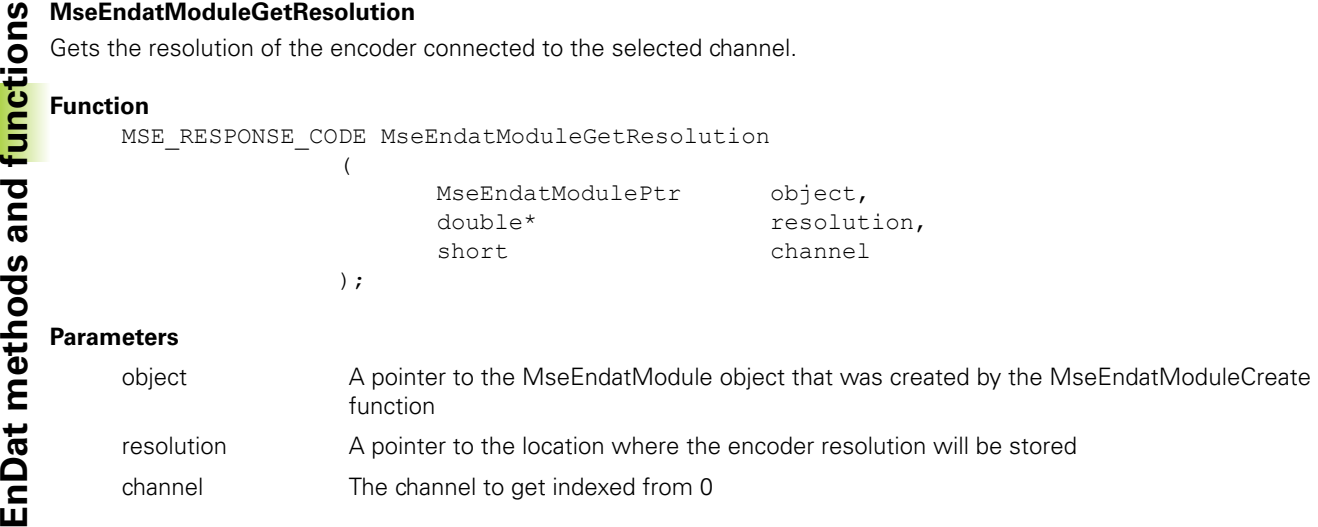

### **Return value**

The return value delivers a MSE\_RESPONSE\_CODE representing whether the function call was successful.

### **MseEndatModuleGetCounts**

Gets the encoder counts for all the channels.

#### **Function**

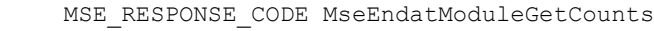

(

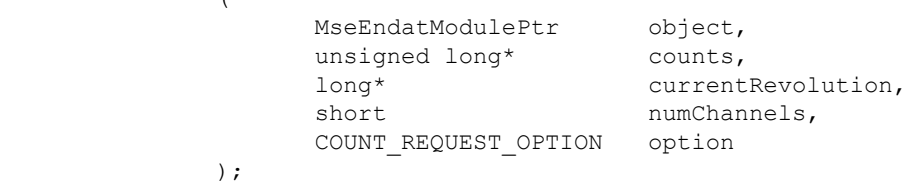

#### **Parameters**

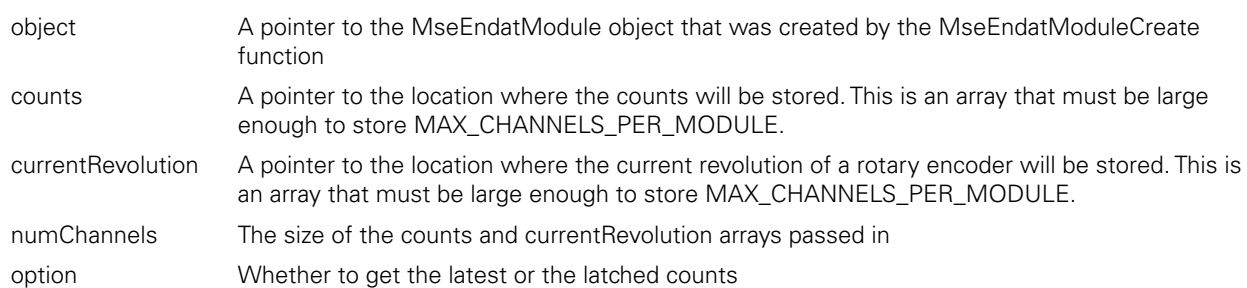

#### **Return value**

## **MseEndatModuleGetPositions**

Gets the encoder positions for all the channels.

### **Function**

MSE\_RESPONSE\_CODE MseEndatModuleGetPositions

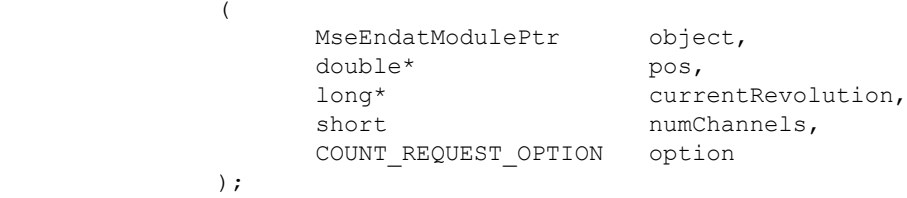

### **Parameters**

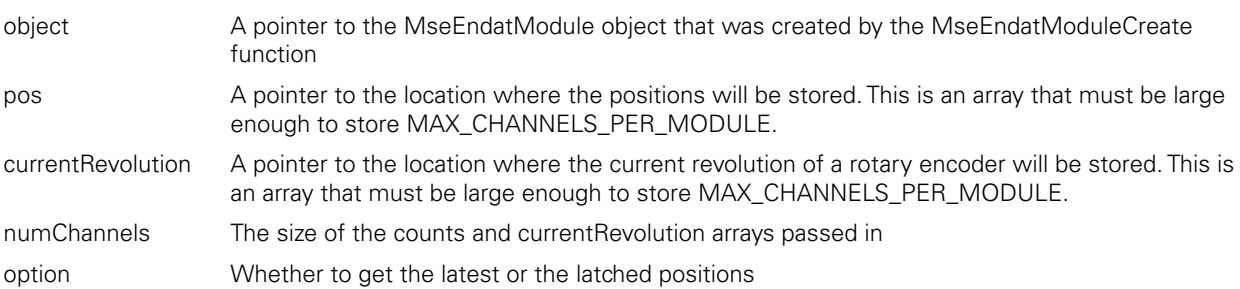

### **Return value**

The return value delivers a MSE\_RESPONSE\_CODE representing whether the function call was successful.

### **MseEndatModuleSetRotaryFormat**

The MseEndatModuleSetRotaryFormat method is used to set the rotary format that will be applied to the position calculated from the counts in the MseEndatModuleGetPositions function.

### **Function**

MSE\_RESPONSE\_CODE MseEndatModuleSetRotaryFormat ( MseEndatModulePtr object, unsigned short channel, ROTARY FORMAT format );

### **Parameters**

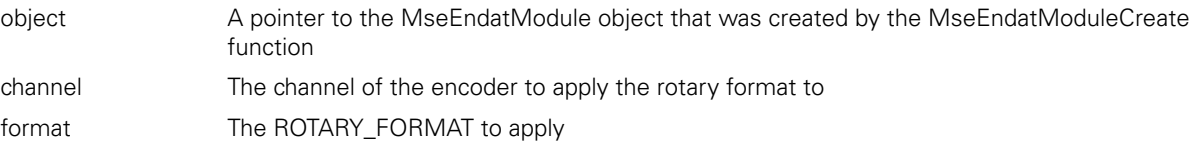

### **Return value**

The MseEndatModuleGetRotaryFormat method is used to return the rotary format that will be applied to the position calculated from the counts in the MseEndatModuleGetPositions function.

### **Function**

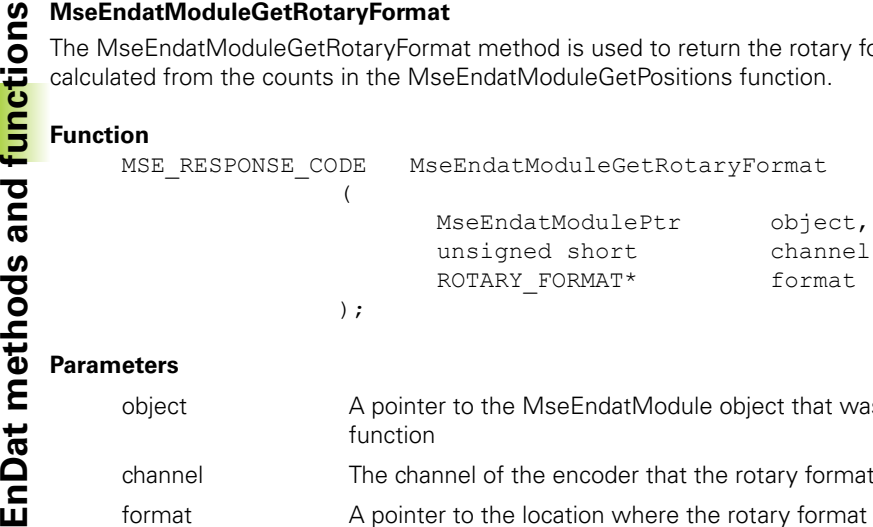

### **Parameters**

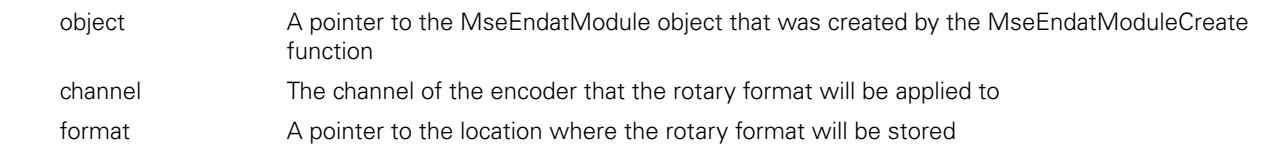

### **Return value**

The return value delivers a MSE\_RESPONSE\_CODE representing whether the function call was successful.

### **MseEndatModuleSetDeviceOffset**

The MseEndatModuleSetDeviceOffset method is used to set the offset that will be applied to the position calculated from the counts in the MseEndatModuleGetPositions function.

#### **Function**

MSE\_RESPONSE\_CODE MseEndatModuleSetDeviceOffset  $\sqrt{ }$ 

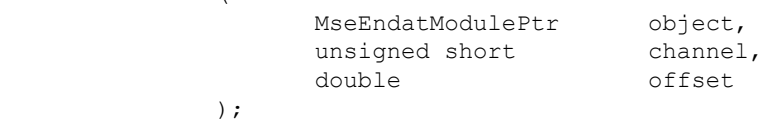

### **Parameters**

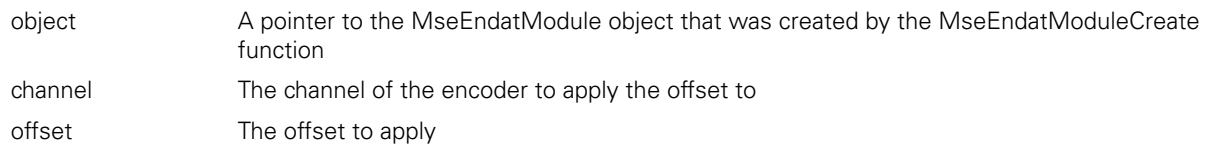

#### **Return value**

The return value delivers a MSE\_RESPONSE\_CODE representing whether the function call was successful.

### **MseEndatModuleGetDeviceOffset**

);

The MseEndatModuleGetDeviceOffset method is used to return the offset that will be applied to the position calculated from the counts in the MseEndatModuleGetPositions function.

### **Function**

MSE\_RESPONSE\_CODE MseEndatModuleGetDeviceOffset (

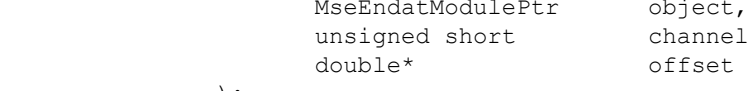

#### **Parameters**

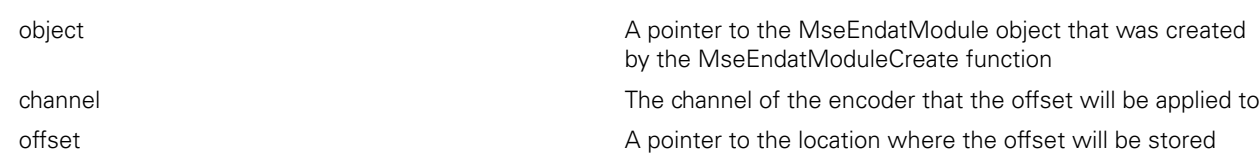

### **Return value**

## **MseEndatModuleSetLatch**

Sets or clears the desired latch for the module chain.

### **Function**

MSE\_RESPONSE\_CODE MseEndatModuleSetLatch

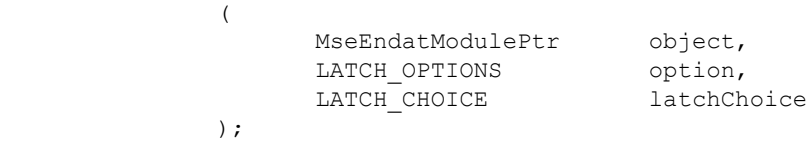

### **Parameters**

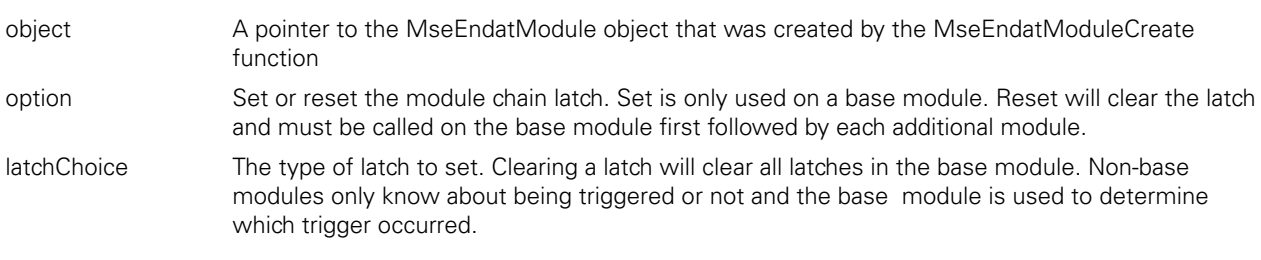

### **Return value**

The return value delivers a MSE\_RESPONSE\_CODE representing whether the function call was successful.

### **MseEndatModuleGetLatches**

Gets the latches that are active. The base module can differentiate between three software latches and two footswitch latches. All other modules only know if they have been latched or not.

### **Function**

MSE\_RESPONSE\_CODE MseEndatModuleGetLatches (

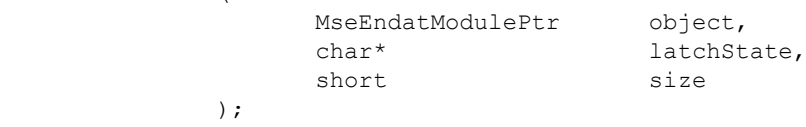

### **Parameters**

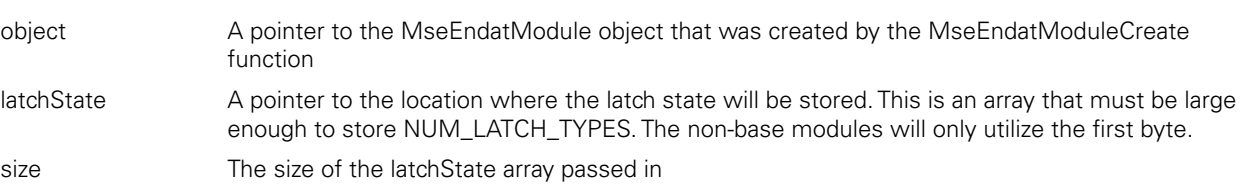

### **Return value**

Gets the error state of the module. A value of True signifies that there is an error.

### **Function**

```
MSE_RESPONSE_CODE MseEndatModuleGetModuleErrorState
```
 $\left($ 

);

MseEndatModulePtr object,<br>bool\* errorSt bool\* errorState

### **Parameters**

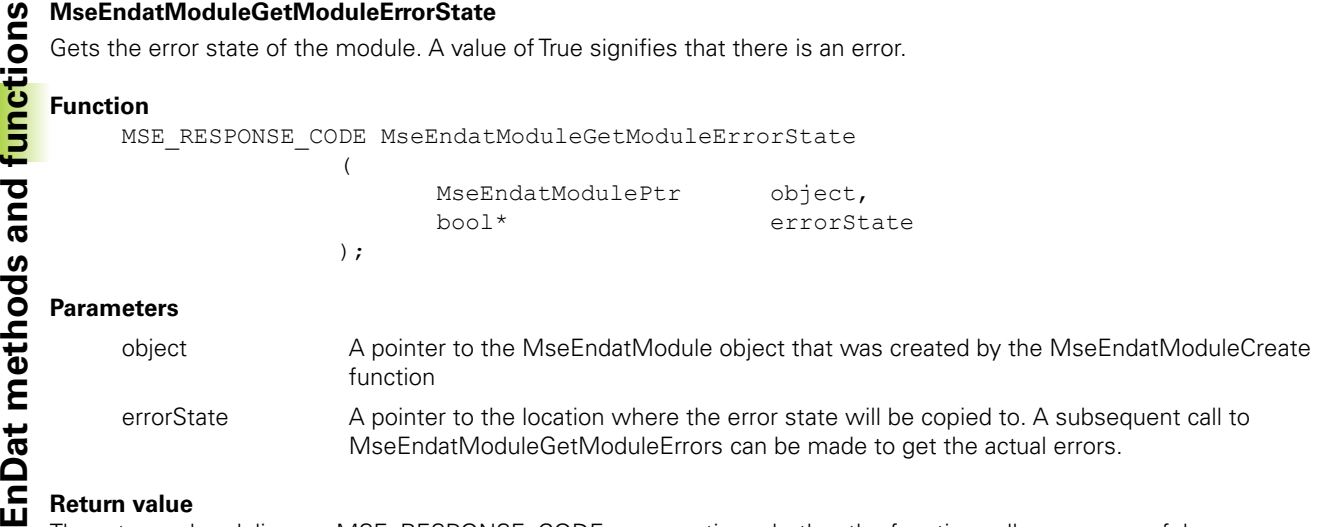

### **Return value**

The return value delivers a MSE\_RESPONSE\_CODE representing whether the function call was successful.

### **MseEndatModuleGetModuleErrors**

Gets the actual module errors.

#### **Function**

MSE\_RESPONSE\_CODE MseEndatModuleGetModuleErrors

 $\left($ 

);

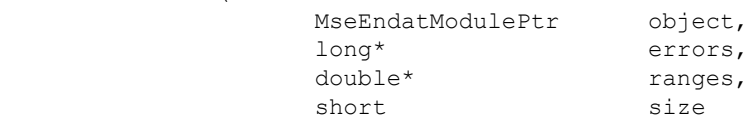

#### **Parameters**

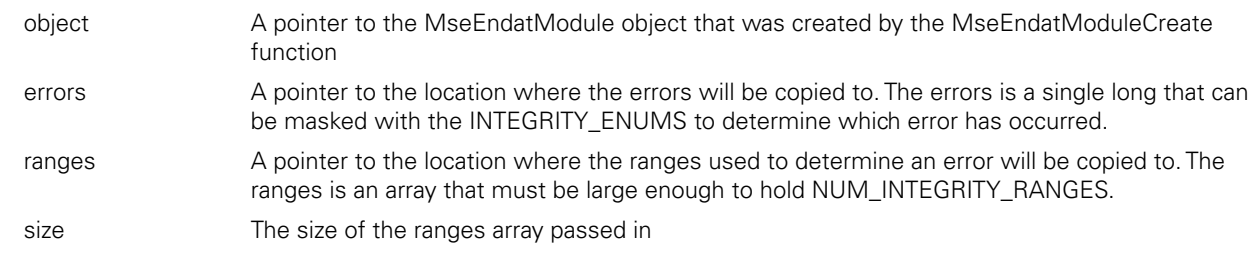

#### **Return value**

The return value delivers a MSE\_RESPONSE\_CODE representing whether the function call was successful.

### **MseEndatModuleGetChannelErrorState**

Gets the error state of a channel. An errorState of 1 signifies an error.

(

);

#### **Function**

MSE\_RESPONSE\_CODE MseEndatModuleGetChannelErrorState

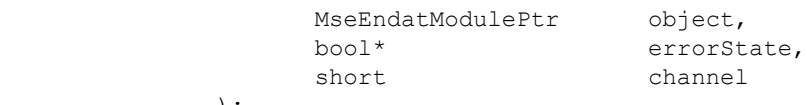

### **Parameters**

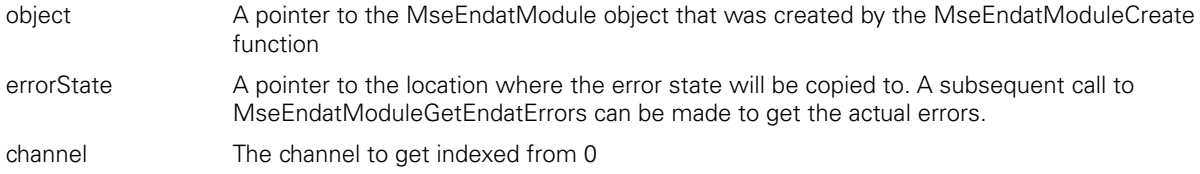

#### **Return value**

## **MseEndatModuleGetChannelStatus**

Gets the error status of a channel. The COUNTER\_STATUS can be masked with status to determine the channel status.

### **Function**

MSE\_RESPONSE\_CODE MseEndatModuleGetChannelStatus

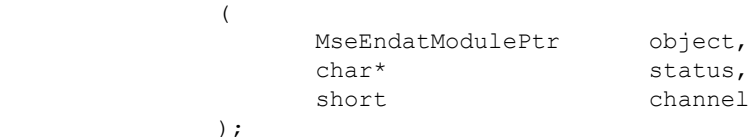

### **Parameters**

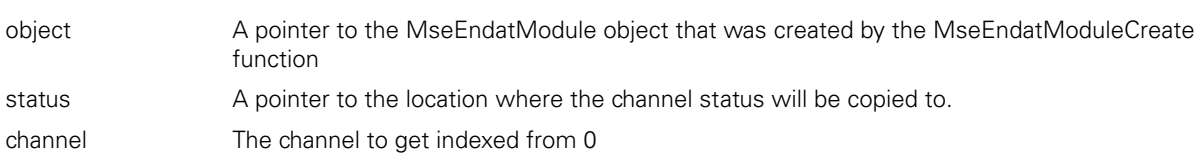

### **Return value**

The return value delivers a MSE\_RESPONSE\_CODE representing whether the function call was successful.

### **MseEndatModuleGetEndatErrors**

Gets the EnDat error of a channel.

### **Function**

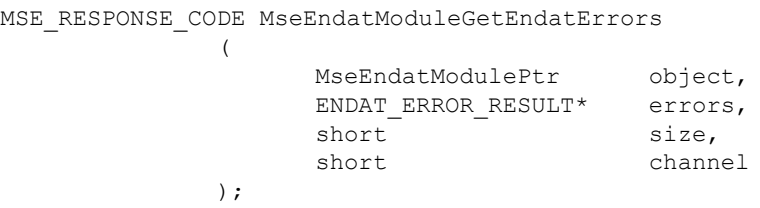

### **Parameters**

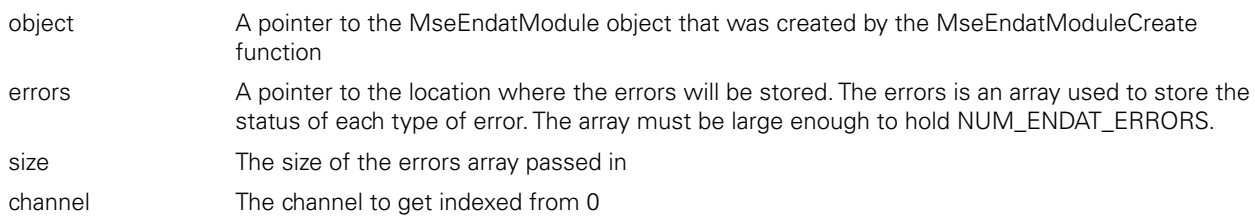

### **Return value**

The return value delivers a MSE\_RESPONSE\_CODE representing whether the function call was successful.

### **MseEndatModuleGetChannelWarningState**

);

Gets the warning state of a channel. A warningState of 1 signifies a warning.

### **Function**

MSE\_RESPONSE\_CODE\_MseEndatModuleGetChannelWarningState  $\left($ 

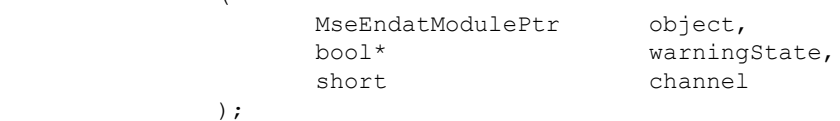

### **Parameters**

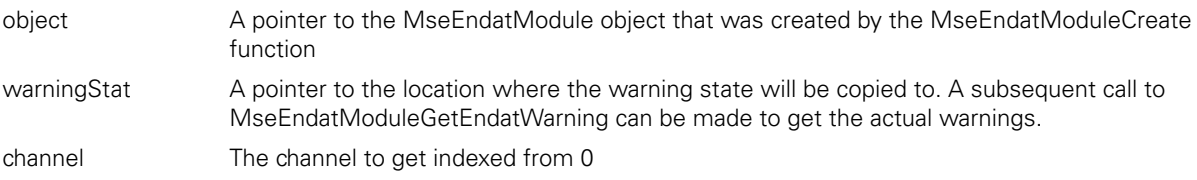

### **Return value**

Gets the EnDat warnings of a channel.

### **Function**

MSE\_RESPONSE\_CODE MseEndatModuleGetEndatWarnings

(

);

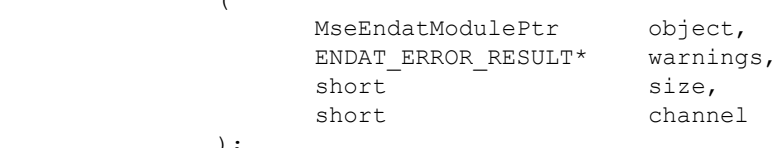

### **Parameters**

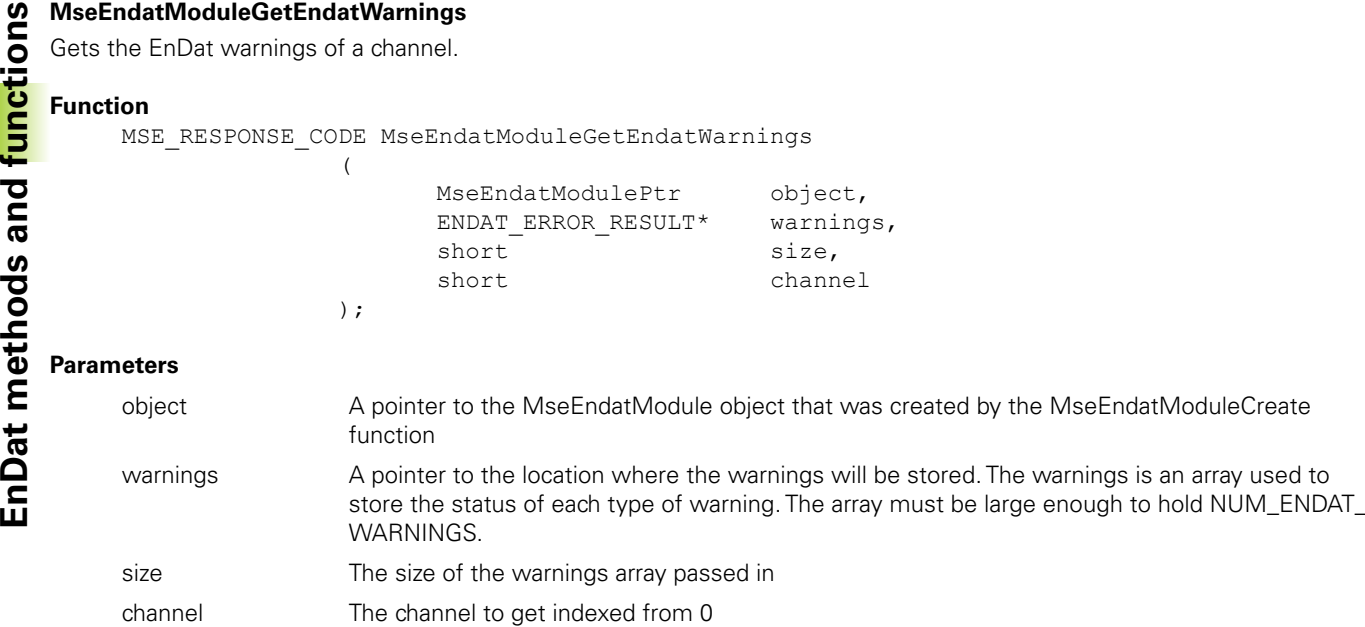

### **Return value**

The return value delivers a MSE\_RESPONSE\_CODE representing whether the function call was successful.

### **MseEndatModuleClearErrors**

Clears the module and channel errors and warnings.

### **Function**

MSE\_RESPONSE\_CODE MseEndatModuleClearErrors ( MseEndatModulePtr object

);

### **Parameters**

object A pointer to the MseEndatModule object that was created by the MseEndatModuleCreate function

### **Return value**

The return value delivers a MSE\_RESPONSE\_CODE representing whether the function call was successful.

### **MseEndatModuleGetEncoderName**

Gets the name of the encoder attached to a channel.

(

);

### **Function**

MSE\_RESPONSE\_CODE MseEndatModuleGetEncoderName

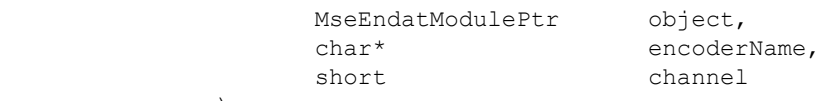

### **Parameters**

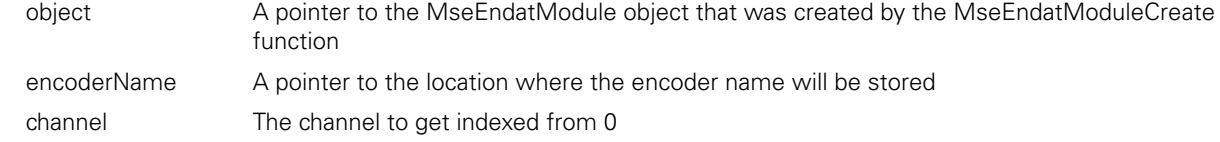

### **Return value**

## **MseEndatModuleGetEncoderId**

Gets the ID of the encoder attached to a channel.

);

### **Function**

MSE\_RESPONSE\_CODE MseEndatModuleGetEncoderId (

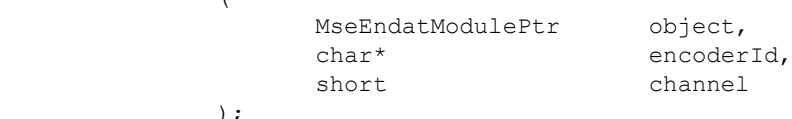

### **Parameters**

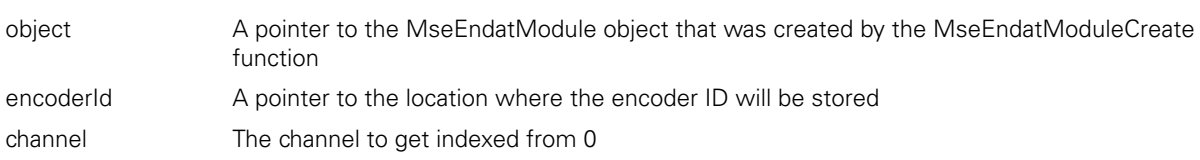

### **Return value**

The return value delivers a MSE\_RESPONSE\_CODE representing whether the function call was successful.

### **MseEndatModuleGetEncoderSerialNumber**

Gets the ID of the encoder attached to a channel.

### **Function**

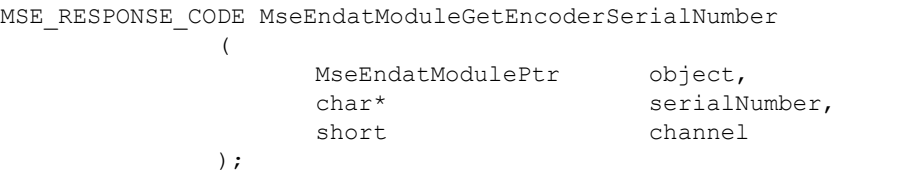

### **Parameters**

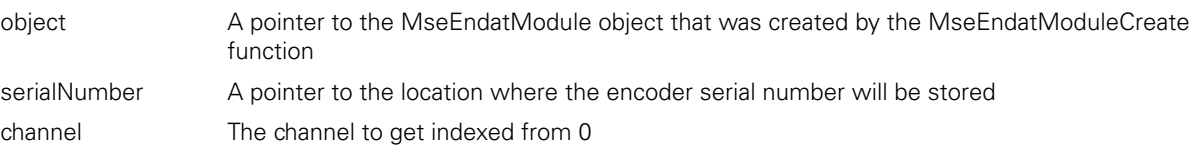

### **Return value**

The return value delivers a MSE\_RESPONSE\_CODE representing whether the function call was successful.

### **MseEndatModuleSetLatchDebouncing**

);

Sets the latch debouncing used on the footswitch lines in the base module.

### **Function**

MSE\_RESPONSE\_CODE MseEndatModuleSetLatchDebouncing  $\left($ 

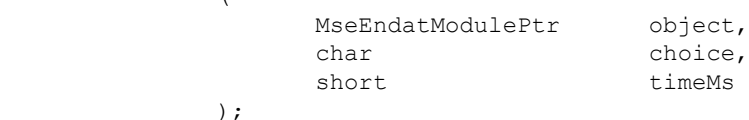

### **Parameters**

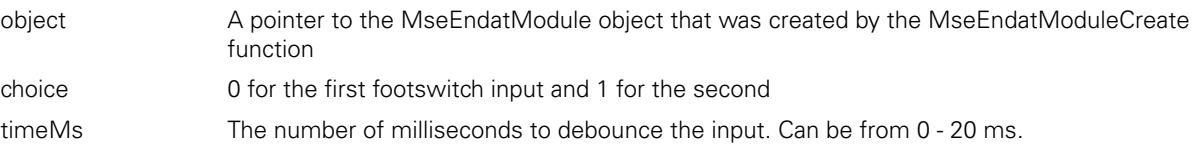

### **Return value**

Sets the diagnostic mode for the channels and module. See the Diagnostics Mode section of this document for more information.

### **Function**

MSE\_RESPONSE\_CODE MseEndatModuleEnableDiags

(

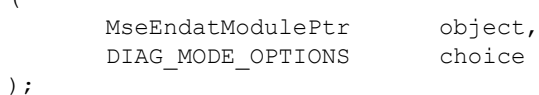

### **Parameters**

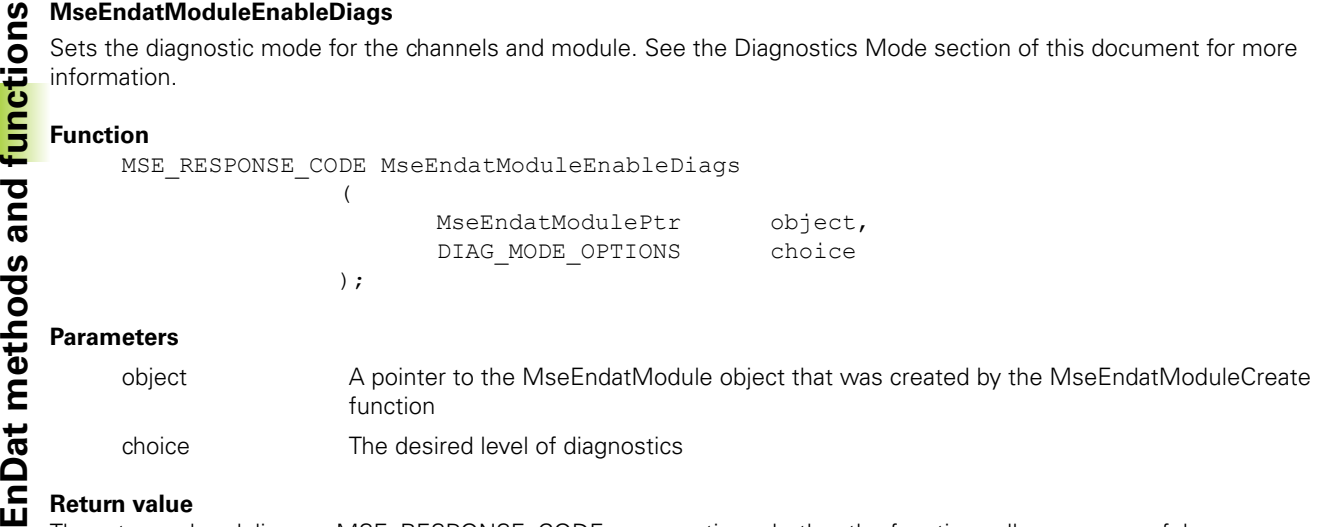

### **Return value**

The return value delivers a MSE\_RESPONSE\_CODE representing whether the function call was successful.

### **MseEndatModuleGetDiags**

Gets the EnDat function reserves for an encoder.

### **Function**

MSE\_RESPONSE\_CODE MseEndatModuleGetDiags

(

);

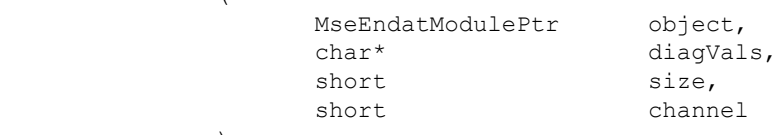

### **Parameters**

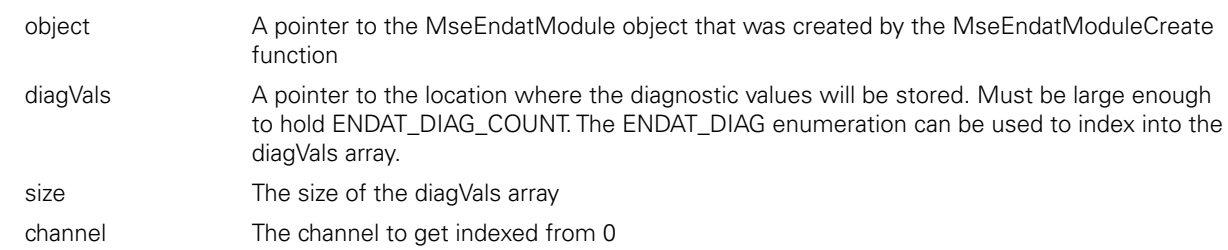

### **Return value**

## **MseEndatModuleGetAdcValues**

Gets the voltage and temperature values for the module.

(

);

### **Function**

MSE\_RESPONSE\_CODE MseEndatModuleGetAdcValues

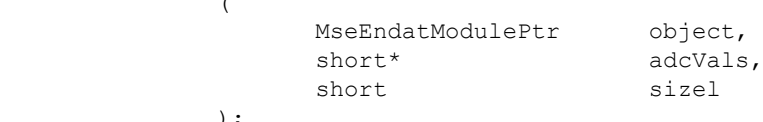

### **Parameters**

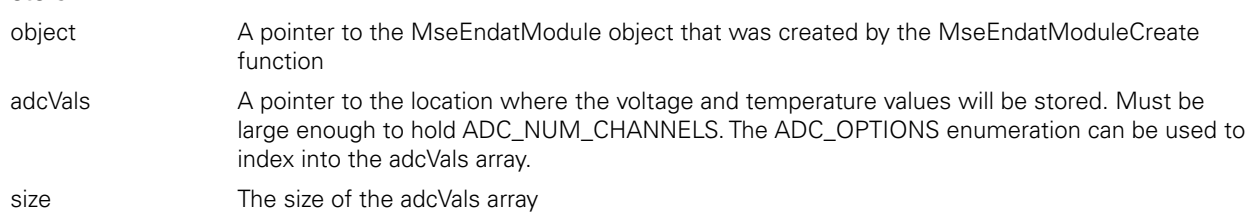

### **Return value**

The return value delivers a MSE\_RESPONSE\_CODE representing whether the function call was successful.

### **MseEndatModuleEnableErrorChecking**

Sets whether error checking will be done on the specified channel. The channel defaults to enabled on power up of the module and will be checked as long as the channel is populated and the error checking is enabled. The channel status can be checked with the MseEnDatModuleGetChannelStatus when error checking is enabled.

### **Function**

MSE\_RESPONSE\_CODE MseEndatModuleEnableErrorChecking ( MseEndatModulePtr object,<br>const bool choice, const bool const unsigned short channel );

### **Parameters**

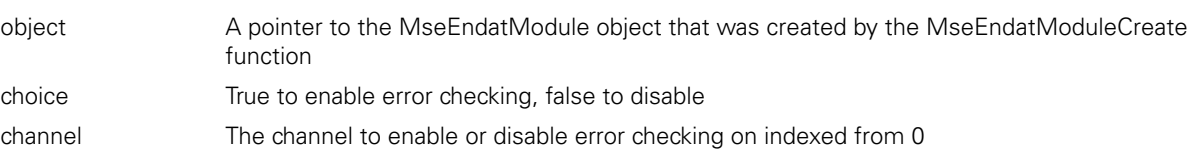

### **Return value**

C++ methods and the C functions are separated into two sections for easier lookup.

## **C++ methods**

**Constructor** 

Mse1VppModule(void);

### **initializeModule**

The initializeModule method is used to initialize a 1Vpp module. It calls the MseDeviceModule::initializeModule() and then calls the MseDeviceModule::setEncoderInfo() with default values.

### **Method**

```
2.13 1Vpp methods and functions<br>
C++ methods and the C functions are separated into two section<br>
11 C++ methods<br>
2.14 C++ methods<br>
2.14 C++ methods<br>
2.14 C++ methods<br>
2.14 C++ methods<br>
2.14 C++ methods<br>
2.14
                  MseResults initializeModule
                                                      \left(const char* mseIpAddress,
                                                                                                                            useAsync
                                                      );
```
### **Parameters**

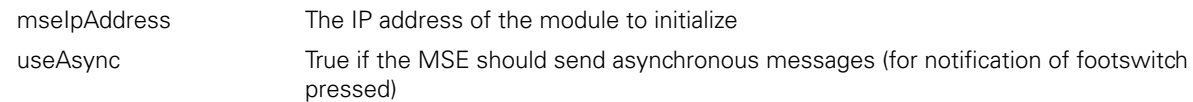

### **getDiag**

The getDiag method is used to return the diagnostic values of the requested channel. The diagVals is an array of doubles that holds the values enumerated in the VPP\_VOLTAGE\_FEEDBACK enumeration. The ideal diagnostic values for the A and B channels should be between -0.5 V and +0.5 V. The A and B values can be plotted in a graph with A as the X and B as the Y in order to show a Lissajou figure. The Lissajou figure should look like a circle with 1Vpp amplitude but the graph will need to have many samples that occur while the encoder is moving. The enableAnalogDiag method must first be called for the required channel before the diagnostics can be retrieved.

### **Method**

MseResults getDiag (

)

diagVals,<br>arrLength unsigned char

const unsigned char channel,<br>double\* diadVals.

### **Parameters**

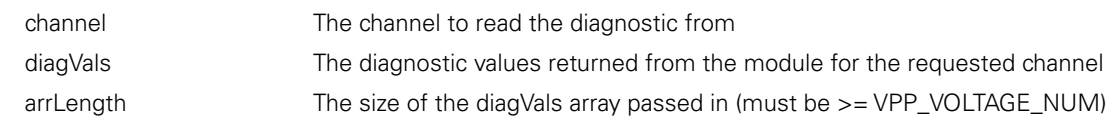

## **enableAnalogDiag**

The enableAnalogDiag method is used to set whether the analog diagnostics for the desired channel should be performed or not. This will start collecting the A and B signals for the desired channel and allow the values to be read with the getDiag command. Only 1 channel can be enabled at a time.

### **Method**

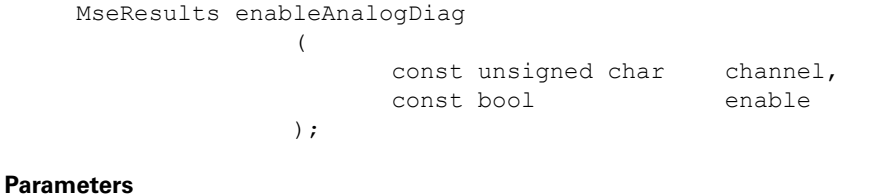

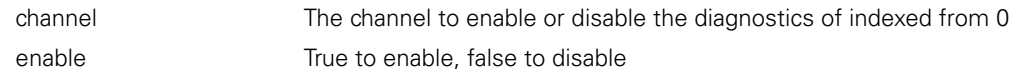

### <span id="page-120-0"></span>**getPositions**

The getPositions method is used to return the positions of the encoders in user units. The user units are configured separately with the EncoderInfo. If the option is set to COUNT\_REQUEST\_LATCHED, the module will clear the latch after the position is read to allow for faster subsequent latching. The rotary formats for each rotary encoder can be set first with the setRotaryFormat method. The default rotary format is ROTARY\_FORMAT\_360.

### **Method**

```
MseResults getPositions
                        (
                                double* pos,<br>unsigned short numChannels,
                                unsigned short numChannels, numChannels, numChannels, numChannels, numB
                                COUNT_REQUEST_OPTION
                        );
Parameters
      pos a pointer to a buffer for storing the positions. The positions will be scaled from
                              counts to the correct unit of measurement. The pointer must point to an array 
                              that is large enough to store MAX_CHANNELS_PER_MODULE.
      numChannels The number of channels to read and store into the array passed in with pos
```
option The type of position to return

The setUom method sets the unit of measurement to the desired value. This value will be used when computing the position when getPositions() is called.

## **Method**

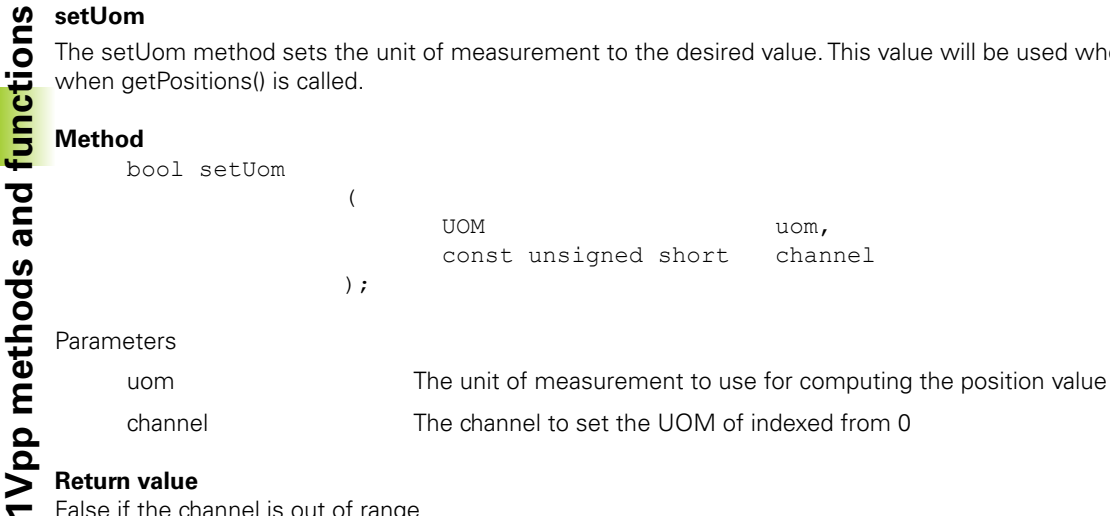

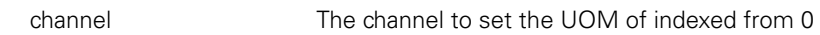

### **Return value**

False if the channel is out of range

### **setEncoderType**

The setEncoderType method sets the type of encoder to the desired value. This value will be used when computing the position when getPositions() is called.

### **Method**

bool setEncoderType ( ENCODER\_TYPES\_ENUM encoderType, const unsigned short channel );

### Parameters

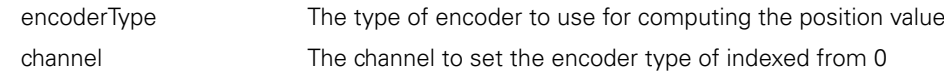

### **Return value**

False if the channel is out of range.

### **setLineCount**

The setLineCount method sets the line count used for a rotary encoder to the desired value. This value will be used when computing the position when getPositions() is called.

### **Method**

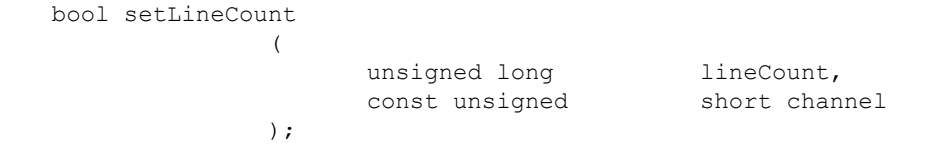

### **Parameters**

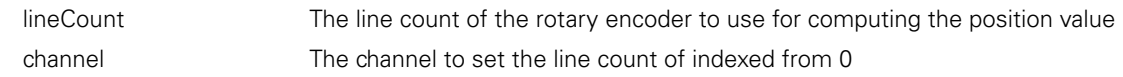

### **Return value**

False if the channel is out of range.

### **getLineCount**

Gets the line count used for a rotary encoder.

### **Method**

```
bool getLineCount 
              ( 
                    unsigned long* lineCount,
                    const unsigned short channel 
              );
```
### **Parameters**

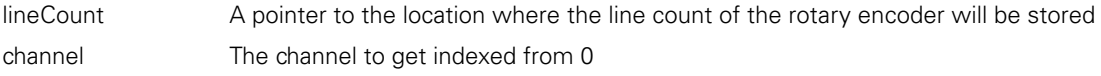

### **getSignalPeriod**

Gets the signal period used for a linear encoder.

### **Method**

```
bool getSignalPeriod
                \left()
```
unsigned short\* signalPeriod, const unsigned short channel

### **Parameters**

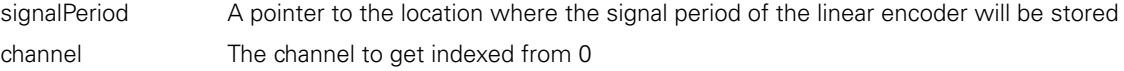

### **setSignalPeriod**

The setSignalPeriod method sets the signal period used for a linear encoder to the desired value. This value will be used when computing the position when getPositions() is called.

### **Method**

```
bool setLineCount
             (
                    unsigned short signalPeriod,
                    const unsigned short channel
             );
```
### **Parameters**

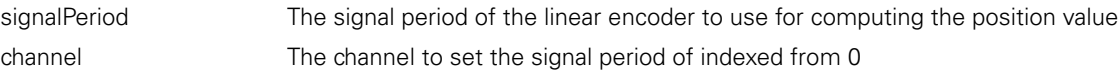

### **Return value**

False if the channel is out of range.

The setCountingDirection method sets the counting direction to the desired value. This value will be used when computing the position when getPositions() is called.

### **Method**

```
19 setCountingDirection<br>
The setCountingDirection<br>
the position when getF<br>
Method<br>
bool setCoun<br>
19 SetCounting Method<br>
19 SetUrn value<br>
19 SetUrn value
                  bool setCountingDirection
                                                   \left(bool positive,
                                                                 const unsigned short channel
                                                   );
```
### **Parameters**

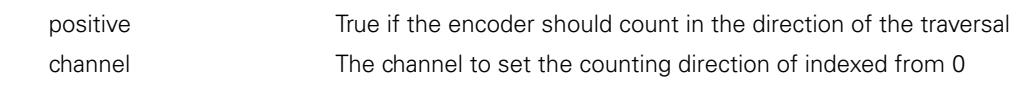

#### **Return value**

False if the channel is out of range.

### **initAbsolutePosition**

The initAbsolutePosition method will tell the module to start obtaining absolute positions utilizing reference marks. This method will cause all readings to be invalid until the reference mark is crossed.

#### **Method**

MseResults initAbsolutePosition  $\left($ 

);

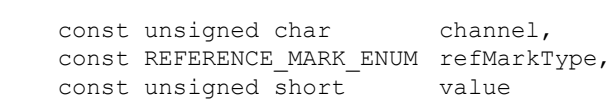

**Parameters**

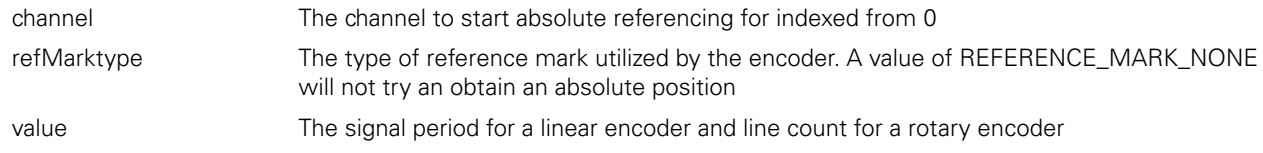

### **Return value**

The return value delivers a response code representing whether the initAbsolutePosition command was sent correctly.

### **isReferencingComplete**

The isReferencingComplete method will check if referencing is complete for the specified channel.

### **Method**

MseResults isReferencingComplete  $\left($ const unsigned char channel, bool\* isComplete );

#### **Parameters**

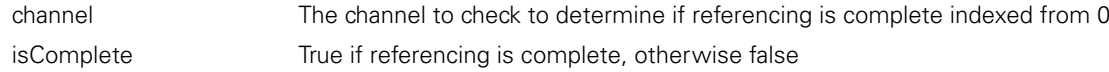

#### **Return value**

The return value delivers a response code representing whether the isReferencingComplete command was sent correctly.

### **acknowledgeAbsolutePosition**

The acknowledgeAbsolutePosition method will send an acknowledge to the module for the specified channel. The acknowledge tells the module that the asynchronous referencing complete has been received for a specific channel. The module will keep sending asynchronous messages every 5 seconds if the acknowledge is not received. This method only needs to be called if the module is in asynchronous mode.

#### **Method**

```
MseResults acknowledgeAbsolutePosition 
               (
```
);

const unsigned char channel

#### **Parameters**

channel The channel to acknowledge reception of the referencing complete indexed from 0

#### **Return value**

The return value delivers a response code representing whether the command was successful.

### **getReferencingState**

Gets the state of the referencing for the desired channel. This method should be called after isReferencingComplete is true or before acknowledgeAbsolutePosition is sent in order to check if referencing succeeded. Referencing succeeds if the refMarkState is REF\_MARK\_FINISHED.

#### **Method**

```
MseResults getReferencingState 
                    \left(const unsigned char channel,<br>REF MARK STATE* refMarkState
                             REF_MARK_STATE*
                    );
```
### **Parameters**

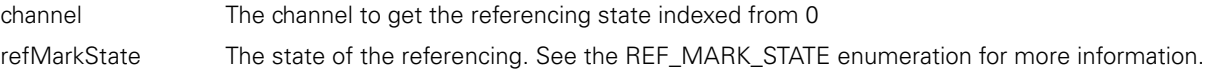

#### **Return value**

The return value delivers a response code representing whether the command was successful.

### **getSignalType**

Gets the signal type of the encoder. The signal type is detected when the module is first powered on. The signal type can also be set with setSignalType.

### **Method**

```
MseResults getSignalType 
                   ( 
                           const unsigned short channel,<br>SIGNAL TYPE* signalType
                           SIGNAL TYPE*
                  )
```
### **Parameters**

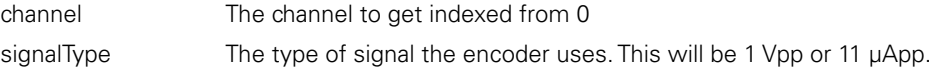

### **Return value**

The return value delivers a response code representing whether the command was successful.

Sets the signal type of the encoder. The signal type is detected and set when the module is first powered on. The signal can be set with this method in case of an error in the auto-detection.

### **Method**

```
10 Sets the signalType<br>
Sets the signal<br>
be set with this<br>
Method<br>
MseRes<br>
10 MseRes<br>
10 MseRes<br>
channel<br>
signalTy<br>
10 Return value
                   MseResults setSignalType 
                                                     (const unsigned short channel,
                                                                      const SIGNAL_TYPE signalType 
                                                     )
```
### **Parameters**

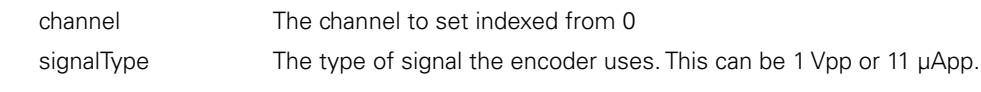

### **Return value**

The return value delivers a response code representing whether the command was successful.

### **detectSignalType**

Detects the signal type of the encoder. The signal type will be set to the detected value. The signal type is first detected and set when the module is first powered on. The signal type can be set explicitly with setSignalType.

### **Method**

```
MseResults detectSignalType 
                 \left(
```
)

const unsigned short channel, SIGNAL\_TYPE\* signalType

### **Parameters**

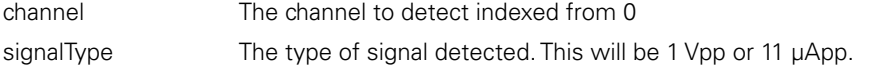

### **Return value**

The return value delivers a response code representing whether the command was successful.

### **C Functions**

The 1Vpp C functions can be found in the Mse1VppModuleWrapper.h file.

### **Mse1VppModuleCreate**

Creates a Mse1VppModule object and returns a pointer to it.

### **Function**

```
Mse1VppModulePtr Mse1VppModuleCreate 
               ( 
                );
```
### **Return value**

The return value delivers a pointer to the Mse1VppModule object that was created.

### **Mse1VppModuleDelete**

Deletes the Mse1VppModule object that was passed in.

### **Function**

void Mse1VppModuleDelete  $\left($ 

 Mse1VppModulePtr object );

### **Parameters**

object A pointer to the Mse1VppModule object that was created by the Mse1VppModuleCreate function

### **Mse1VppModuleInitialize**

Initializes the Mse1VppModule object that was passed in.

);

### **Function**

MSE RESPONSE CODE Mse1VppModuleInitialize (

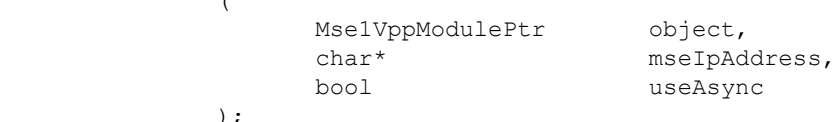

### **Parameters**

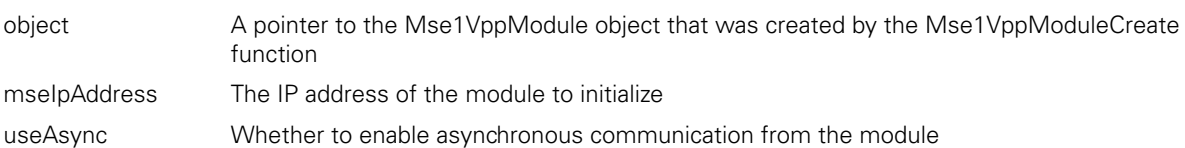

### **Return value**

The return value delivers a MSE\_RESPONSE\_CODE representing whether the function call was successful.

### **Mse1VppModuleGetNumChannels**

Gets the number of channels on the module.

### **Function**

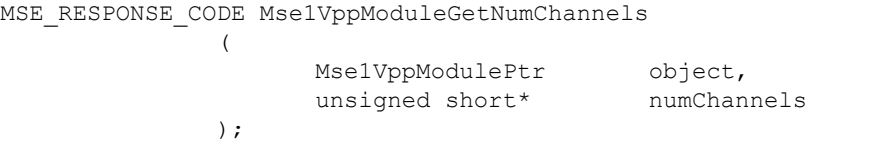

### **Parameters**

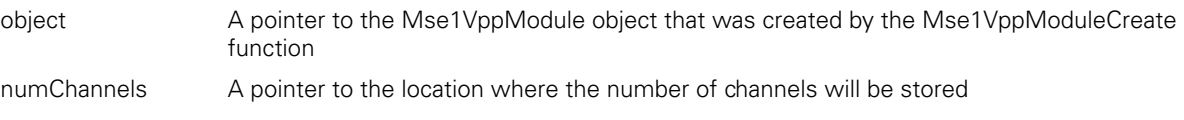

### **Return value**

The return value delivers a MSE\_RESPONSE\_CODE representing whether the function call was successful.

### **Mse1VppModuleSetEncoderType**

Sets the type of encoder connected to the selected channel.

### **Function**

```
MSE_RESPONSE_CODE Mse1VppModuleSetEncoderType
         ( 
MselVppModulePtr object,
              ENCODER_TYPES_ENUM type,
short channel
         );
```
### **Parameters**

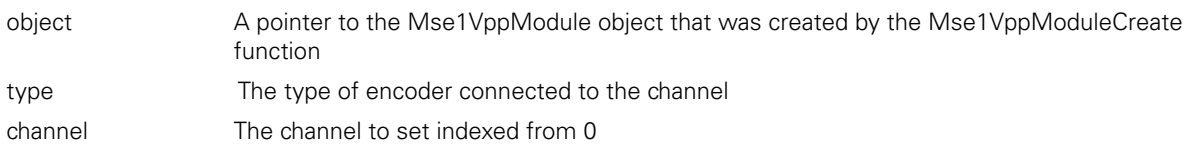

### **Return value**

Gets the type of encoder connected to the selected channel.

 $\left($ 

);

## **Function**

```
MSE_RESPONSE_CODE Mse1VppModuleGetEncoderType
```
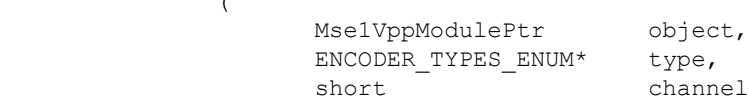

### **Parameters**

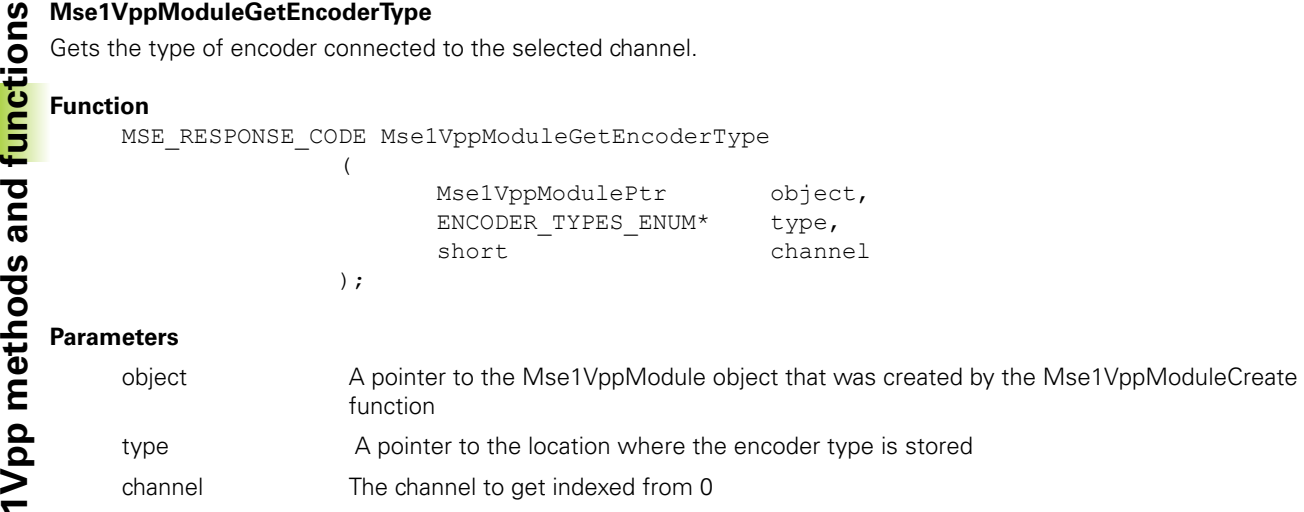

### **Return value**

The return value delivers a MSE\_RESPONSE\_CODE representing whether the function call was successful.

### **Mse1VppModuleSetUom**

Sets the unit of measurement of the encoder connected to the selected channel.

### **Function**

MSE\_RESPONSE\_CODE Mse1VppModuleSetUom

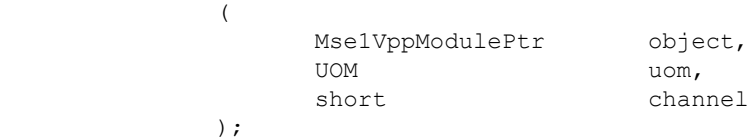

### **Parameters**

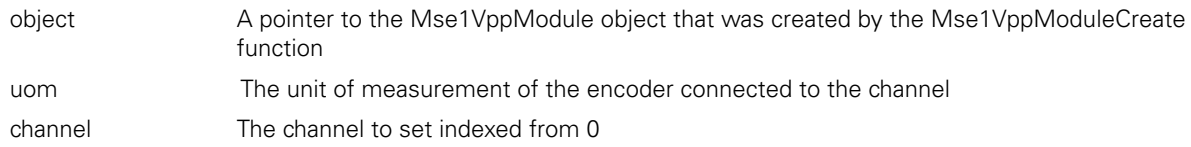

### **Return value**

The return value delivers a MSE\_RESPONSE\_CODE representing whether the function call was successful.

### **Mse1VppModuleGetUom**

Gets the unit of measurement of the encoder connected to the selected channel.

### **Function**

MSE\_RESPONSE\_CODE Mse1VppModuleGetUom

(

);

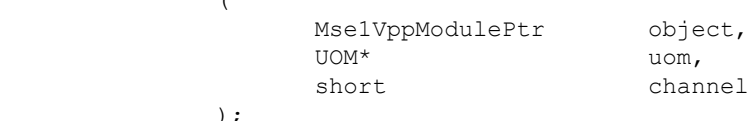

### **Parameters**

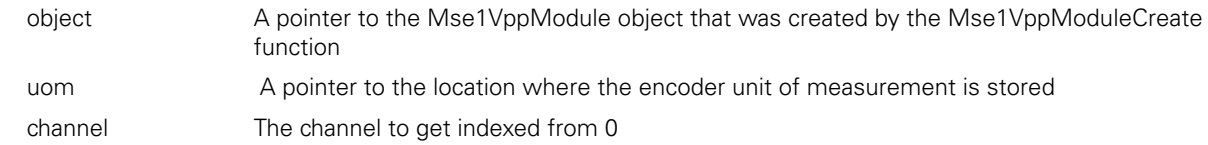

### **Return value**

## **Mse1VppModuleSetErrorCompensation**

Sets the linear error compensation of the encoder connected to the selected channel.

### **Function**

MSE\_RESPONSE\_CODE Mse1VppModuleSetErrorCompensation

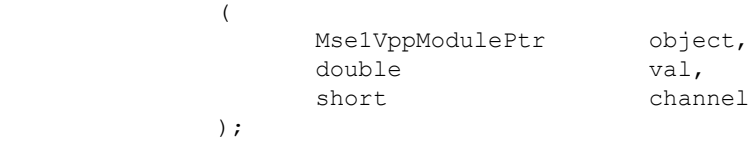

### **Parameters**

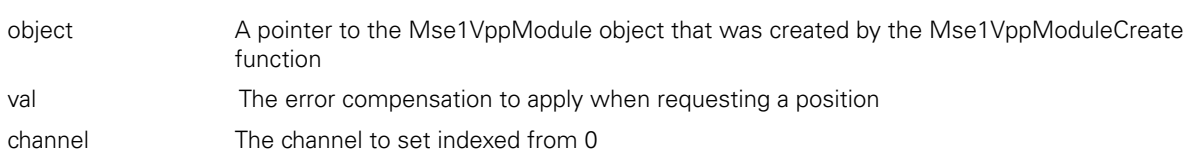

### **Return value**

The return value delivers a MSE\_RESPONSE\_CODE representing whether the function call was successful.

### **Mse1VppModuleGetErrorCompensation**

Gets the linear error compensation of the encoder connected to the selected channel.

### **Function**

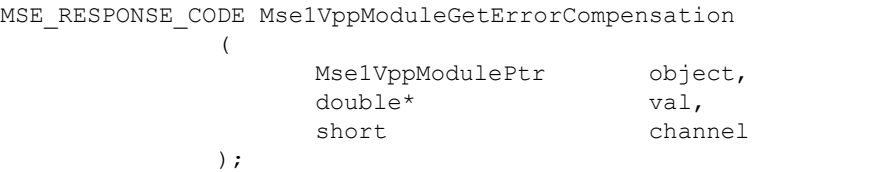

### **Parameters**

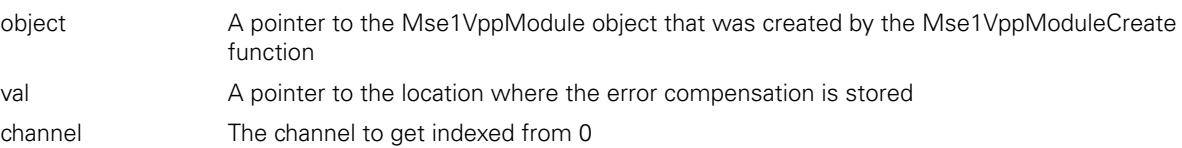

### **Return value**

The return value delivers a MSE\_RESPONSE\_CODE representing whether the function call was successful.

### **Mse1VppModuleSetCountingDirection**

);

Sets the counting direction of the encoder connected to the selected channel.

### **Function**

MSE\_RESPONSE\_CODE Mse1VppModuleSetCountingDirection  $\left($ 

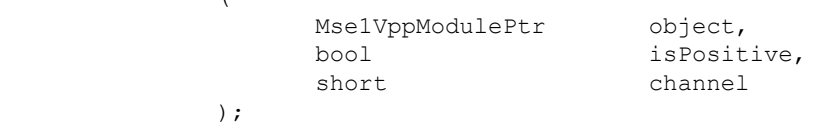

### **Parameters**

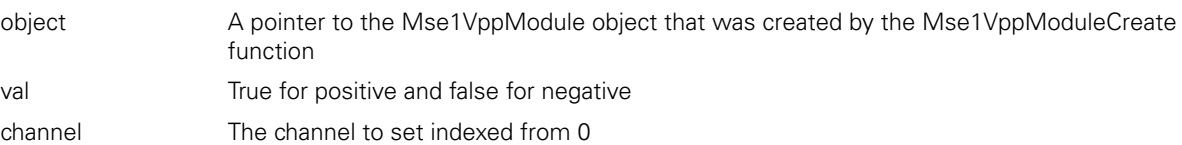

### **Return value**

(

);

Gets the counting direction of the encoder connected to the selected channel.

## **Function**

MSE\_RESPONSE\_CODE Mse1VppModuleGetCountingDirection

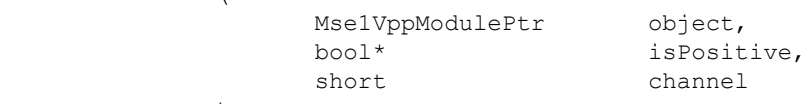

### **Parameters**

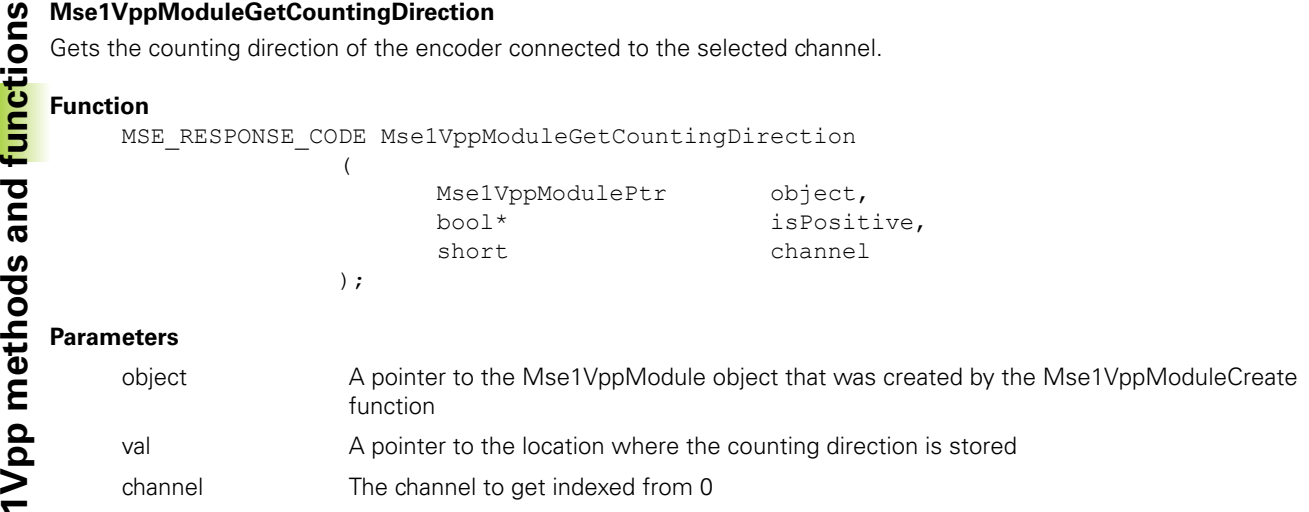

### **Return value**

The return value delivers a MSE\_RESPONSE\_CODE representing whether the function call was successful.

### **Mse1VppModuleGetResolution**

Gets the resolution of the encoder connected to the selected channel. The resolution is computed internally based on the line count or signal period. The resolution is in mm/count for linear encoders and degrees/count for rotary encoders.

### **Function**

MSE\_RESPONSE\_CODE Mse1VppModuleGetResolution

 $\left($ 

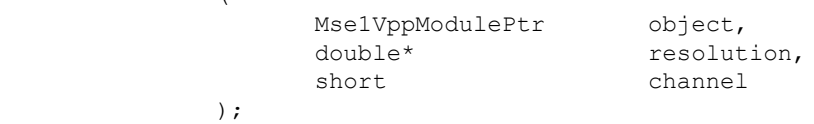

#### **Parameters**

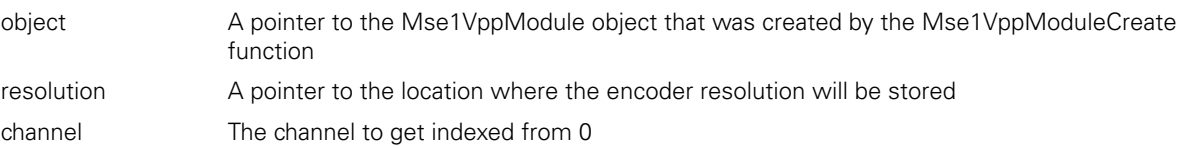

#### **Return value**

The return value delivers a MSE\_RESPONSE\_CODE representing whether the function call was successful.

### **Mse1VppModuleGetCounts**

Gets the encoder counts for all the channels.

### **Function**

```
MSE_RESPONSE_CODE_Mse1VppModuleGetCounts
```
(

);

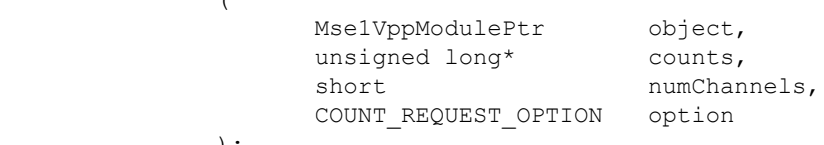

#### **Parameters**

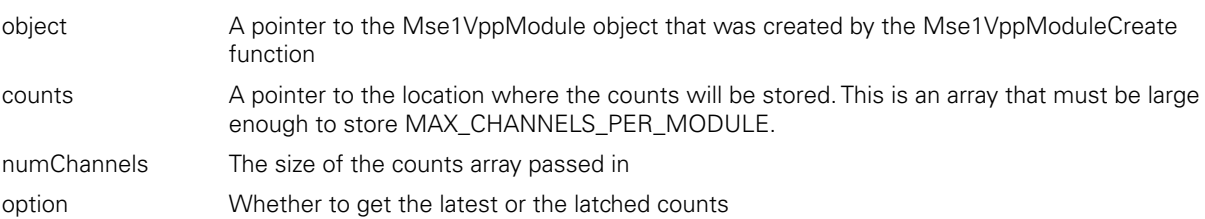

#### **Return value**

## **Mse1VppModuleGetPositions**

Gets the encoder positions for all the channels. Refer to the 1Vpp getPositions C++ method on [page 121](#page-120-0) for more information.

### **Function**

MSE\_RESPONSE\_CODE Mse1VppModuleGetPositions (

);

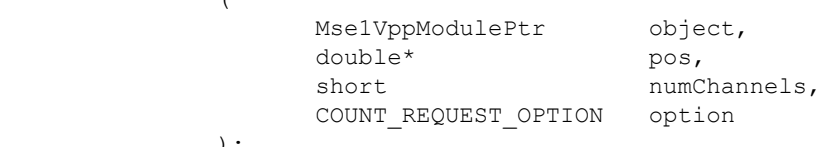

### **Parameters**

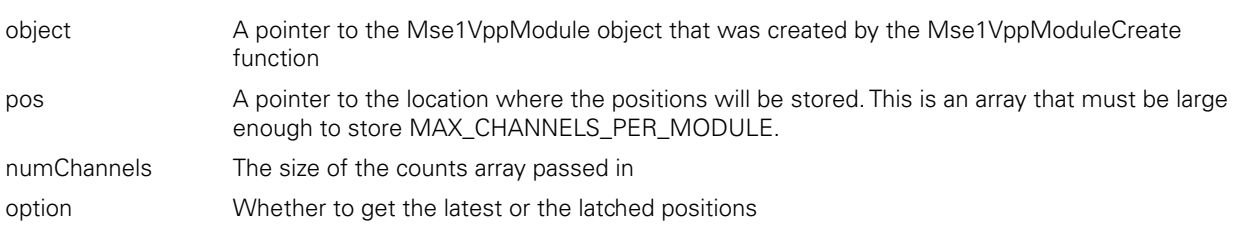

### **Return value**

The return value delivers a MSE\_RESPONSE\_CODE representing whether the function call was successful.

### **Mse1VppModuleSetRotaryFormat**

The Mse1VppModuleSetRotaryFormat method is used to set the rotary format that will be applied to the position calculated from the counts in the Mse1VppModuleGetPositions function.

### **Function**

MSE\_RESPONSE\_CODE Mse1VppModuleSetRotaryFormat  $\left($ Mse1VppModulePtr object,<br>unsigned short channel, unsigned short channe<br>ROTARY FORMAT format ROTARY FORMAT );

### **Parameters**

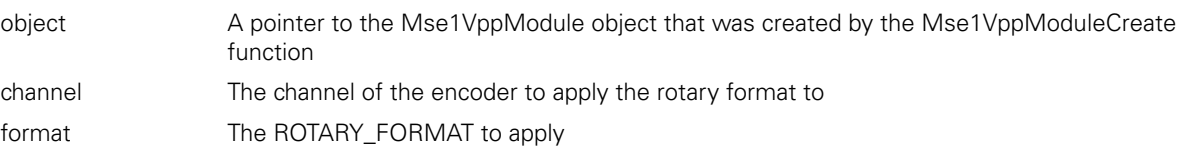

### **Return value**

The return value delivers a MSE\_RESPONSE\_CODE representing whether the function call was successful.

### **Mse1VppModuleGetRotaryFormat**

The Mse1VppModuleGetRotaryFormat method is used to return the rotary format that will be applied to the position calculated from the counts in the Mse1VppModuleGetPositions function.

### **Function**

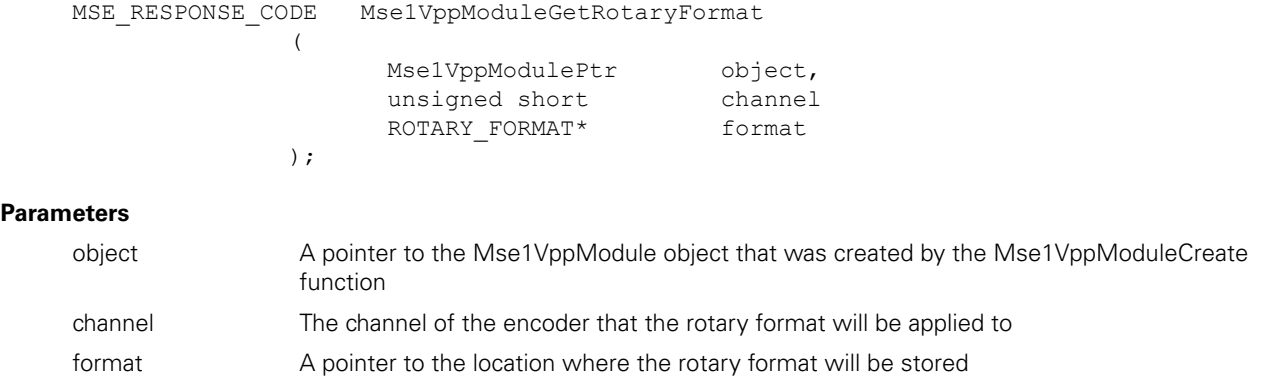

### **Return value**

The Mse1VppModuleSetDeviceOffset method is used to set the offset that will be applied to the position calculated from the counts in the Mse1VppModuleGetPositions function.

### **Function**

**19** Mse1VppModuleSetDeviceOffset<br>
The Mse1VppModuleSetDeviceOffset<br>
the counts in the Mse1VppModule<br>
Function<br>
MSE\_RESPONSE\_CODE Msex<br>
(<br> **1990 MSE\_RESPONSE\_CODE MSex<br>
(<br>
2000 MSE\_RESPONSE\_CODE MSex<br>
(<br>
2000 MSE\_RESPONSE\_** MSE\_RESPONSE\_CODE Mse1VppModuleSetDeviceOffset ( Mse1VppModulePtr object,<br>unsigned short channel, unsigned short channel<br>
double offset double the offset

);

### **Parameters**

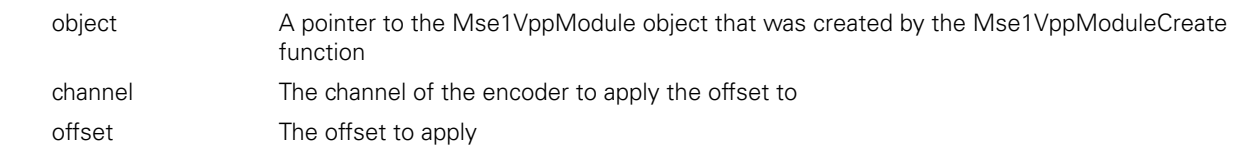

### **Return value**

The return value delivers a MSE\_RESPONSE\_CODE representing whether the function call was successful.

### **Mse1VppModuleGetDeviceOffset**

The Mse1VppModuleGetDeviceOffset method is used to return the offset that will be applied to the position calculated from the counts in the Mse1VppModuleGetPositions function.

#### **Function**

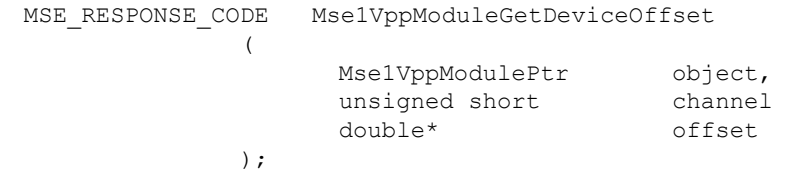

### **Parameters**

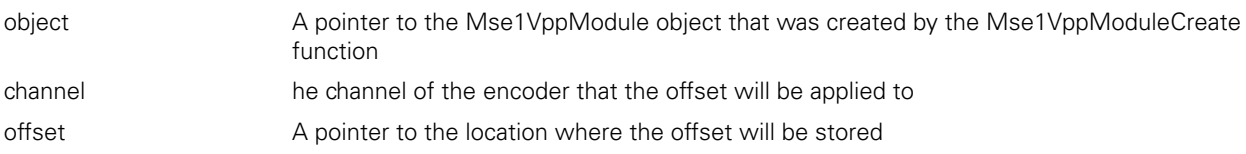

### **Return value**

The return value delivers a MSE\_RESPONSE\_CODE representing whether the function call was successful.

### **Mse1VppModuleSetLatch**

Sets or clears the desired latch for the module chain.

(

);

### **Function**

MSE\_RESPONSE\_CODE Mse1VppModuleSetLatch

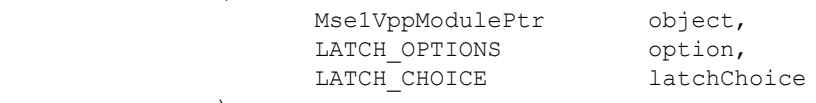

#### **Parameters**

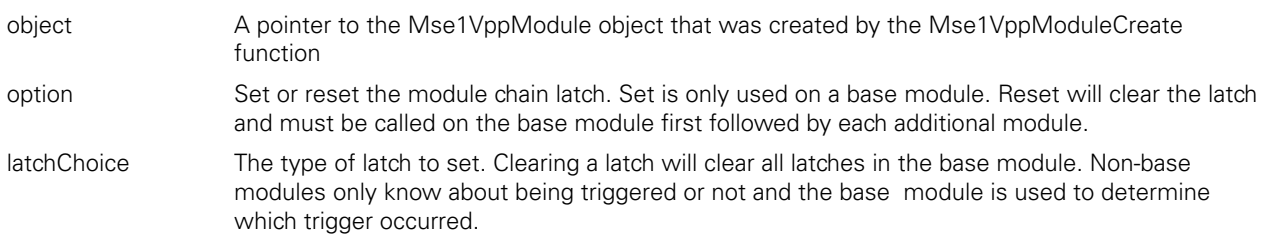

### **Return value**

## **Mse1VppModuleGetLatches**

Gets the latches that are active. The base module can differentiate between three software latches and two footswitch latches. All other modules only know if they have been latched or not.

### **Function**

MSE\_RESPONSE\_CODE Mse1VppModuleGetLatches

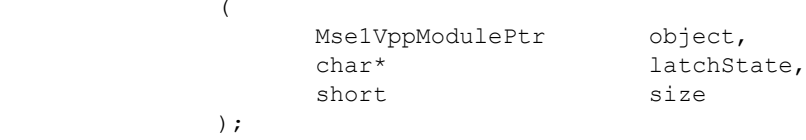

### **Parameters**

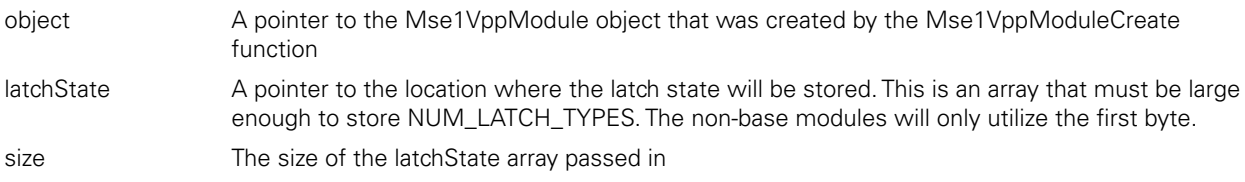

### **Return value**

The return value delivers a MSE\_RESPONSE\_CODE representing whether the function call was successful.

### **Mse1VppModuleGetModuleErrorState**

);

Gets the error state of the module. A value of True signifies that there is an error.

### **Function**

MSE\_RESPONSE\_CODE\_Mse1VppModuleGetModuleErrorState (

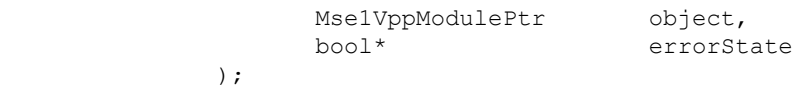

### **Parameters**

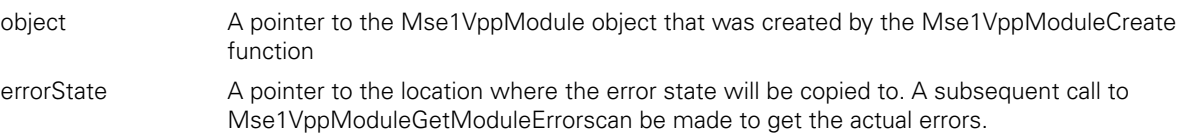

### **Return value**

The return value delivers a MSE\_RESPONSE\_CODE representing whether the function call was successful. **Mse1VppModuleGetModuleErrors**

Gets the actual module errors.

### **Function**

MSE\_RESPONSE\_CODE Mse1VppModuleGetModuleErrors

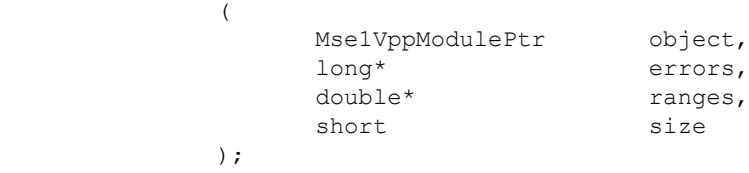

### **Parameters**

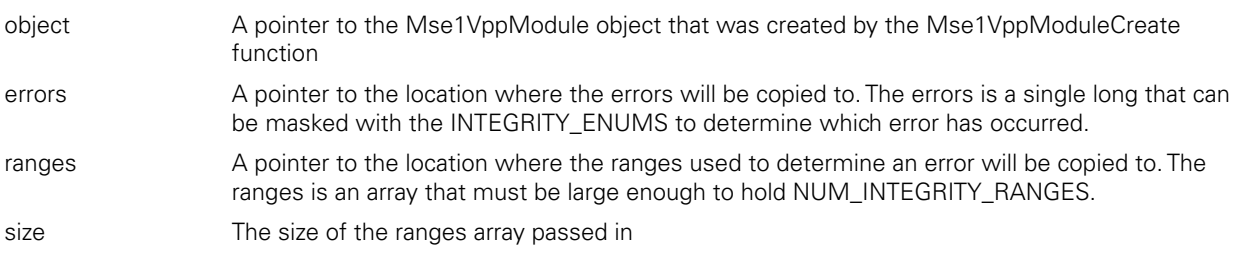

#### **Return value**

Gets the error state of a channel. An errorState of 1 signifies an error.

(

);

## **Function**

MSE\_RESPONSE\_CODE\_Mse1VppModuleGetChannelErrorState

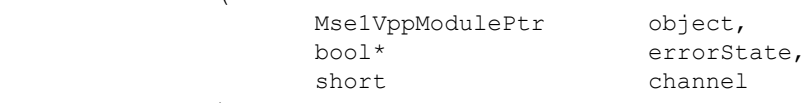

### **Parameters**

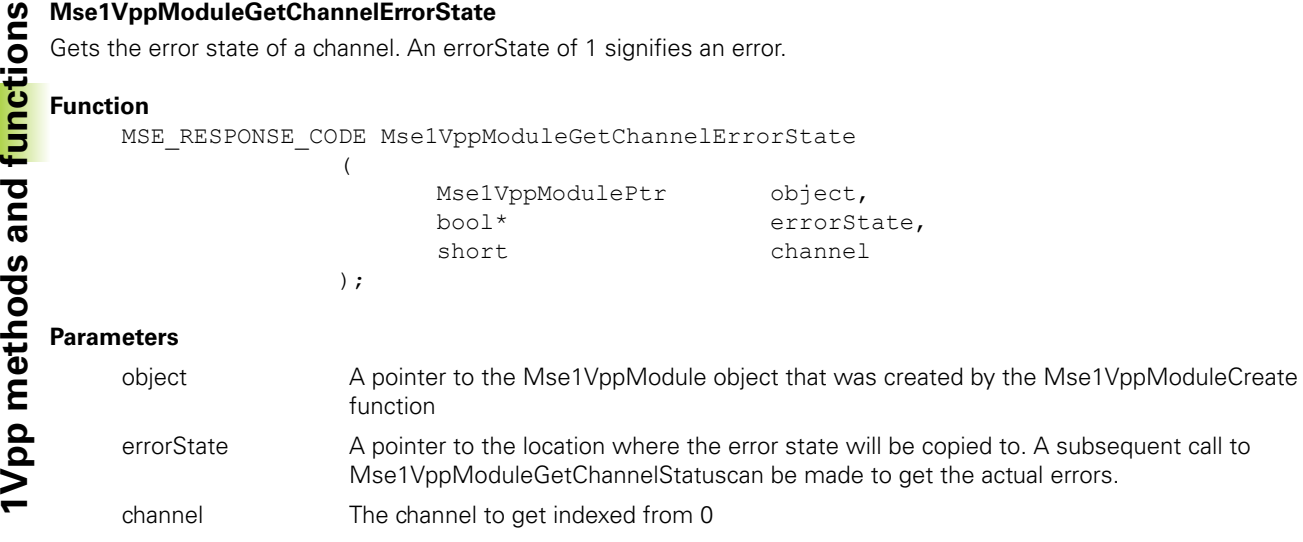

### **Return value**

The return value delivers a MSE\_RESPONSE\_CODE representing whether the function call was successful.

### **Mse1VppModuleGetChannelStatus**

Gets the error status of a channel. The COUNTER\_STATUS can be masked with status to determine the channel status.

### **Function**

MSE\_RESPONSE\_CODE Mse1VppModuleGetChannelStatus

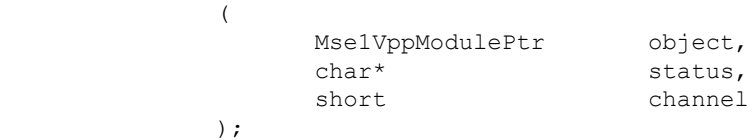

### **Parameters**

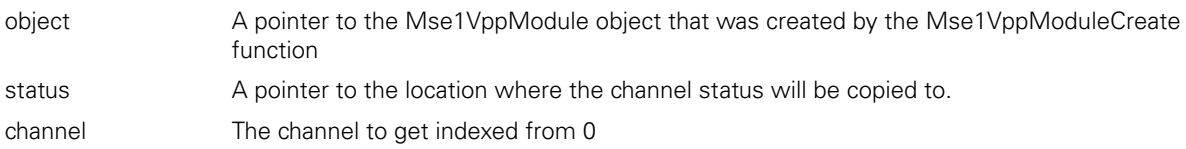

### **Return value**

The return value delivers a MSE\_RESPONSE\_CODE representing whether the function call was successful.

### **Mse1VppModuleClearErrors**

Clears the module and channel errors and warnings.

### **Function**

MSE\_RESPONSE\_CODE\_Mse1VppModuleClearErrors

( Mse1VppModulePtr object );

### **Parameters**

object A pointer to the Mse1VppModule object that was created by the Mse1VppModuleCreate function

### **Return value**

## **Mse1VppModuleSetLatchDebouncing**

Sets the latch debouncing used on the footswitch lines in the base module.

### **Function**

MSE\_RESPONSE\_CODE Mse1VppModuleSetLatchDebouncing

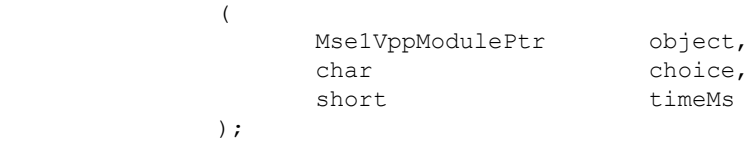

### **Parameters**

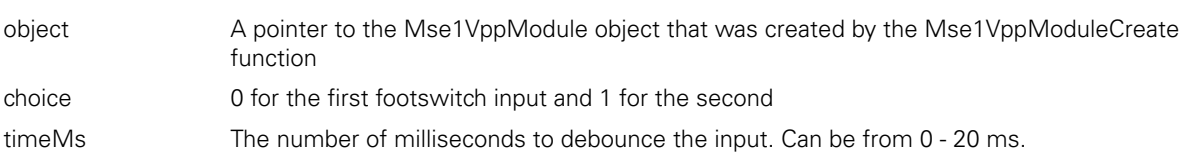

### **Return value**

The return value delivers a MSE\_RESPONSE\_CODE representing whether the function call was successful.

### **Mse1VppModuleEnableDiags**

Sets the diagnostic mode for the channels and module. See the Diagnostics Mode section of this document for more information.

### **Function**

MSE\_RESPONSE\_CODE Mse1VppModuleEnableDiags  $\sqrt{ }$ 

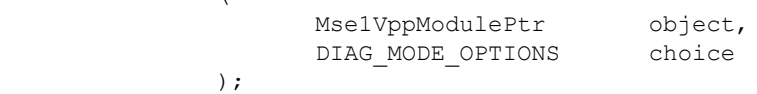

### **Parameters**

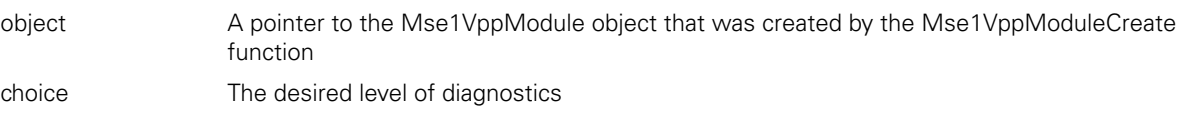

### **Return value**

The return value delivers a MSE\_RESPONSE\_CODE representing whether the function call was successful.

### **Mse1VppModuleGetAdcValues**

Gets the voltage and temperature values for the module.

(

### **Function**

```
MSE_RESPONSE_CODE Mse1VppModuleGetAdcValues
```
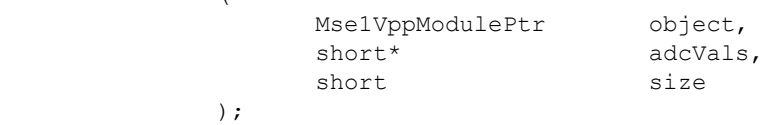

### **Parameters**

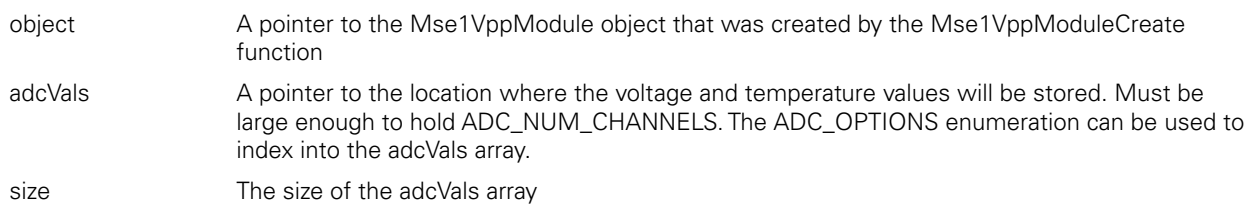

### **Return value**

Sets the diagnostic mode for the analog A and B channels of an encoder. The module can only monitor the diagnostics of 1 channel at a time.

### **Function**

```
MSE_RESPONSE_CODE Mse1VppModuleEnableAnalogDiag
```
(

);

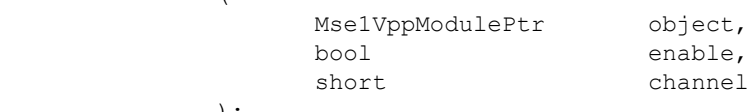

### **Parameters**

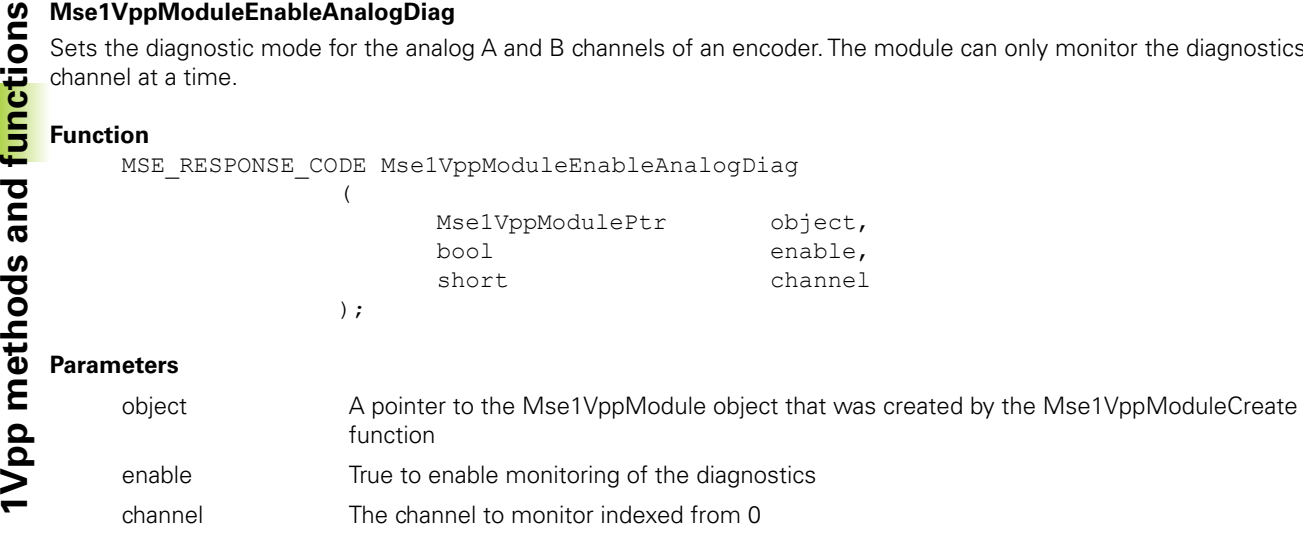

### **Return value**

The return value delivers a MSE\_RESPONSE\_CODE representing whether the function call was successful.

### **Mse1VppModuleGetAnalogDiag**

Gets the A and B channel data of an encoder.

### **Function**

MSE\_RESPONSE\_CODE Mse1VppModuleGetAnalogDiag

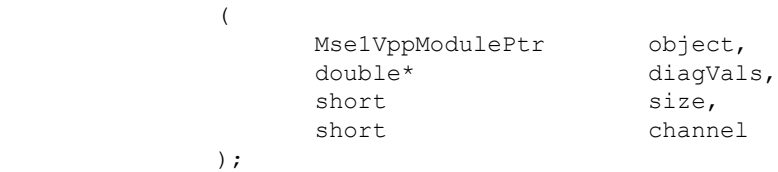

#### **Parameters**

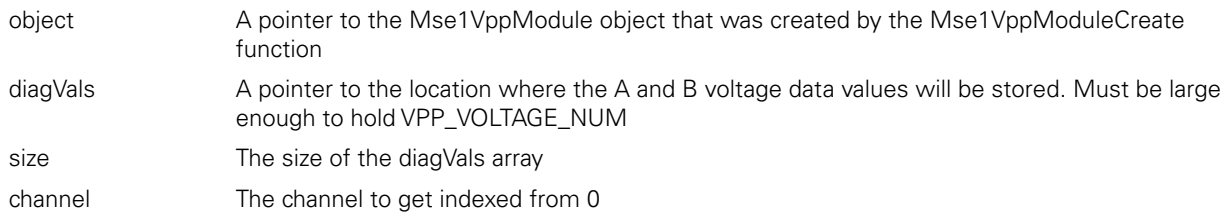

#### **Return value**

The return value delivers a MSE\_RESPONSE\_CODE representing whether the function call was successful.

### **Mse1VppModuleSetLineCount**

Sets the line count of the encoder connected to the selected channel.

### **Function**

MSE\_RESPONSE\_CODE\_Mse1VppModuleSetLineCount

(

);

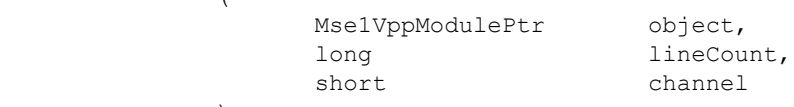

### **Parameters**

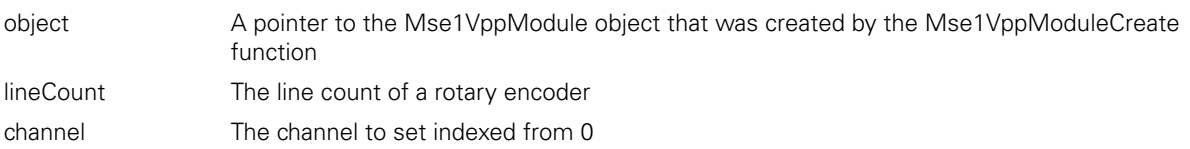

#### **Return value**

## **Mse1VppModuleGetLineCount**

Gets the line count of the encoder connected to the selected channel.

### **Function**

MSE\_RESPONSE\_CODE Mse1VppModuleGetLineCount  $\sqrt{ }$ 

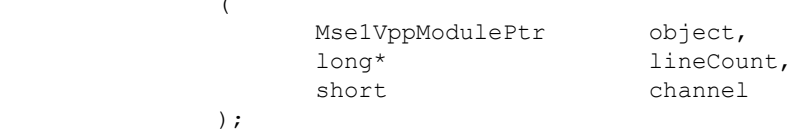

### **Parameters**

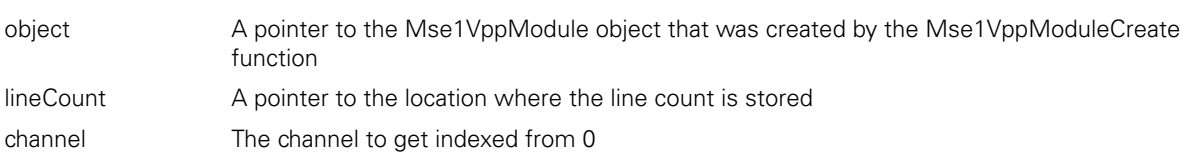

### **Return value**

The return value delivers a MSE\_RESPONSE\_CODE representing whether the function call was successful.

### **Mse1VppModuleSetSignalPeriod**

Sets the signal period of the encoder connected to the selected channel.

### **Function**

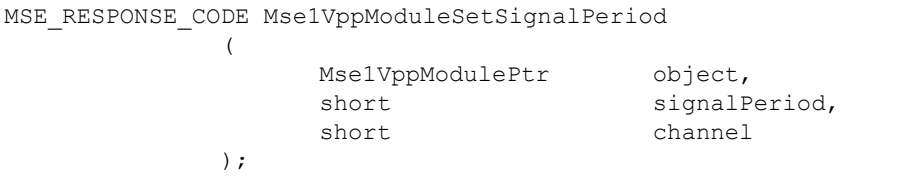

### **Parameters**

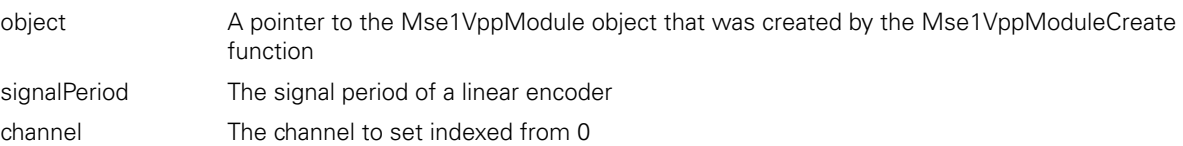

### **Return value**

The return value delivers a MSE\_RESPONSE\_CODE representing whether the function call was successful.

### **Mse1VppModuleGetSignalPeriod**

Gets the signal period of the encoder connected to the selected channel.

### **Function**

MSE\_RESPONSE\_CODE Mse1VppModuleGetSignalPeriod  $\left($ 

);

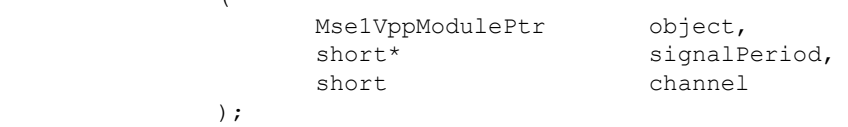

### **Parameters**

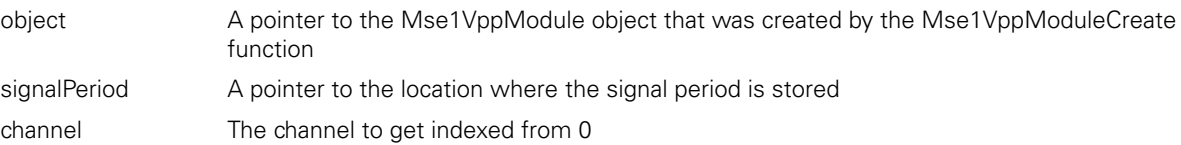

### **Return value**

Starts the referencing for the encoder connected to the selected channel.

### **Function**

```
MSE_RESPONSE_CODE Mse1VppModuleStartReferencing
```
 $\left($ 

);

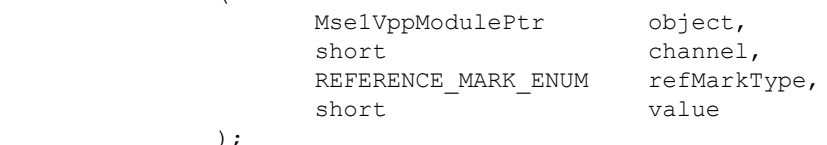

### **Parameters**

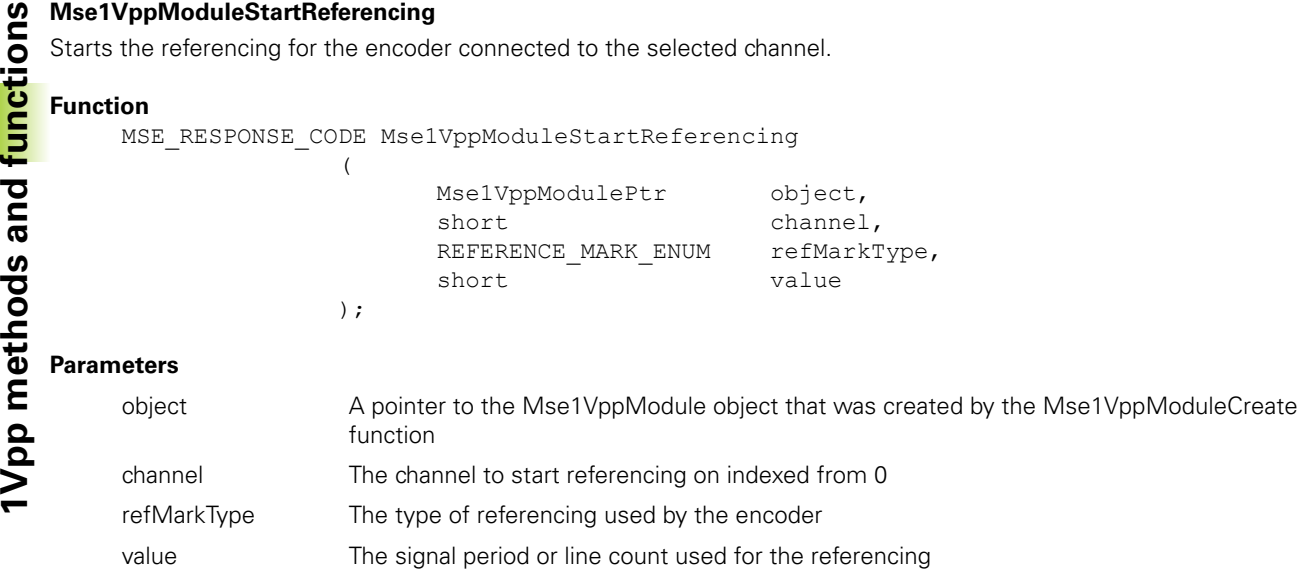

### **Return value**

The return value delivers a MSE\_RESPONSE\_CODE representing whether the function call was successful.

### **Mse1VppModuleGetReferencingComplete**

Gets whether the referencing is complete for the specified encoder.

### **Function**

MSE\_RESPONSE\_CODE Mse1VppModuleGetReferencingComplete

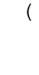

);

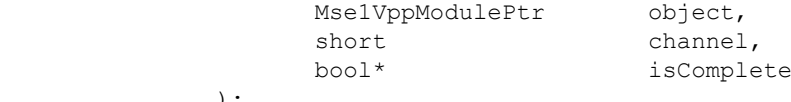

### **Parameters**

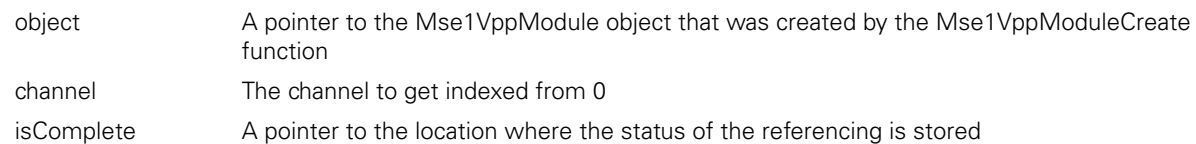

#### **Return value**

The return value delivers a MSE\_RESPONSE\_CODE representing whether the function call was successful.

### **Mse1VppModuleAcknowledgeAbsolutePosition**

(

);

Sends an acknowledge to the module informing it that the client received the asynchronous referencing message.

### **Function**

MSE\_RESPONSE\_CODE Mse1VppModuleAcknowledgeAbsolutePosition

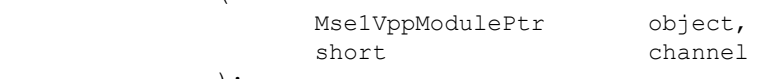

### **Parameters**

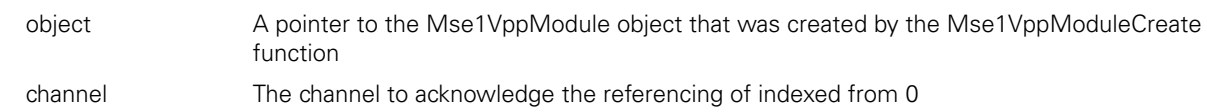

## **Mse1VppModuleGetReferencingState**

Gets the state of the referencing for the desired channel. This method should be called after isReferencingComplete is true or before acknowledgeAbsolutePosition is sent in order to check if referencing succeeded. Referencing succeeds if the refMarkState is REF\_MARK\_FINISHED.

### **Method**

MseResults Mse1VppModuleGetReferencingState

(

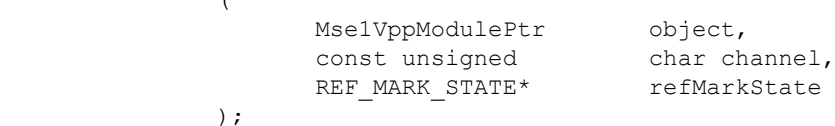

### **Parameters**

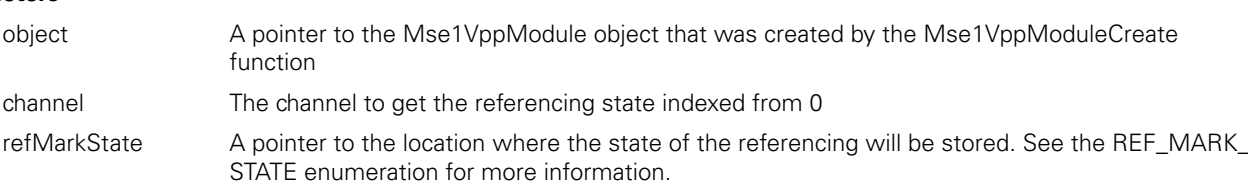

#### **Return value**

The return value delivers a MSE\_RESPONSE\_CODE representing whether the function call was successful.

### **Mse1VppModuleEnableErrorChecking**

);

Sets whether error checking will be done on the specified channel. The channel defaults to enabled on power up of the module and will be checked as long as the channel is populated and the error checking is enabled. The channel status can be checked with the Mse1VppModuleGetChannelStatus when error checking is enabled.

### **Function**

MSE\_RESPONSE\_CODE Mse1VppModuleEnableErrorChecking (

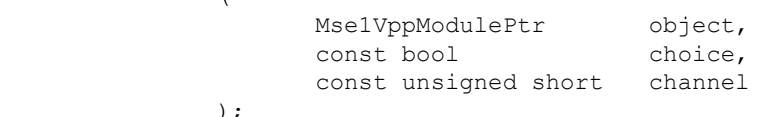

### **Parameters**

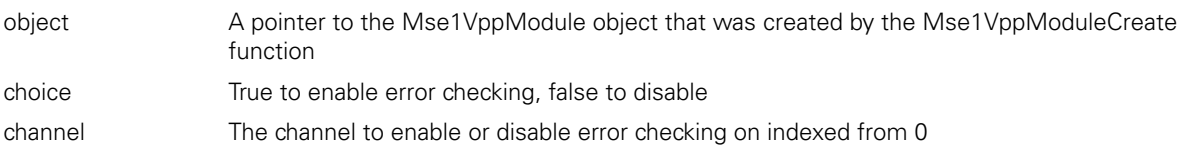

### **Return value**

The return value delivers a MSE\_RESPONSE\_CODE representing whether the function call was successful.

### **Mse1VppGetSignalType**

Gets the signal type of the encoder. The signal type is detected when the module is first powered on. The signal type can also be set with setSignalType.

### **Method**

```
MSE_RESPONSE_CODE_Mse1VppGetSignalType
                (
```
)

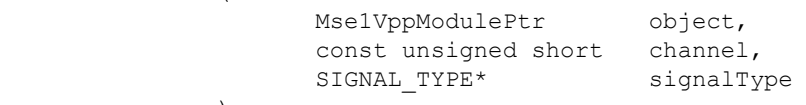

### **Parameters**

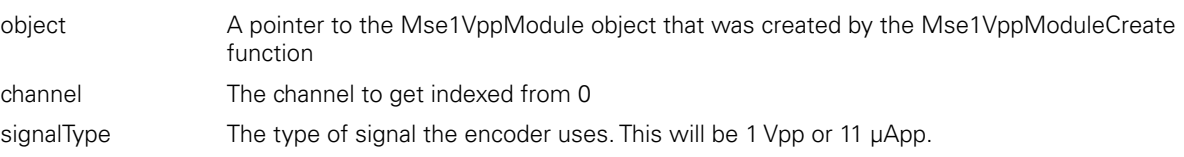

#### **Return value**

Sets the signal type of the encoder. The signal type is detected and set when the module is first powered on. The signal can be set with this function in case of an error in the auto-detection.

### **Method**

```
19 Mse1VppSetSignalType<br>
Sets the signal type of the<br>
be set with this function in<br>
Method<br>
MSE_RESPONSE_CO<br>
12 Method<br>
12 Method<br>
12 Method<br>
12 Method<br>
12 Method<br>
12 Method<br>
12 Method<br>
12 Method<br>
13 M
                MSE RESPONSE CODE Mse1VppSetSignalType
                                               ( 
                 MselVppModulePtr object,
                                                             const unsigned short channel,
                                                             const SIGNAL_TYPE signalType 
                                               )
```
### **Parameters**

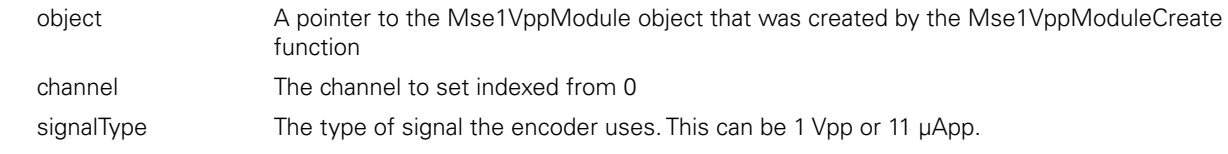

### **Return value**

The return value delivers a MSE\_RESPONSE\_CODE representing whether the function call was successful.

### **Mse1VppDetectSignalType**

Detects the signal type of the encoder. The signal type will be set to the detected value. The signal type is first detected and set when the module is first powered on. The signal type can be set explicitly with setSignalType.

#### **Method**

MSE\_RESPONSE\_CODE Mse1VppDetectSignalType

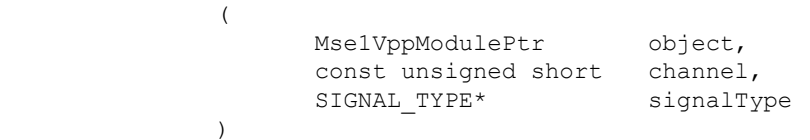

#### **Parameters**

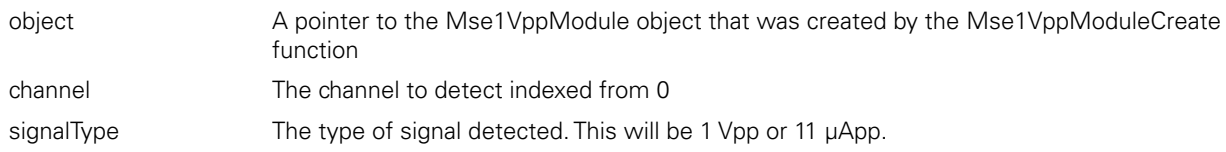

#### **Return value**

# **2.14 I/O methods and functions**

C++ methods and the C functions are separated into two sections for easier lookup.

## **C++ Methods**

## **Constructor**

MseIoModule(void);

### **initializeModule**

The initializeModule method is used to initialize an I/O module. It calls the MseModule::initializeModule() and then calls setModuleInitialized (true) if the initialization passes. The number of channels is set to NUM\_MSE\_IO\_INPUTS + NUM\_MSE\_IO\_OUTPUTS.

### **Method**

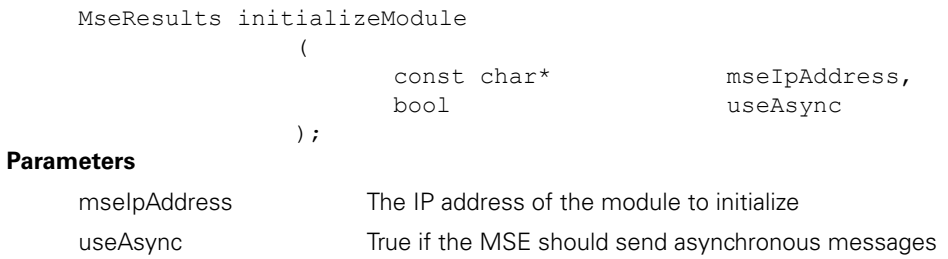

### **setOutputs**

The setOutputs method is used to set the output of the I/O module to the desired values.

### **Method**

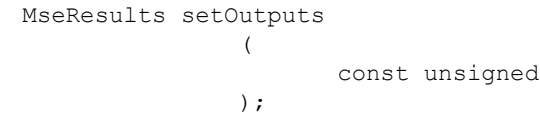

### **Parameters**

output A pointer to an unsigned char, each output in the I/O module will be set to the corresponding bit in the char. The char can only set output 1,2,3 and 4 in the module.

char\* output

### **Return value**

MseResults A response code representing whether the setOutputs command was sent

The setOutput method is used to set an individual output of the I/O module to the desired value.

# **Method**

MseResults setOutput ( unsigned char pin,<br>bool val bool val );

### **Parameters**

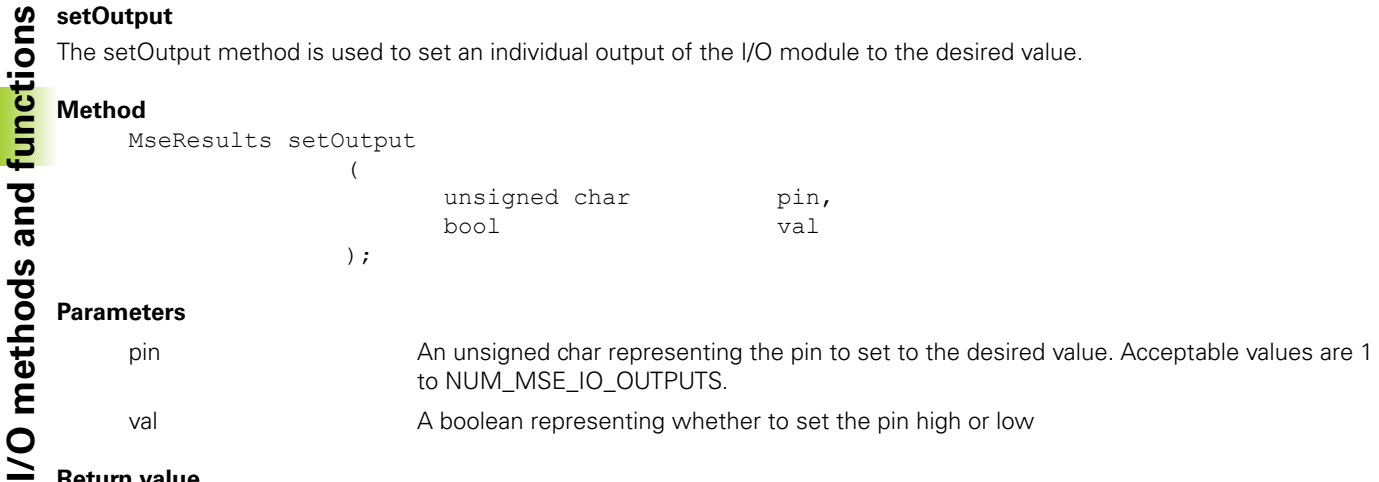

### **Return value**

MseResults A response code representing whether the setOutput command was sent

### **getOutputs**

The getOutputs method is used to get the outputs of the I/O module.

### **Method**

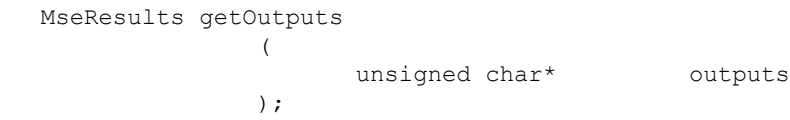

### **Parameters**

outputs A character where the output settings of the I/O module will be stored. Bit 0 will hold output 1 and bit 3 will hold output 4.

### **Return value**

MseResults A response code representing whether the getOutputs command was completed

## **getInputs**

The getInputs method is used to get the inputs of the I/O module.

### **Method**

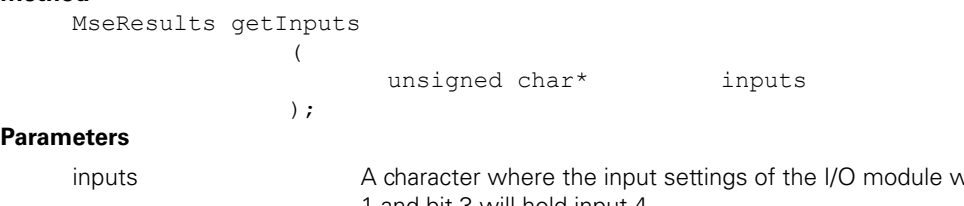

will be stored. Bit 0 will hold input 1 and bit 3 will hold input 4.

### **Return value**

MseResults A response code representing whether the getInputs command was completed

### **getIO**

The getIO method is used to get the inputs and outputs of the I/O module. If the option is set to COUNT\_REQUEST\_ LATCHED, the module will clear the latch after the I/O is read to allow for faster subsequent latching.

### **Method**

MseResults getIO ( unsigned char\* inputs,<br>unsigned char\* outputs, unsigned char\* COUNT\_REQUEST\_OPTION option );

### **Parameters**

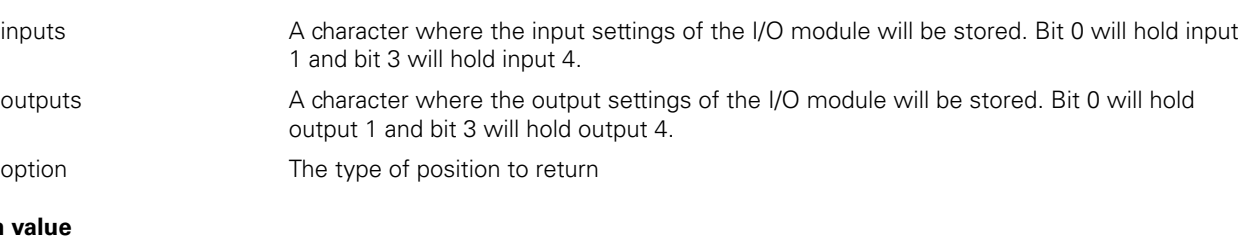

**Return** 

MseResults A response code representing whether the getIO command was completed

The I/O C functions can be found in the MseloModuleWrapper.h file.

### **MseIoModuleCreate**

Creates a MseIoModule object and returns a pointer to it.

### **Function**

MseIoModulePtr MseIoModuleCreate ( );

### **Return value**

The return value delivers a pointer to the MseIoModule object that was created.

### **MseIoModuleDelete**

Deletes the MseIoModule object that was passed in.

### **Function**

void MseIoModuleDelete  $\left($  MseIoModulePtr object );

### **Parameters**

object A pointer to the MseloModule object that was created by the MseloModuleCreate function

### **MseIoModuleInitialize**

Initializes the MseIoModule object that was passed in.

### **Function**

MSE\_RESPONSE\_CODE MseIoModuleInitialize

(

);

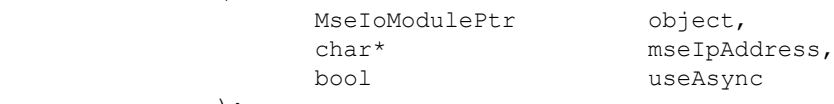

### **Parameters**

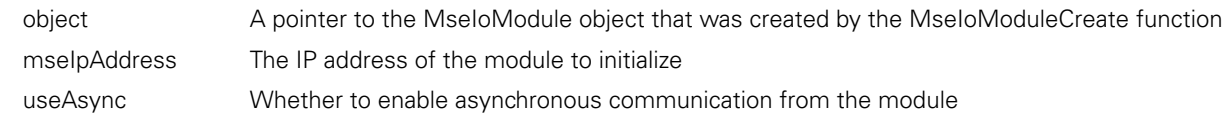

### **Return value**
## **MseIoModuleGetNumChannels**

Gets the number of channels on the module.

## **Function**

```
MSE_RESPONSE_CODE MseIoModuleGetNumChannels
           \left(MseIoModulePtr object,
                 unsigned short* numChannels
           );
```
## **Parameters**

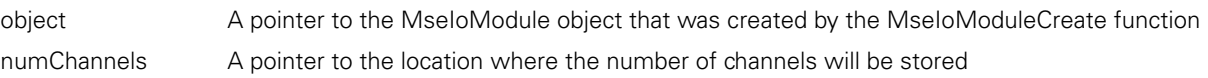

## **Return value**

The return value delivers a MSE\_RESPONSE\_CODE representing whether the function call was successful.

## **MseIoModuleGetModuleErrorState**

Gets the error state of the module. A value of True signifies that there is an error.

## **Function**

MSE\_RESPONSE\_CODE MseIoModuleGetModuleErrorState  $\sqrt{ }$ 

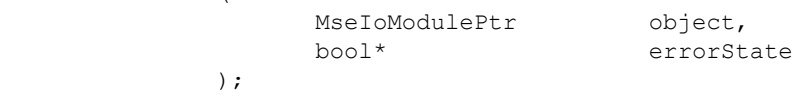

#### **Parameters**

object A pointer to the MseIoModule object that was created by the MseIoModuleCreate function errorState A pointer to the location where the error state will be copied to. A subsequent call to MseIoModuleGetModuleErrors can be made to get the actual errors.

#### **Return value**

The return value delivers a MSE\_RESPONSE\_CODE representing whether the function call was successful.

#### **MseIoModuleGetModuleErrors**

Gets the actual module errors.

#### **Function**

MSE\_RESPONSE\_CODE MseIoModuleGetModuleErrors ( MseIoModulePtr object,

);

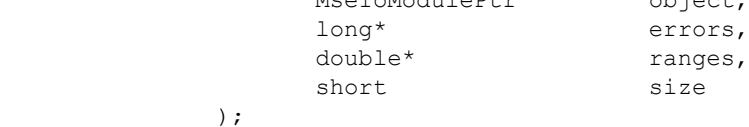

#### **Parameters**

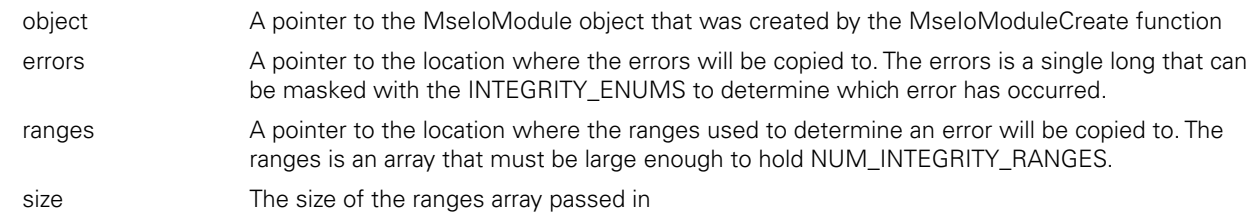

#### **Return value**

Gets the voltage and temperature values for the module.

(

);

## **Function**

MSE\_RESPONSE\_CODE MseIoModuleGetAdcValues

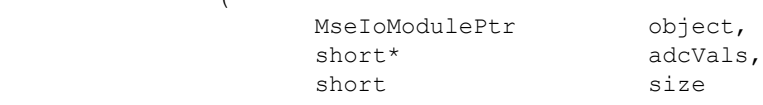

#### **Parameters**

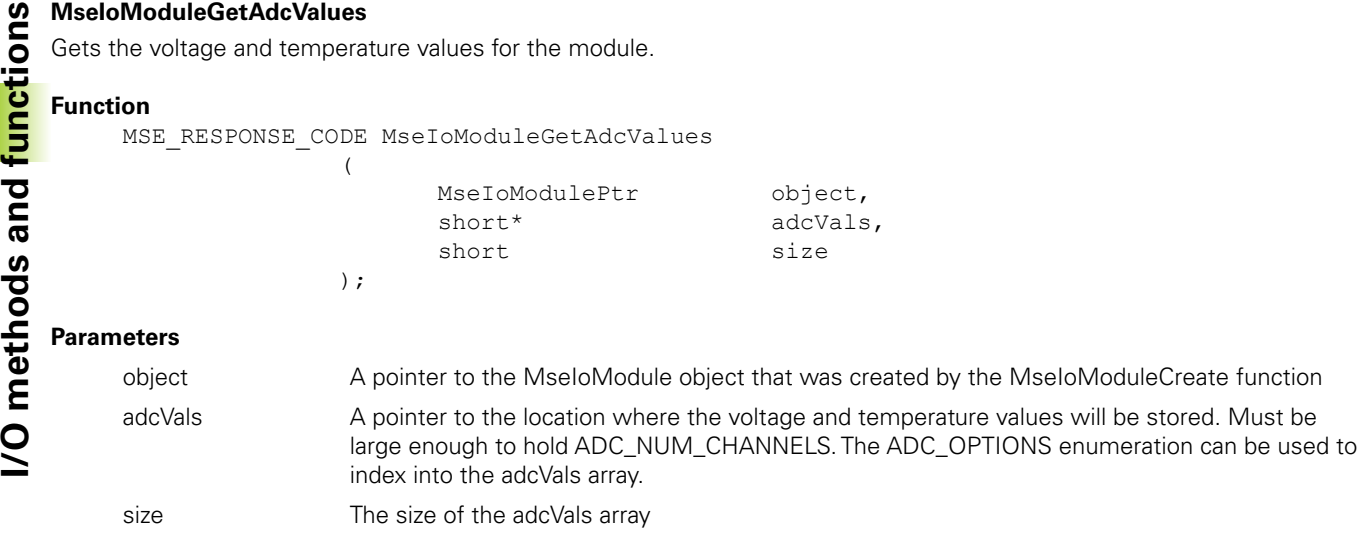

#### **Return value**

The return value delivers a MSE\_RESPONSE\_CODE representing whether the function call was successful.

#### **MseIoModuleClearErrors**

Clears the module and channel errors and warnings.

#### **Function**

MSE\_RESPONSE\_CODE MseIoModuleClearErrors ( MseIoModulePtr object );

#### **Parameters**

object A pointer to the MseIoModule object that was created by the MseIoModuleCreate function

#### **Return value**

The return value delivers a MSE\_RESPONSE\_CODE representing whether the function call was successful.

## **MseIoModuleSetOutputs**

Sets the outputs of the module.

#### **Function**

MSE\_RESPONSE\_CODE MseIoModuleSetOutputs ( MseIoModulePtr object,<br>
char output output );

#### **Parameters**

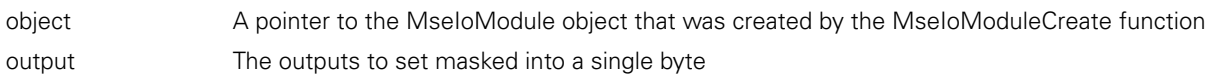

#### **Return value**

## **MseIoModuleSetOutput**

Sets a single output of the module.

## **Function**

MSE\_RESPONSE\_CODE MseIoModuleSetOutput

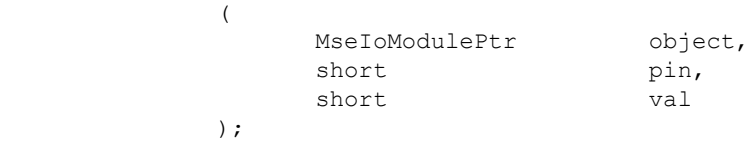

## **Parameters**

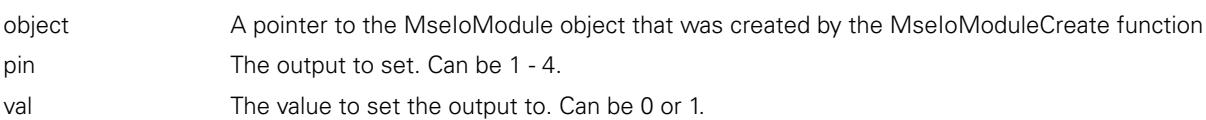

## **Return value**

The return value delivers a MSE\_RESPONSE\_CODE representing whether the function call was successful.

## **MseIoModuleGetOutputs**

Gets the outputs of the module.

## **Function**

MSE\_RESPONSE\_CODE MseIoModuleGetOutputs  $\overline{a}$ 

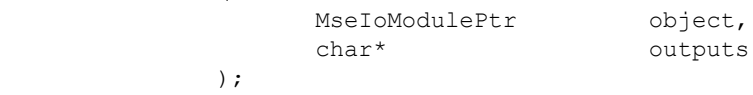

## **Parameters**

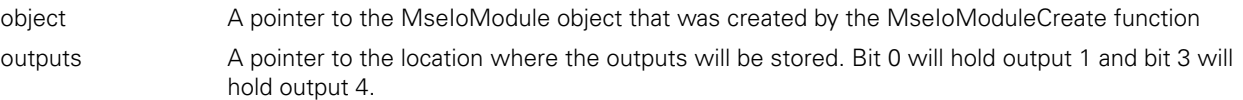

#### **Return value**

The return value delivers a MSE\_RESPONSE\_CODE representing whether the function call was successful.

#### **MseIoModuleGetInputs**

Gets the inputs of the module.

#### **Function**

```
MSE_RESPONSE_CODE MseIoModuleGetInputs
           (MseIoModulePtr object,<br>
char* inputs
 char* inputs
           );
```
#### **Parameters**

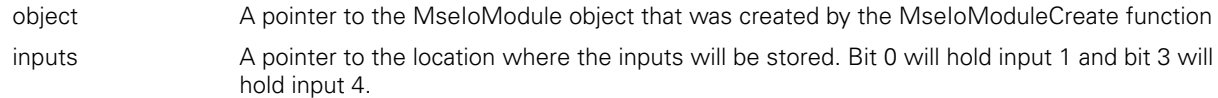

#### **Return value**

Gets the inputs and outputs of the module.

## **Function**

MSE\_RESPONSE\_CODE MseIoModuleGetInputs (

);

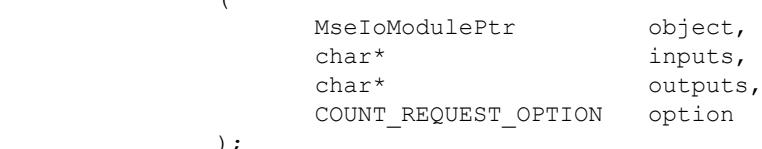

## **Parameters**

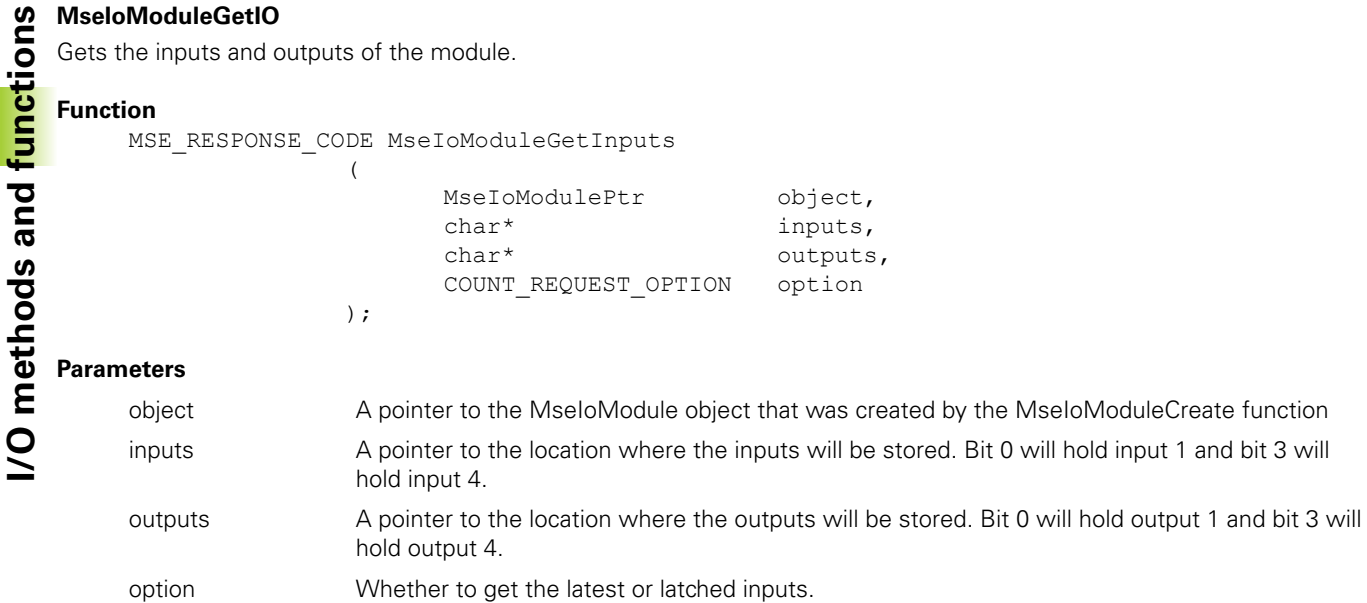

#### **Return value**

The return value delivers a MSE\_RESPONSE\_CODE representing whether the function call was successful.

## **MseIoModuleGetLatch**

Gets whether the latch is active.

#### **Function**

MSE\_RESPONSE\_CODE MseIoModuleGetLatch ( MseIoModulePtr object,<br>
bool\* isLatch bool\* isLatched );

#### **Parameters**

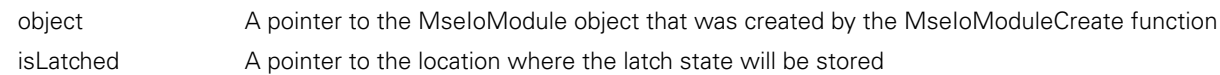

#### **Return value**

The return value delivers a MSE\_RESPONSE\_CODE representing whether the function call was successful.

#### **MseIoModuleClearLatch**

Clears the latch. The user must make sure that the base module latches are cleared first or else the latch will immediately trigger again.

### **Function**

MSE\_RESPONSE\_CODE\_MseIoModuleClearLatch

 $\left($ MseIoModulePtr object );

#### **Parameters**

object A pointer to the MseIoModule object that was created by the MseIoModuleCreate function

#### **Return value**

# **2.15 Pneumatic methods and functions**

C++ methods and the C functions are separated into two sections for easier lookup.

## **C++ Methods**

#### **Constructor**

MsePneumaticModule(void);

#### **initializeModule**

The initializeModule method is used to initialize a pneumatic module. It calls the MseModule::initializeModule() and then calls setModuleInitialized (true) if the initialization passes. The number of channels is set to 1.

useAsync

#### **Method**

MseResults initializeModule ( const char\* mseIpAddress,<br>bool useAsync );

#### **Parameters**

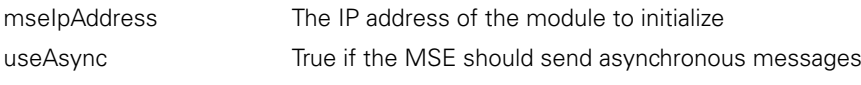

#### **Return value**

MseResults A response code representing whether the method succeeded

#### **getOutput**

The getOutput method is used to get the output of the pneumatic module. If the option is set to COUNT\_REQUEST\_ LATCHED, the module will clear the latch after the output is read to allow for faster subsequent latching.

#### **Method**

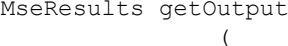

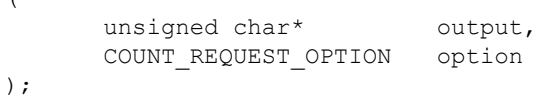

#### **Parameters**

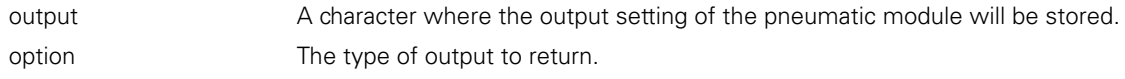

#### **Return value**

```
MseResults A response code representing whether the getOutput command was completed
```
#### **setOutput**

The setOutput method is used to set the output of the pneumatic module to the desired value.

#### **Method**

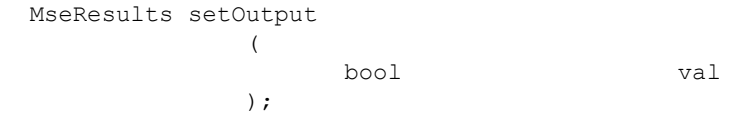

## **Parameters**

val a boolean representing whether to set the output high or low

#### **Return value**

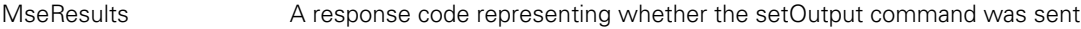

The pneumatic C functions can be found in the MsePneumaticModuleWrapper.h file.

## **MsePneumaticModuleCreate**

Creates a MsePneumaticModule object and returns a pointer to it.

#### **Function**

```
MsePneumaticModulePtr MsePneumaticModuleCreate 
                ( 
                );
```
#### **Return value**

The return value delivers a pointer to the MsePneumaticModule object that was created.

## **MsePneumaticModuleDelete**

Deletes the MsePneumaticModule object that was passed in.

#### **Function**

```
void MsePneumaticModuleDelete 
               ( 
                      MsePneumaticModulePtr object 
               );
```
### **Parameters**

object A pointer to the MsePneumaticModule object that was created by the MsePneumaticModuleCreate function

#### **MsePneumaticModuleInitialize**

Initializes the MsePneumaticModule object that was passed in.

(

);

#### **Function**

```
MSE_RESPONSE_CODE MsePneumaticModuleInitialize
```
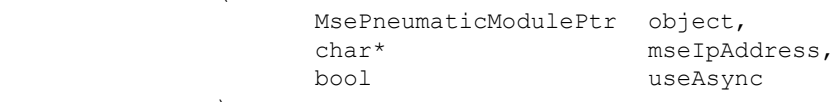

#### **Parameters**

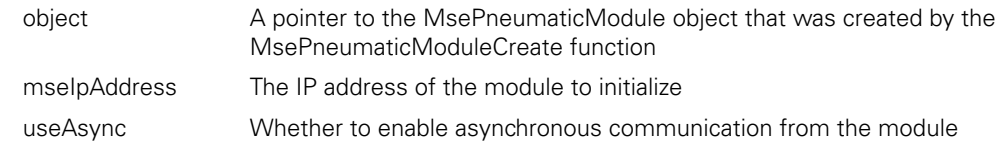

#### **Return value**

## **MsePneumaticModuleGetNumChannels**

Gets the number of channels on the module.

#### **Function**

MSE\_RESPONSE\_CODE MsePneumaticModuleGetNumChannels ( MsePneumaticModulePtr object,<br>unsigned short\* numChannels unsigned short\* );

#### **Parameters**

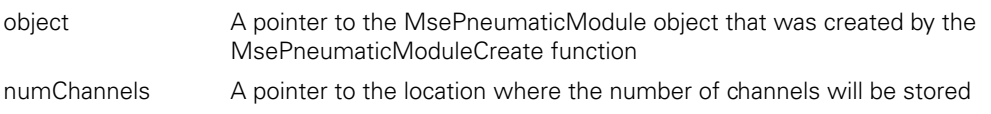

#### **Return value**

The return value delivers a MSE\_RESPONSE\_CODE representing whether the function call was successful.

#### **MsePneumaticModuleGetModuleErrorState**

Gets the error state of the module. A value of True signifies that there is an error.

### **Function**

```
MSE_RESPONSE_CODE MsePneumaticModuleGetModuleErrorState
                \left(
```
MsePneumaticModulePtr object,<br>bool\* errorSt errorState );

#### **Parameters**

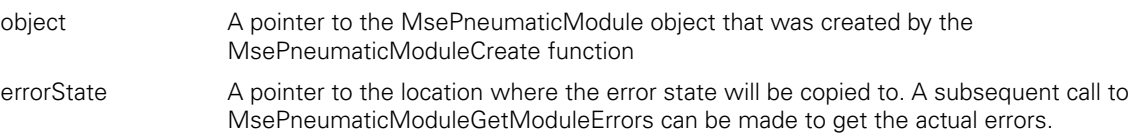

#### **Return value**

 $\left($ 

);

Gets the actual module errors.

## **Function**

MSE\_RESPONSE\_CODE MsePneumaticModuleGetModuleErrors

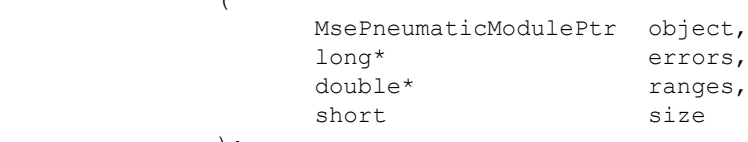

## **Parameters**

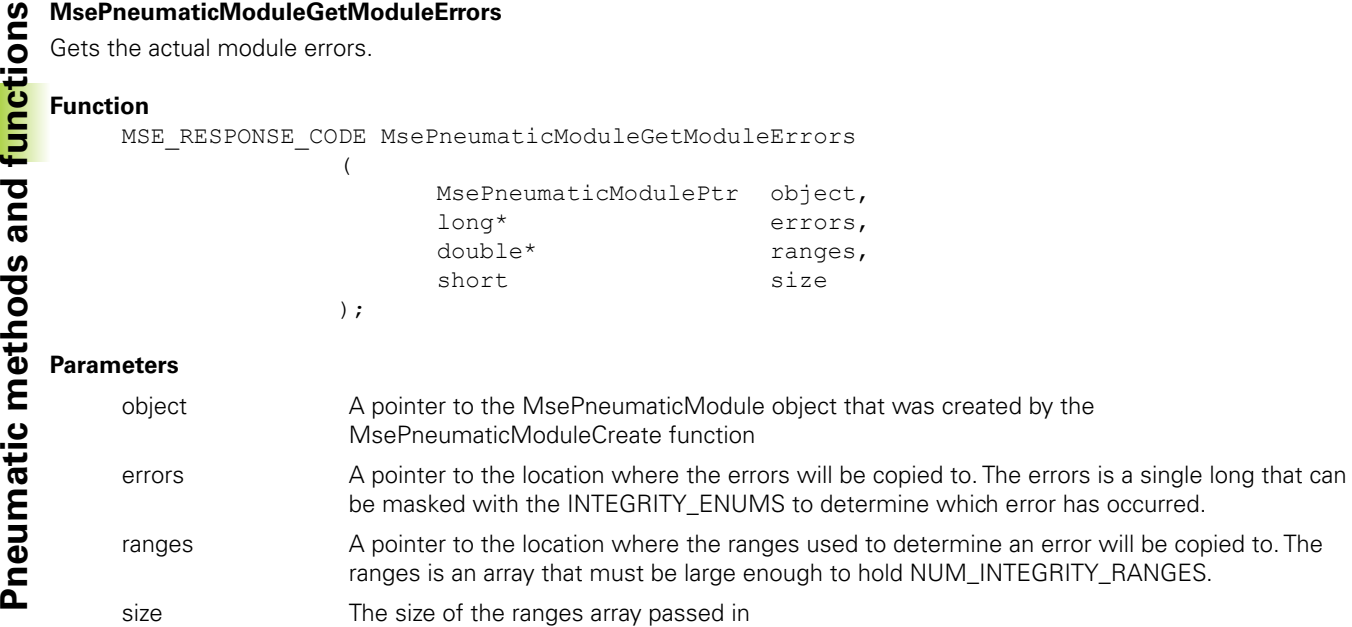

#### **Return value**

The return value delivers a MSE\_RESPONSE\_CODE representing whether the function call was successful.

## **MsePneumaticModuleGetAdcValues**

Gets the voltage and temperature values for the module.

(

);

#### **Function**

MSE\_RESPONSE\_CODE MsePneumaticModuleGetAdcValues

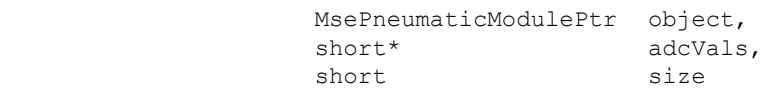

#### **Parameters**

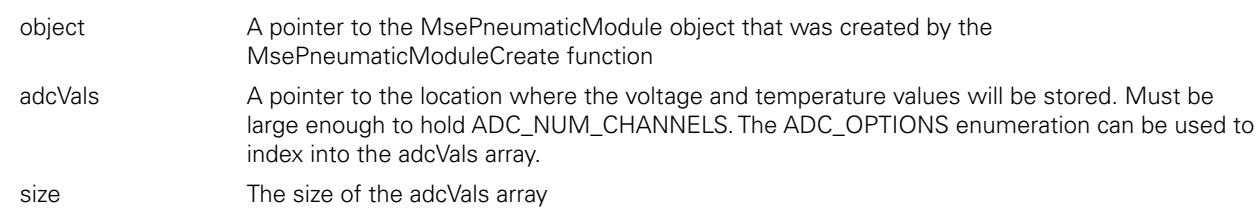

#### **Return value**

## **MsePneumaticModuleClearErrors**

Clears the module and channel errors and warnings.

#### **Function**

```
MSE_RESPONSE_CODE MsePneumaticModuleClearErrors
               \left(MsePneumaticModulePtr object
               );
```
#### **Parameters**

object A pointer to the MsePneumaticModule object that was created by the MsePneumaticModuleCreate function

#### **Return value**

The return value delivers a MSE\_RESPONSE\_CODE representing whether the function call was successful.

#### **MsePneumaticModuleSetOutput**

Sets the output of the module.

#### **Function**

```
MSE_RESPONSE_CODE MsePneumaticModuleSetOutput
                \left(ModulePtr object,
```
);

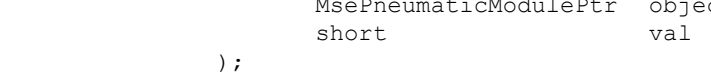

#### **Parameters**

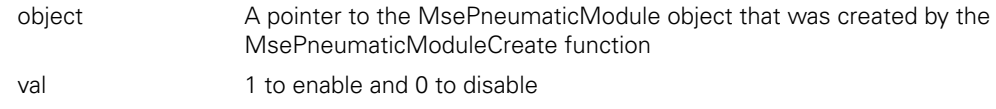

#### **Return value**

The return value delivers a MSE\_RESPONSE\_CODE representing whether the function call was successful.

#### **MsePneumaticModuleGetOutput**

Gets the output of the module.

#### **Function**

```
MSE_RESPONSE_CODE MsePneumaticModuleGetOutput
                 ( 
                        MsePneumaticModulePtr object,<br>char outputV
                                                  outputVal,
                        COUNT_REQUEST_OPTION option
                 );
```
#### **Parameters**

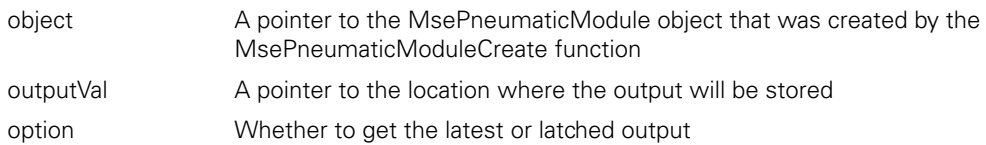

#### **Return value**

Gets whether the latch is active.

## **Function**

```
MSE_RESPONSE_CODE MsePneumaticModuleGetLatch
```

```
( 
MsePneumaticModulePtr object,<br>
bool* isLatch
                                      isLatched
);
```
#### **Parameters**

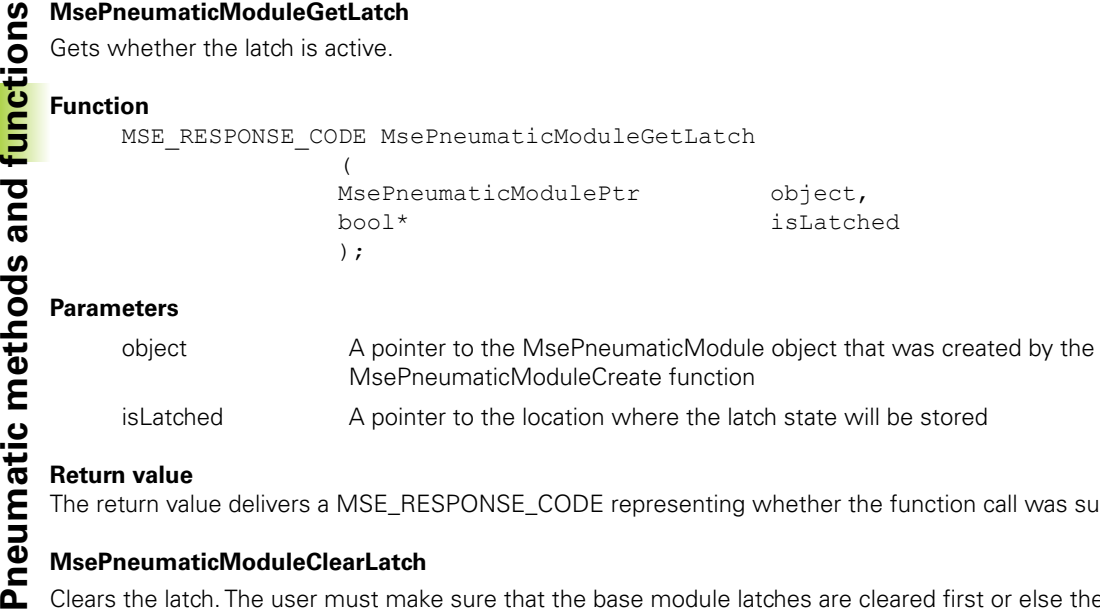

#### **Return value**

The return value delivers a MSE\_RESPONSE\_CODE representing whether the function call was successful.

## **MsePneumaticModuleClearLatch**

Clears the latch. The user must make sure that the base module latches are cleared first or else the latch will immediately trigger again.

#### **Function**

MSE\_RESPONSE\_CODE MsePneumaticModuleClearLatch

(

);

MsePneumaticModulePtr object

#### **Parameters**

object A pointer to the MsePneumaticModule object that was created by the MsePneumaticModuleCreate function

#### **Return value**

# **2.16 LVDT methods and functions**

C++ methods and the C functions are separated into two sections for easier lookup.

## **C++ Methods**

#### **Constructor**

MseLvdtModule(void);

#### **initializeModule**

The initializeModule method is used to initialize an LVDT module. It calls the MseModule::initializeModule() and then calls setModuleInitialized(true) if the initialization passes. The number of channels is set to 8.

#### **Method**

MseResults initializeModule (

);

(

);

const char\* mseIpAddress,<br>bool useAsync useAsync

#### **Parameters**

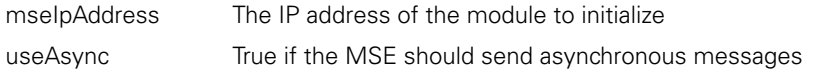

#### **Return value**

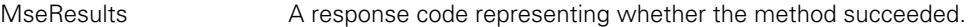

## **getUom**

The getUom method is used to get the unit of measurement for a specified channel.

#### **Method**

bool getUom

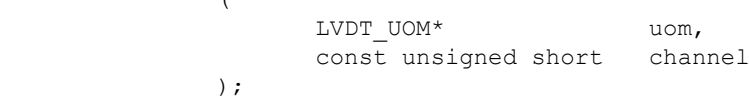

#### **Parameters**

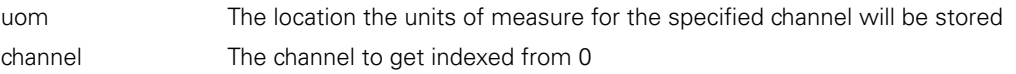

#### **Return value**

bool True if the method succeeds, false if the channel is out of range or the pointer is NULL.

The setUom method is used to set the unit of measurement for a specified channel.

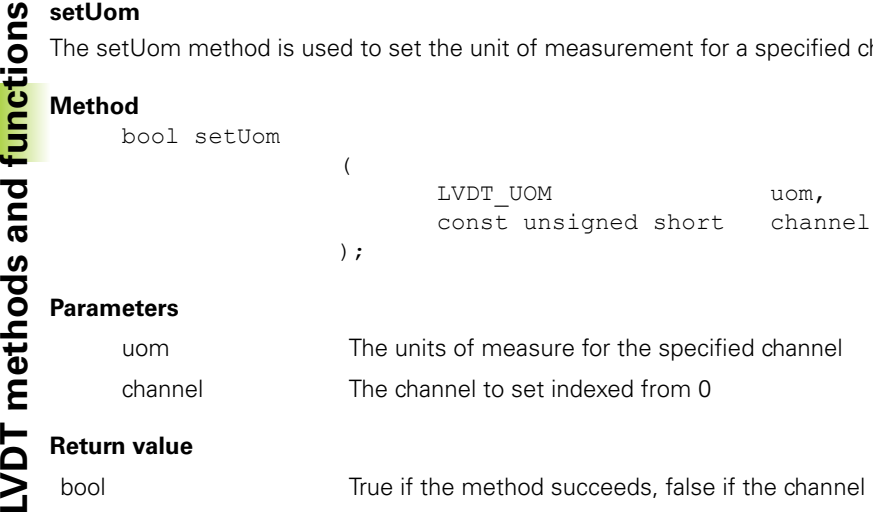

bool True if the method succeeds, false if the channel is out of range.

### **getExcitationValues**

The getExcitationValues method is used to get the excitation voltage and frequency used for the primary windings of the LVDT sensors. The frequency is in kHz.

#### **Method**

```
MseResults getExcitationValues
               (
```
);

## double\* voltage,<br>double\* frequenc frequency

#### **Parameters**

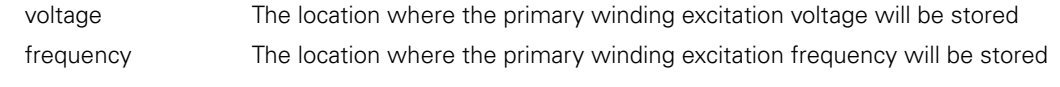

#### **Return value**

MseResults A response code representing whether the method succeeded.

## **setExcitationVoltage**

The setExcitationVoltage method is used to set the excitation voltage used for the primary windings of the LVDT sensors.

#### **Method**

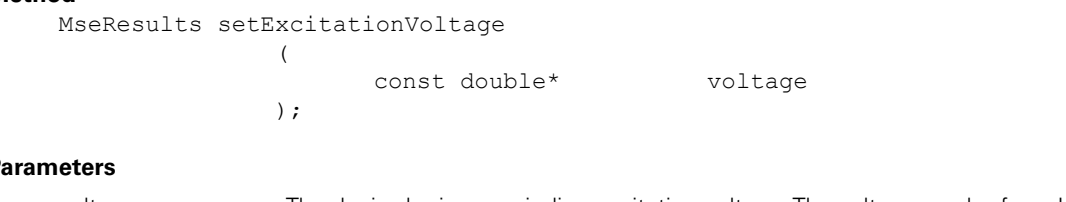

#### **Parameters**

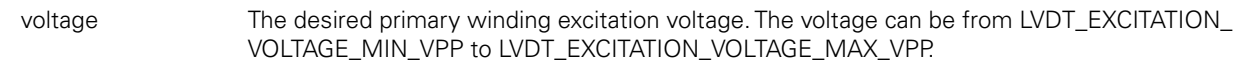

## **Return value**

## **setExcitationFrequency**

The setExcitationFrequency method is used to set the excitation frequency used for the primary windings of the LVDT sensors.

#### **Method**

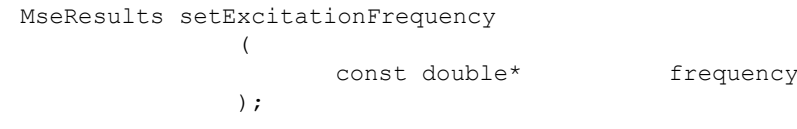

#### **Parameters**

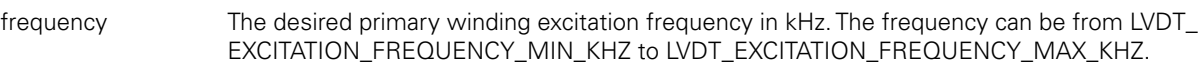

#### **Return value**

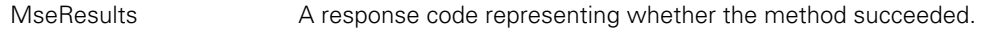

## **getVoltage**

The getVoltage method is used to get the LVDT output voltage for the desired channel.

#### **Method**

```
MseResults getVoltage
```
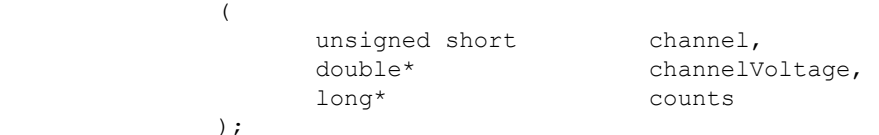

#### **Parameters**

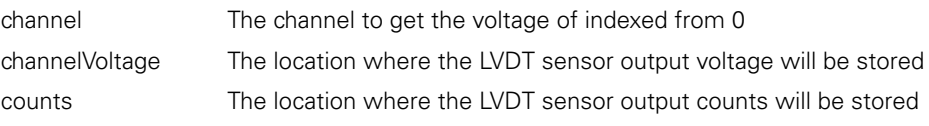

#### **Return value**

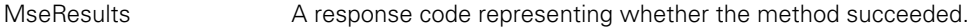

#### **getPositions**

The getPositions method is used to get the position of a specific LVDT sensor in user units. The setResolution and setUom methods must be called before calling this method.

#### **Method**

MseResults getPositions ( double\* pos, unsigned short numChannels, COUNT\_REQUEST\_OPTION option );

#### **Parameters**

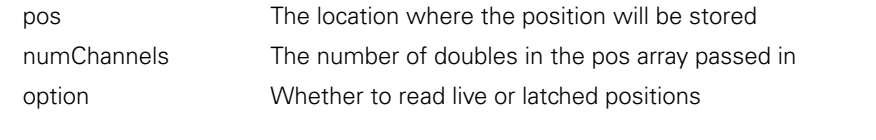

## **Return value**

The setChannelPresence method is used to set whether an LVDT sensor is attached to a specific channel.

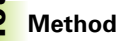

```
MseResults setChannelPresence
                (
```
);

unsigned char isConnected, unsigned char channel

#### **Parameters**

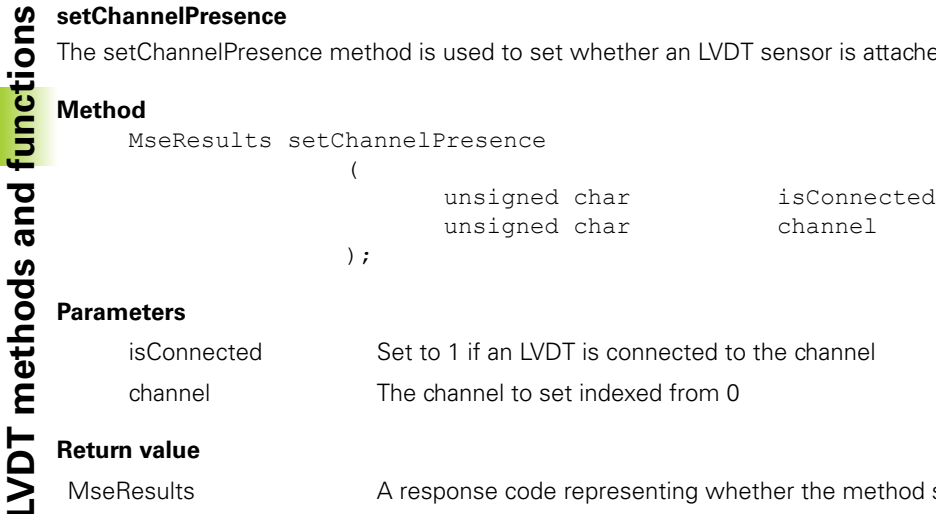

## **Return value**

A response code representing whether the method succeeded.

### **getChannelPresence**

The getChannelPresence method is used to get whether an LVDT sensor is attached to a specific channel.

#### **Method**

```
MseResults getChannelPresence
                  \left(unsigned char* isConnected,<br>unsigned char channel
                          unsigned char
```
);

#### **Parameters**

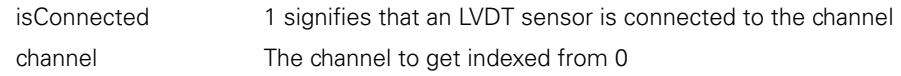

#### **Return value**

MseResults A response code representing whether the method succeeded.

### **getResolution**

The getResolution method is used to get the resolution used when converting an LVDT output voltage to a position.

#### **Method**

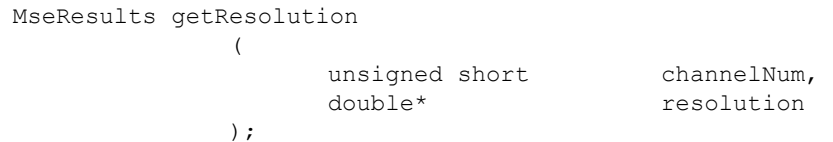

#### **Parameters**

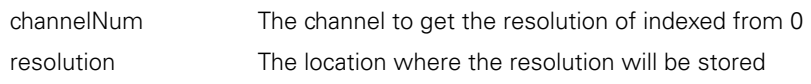

#### **Return value**

```
MseResults A response code representing whether the method
                     succeeded.
```
## **setResolution**

The setResolution method is used to set the resolution used when converting an LVDT output voltage to a position. This value will be in mm/V or in/V depending on what was set with setUom.

#### **Method**

MseResults setResolution ( unsigned short channelNum,<br>
const double the resolution const double );

#### **Parameters**

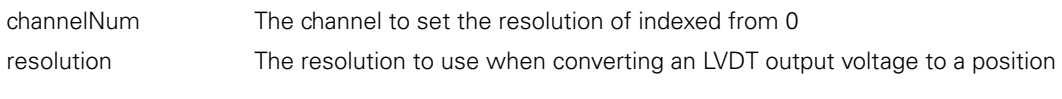

## **Return value**

MseResults A response code representing whether the method succeeded.

#### **setDiagnosticsEnabled**

The setDiagnosticsEnabled method is used to set the voltages to monitor based on the LVDT\_UPDATE\_CHOICES enumeration passed in.

#### **Method**

MseResults setDiagnosticsEnabled ( const LVDT\_UPDATE\_CHOICES choice );

#### **Parameters**

choice The desired voltages to monitor

### **Return value**

MseResults A response code representing whether the method succeeded.

#### **getFpgaRevision**

The getFpgaRevision method is used to get the revision of the FPGA code used in the module. The revision is in the form 0xMMmm, where MM is the major number and mm is the minor number (e.g. 0x0100 is V1.00).

#### **Method**

MseResults getFpgaRevision ( unsigned short\* revision );

### **Parameters**

```
revision A pointer to the location where the FPGA revision will be stored
Return value 
MseResults A response code representing whether the method succeeded.
```
The getSensorGain method is used to get the gain code used for a given sensor.

```
LOCAL THE GETSENSORGAIN<br>
LOCAL Method<br>
Method<br>
NETSENSORGAINERES<br>
COCAL PRESENTS<br>
COCAL PRESENTS<br>
COCAL PRESENTS<br>
COCAL PRESENTS<br>
COCAL PRESENTS
      Method
               MseResults getSensorGain 
                                          ( 
                                                      const unsigned short channelNum,
                                                      unsigned char* gainCode
                                         );
      Parameters 
                                              The channel number to get the gain code of indexed from 0
                                              A pointer to the location where the gain code for the desired channel will be stored
```
#### **Return value**

A response code representing whether the method succeeded.

#### **setSensorGain**

The setSensorGain method is used to set the gain code used for a given sensor.

#### **Method**

MseResults setSensorGain (

const unsigned short channelNum, const unsigned char gainCode );

#### **Parameters**

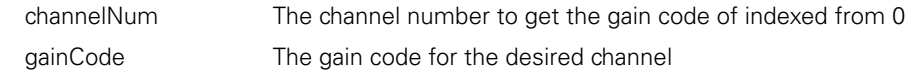

#### **Return value**

MseResults A response code representing whether the method succeeded.

### **teachSensorGain**

The teachSensorGain method is used to send a command to the module to adjust the gain until a value is found that allows for the greatest range.

#### **Method**

MseResults teachSensorGain  $\left($ const unsigned short channelNum );

#### **Parameters**

channelNum The channel number to teach the gain code for indexed from 0

## **Return value**

## **getTeachSensorGainFinished**

The getTeachSensorGainFinished method is used to get whether the teach has finished for a sensor's position gain. The teach is started when the teachSensorGain method is called.

#### **Method**

```
MseResults getTeachSensorGainFinished 
                   ( 
                           const unsigned short channelNum,<br>unsigned short* gainCode
                           unsigned short*
                  );
```
#### **Parameters**

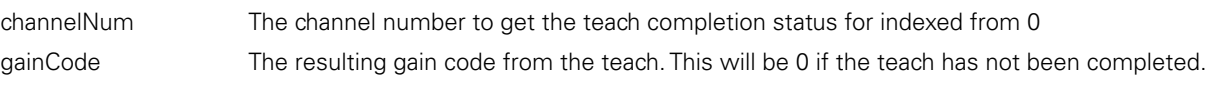

## **Return value**

MseResults **A** response code representing whether the method succeeded.

## **C Functions**

The LVDT module C functions can be found in the MseLvdtModuleWrapper.h file.

## **MseLvdtModuleCreate**

Creates a MseLvdtModule object and returns a pointer to it.

#### **Function**

```
MseLvdtModulePtr MseLvdtModuleCreate 
                ( 
                );
```
#### **Return value**

The return value delivers a pointer to the MseLvdtModule object that was created.

#### **MseLvdtModuleDelete**

Deletes the MseLvdtModule object that was passed in.

#### **Function**

void MseLvdtModuleDelete  $\left($  MseLvdtModulePtr object );

## **Parameters**

object A pointer to the MseLvdtModule object that was created by the MseLvdtModuleCreate function

Initializes the MseLvdtModule object that was passed in.

## **Function**

```
MSE_RESPONSE_CODE MseLvdtModuleInitialize 
                (
```
);

MseLvdtModulePtr object,<br>
char\* mseIpAd char\* mseIpAddress,<br>bool useAsync useAsync

## **Parameters**

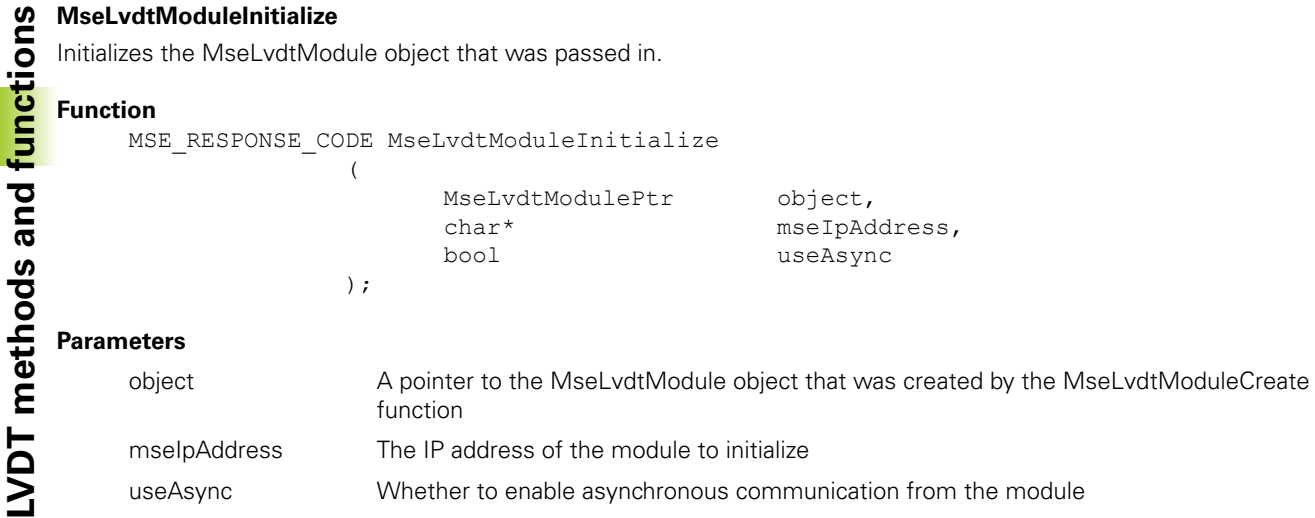

#### **Return value**

The return value delivers a MSE\_RESPONSE\_CODE representing whether the function call was successful.

## **MseLvdtModuleGetNumChannels**

Gets the number of channels on the module.

#### **Function**

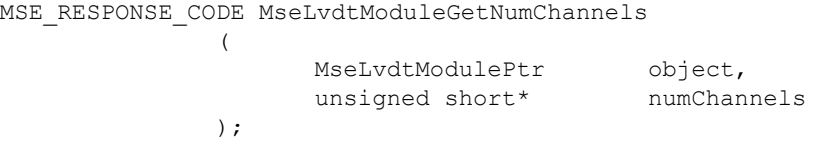

#### **Parameters**

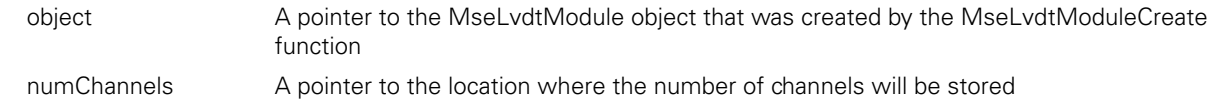

#### **Return value**

The return value delivers a MSE\_RESPONSE\_CODE representing whether the function call was successful.

## **MseLvdtModuleSetUom**

Sets the unit of measurement to use for the specified channel when requesting position.

#### **Function**

MSE\_RESPONSE\_CODE MseLvdtModuleSetUom

 $\overline{ }$ 

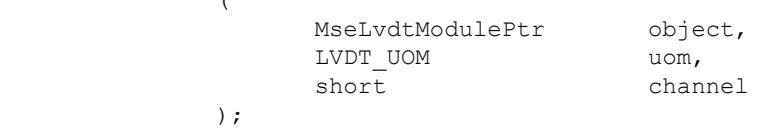

#### **Parameters**

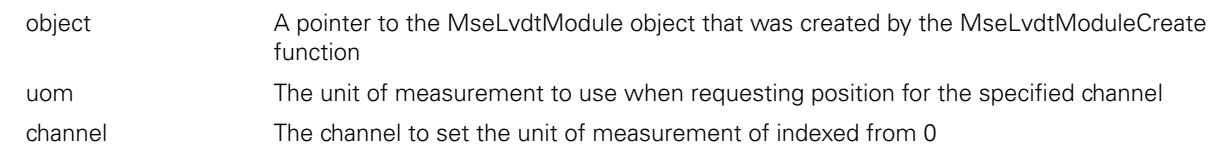

#### **Return value**

## **MseLvdtModuleGetUom**

Gets the unit of measurement used for the specified channel when requesting position.

#### **Function**

MSE\_RESPONSE\_CODE MseLvdtModuleGetUom

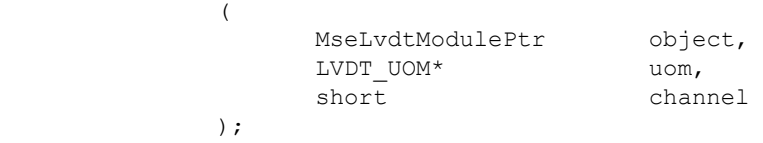

#### **Parameters**

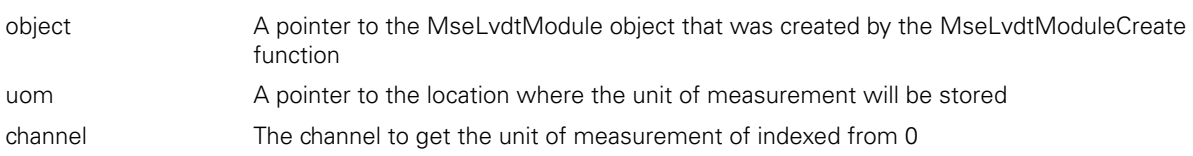

#### **Return value**

The return value delivers a MSE\_RESPONSE\_CODE representing whether the function call was successful.

#### **MseLvdtModuleSetResolution**

Sets the resolution to use for the specified channel when requesting position.

#### **Function**

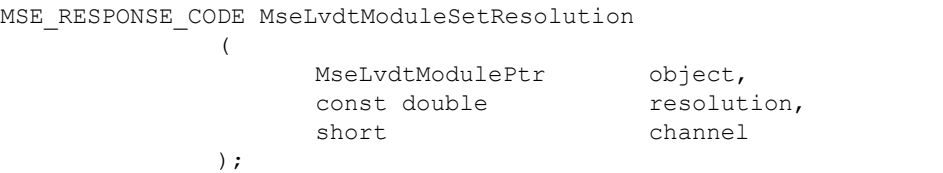

#### **Parameters**

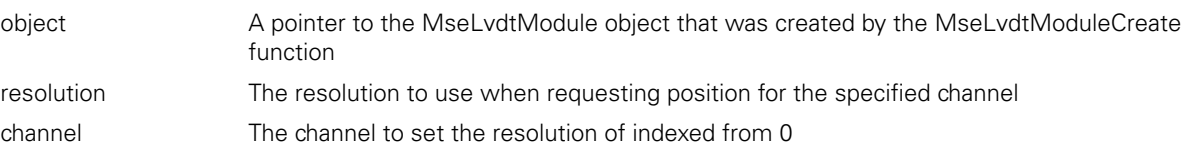

#### **Return value**

The return value delivers a MSE\_RESPONSE\_CODE representing whether the function call was successful.

#### **MseLvdtModuleGetResolution**

Gets the resolution used for the specified channel when requesting position.

#### **Function**

MSE\_RESPONSE\_CODE MseLvdtModuleGetResolution

 $\left($ 

);

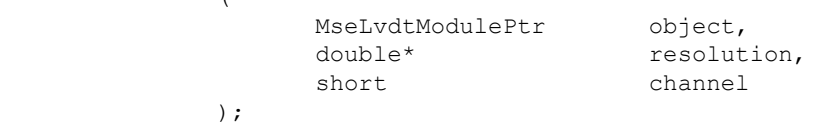

## **Parameters**

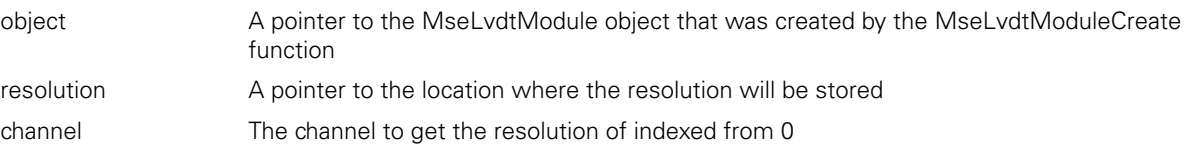

#### **Return value**

Gets whether the latch is active.

# **Function**

```
LOCAL ModuleGetLatch<br>
Gets whether the latch is a<br>
Function<br>
MSE_RESPONSE_CO<br>
COCAL MODULE CONSE<br>
COCAL PRESPONSE_CO<br>
COCAL PRESPONSE_CO<br>
COCAL PRESPONSE_CO<br>
COCAL PRESPONSE_CO<br>
COCAL PRESPONSE_CO<br>
COCAL PRE
               MSE_RESPONSE_CODE MseLvdtModuleGetLatch
                                            ( 
                                                         MseLvdtModulePtr object,
                                                          bool* isLatched
                                            );
      Parameters 
               object A pointer to the MseLvdtModule object that was created by the MseLvdtModuleCreate
                                                function
```
isLatched A pointer to the location where the latch state will be stored

#### **Return value**

The return value delivers a MSE\_RESPONSE\_CODE representing whether the function call was successful.

#### **MseLvdtModuleClearLatch**

Clears the latch. The user must make sure that the base module latch is cleared first or the latch will immediately trigger again.

#### **Function**

MSE\_RESPONSE\_CODE MseLvdtModuleClearLatch

 $\overline{a}$  ( MseLvdtModulePtr object<br>); );  $\sum_{i=1}^{n}$ 

Parameters

object A pointer to the MseLvdtModule object that was created by the MseLvdtModuleCreate function

#### **Return value**

The return value delivers a MSE\_RESPONSE\_CODE representing whether the function call was successful.

#### **MseLvdtModuleGetModuleErrorState**

(

);

Gets the error state of the module. A value of True signifies that there is an error.

#### **Function**

MSE\_RESPONSE\_CODE MseLvdtModuleGetModuleErrorState

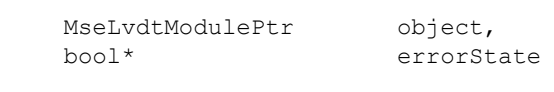

#### **Parameters**

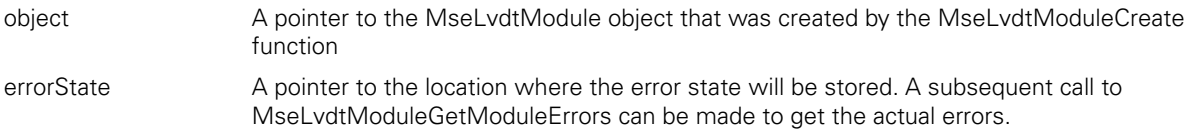

#### **Return value**

## **MseLvdtModuleGetModuleErrors**

Gets the errors specific to the module.

#### **Function**

MSE\_RESPONSE\_CODE MseLvdtModuleGetModuleErrors

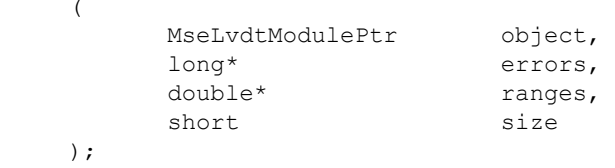

#### **Parameters**

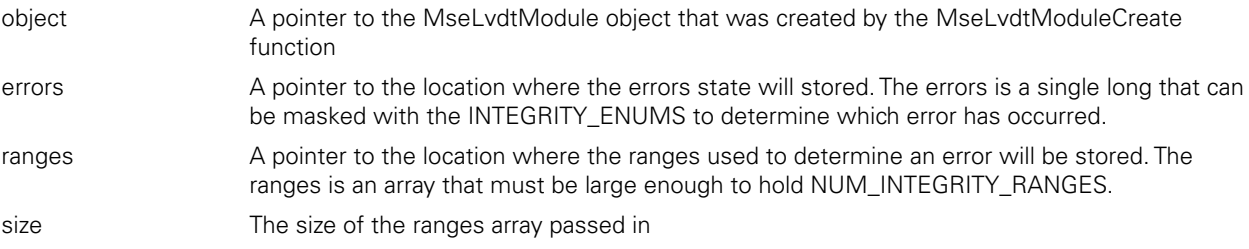

## **Return value**

The return value delivers a MSE\_RESPONSE\_CODE representing whether the function call was successful.

#### **MseLvdtModuleEnableDiags**

Sets the diagnostic mode for the channels and module.

#### **Function**

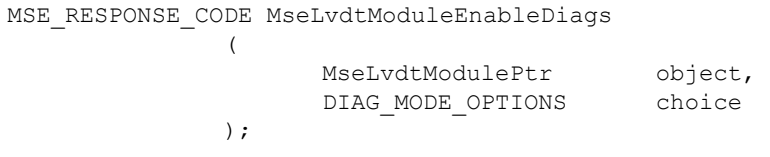

#### **Parameters**

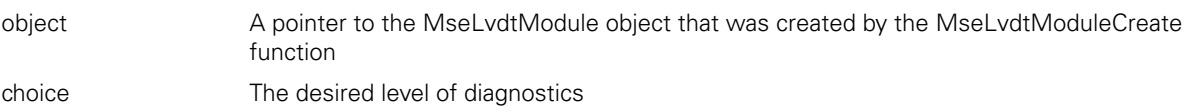

#### **Return value**

The return value delivers a MSE\_RESPONSE\_CODE representing whether the function call was successful.

### **MseLvdtModuleGetAdcValues**

Gets the voltage and temperature values for the module.

(

);

#### **Function**

MSE\_RESPONSE\_CODE MseLvdtModuleGetAdcValues

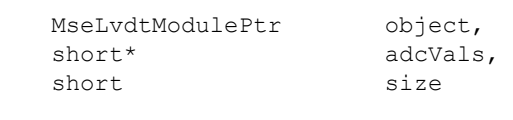

#### **Parameters**

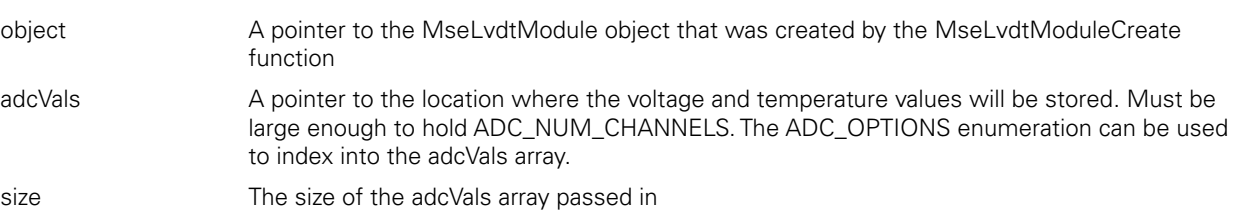

#### **Return value**

Clears the module errors and warnings.

# **Function**

```
MseLvdtModuleClearErrors<br>
Clears the module errors and<br>
Function<br>
MSE_RESPONSE_CODE<br>
(<br>
CODE MODULE DE PRESPONSE<br>
CODE PRESPONSE_CODE<br>
(<br>
CODE PRESPONSE_CODE DE PRESPONSE_CODE DE PRESPONSE_CODE<br>
CODE PRESPONSE_CODE
                        MSE_RESPONSE_CODE MseLvdtModuleClearErrors 
                                                                         ( 
                                                                                             MseLvdtModulePtr object
                                                                       );
```
### **Parameters**

object A pointer to the MseLvdtModule object that was created by the MseLvdtModuleCreate function

### **Return value**

The return value delivers a MSE\_RESPONSE\_CODE representing whether the function call was successful.

## **MseLvdtModuleGetPositions**

Gets the positions of all of the LVDT sensors in the module.

(

);

);

#### **Function**

```
MSE_RESPONSE_CODE MseLvdtModuleGetPositions
```
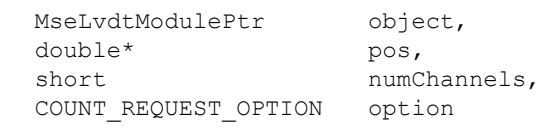

#### **Parameters**

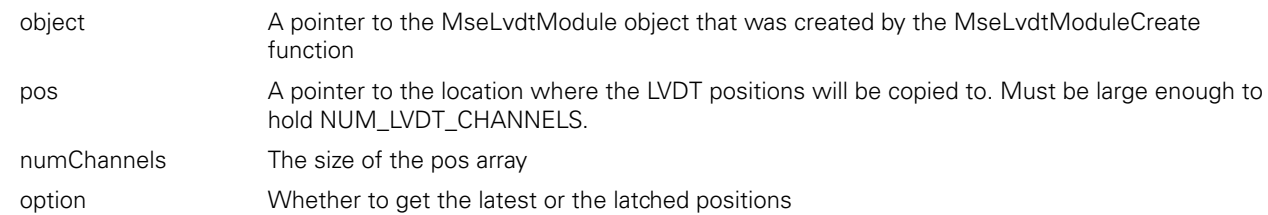

#### **Return value**

The return value delivers a MSE\_RESPONSE\_CODE representing whether the function call was successful.

#### **MseLvdtModuleSetDeviceOffset**

The MseLvdtModuleSetDeviceOffset method is used to set the offset that will be applied to the position calculated from the counts in the MseLvdtModuleGetPositions function.

#### **Function**

MSE\_RESPONSE\_CODE MseLvdtModuleSetDeviceOffset ( MseLvdtModulePtr object,<br>unsigned short channel, unsigned short channel<br>double offset double the offset

#### **Parameters**

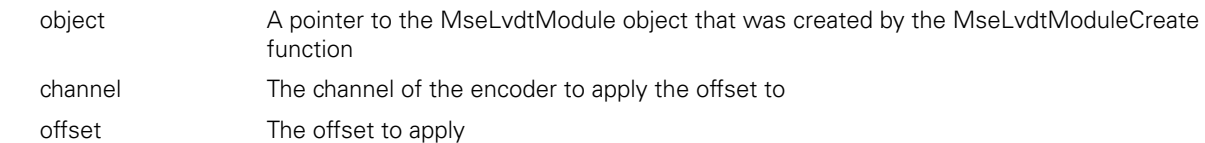

### **Return value**

## **MseLvdtModuleGetDeviceOffset**

The MseLvdtModuleGetDeviceOffset method is used to return the offset that will be applied to the position calculated from the counts in the MseLvdtModuleGetPositions function.

## **Function**

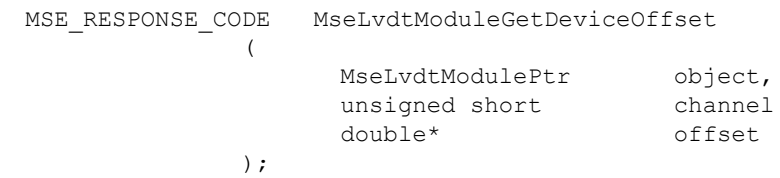

## **Parameters**

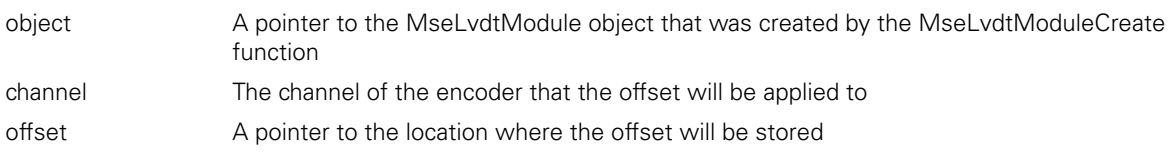

#### **Return value**

The return value delivers a MSE\_RESPONSE\_CODE representing whether the function call was successful.

## **MseLvdtModuleGetExcitationValues**

(

Gets the primary windings excitation voltage and frequency. The frequency is in kHz.

#### **Function**

MSE\_RESPONSE\_CODE MseLvdtModuleGetExcitationValues

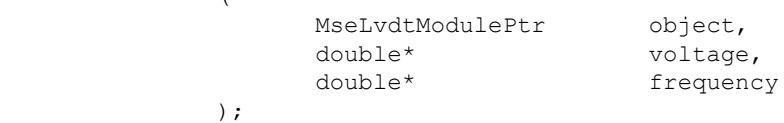

#### **Parameters**

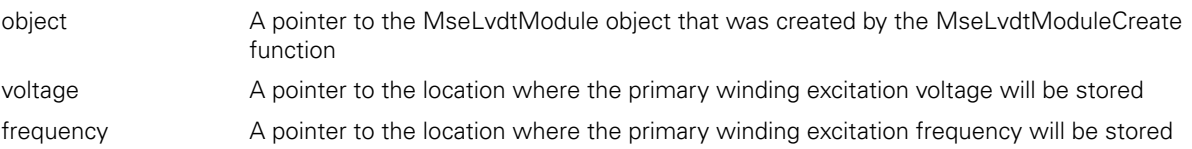

#### **Return value**

(

);

Sets the primary windings excitation voltage. The voltage is used for all sensors connected to the module. The data sheet for the sensor should be used to determine the correct voltage.

#### **Function**

```
MSE_RESPONSE_CODE MseLvdtModuleSetExcitationVoltage
```
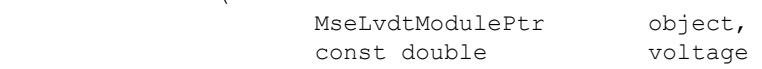

#### **Parameters**

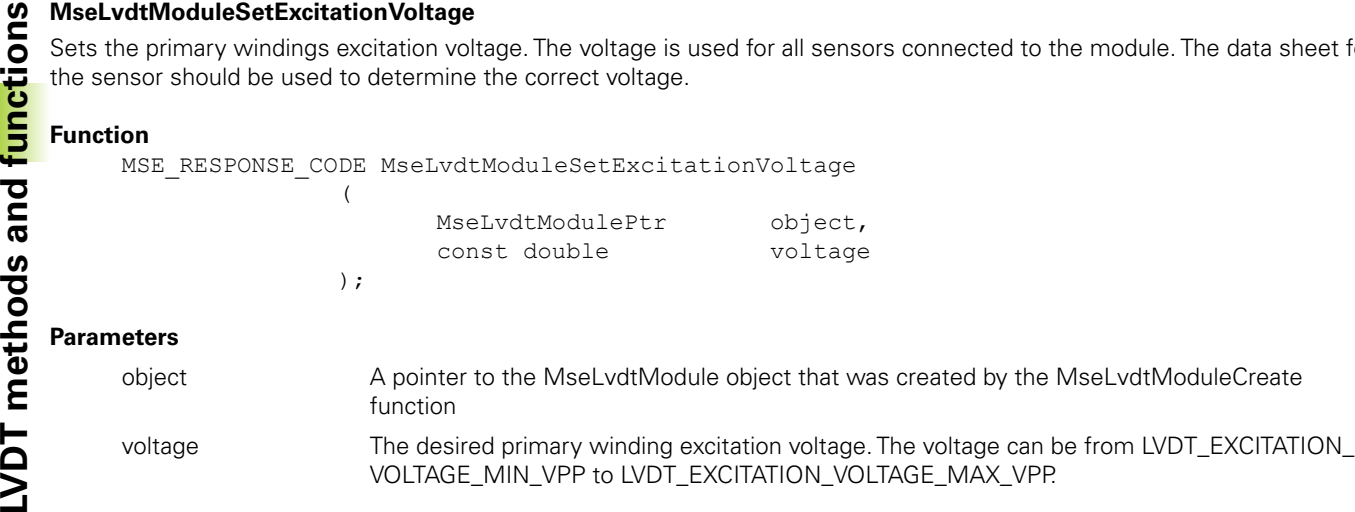

#### **Return value**

The return value delivers a MSE\_RESPONSE\_CODE representing whether the function call was successful.

#### **MseLvdtModuleSetExcitationFrequency**

Sets the primary windings excitation frequency. The frequency is used for all sensors connected to the module. The data sheet for the sensor should be used to determine the correct frequency.

#### **Function**

MSE\_RESPONSE\_CODE MseLvdtModuleSetExcitationFrequency

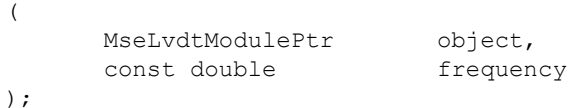

#### **Parameters**

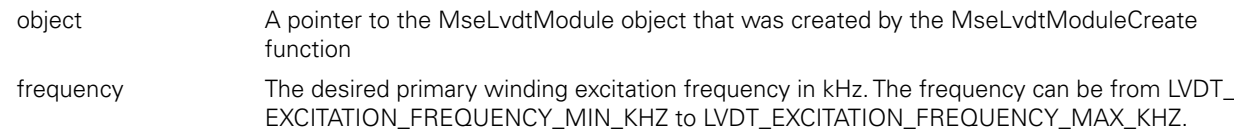

#### **Return value**

The return value delivers a MSE\_RESPONSE\_CODE representing whether the function call was successful.

#### **MseLvdtModuleGetVoltage**

Gets the LVDT output voltage for the desired channel.

(

);

#### **Function**

MSE\_RESPONSE\_CODE MseLvdtModuleGetVoltage

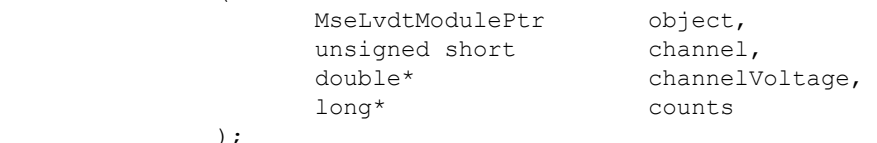

#### **Parameters**

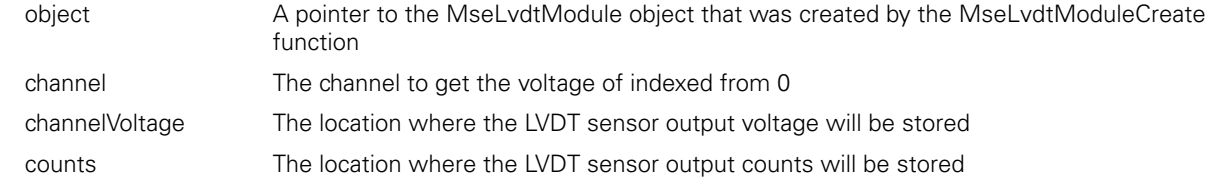

#### **Return value**

## **MseLvdtModuleSetChannelPresence**

Sets whether the specified channel is populated.

## **Function**

MSE\_RESPONSE\_CODE MseLvdtModuleSetChannelPresence

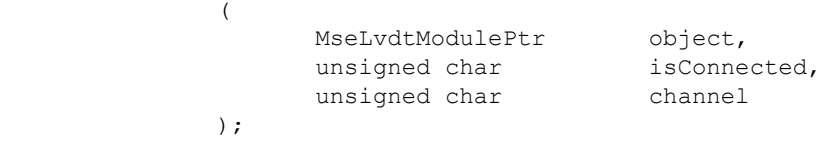

## **Parameters**

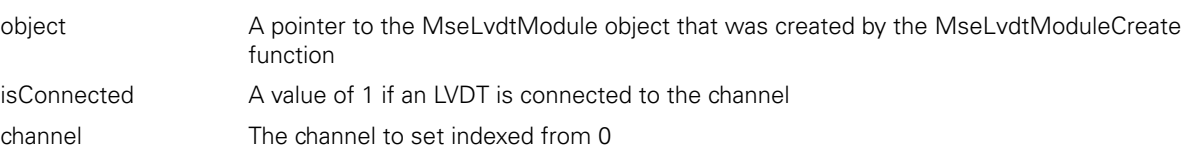

#### **Return value**

The return value delivers a MSE\_RESPONSE\_CODE representing whether the function call was successful.

#### **MseLvdtModuleGetChannelPresence**

The MseLvdtModuleGetChannelPresence method is used to get whether an LVDT sensor is attached to a specific channel.

#### **Method**

MSE\_RESPONSE\_CODE MseLvdtModuleGetChannelPresence

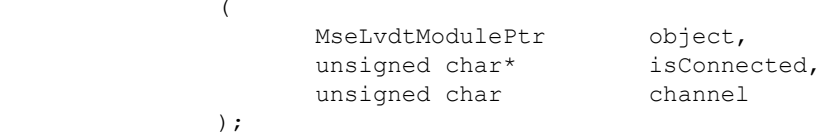

#### **Parameters**

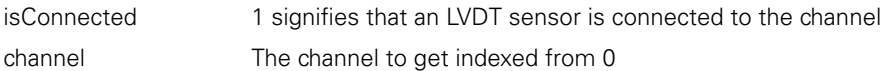

#### **Return value**

The return value delivers a MSE\_RESPONSE\_CODE representing whether the function call was successful.

#### **MseLvdtSetDiagnosticsEnabled**

The MseLvdtSetDiagnosticsEnabled method is used to set the voltages to monitor based on the LVDT\_UPDATE\_CHOICES enumeration passed in.

#### **Function**

```
MSE_RESPONSE_CODE MseLvdtSetDiagnosticsEnabled 
              \left(MseLvdtModulePtr object
                     const LVDT UPDATE CHOICES choice
              );
```
#### **Parameters**

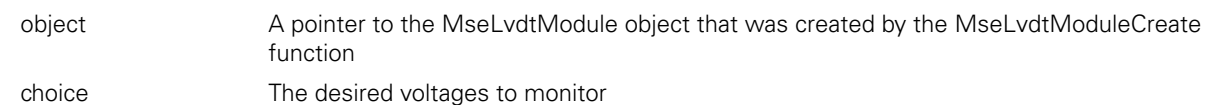

#### **Return value**

The MseLvdtGetSensorGain method is used to get the gain code used for a given sensor.

## **Function**

```
MSE_RESPONSE_CODE MseLvdtGetSensorGain 
                (
```
);

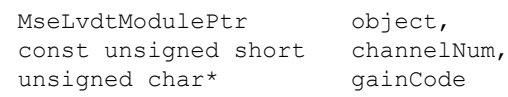

#### **Parameters**

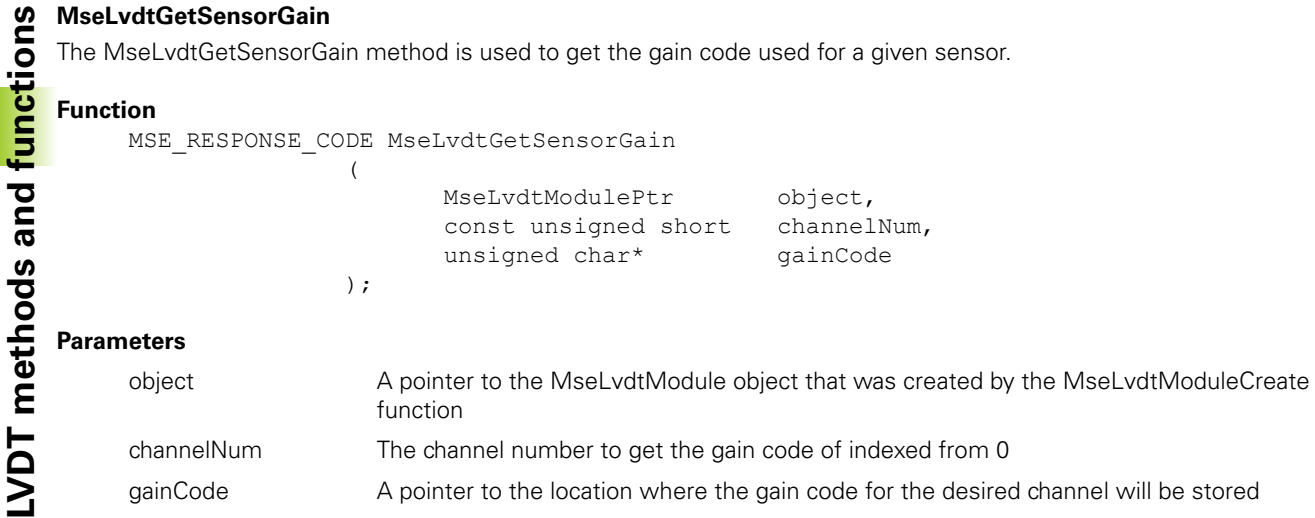

#### **Return value**

The return value delivers a MSE\_RESPONSE\_CODE representing whether the function call was successful.

#### **MseLvdtSetSensorGain**

The MseLvdtSetSensorGain method is used to set the gain code used for a given sensor.

#### **Function**

MSE\_RESPONSE\_CODE\_MseLvdtSetSensorGain

(

);

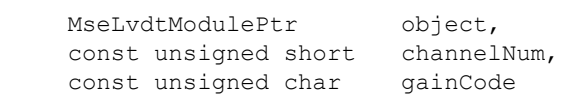

#### **Parameters**

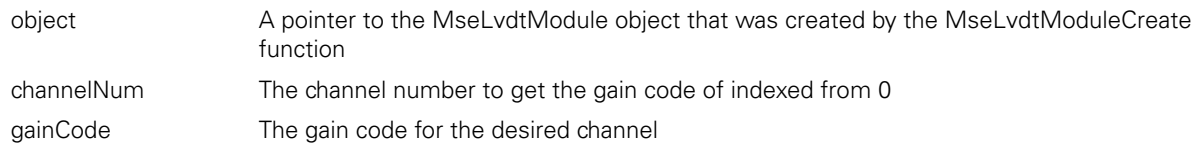

#### **Return value**

The return value delivers a MSE\_RESPONSE\_CODE representing whether the function call was successful.

#### **MseLvdtTeachSensorGain**

The MseLvdtTeachSensorGain method is used to send a command to the module to adjust the gain until a value is found that allows for the greatest range.

#### **Function**

MSE\_RESPONSE\_CODE\_MseLvdtTeachSensorGain

(

);

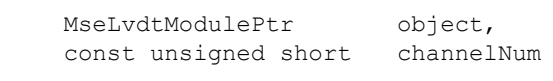

#### **Parameters**

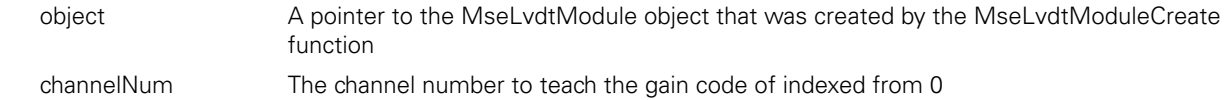

#### **Return value**

## **MseLvdtGetTeachSensorGainFinished**

(

);

The MseLvdtGetTeachSensorGainFinished method is used to get whether the teach has finished for the MseLvdtTeachSensorGain function.

#### **Function**

MSE\_RESPONSE\_CODE MseLvdtGetTeachSensorGainFinished

MseLvdtModulePtr object, const unsigned short channelNum,<br>unsigned short\* gainCode unsigned short\*

#### **Parameters**

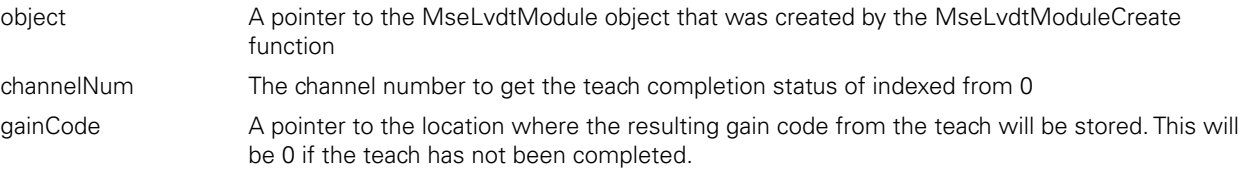

#### **Return value**

The return value delivers a MSE\_RESPONSE\_CODE representing whether the function call was successful.

#### **MseLvdtGetFpgaRevision**

The MseLvdtGetFpgaRevision method is used to get the revision of the FPGA code used in the module. The revision is in the form 0xMMmm, where MM is the major number and mm is the minor number (e.g. 0x0100 is V1.00).

#### **Function**

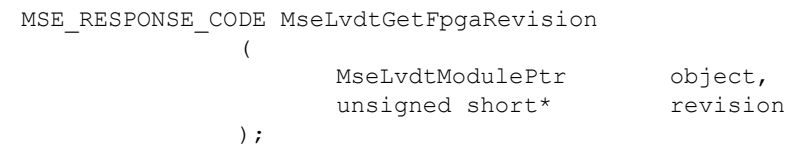

#### **Parameters**

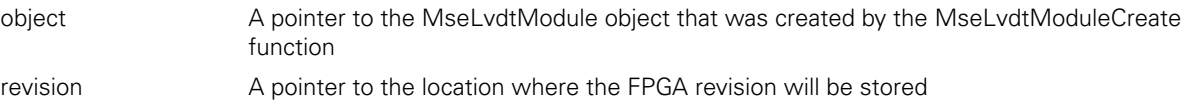

#### **Return value**

C++ methods and the C functions are separated into two sections for easier lookup.

# **C++ Methods**

## **Constructor**

MseAnalogModule(void);

## **initializeModule**

The initializeModule method is used to initialize an analog module. It calls the MseModule::initializeModule() and then calls setModuleInitialized(true) if the initialization passes. The number of channels is set to NUM\_MSE1000\_ANALOG\_CHANNELS.

## **Method**

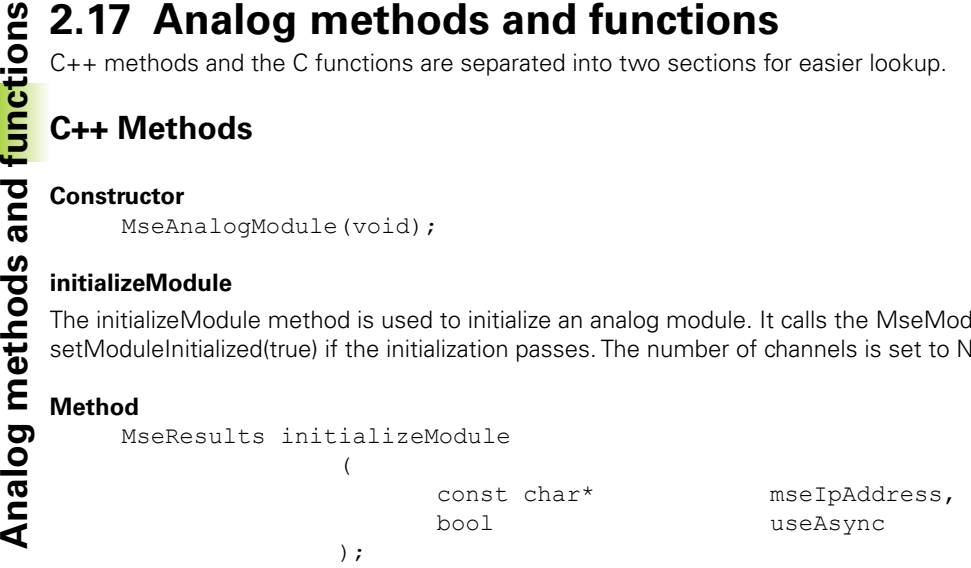

#### **Parameters**

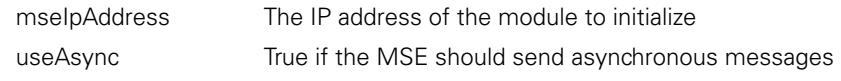

#### **Return value**

MseResults A response code representing whether the method succeeded.

#### **getVoltage**

The getVoltage method is used to get the analog voltage for all channels. The voltage is a value between -10 and 10 V.

#### **Method**

MseResults getVoltage

(

);

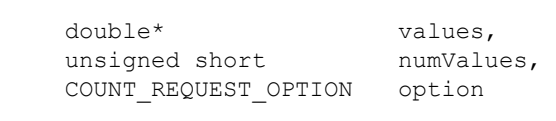

#### **Parameters**

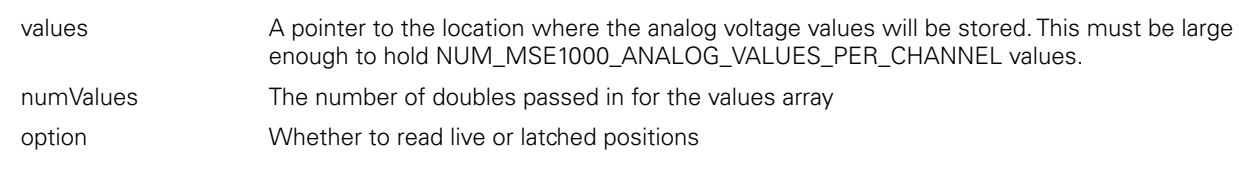

## **Return value**

## **getCurrent**

The getCurrent method is used to get the analog current for all channels. The current is a value between 4 and 20 mA.

## **Method**

MseResults getCurrent ( double\* values,<br>unsigned short numValues, unsigned short COUNT\_REQUEST\_OPTION option

);

## **Parameters**

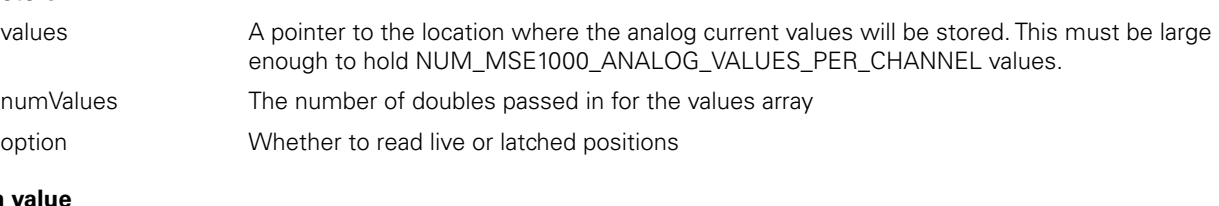

## **Return**

MseResults MseResults A response code representing whether the method succeeded.

## **getValues**

The getValues method is used to get the analog voltage and current for all channels. The voltage is a value between -10 and 10 V. The current is a value between 4 and 20 mA.

#### **Method**

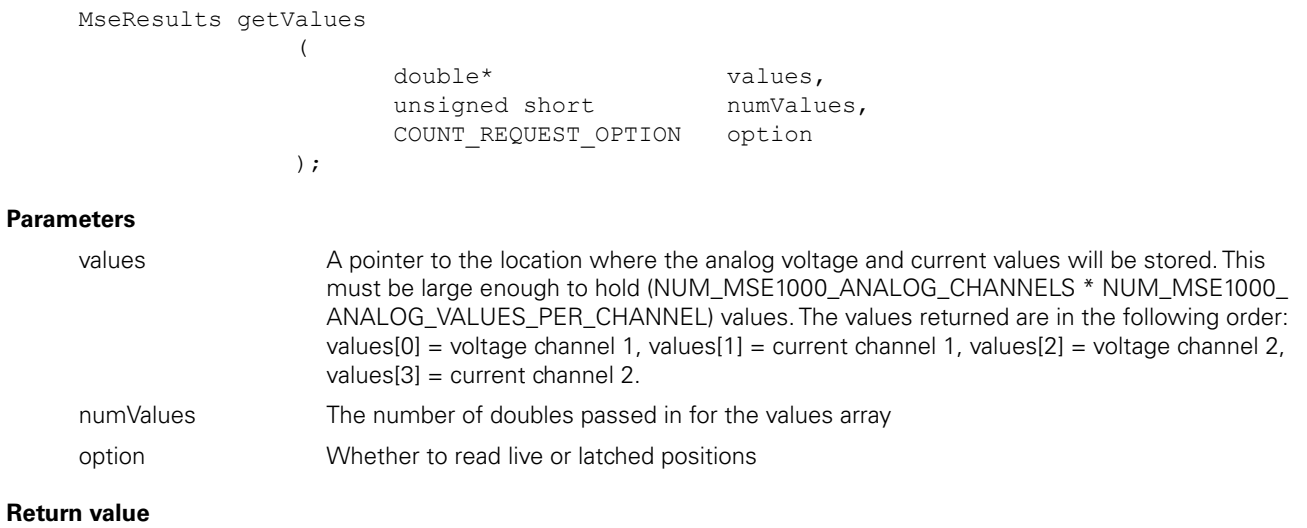

The getScaledValues method is used to get the analog voltage and current for all channels. The values for each channel are scaled with the resolution and the offset is subtracted. The voltage is a value between -10 and 10 V. The current is a value between 4 and 20 mA.

# **Method**

MseResults getScaledValues  $\sqrt{ }$ 

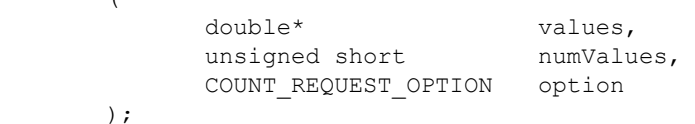

#### **Parameters**

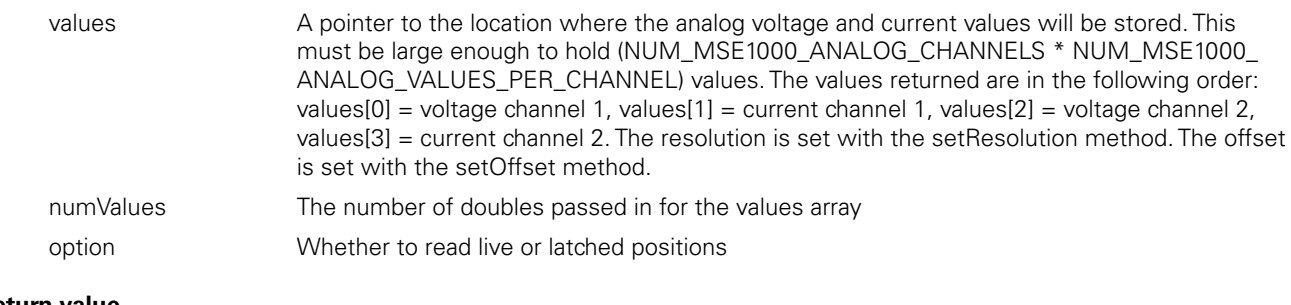

#### **Return value**

MseResults A response code representing whether the method succeeded.

### **getDiagVoltages**

The getDiagVoltages method is used to get the supply and output voltages of the analog module ADC.

#### **Method**

MseResults getDiagVoltages

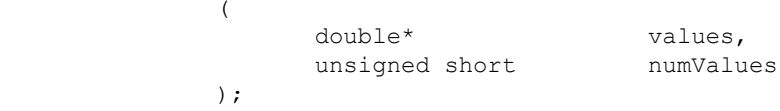

#### **Parameters**

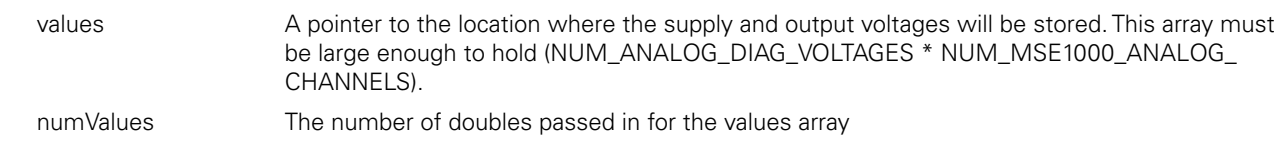

## **Return value**

MseResults A response code representing whether the method succeeded.

#### **setNumSamples**

The setNumSamples method is used to set the number of samples to use for the averaging function in the analog module. Defaults to MAX\_NUM\_ANALOG\_AVG\_SAMPLES.

#### **Method**

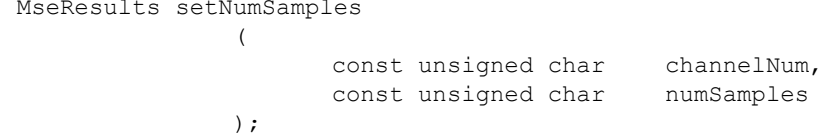

#### **Parameters**

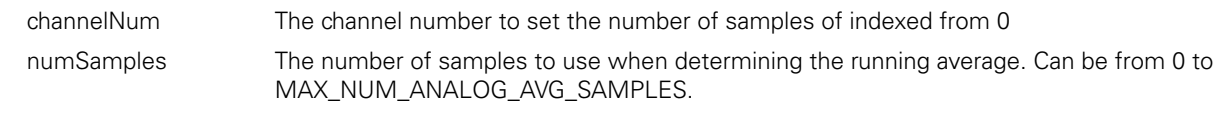

## **Return value**

## **setResolution**

Sets the resolution to use when converting from the device's signal value in mA or V to a value in user units. Defaults to 1.

#### **Method**

```
MseResults setResolution 
              \left(const unsigned short channelNum, 
                    const double resolution
              );
```
#### **Parameters**

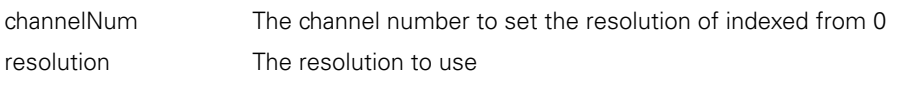

## **Return value**

MseResults **A** response code representing whether the method succeeded.

#### **getResolution**

Gets the resolution used when converting from the device's signal value in mA or V to a value in user units.

#### **Method**

MseResults getResolution  $\left($ 

```
const unsigned short channelNum,<br>const double* resolution
         const double*
);
```
#### **Parameters**

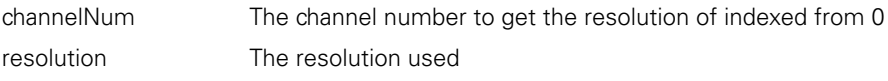

#### **Return value**

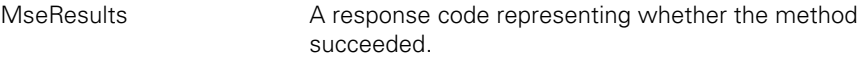

## **setOffset**

Sets the offset to use after converting from the device's signal value in mA or V to a value in user units. Defaults to 0.

#### **Method**

```
MseResults setOffset 
                  \left(const unsigned short channelNum,<br>const double offset
                           const double
                  );
```
### **Parameters**

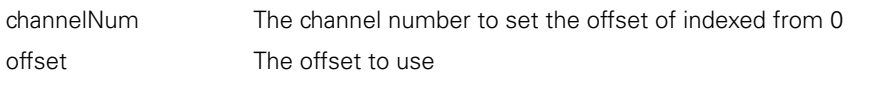

#### **Return value**

Gets the offset to use after converting from the device's signal value in mA or V to a value in user units.

```
Analog Method<br>
Analog Method<br>
Analog Method<br>
Analog Method<br>
Analog Parameters<br>
compute<br>
Analog Meturn value<br>
MseResults<br>
Compute<br>
Analog Metamber MseResults
          Method
                       MseResults getOffset
                                                                 ( 
                                                                                    const unsigned short channelNum,<br>const double* offset
                                                                                    const double*
                                                                 );
         Parameters
```
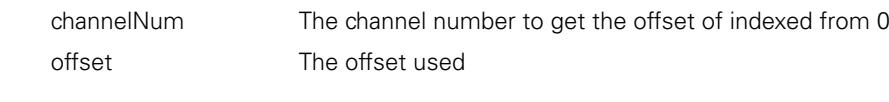

## **Return value**

A response code representing whether the method succeeded.

## **computeResolutionAndOffset**

Computes and saves the resolution and offset to use for converting from the device's signal value in mA or V to a value in user units. The computed resolution and offset will be used when the user calls the getScaledValues method.

#### **Method**

MseResults computeResolutionandOffset

(

);

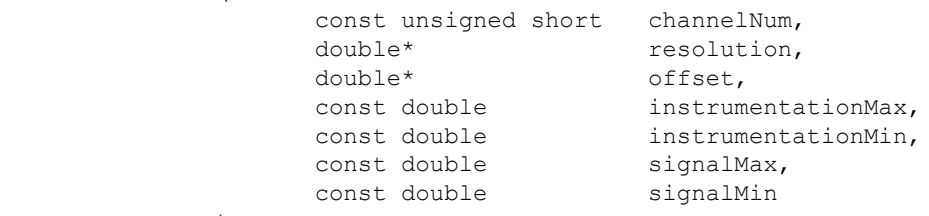

## **Parameters**

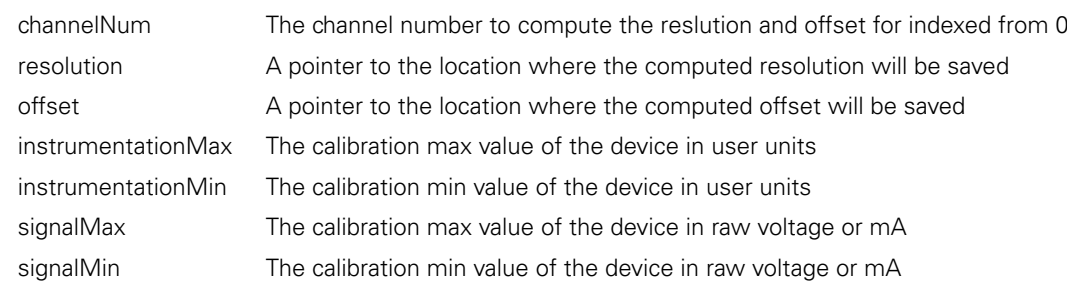

### **Return value**

# **C Functions**

The analog module C functions can be found in the MseAnalogModuleWrapper.h file.

## **MseAnalogModuleCreate**

Creates a MseAnalogModule object and returns a pointer to it.

## **Function**

```
MseAnalogModulePtr MseAnalogModuleCreate 
\overline{a} (
); \sum_{i=1}^{n}
```
## **Return value**

The return value delivers a pointer to the MseAnalogModule object that was created.

## **MseAnalogModuleDelete**

Deletes the MseAnalogModule object that was passed in.

## **Function**

```
void MseAnalogModuleDelete 
               \left(MseAnalogModulePtr object 
               );
```
## **Parameters**

object A pointer to the MseAnalogModule object that was created by the MseAnalogModuleCreate function

## **MseAnalogModuleInitialize**

Initializes the MseAnalogModule object that was passed in.

#### **Function**

MSE\_RESPONSE\_CODE MseAnalogModuleInitialize  $\overline{ }$ 

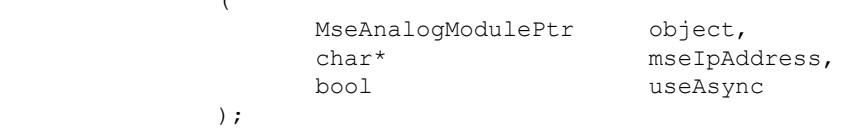

### **Parameters**

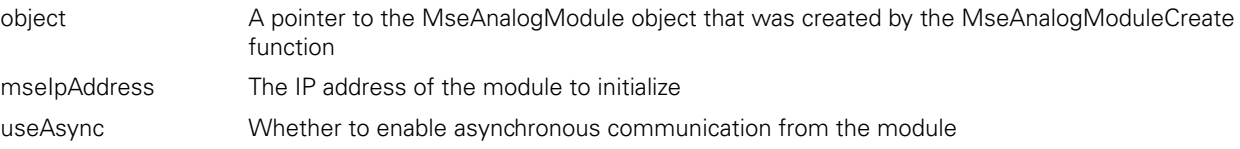

#### **Return value**

Gets the number of channels on the module.

(

);

(

);

(

);

## **Function**

```
MSE_RESPONSE_CODE MseAnalogModuleGetNumChannels
```

```
MseAnalogModulePtr object, 
unsigned short* numChannels
```
#### **Parameters**

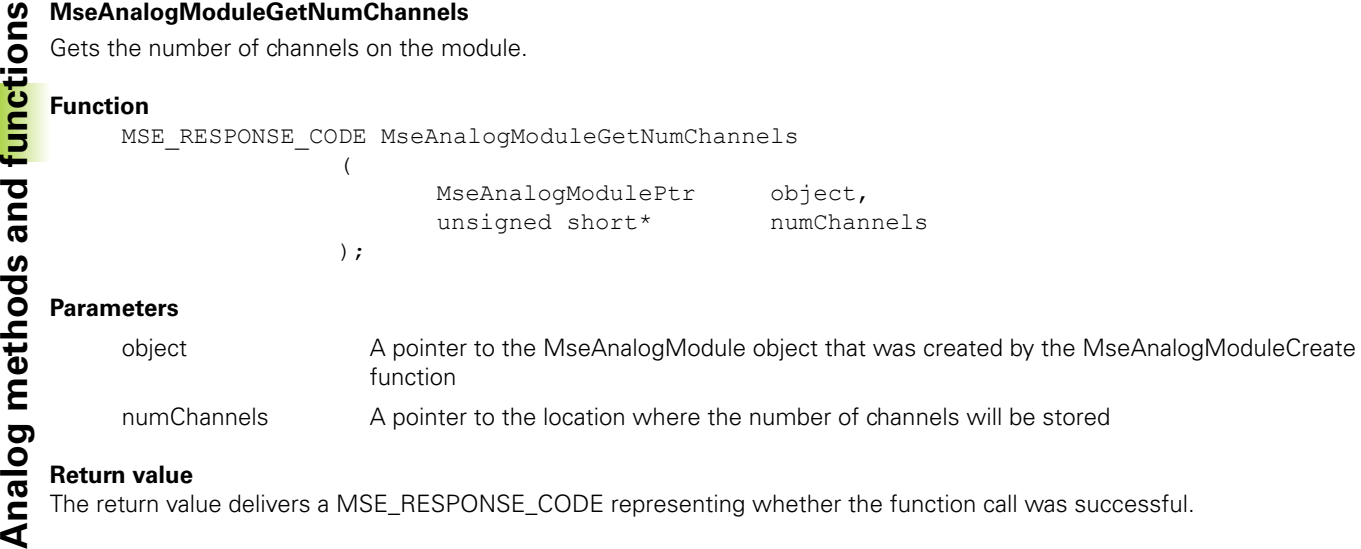

#### **Return value**

The return value delivers a MSE\_RESPONSE\_CODE representing whether the function call was successful.

#### **MseAnalogModuleGetModuleErrorState**

Gets the error state of the module. A value of True signifies that there is an error.

#### **Function**

MSE\_RESPONSE\_CODE MseAnalogModuleGetModuleErrorState

MseAnalogModulePtr object,<br>bool\* errorSt errorState

#### **Parameters**

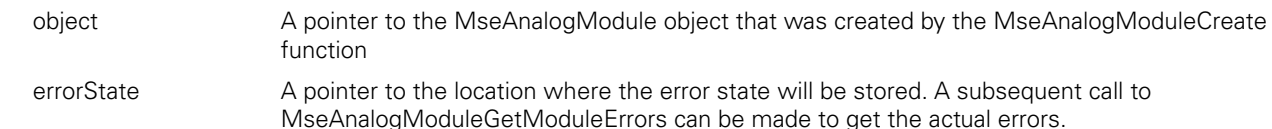

#### **Return value**

The return value delivers a MSE\_RESPONSE\_CODE representing whether the function call was successful.

#### **MseAnalogModuleGetModuleErrors**

Gets the errors specific to the module.

#### **Function**

MSE\_RESPONSE\_CODE MseAnalogModuleGetModuleErrors

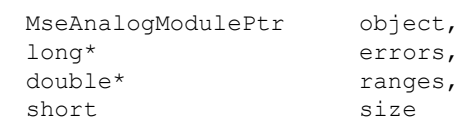

#### **Parameters**

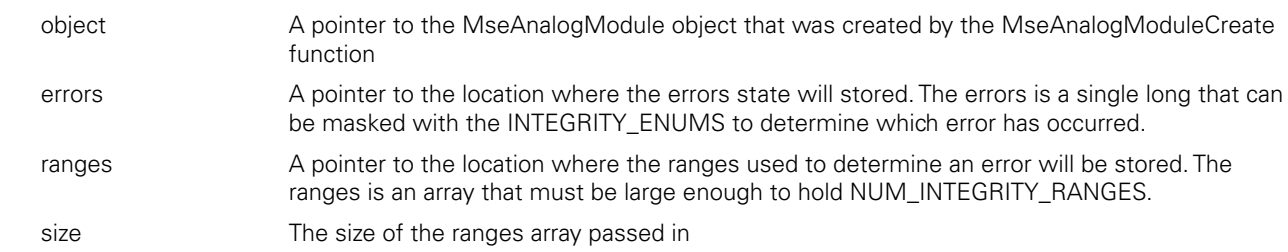

#### **Return value**

### **MseAnalogModuleGetAdcValues**

Gets the voltage and temperature values for the module.

(

);

#### **Function**

MSE\_RESPONSE\_CODE MseAnalogModuleGetAdcValues

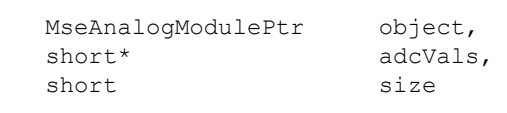

#### **Parameters**

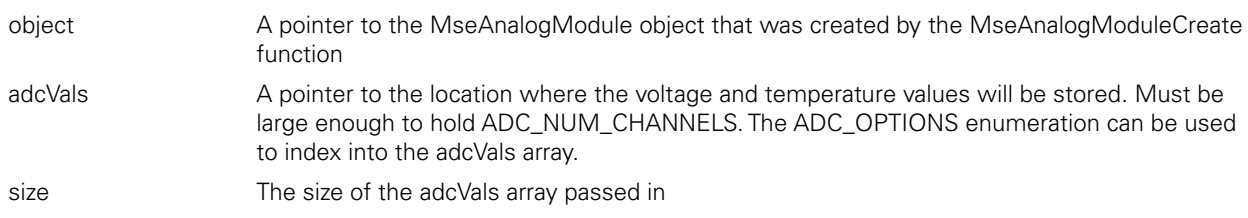

#### **Return value**

The return value delivers a MSE\_RESPONSE\_CODE representing whether the function call was successful.

#### **MseAnalogModuleClearErrors**

Clears the module errors and warnings.

#### **Function**

MSE\_RESPONSE\_CODE MseAnalogModuleClearErrors ( MseAnalogModulePtr object );

#### **Parameters**

object A pointer to the MseAnalogModule object that was created by the MseAnalogModuleCreate function

#### **Return value**

The return value delivers a MSE\_RESPONSE\_CODE representing whether the function call was successful.

#### **MseAnalogModuleGetLatch**

Gets whether the latch is active.

#### **Function**

```
MSE_RESPONSE_CODE MseAnalogModuleGetLatch
                  ( 
                          MseAnalogModulePtr object,<br>
bool* isLatch
                                                      isLatched,
                  );
```
#### **Parameters**

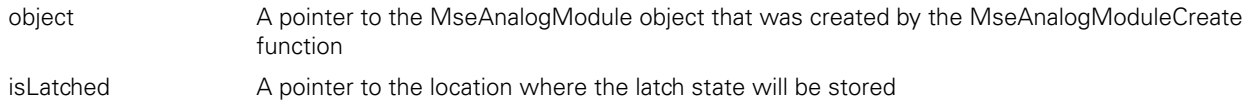

#### **Return value**

**Analog methods and functionsMseAnalogModuleClearLatch** Clears the latch. The user must make sure that the base module latch is cleared first or the latch will immediately trigger again.

#### **Function**

MSE RESPONSE CODE MseAnalogModuleClearLatch ( MseAnalogModulePtr object );

#### **Parameters**

object A pointer to the MseAnalogModule object that was created by the MseAnalogModuleCreate function

#### **Return value**

The return value delivers a MSE\_RESPONSE\_CODE representing whether the function call was successful.

#### **MseAnalogModuleGetVoltage**

Gets the analog voltage for all channels. The voltage is a value between -10 and 10V.

#### **Function**

```
MSE_RESPONSE_CODE MseAnalogModuleGetVoltage
```
(

);

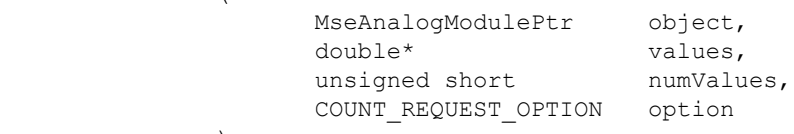

#### **Parameters**

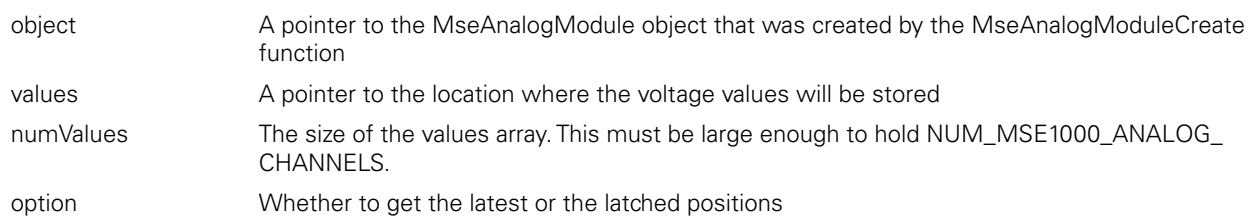

#### **Return value**

The return value delivers a MSE\_RESPONSE\_CODE representing whether the function call was successful.

#### **MseAnalogModuleGetCurrent**

Gets the analog current for all channels. The current is a value between 4 and 20mA.

#### **Function**

MSE\_RESPONSE\_CODE MseAnalogModuleGetCurrent

(

);

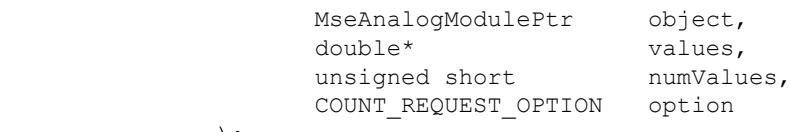

#### **Parameters**

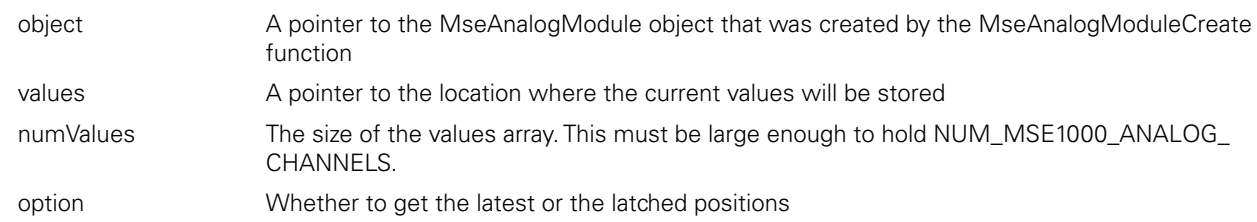

#### **Return value**
## **MseAnalogModuleGetValues**

Gets the analog voltage and current for all channels. The voltage is a value between -10 and 10V. The current is a value between 4 and 20mA.

### **Function**

MSE\_RESPONSE\_CODE MseAnalogModuleGetValues

(

);

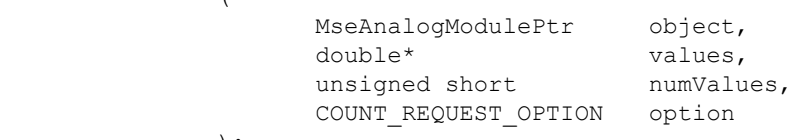

## **Parameters**

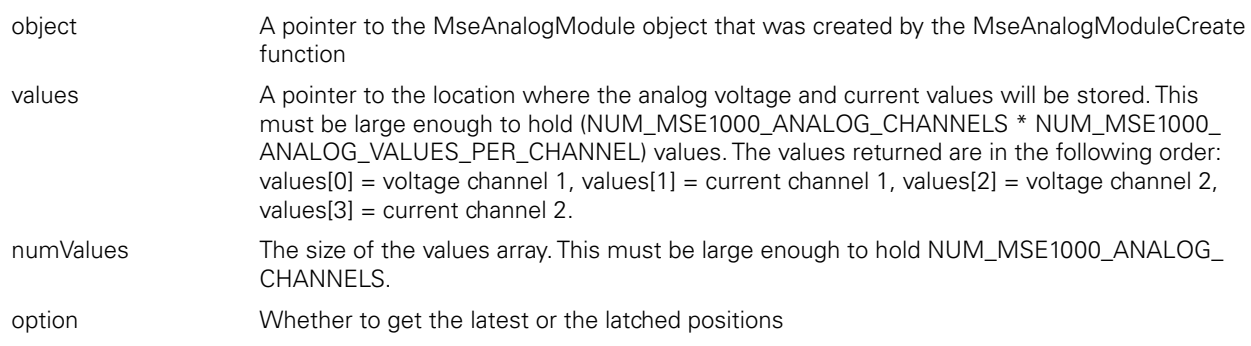

#### **Return value**

The return value delivers a MSE\_RESPONSE\_CODE representing whether the function call was successful.

## **MseAnalogModuleGetScaledValues**

Gets the analog voltage and current for all channels. The values for each channel are scaled with the resolution and the offset is subtracted. The voltage is a value between -10 and 10V. The current is a value between 4 and 20mA.

## **Function**

MSE\_RESPONSE\_CODE MseAnalogModuleGetScaledValues

(

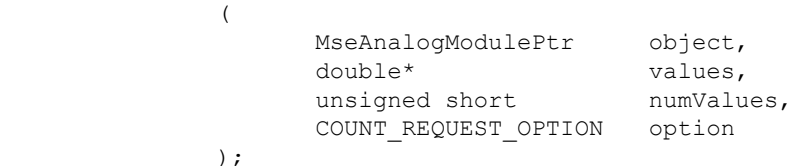

## **Parameters**

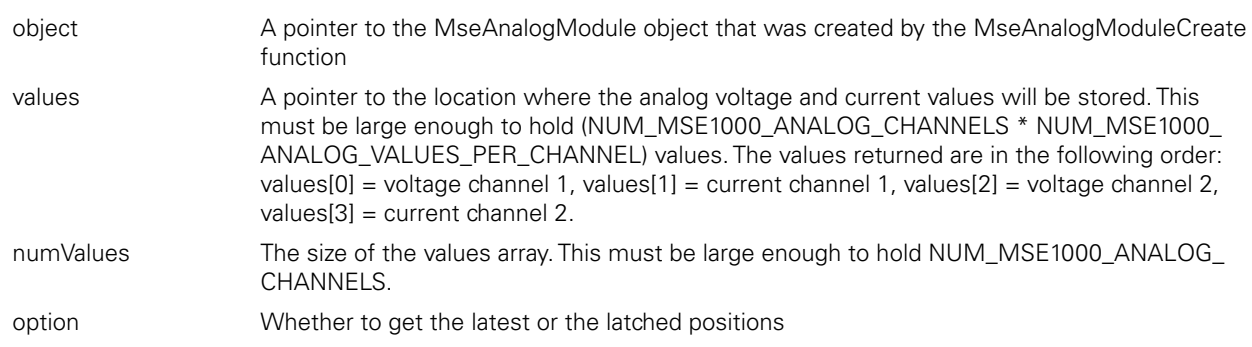

#### **Return value**

The MseAnalogModuleSetDeviceOffset method is used to set the offset that will be applied to the position calculated from the counts in the MseAnalogModuleGetScaledValues function.

## **Function**

```
MSE_RESPONSE_CODE MseAnalogModuleSetDeviceOffset
```
(

);

(

);

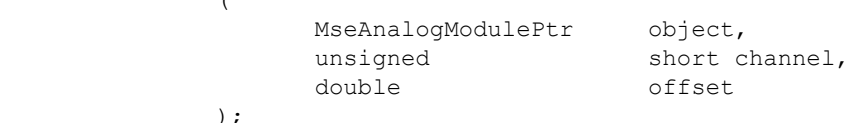

#### **Parameters**

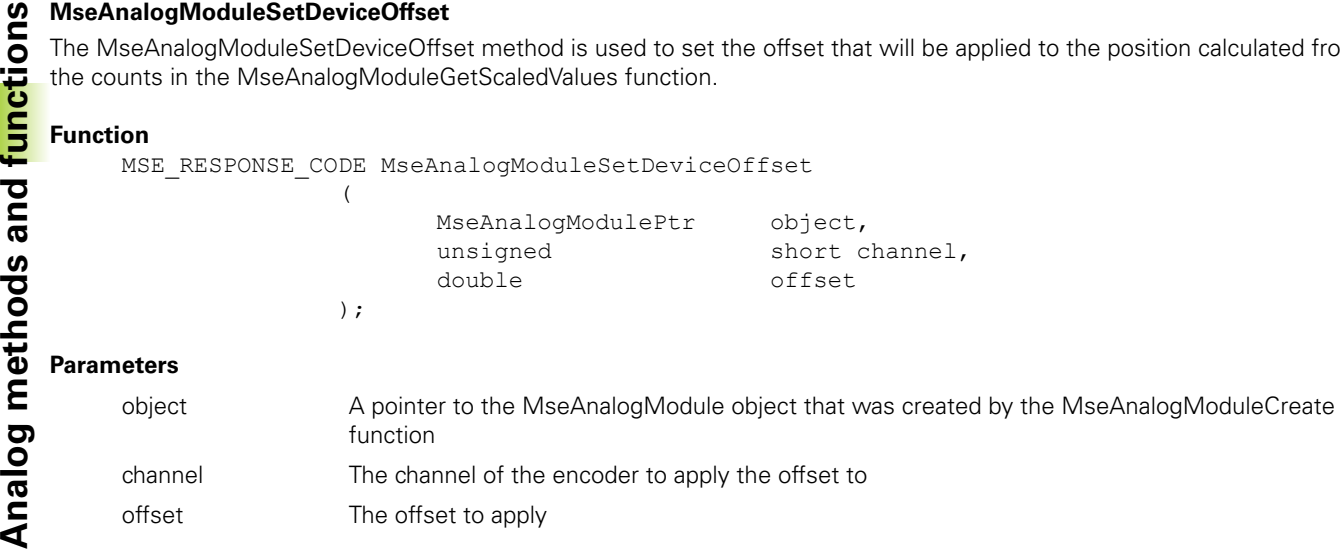

#### **Return value**

The return value delivers a MSE\_RESPONSE\_CODE representing whether the function call was successful.

## **MseAnalogModuleGetDeviceOffset**

The MseAnalogModuleGetDeviceOffset method is used to return the offset that will be applied to the position calculated from the counts in the MseAnalogModuleGetScaledValues function.

#### **Function**

MSE\_RESPONSE\_CODE MseAnalogModuleGetDeviceOffset

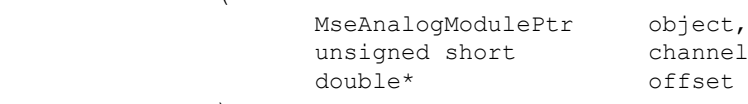

#### **Parameters**

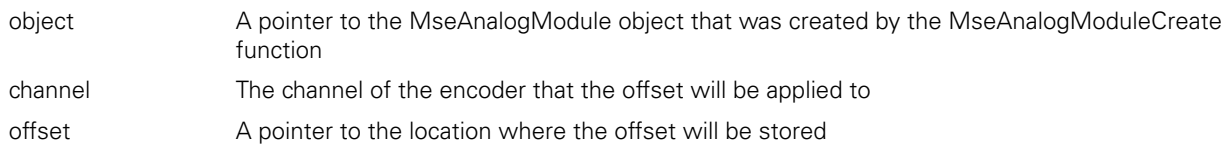

#### **Return value**

The return value delivers a MSE\_RESPONSE\_CODE representing whether the function call was successful.

#### **MseAnalogModuleGetDiagVoltages**

Gets the supply and output voltages of the analog module ADC.

(

);

### **Function**

MSE\_RESPONSE\_CODE MseAnalogModuleGetDiagVoltages

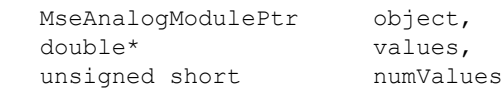

#### **Parameters**

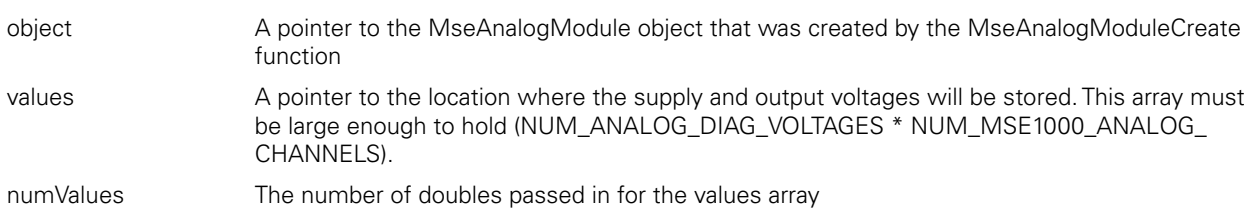

#### **Return value**

# **MseAnalogModuleSetNumSamples**

Sets the number of samples to use for the averaging function in the analog module. Defaults to MAX\_NUM\_ANALOG\_AVG\_ SAMPLES.

#### **Function**

MSE\_RESPONSE\_CODE MseAnalogModuleSetNumSamples

(

);

MseAnalogModulePtr object, const unsigned char channelNum, const unsigned char numSamples

#### **Parameters**

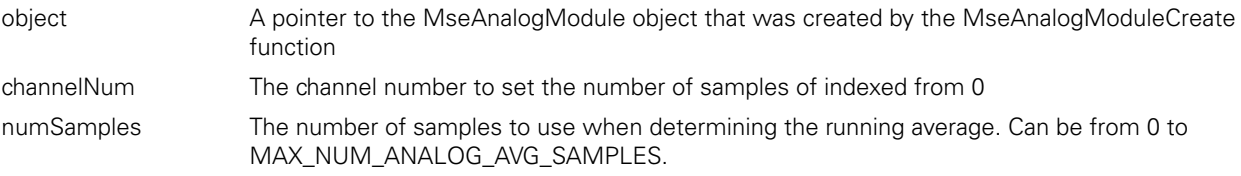

#### **Return value**

The return value delivers a MSE\_RESPONSE\_CODE representing whether the function call was successful.

#### **MseAnalogModuleSetResolution**

Sets the resolution to use when converting from the device's signal value in mA or V to a value in user units. Defaults to 1.

#### **Function**

MSE\_RESPONSE\_CODE MseAnalogModuleSetResolution

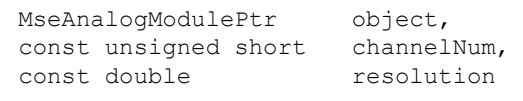

## );

(

#### **Parameters**

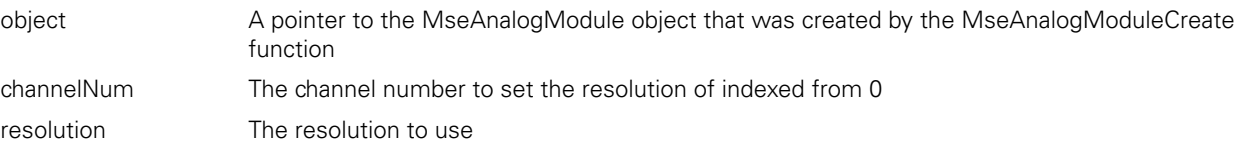

#### **Return value**

The return value delivers a MSE\_RESPONSE\_CODE representing whether the function call was successful.

#### **MseAnalogModuleGetResolution**

Gets the resolution used when converting from the device's signal value in mA or V to a value in user units.

## **Function**

```
MSE_RESPONSE_CODE MseAnalogModuleGetResolution
                (
```
);

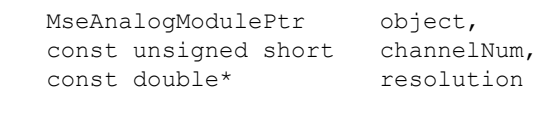

## **Parameters**

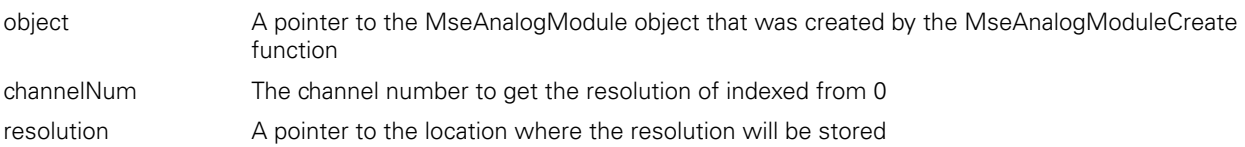

#### **Return value**

Gets the resolution used when converting from the device's signal value in mA or V to a value in user units.

## **Function**

```
MSE_RESPONSE_CODE MseAnalogModuleSetOffset
```
(

);

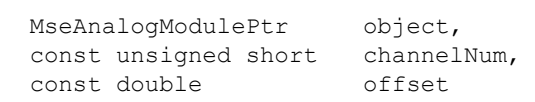

## **Parameters**

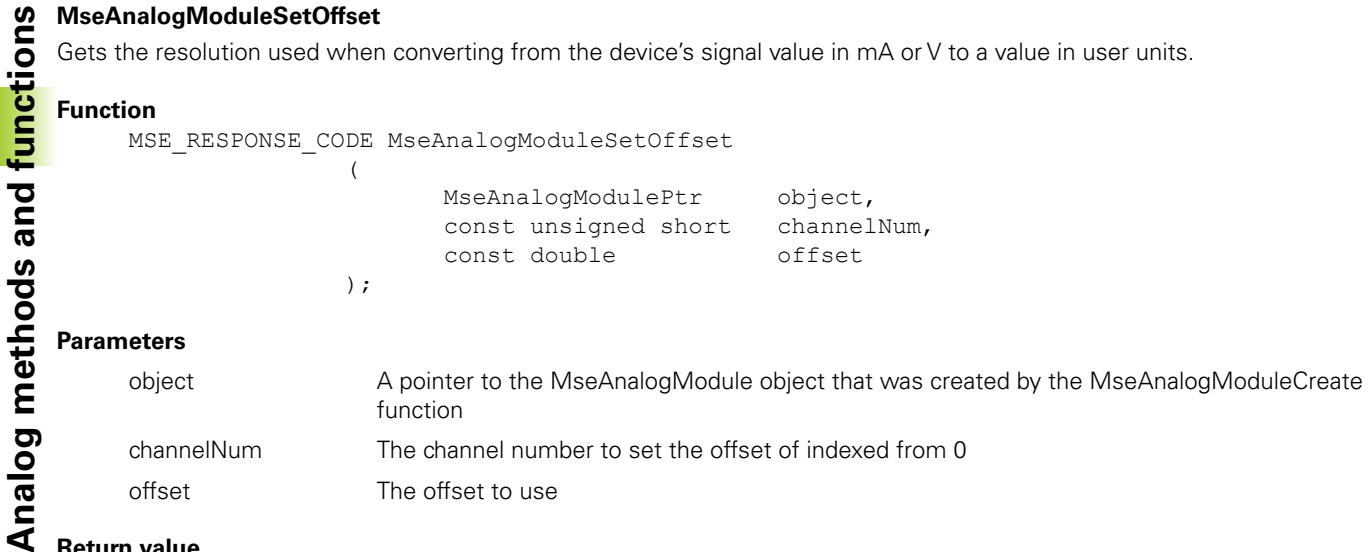

## **Return value**

The return value delivers a MSE\_RESPONSE\_CODE representing whether the function call was successful.

## **MseAnalogModuleGetOffset**

Gets the offset to use after converting from the device's signal value in mA or V to a value in user units.

## **Function**

MSE\_RESPONSE\_CODE MseAnalogModuleGetOffset

(

);

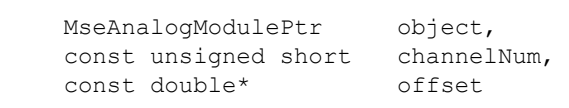

## **Parameters**

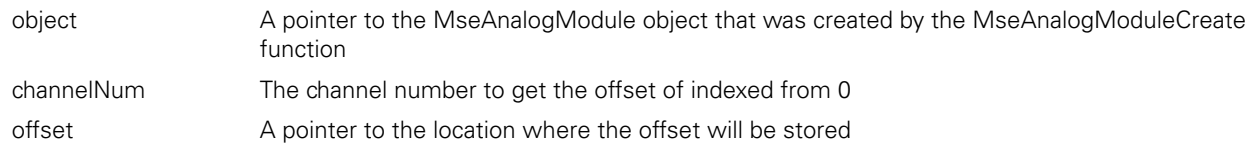

### **Return value**

## **MseAnalogModuleComputeResolutionAndOffset**

(

Computes and saves the resolution and offset to use for converting from the device's signal value in mA or V to a value in user units. The computed resolution and offset will be used when the user calls the getScaledValues method.

## **Function**

MSE\_RESPONSE\_CODE MseAnalogModuleGetOffset

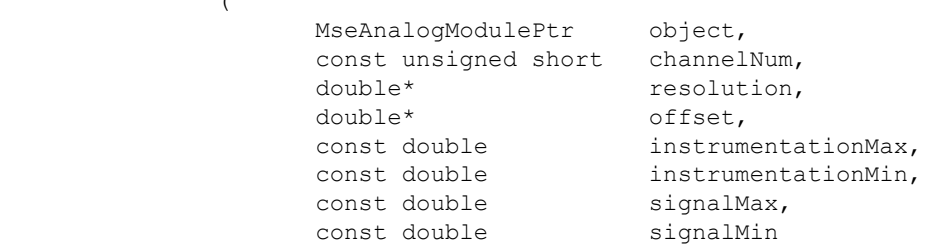

## );

## **Parameters**

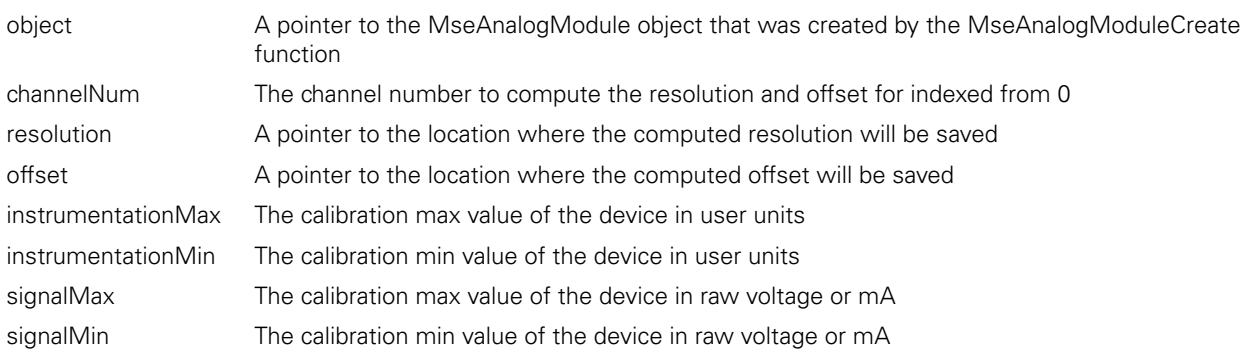

## **Return value**

C++ methods and the C functions are separated into two sections for easier lookup.

# **C++ Methods**

**Constructor**

MseTtlModule(void);

## **initializeModule**

The initializeModule method is used to initialize a TTL module. It calls the MseModule::initializeModule() and then calls setModuleInitialized(true) if the initialization passes. The number of channels is set based on the type of TTL module.

## **Method**

```
PARETTL methods and functions<br>
C++ methods and the C functions are separated into two sect<br>
C++ Methods<br>
Constructor<br>
MesTtLModule (void) ;<br>
2.18 C++ Methods<br>
Constructor<br>
Method<br>
The initializeModule method is used to
                     MseResults initializeModule 
                                                             \left(const char* mseIpAddress,<br>bool useAsync
                                                                                                                                            useAsync
                                                             );
```
## **Parameters**

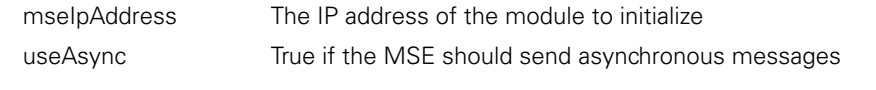

## **Return value**

MseResults A response code representing whether the method succeeded

## **getPositions**

The getPositions method is used to get the position of a specific TTL encoder in user units. The setEncoderType, setUom, and setLineCount or setSignalPeriod methods must be called before calling this method. The rotary format of a rotary encoder can be changed with the setRotaryFormat method (it defaults to ROTARY\_FORMAT\_360).

## **Method**

MseResults getPositions

(

);

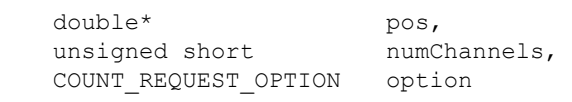

#### **Parameters**

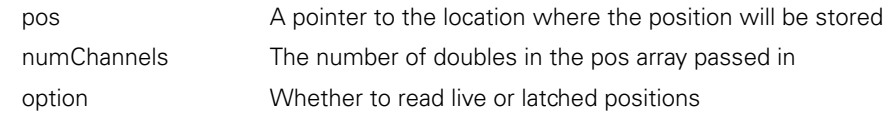

#### **Return value**

MseResults A response code representing whether the method succeeded.

#### **setEncoderType**

Set the type of encoder used on the specified channel.

#### **Method**

MseResults setEncoderType  $\left($ ENCODER\_TYPE\_ENUM encoderType,<br>const unsigned short channel  $\overline{\text{const}}$  unsigned short );

## **Parameters**

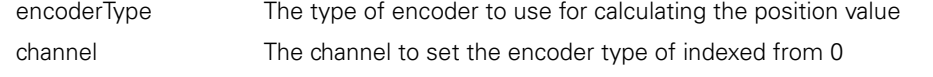

#### **Return value**

MseResults A response code representing whether the method succeeded

## **setUom**

Set the unit of measurement on the specified channel. This value will be applied to the position when getPositions is called.

## **Method**

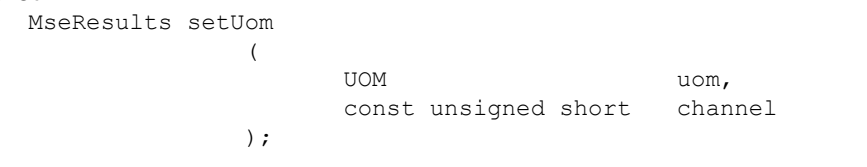

## **Parameters**

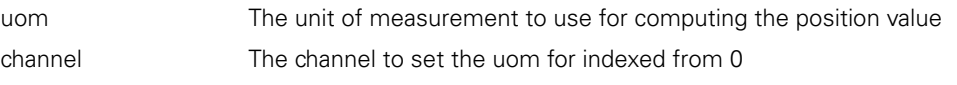

## **Return value**

MseResults A response code representing whether the method succeeded

## **setLineCount**

Set the line count of the encoder for the specified channel.

#### **Method**

MseResults setLineCount  $\overline{ }$ 

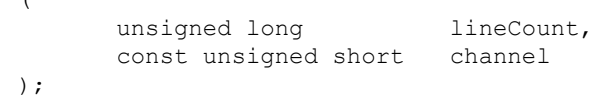

## **Parameters**

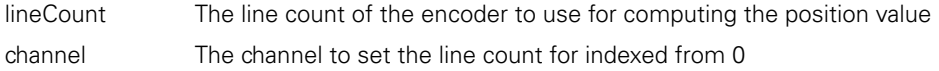

## **Return value**

MseResults A response code representing whether the method succeeded

## **getLineCount**

Get the line count of the encoder for the specified channel.

#### **Method**

```
MseResults getLineCount
             (unsigned long* lineCount, 
                    const unsigned short channel 
             );
```
## **Parameters**

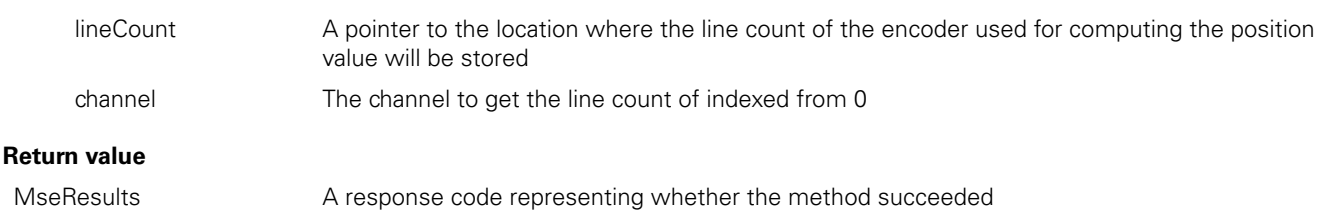

Set the signal period of the encoder for the specified channel.

);

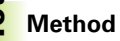

```
MseResults setSignalPeriod
              ( 
                   unsigned long signalPeriod,
                    const unsigned short channel
```
## **Parameters**

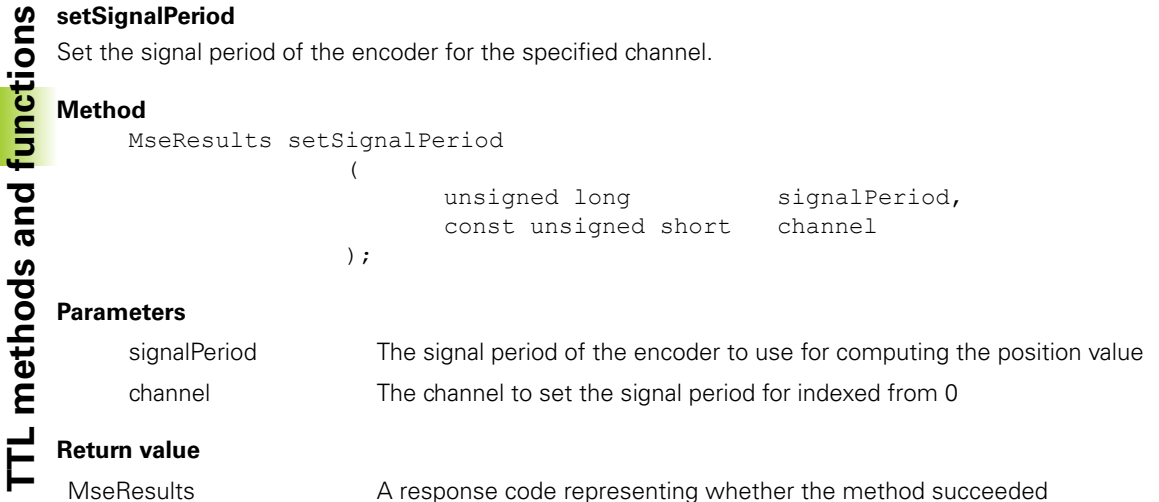

## **Return value**

A response code representing whether the method succeeded

## **getSignalPeriod**

Get the signal period of the encoder for the specified channel.

## **Method**

MseResults getSignalPeriod (

unsigned long\* signalPeriod, const unsigned short channel );

#### **Parameters**

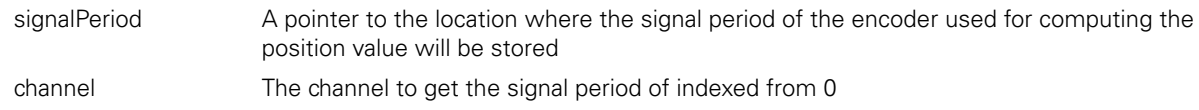

## **Return value**

MseResults **A** response code representing whether the method succeeded

## **setCountingDirection**

Set the counting direction of the encoder for the specified channel.

#### **Method**

MseResults setCountingDirection  $\left($ 

```
const unsigned char direction, 
      const unsigned short channel 
);
```
#### **Parameters**

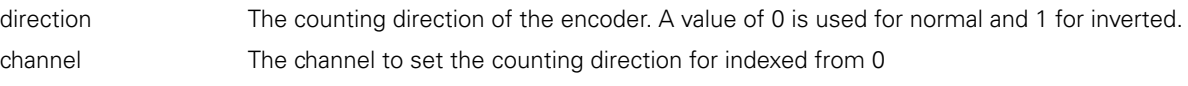

#### **Return value**

MseResults A response code representing whether the method succeeded

## **setChannelPresence**

Set the connection status of the encoder for the specified channel.

## **Method**

MseResults setChannelPresence  $\left($ 

);

```
unsigned char isConnected, 
unsigned char channel
```
## **Parameters**

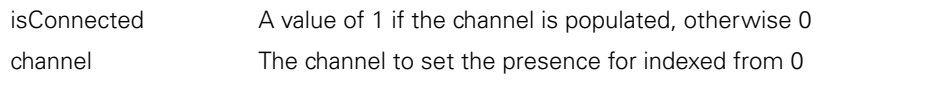

## **Return value**

MseResults A response code representing whether the method succeeded

## **getChannelPresence**

Get the connection status of the encoder for the specified channel.

#### **Method**

MseResults getChannelPresence

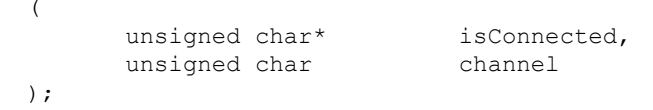

## **Parameters**

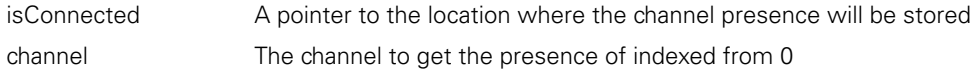

## **Return value**

MseResults A response code representing whether the method succeeded

## **isReferencingComplete**

Gets whether the referencing has been completed for an encoder on the specified channel.

#### **Method**

```
MseResults isReferencingComplete
               (const unsigned char channel,<br>bool*
                                                           isComplete
                );
```
## **Parameters**

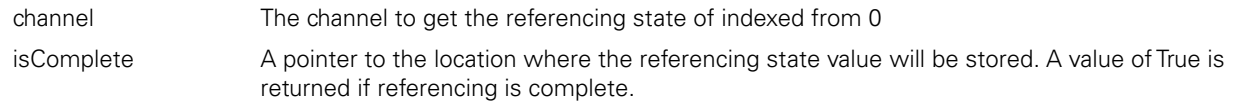

## **Return value**

MseResults MseResults A response code representing whether the method succeeded

Initializes the parameters used for determining absolute position of a specified encoder.

# **Method**

```
THE METHOD INSERTS AND METHOD MSERESU<br>
THE Method MseResu<br>
THE Parameters channel<br>
THE Parameters channel refMarkT<sub>)</sub> value
              MseResults initReferencing
                                          ( 
                                                     const unsigned char channel,
                                                     const REFERENCE_MARK_ENUM refMarkType,
                                                     const unsigned short value
                                         );
```
## **Parameters**

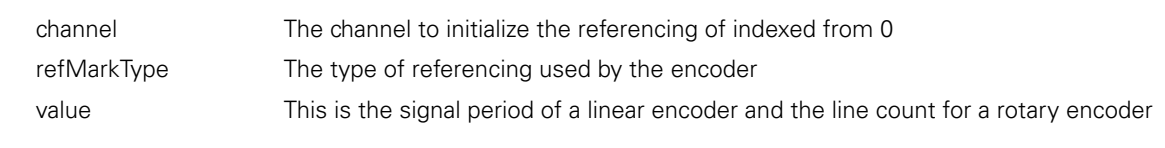

## **Return value**

MseResults A response code representing whether the method succeeded

## **acknowledgeReferencing**

Used to send an acknowledge to the module informing it that the asynchronous reference complete message was received. If asynchronous communication is used and this is not sent, the module will keep sending reference complete messages.

## **Method**

MseResults acknowledgeReferencing  $\left($ const unsigned char channel );

## **Parameters**

channel The channel to acknowledge the referencing of indexed from 0

## **Return value**

MseResults **A** response code representing whether the method succeeded

## **getReferencingState**

Gets the state of the referencing for the desired channel. This method should be called after isReferencingComplete is true or before acknowledgeReferencing is sent in order to check if referencing succeeded. Referencing succeeds if the refMarkState is REF\_MARK\_FINISHED.

## **Method**

```
MseResults getReferencingState 
                ( 
                       const unsigned char channel,
                       REF_MARK_STATE*_refMarkState
                );
```
## **Parameters**

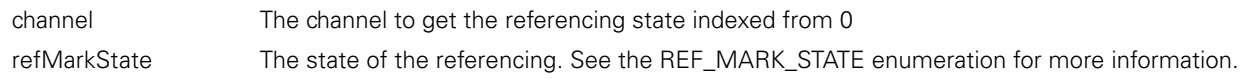

## **Return value**

The return value delivers a response code representing whether the command was successful.

# **getFpgaRevision**

Get the revision of the FPGA code used in the module.

## **Method**

```
MseResults getFpgaRevision
              \left(unsigned short* revision
              );
```
## **Parameters**

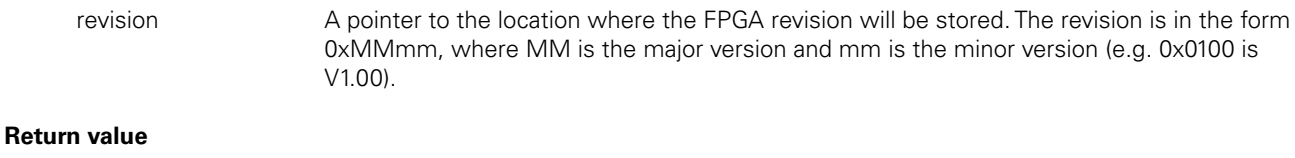

# **C Functions**

The TTL module C functions can be found in the MseTtlModuleWrapper.h file.

MseResults A response code representing whether the method succeeded

## **MseTtlModuleCreate**

Creates a MseTtlModule object and returns a pointer to it.

#### **Function**

MseTtlModulePtr MseTtlModuleCreate ( );

#### **Return value**

The return value delivers a pointer to the MseTtlModule object that was created.

## **MseTtlModuleDelete**

Deletes the MseTtlModule object that was passed in.

#### **Function**

void MseTtlModuleDelete  $\left($  MseTtlModulePtr object );

## **Parameters**

object A pointer to the MseTtlModule object that was created by the MseTtlModuleCreate function

## **MseTtlModuleInitialize**

Initializes the MseTtlModule object that was passed in.

#### **Function**

```
MSE RESPONSE CODE MseTtlModuleInitialize
                ( 
                        MseTtlModulePtr object,<br>
char* mseIpAddress,
                        char*<br>bool
                                                 useAsync
                );
```
#### **Parameters**

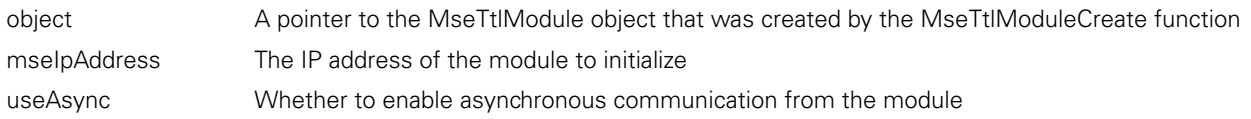

#### **Return value**

Gets the number of channels on the module.

## **Function**

```
TTLE SETTLIModuleGetNumChannels<br>
Gets the number of channels on the Function<br>
MSE_RESPONSE_CODE Mse<br>
(<br>
TTLE Module CODE MSE_RESPONSE_CODE MSE_R<br>
TTLE PRESPONSE_CODE MSE_R<br>
PRESPONSE_CODE MSE_R<br>
PRESPONSE_CODE MSE_R<br>
                       MSE_RESPONSE_CODE MseTtlModuleGetNumChannels 
                                                                    ( 
                                                                                         MseTtlModulePtr object,
```
unsigned short\* numChannels

## **Parameters**

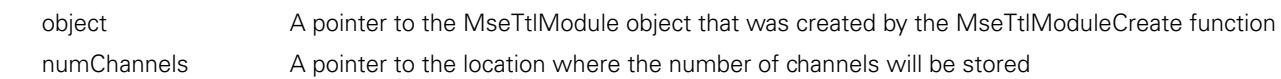

#### **Return value**

The return value delivers a MSE\_RESPONSE\_CODE representing whether the function call was successful.

## **MseTtlModuleSetEncoderType**

Set the type of encoder used on the specified channel.

);

#### **Function**

MSE\_RESPONSE\_CODE setEncoderType (

);

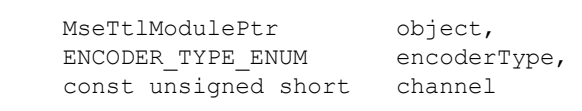

#### **Parameters**

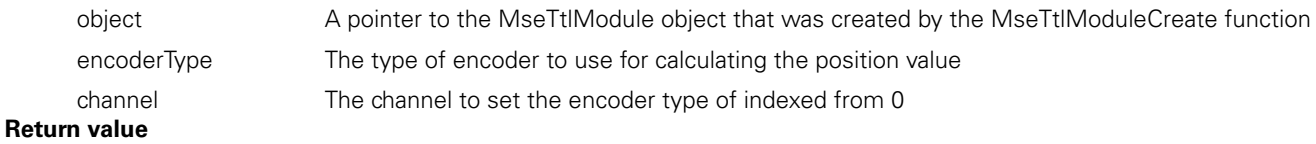

The return value delivers a MSE\_RESPONSE\_CODE representing whether the function call was successful.

## **MseTtlModuleGetEncoderType**

Get the type of encoder used on the specified channel.

#### **Function**

MSE\_RESPONSE\_CODE getEncoderType (

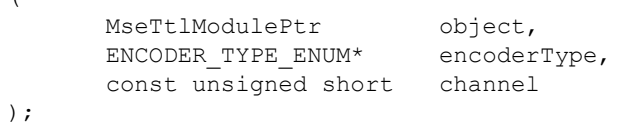

#### **Parameters**

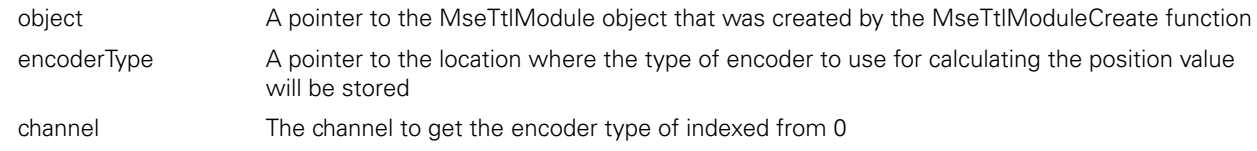

#### **Return value**

# **MseTtlModuleSetUom**

Sets the unit of measurement to use for the specified channel when requesting position.

## **Function**

MSE\_RESPONSE\_CODE MseTtlModuleSetUom

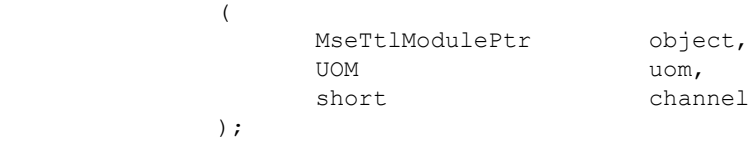

## **Parameters**

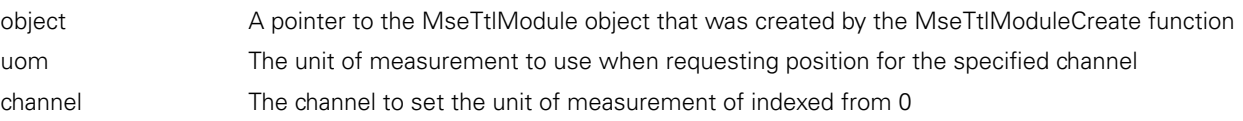

## **Return value**

The return value delivers a MSE\_RESPONSE\_CODE representing whether the function call was successful.

## **MseTtlModuleGetUom**

Gets the unit of measurement used for the specified channel when requesting position.

#### **Function**

MSE\_RESPONSE\_CODE MseTtlModuleGetUom

( MseTtlModulePtr object,<br>UOM\* uom. UOM\* uom,<br>short chan channel );

## **Parameters**

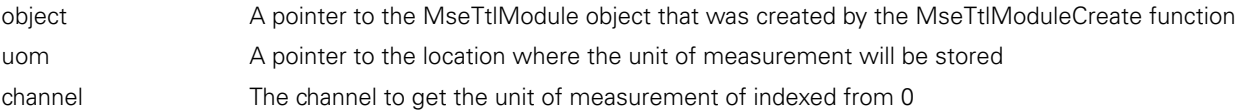

#### **Return value**

The return value delivers a MSE\_RESPONSE\_CODE representing whether the function call was successful.

## **MseTtlModuleSetErrorCompensation**

Set the error compensation used on the specified channel.

#### **Function**

MSE\_RESPONSE\_CODE\_setErrorCompensation (

);

MseTtlModulePtr object,<br>double val. double<br>short channel

## **Parameters**

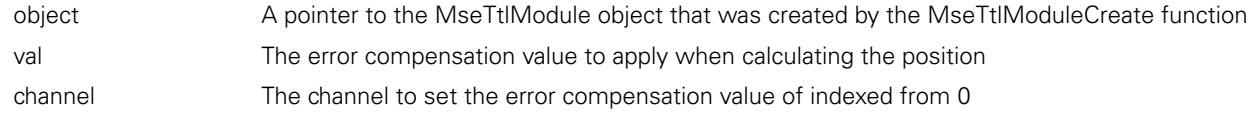

## **Return value**

Get the error compensation used on the specified channel.

# **Function**

```
MSE RESPONSE CODE getErrorCompensation
                (
```
);

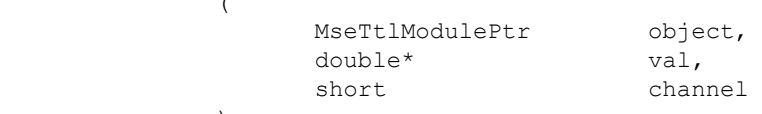

## **Parameters**

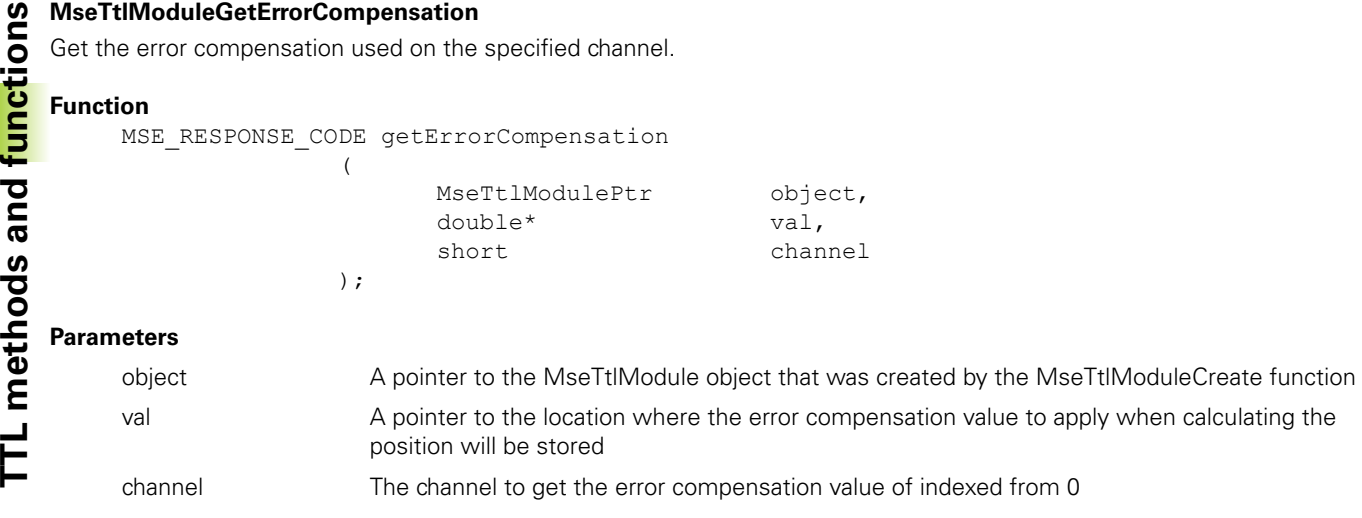

## **Return value**

The return value delivers a MSE\_RESPONSE\_CODE representing whether the function call was successful.

## **MseTtlModuleSetCountingDirection**

Set the counting direction of the encoder for the specified channel.

(

);

## **Function**

MSE\_RESPONSE\_CODE MseTtlModuleSetCountingDirection

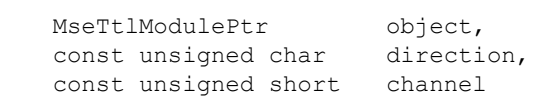

## **Parameters**

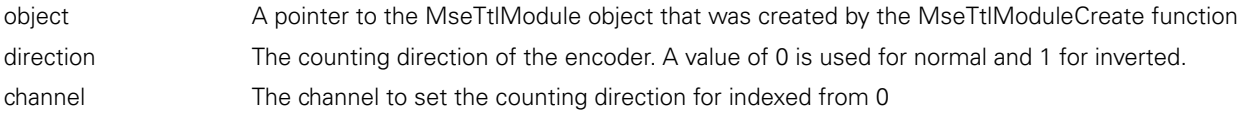

#### **Return value**

The return value delivers a MSE\_RESPONSE\_CODE representing whether the function call was successful.

## **MseTtlModuleGetCountingDirection**

Get the counting direction of the encoder for the specified channel.

(

);

## **Function**

```
MSE_RESPONSE_CODE MseTtlModuleGetCountingDirection
```
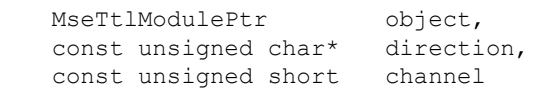

## **Parameters**

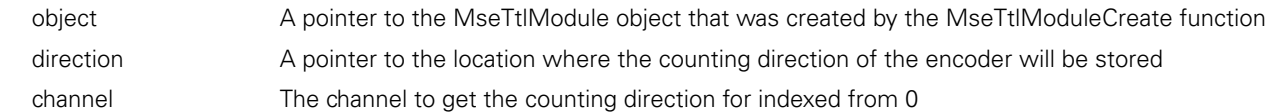

## **Return value**

# **MseTtlModuleSetChannelPresence**

Set the connection status of the encoder for the specified channel.

## **Function**

MSE\_RESPONSE\_CODE MseTtlModuleSetChannelPresence

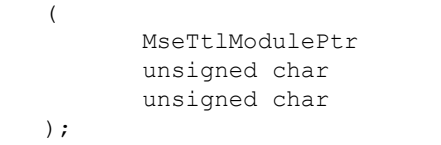

#### object, isConnected, channel

## **Parameters**

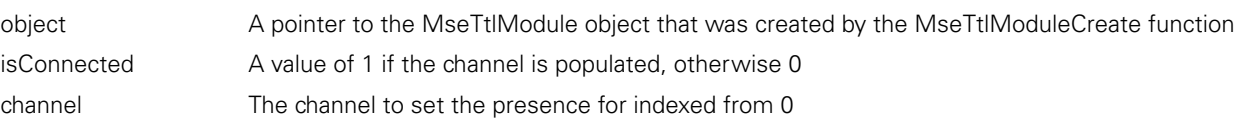

## **Return value**

The return value delivers a MSE\_RESPONSE\_CODE representing whether the function call was successful.

## **MseTtlModuleGetChannelPresence**

Get the connection status of the encoder for the specified channel.

#### **Function**

```
MSE_RESPONSE_CODE MseTtlModuleGetChannelPresence
                   ( 
                           MseTtlModulePtr object,<br>unsigned char* isConnected,
                           unsigned char* isConne<br>unsigned char bechannel
                           unsigned char
                   );
```
## **Parameters**

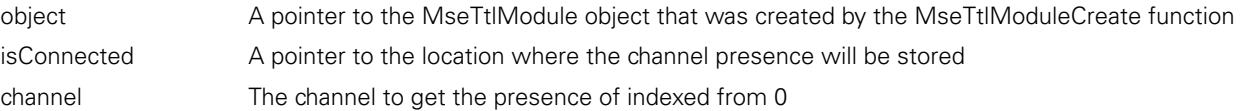

#### **Return value**

The return value delivers a MSE\_RESPONSE\_CODE representing whether the function call was successful.

## **MseTtlModuleGetResolution**

Get the resolution of the encoder for the specified channel. The resolution is calculated when the MseTtlModuleSetLineCount or MseTtlModuleGetLineCount is called.

#### **Function**

```
MSE_RESPONSE_CODE MseTtlModuleGetResolution
               (
```
);

# MseTtlModulePtr object,<br>double\* resolution, double\*<br>short channel

#### **Parameters**

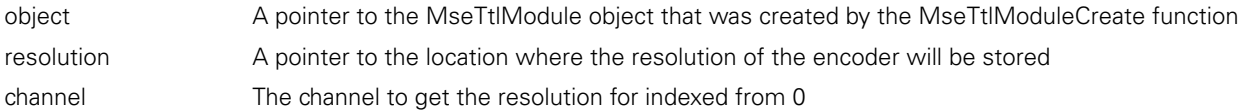

#### **Return value**

Set the line count and interpolation value of the encoder for the specified channel.

## **Function**

```
MSE_RESPONSE_CODE MseTtlModuleSetLineCount
```
(

);

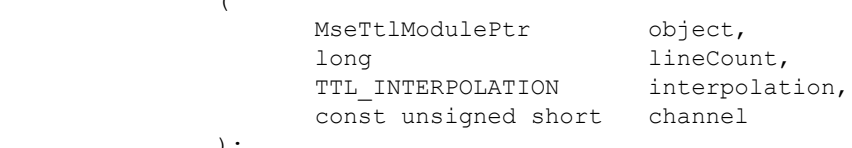

## **Parameters**

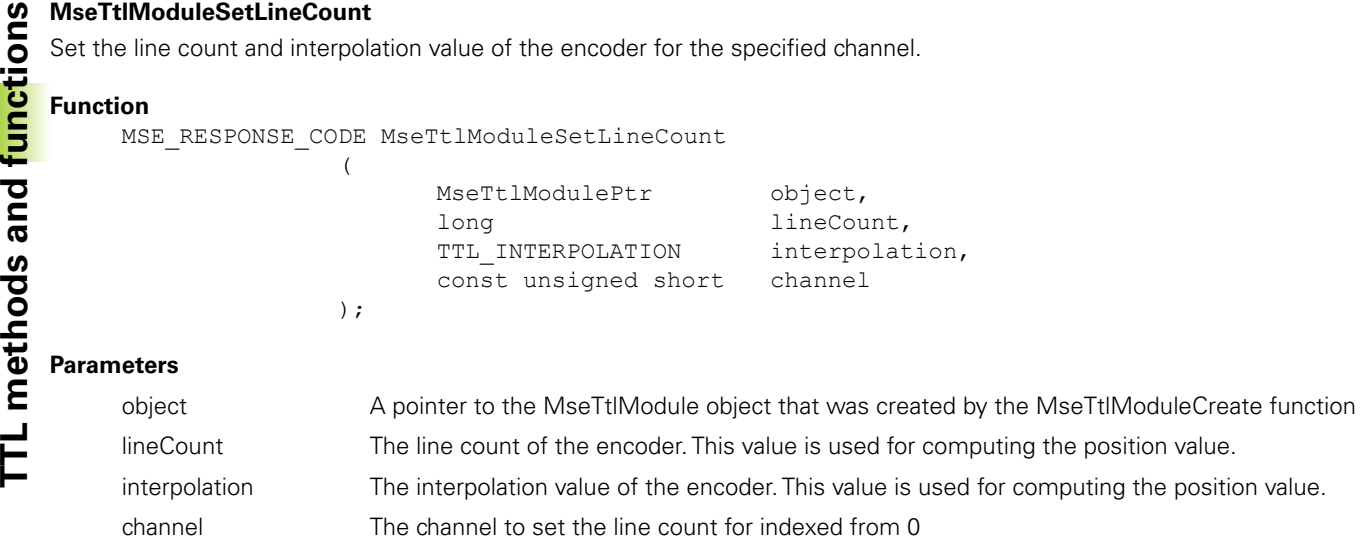

#### **Return value**

The return value delivers a MSE\_RESPONSE\_CODE representing whether the function call was successful.

## **MseTtlModuleGetLineCount**

Get the line count and interpolation value of the encoder for the specified channel.

#### **Function**

MSE\_RESPONSE\_CODE\_MseTtlModuleGetLineCount

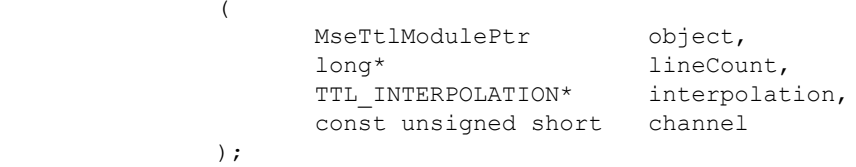

#### **Parameters**

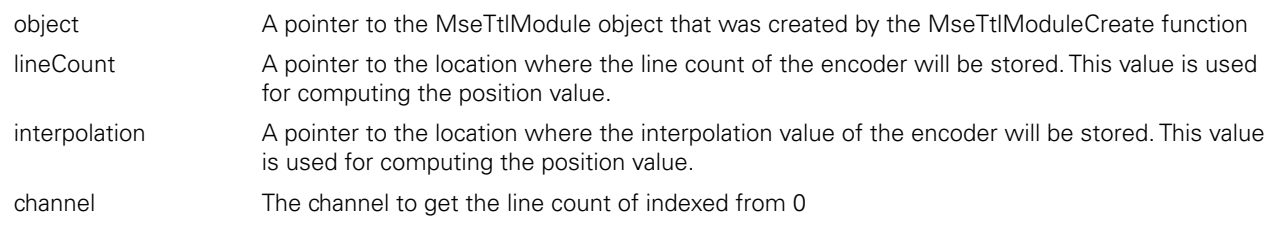

#### **Return value**

The return value delivers a MSE\_RESPONSE\_CODE representing whether the function call was successful.

## **MseTtlModuleSetSignalPeriod**

Set the signal period and interpolation value of the encoder for the specified channel.

## **Function**

MSE\_RESPONSE\_CODE MseTtlModuleSetSignalPeriod

(

);

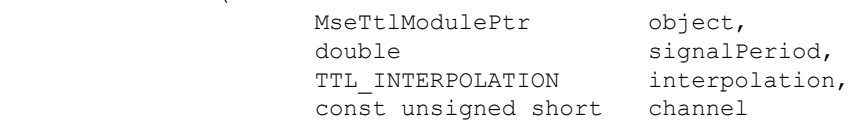

#### **Parameters**

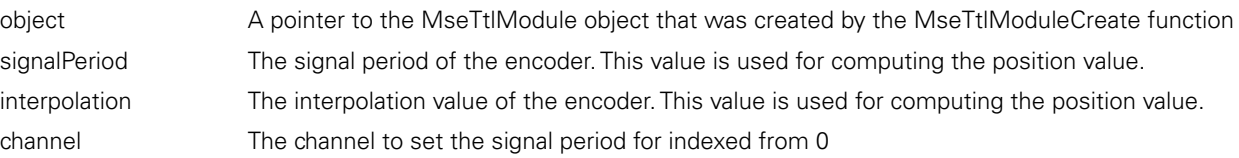

#### **Return value**

## **MseTtlModuleGetSignalPeriod**

Get the signal period and interpolation value of the encoder for the specified channel.

#### **Function**

MSE\_RESPONSE\_CODE MseTtlModuleGetSignalPeriod (

);

## MseTtlModulePtr object, unsigned long\* signalPeriod, TTL\_INTERPOLATION\* interpolation, const unsigned short channel

#### **Parameters**

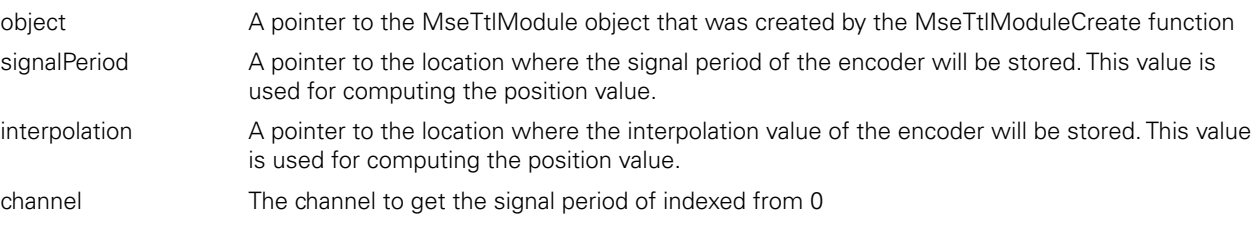

#### **Return value**

The return value delivers a MSE\_RESPONSE\_CODE representing whether the function call was successful.

## **MseTtlModuleGetCounts**

Get the encoder counts for all channels.

#### **Function**

MSE\_RESPONSE\_CODE MseTtlModuleGetCounts

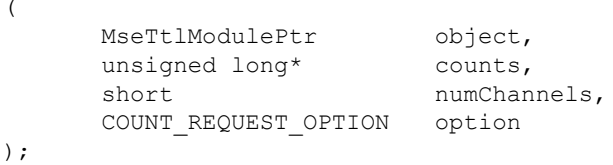

## **Parameters**

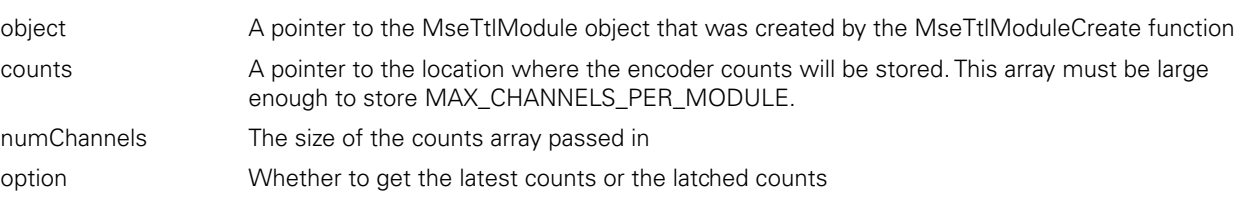

#### **Return value**

The return value delivers a MSE\_RESPONSE\_CODE representing whether the function call was successful.

#### **MseTtlModuleGetPositions**

The getPositions method is used to get the position of a specific TTL encoder in user units. The MseTtlModuleSetEncoderType, MseTtlModuleSetUom, and MseTtlModuleSetLineCount or MseTtlModuleSetSignalPeriod methods must be called before calling this method.

#### **Function**

MSE\_RESPONSE\_CODE MseTtlModuleGetPositions

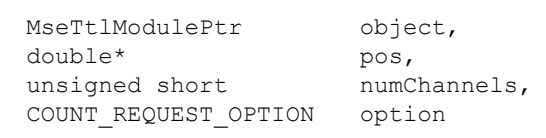

);

(

#### **Parameters**

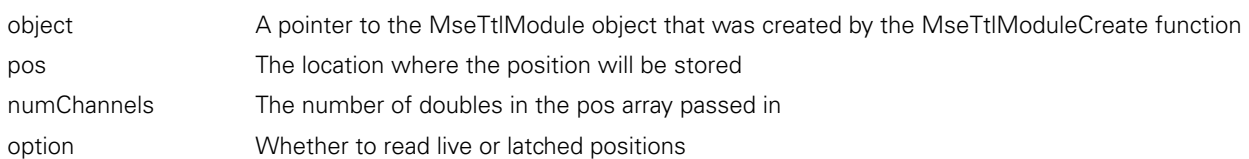

#### **Return value**

The return value delivers a MSE\_RESPONSE\_CODE representing whether the function call was successful.

#### HEIDENHAIN MSElibrary **197**

The MseTtlModuleSetRotaryFormat method is used to set the rotary format that will be applied to the position calculated from the counts in the MseTtlModuleGetPositions function.

## **Function**

MSE\_RESPONSE\_CODE MseTtlModuleSetRotaryFormat

(

);

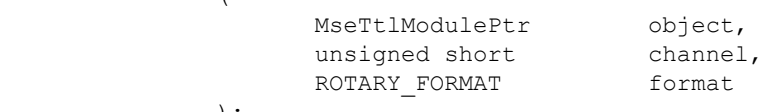

#### **Parameters**

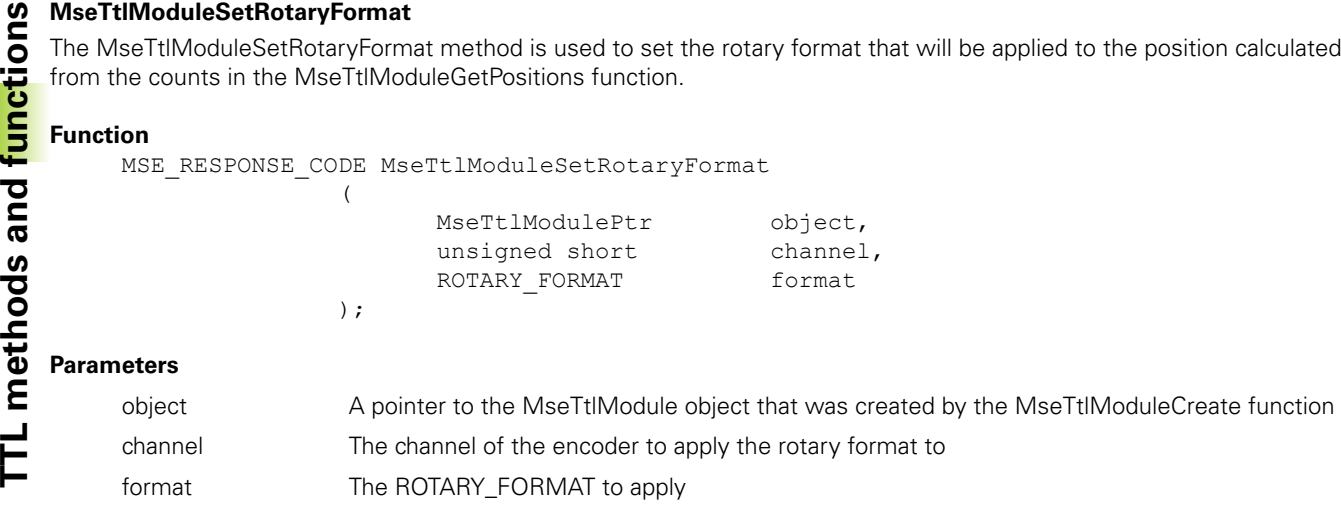

#### **Return value**

The return value delivers a MSE\_RESPONSE\_CODE representing whether the function call was successful.

#### **MseTtlModuleGetRotaryFormat**

The MseTtlModuleGetRotaryFormat method is used to return the rotary format that will be applied to the position calculated from the counts in the MseTtlModuleGetPositions function.

#### **Function**

MSE\_RESPONSE\_CODE MseTtlModuleGetRotaryFormat

(

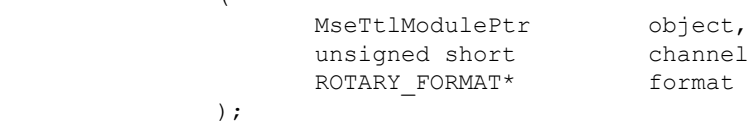

#### **Parameters**

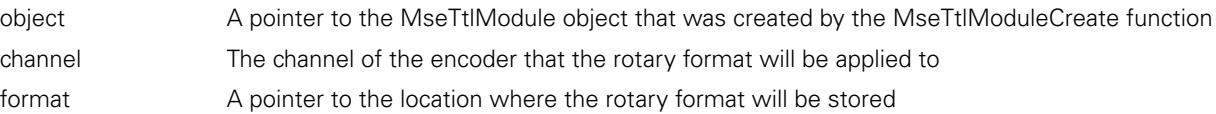

#### **Return value**

The return value delivers a MSE\_RESPONSE\_CODE representing whether the function call was successful.

#### **MseTtlModuleSetDeviceOffset**

The MseTtlModuleSetDeviceOffset method is used to set the offset that will be applied to the position calculated from the counts in the MseTtlModuleGetPositions function.

#### **Function**

MSE\_RESPONSE\_CODE MseTtlModuleSetDeviceOffset

(

);

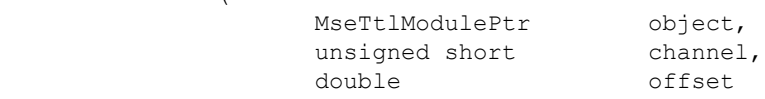

#### **Parameters**

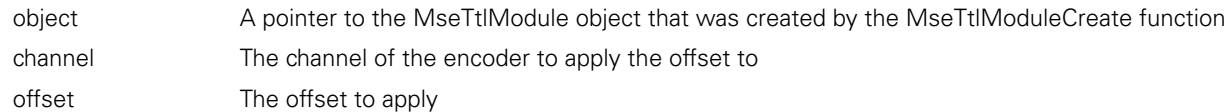

#### **Return value**

# **MseTtlModuleGetDeviceOffset**

The MseTtlModuleGetDeviceOffset method is used to return the offset that will be applied to the position calculated from the counts in the MseTtlModuleGetPositions function.

## **Function**

```
MSE_RESPONSE_CODE MseTtlModuleGetDeviceOffset 
               (
```
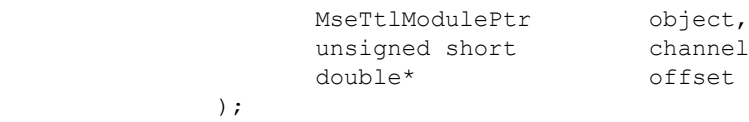

## **Parameters**

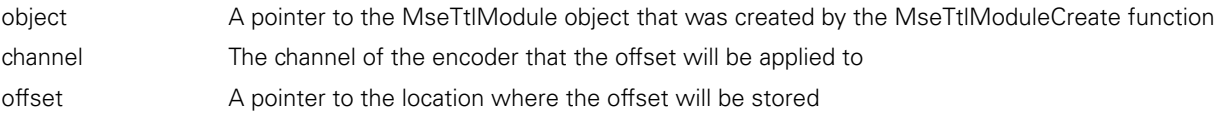

#### **Return value**

The return value delivers a MSE\_RESPONSE\_CODE representing whether the function call was successful.

#### **MseTtlModuleSetLatch**

Set or clear the desired latch for the entire module chain.

#### **Function**

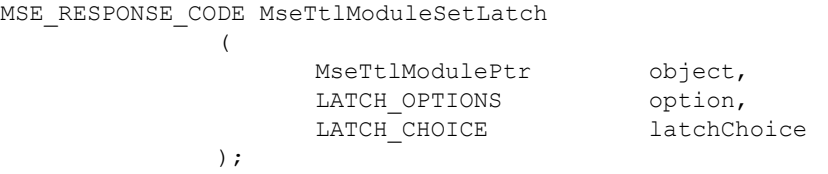

#### **Parameters**

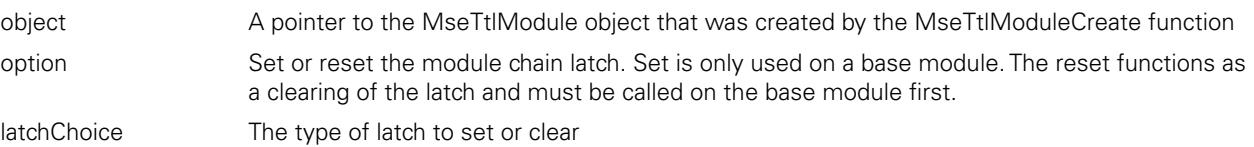

## **Return value**

The return value delivers a MSE\_RESPONSE\_CODE representing whether the function call was successful.

## **MseTtlModuleGetLatches**

Gets the latches that are active.

#### **Function**

MSE\_RESPONSE\_CODE MseTtlModuleGetLatches

 $\overline{ }$ 

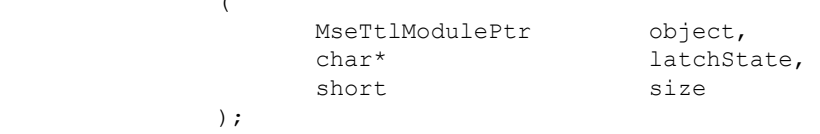

## **Parameters**

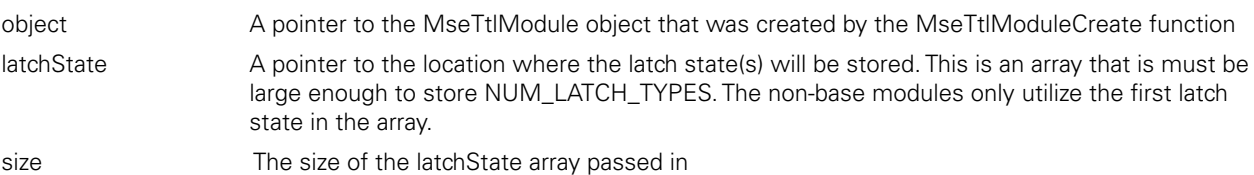

#### **Return value**

Gets the error state of the module. A value of True signifies that there is an error.

## **Function**

```
MSE_RESPONSE_CODE_MseTtlModuleGetModuleErrorState
```
(

);

(

);

```
MseTtlModulePtr object,<br>bool* errorSt
                            errorState
```
## **Parameters**

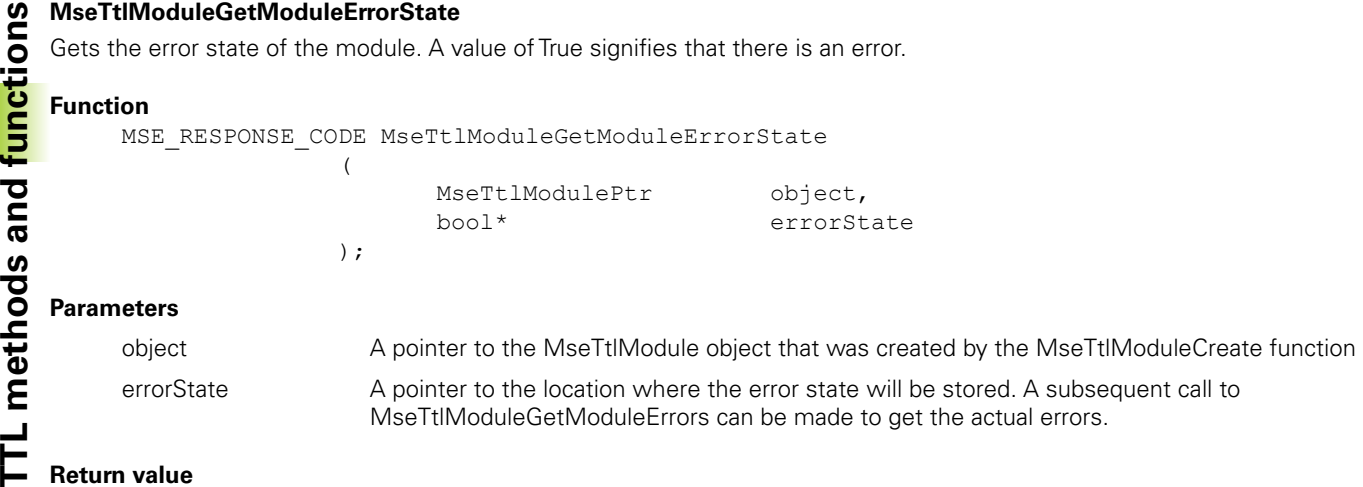

## **Return value**

The return value delivers a MSE\_RESPONSE\_CODE representing whether the function call was successful.

## **MseTtlModuleGetModuleErrors**

Gets the errors specific to the module.

## **Function**

MSE\_RESPONSE\_CODE MseTtlModuleGetModuleErrors

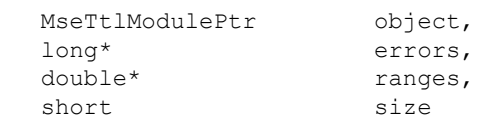

## **Parameters**

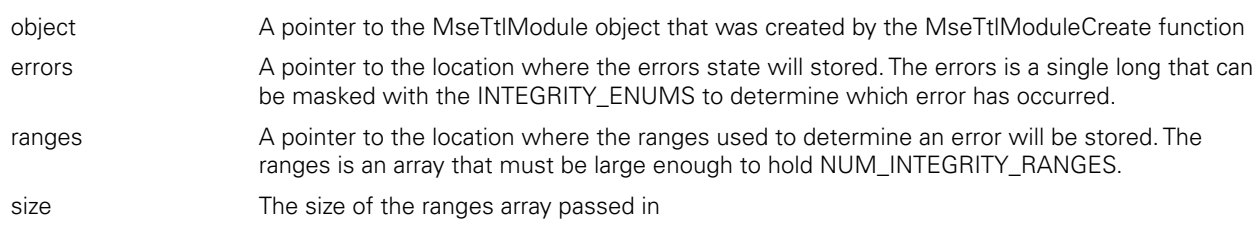

#### **Return value**

The return value delivers a MSE\_RESPONSE\_CODE representing whether the function call was successful.

## **MseTtlModuleEnableDiags**

Sets the diagnostic mode for the channels and module.

(

);

## **Function**

MSE\_RESPONSE\_CODE\_MseTtlModuleEnableDiags

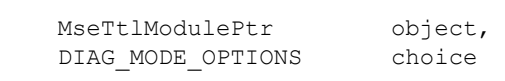

#### **Parameters**

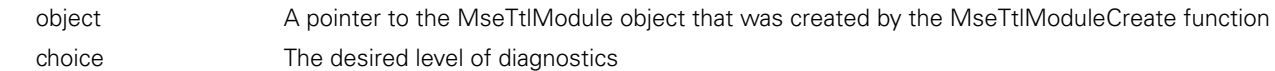

#### **Return value**

## **MseTtlModuleGetAdcValues**

Gets the voltage and temperature values for the module.

## **Function**

MSE\_RESPONSE\_CODE MseTtlModuleGetAdcValues

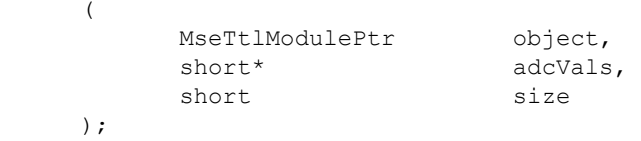

## **Parameters**

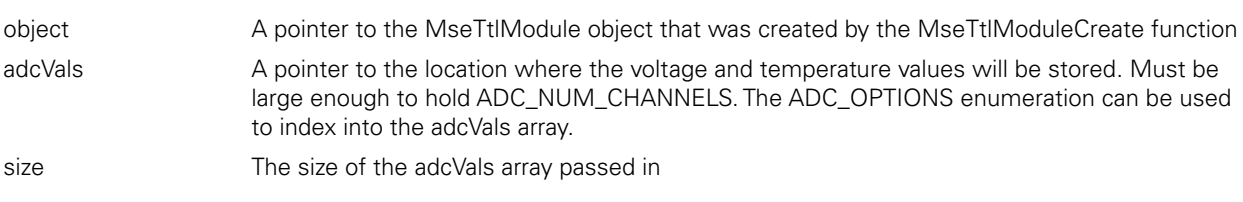

## **Return value**

The return value delivers a MSE\_RESPONSE\_CODE representing whether the function call was successful.

## **MseTtlModuleClearErrors**

Clears the module and channel errors and warnings.

## **Function**

```
MSE_RESPONSE_CODE MseTtlModuleClearErrors 
              ( 
                    MseTtlModulePtr object
              );
```
## **Parameters**

object A pointer to the MseTtlModule object that was created by the MseTtlModuleCreate function

## **Return value**

The return value delivers a MSE\_RESPONSE\_CODE representing whether the function call was successful.

## **MseTtlModuleIsReferencingComplete**

);

Gets whether the referencing has been completed for an encoder on the specified channel.

## **Function**

MSE\_RESPONSE\_CODE MseTtlModuleIsReferencingComplete (

MseTtlModulePtr object, const unsigned char channel,<br>bool\* isComple isComplete

## **Parameters**

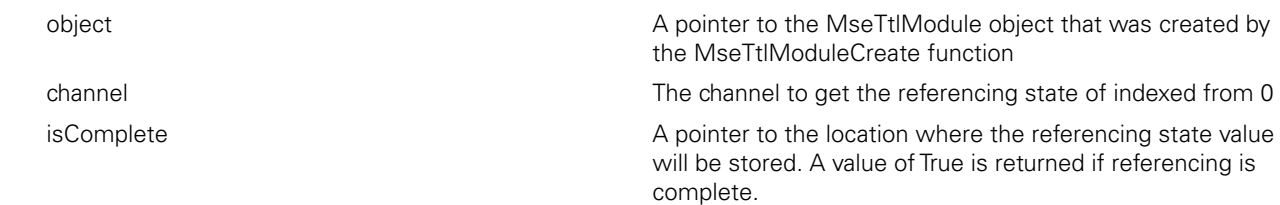

## **Return value**

Initializes the parameters used for determining absolute position of a specified encoder.

# **Function**

MSE\_RESPONSE\_CODE MseTtlModuleStartReferencing

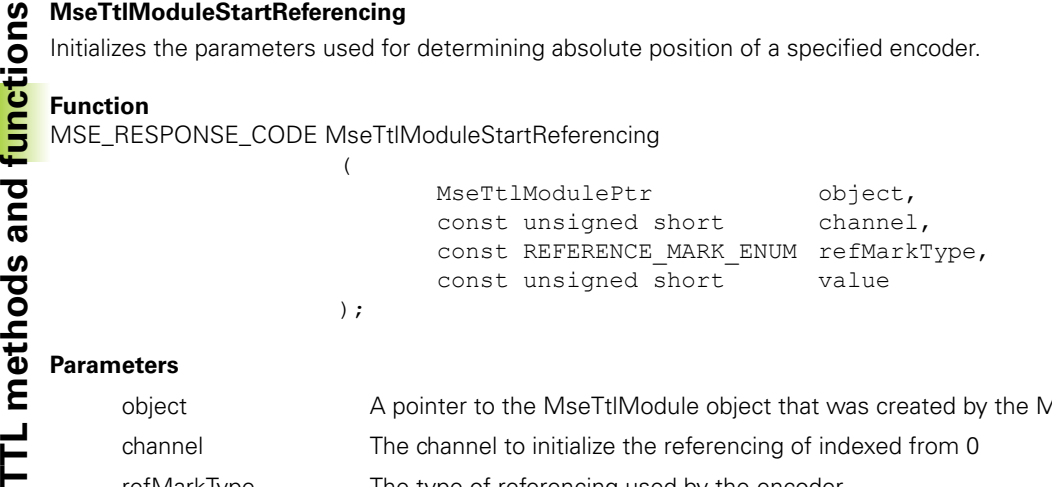

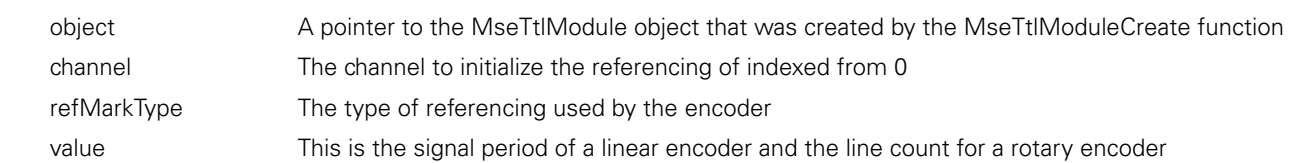

#### **Return value**

The return value delivers a MSE\_RESPONSE\_CODE representing whether the function call was successful.

## **MseTtlModuleAcknowledgeReferencing**

(

Used to send an acknowledge to the module informing it that the asynchronous reference complete message was received. If asynchronous communication is used and this is not sent, the module will keep sending reference complete messages.

## **Function**

MSE\_RESPONSE\_CODE MseTtlModuleAcknowledgeReferencing

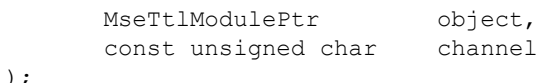

#### **Parameters**

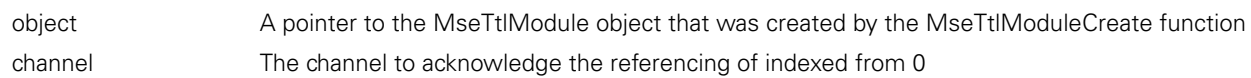

#### **Return value**

The return value delivers a MSE\_RESPONSE\_CODE representing whether the function call was successful.

#### **MseTtlModuleGetReferencingState**

Gets the state of the referencing for the desired channel. This method should be called after isReferencingComplete is true or before acknowledgeAbsolutePosition is sent in order to check if referencing succeeded. Referencing succeeds if the refMarkState is REF\_MARK\_FINISHED.

#### **Method**

MseResults MseTtlModuleGetReferencingState

(

);

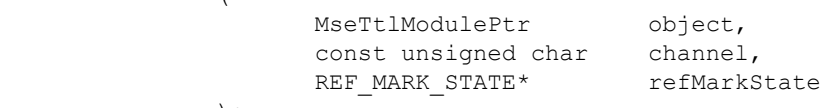

#### **Parameters**

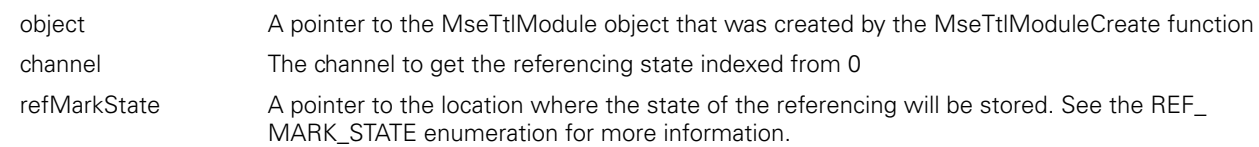

#### **Return value**

# **MseTtlModuleGetFpgaRevision**

Get the revision of the FPGA code used in the module.

## **Function**

```
MSE_RESPONSE_CODE MseTtlModuleGetFpgaRevision
            \left(MseTtlModulePtr object,
                  unsigned short* revision
```

```
);
```
## **Parameters**

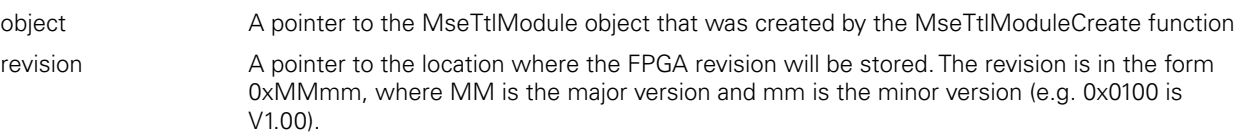

## **Return value**

The return value delivers a MSE\_RESPONSE\_CODE representing whether the function call was successful.

## **MseTtlModuleGetChannelErrorState**

Gets the error state of a channel. An errorState of 1 signifies a COUNTER\_STATUS\_EDGE\_DISTANCE\_ERROR error. Errors can be cleared with the MseTtlModuleClearErrors function

#### **Function**

MSE\_RESPONSE\_CODE\_MseTtlModuleGetChannelErrorState

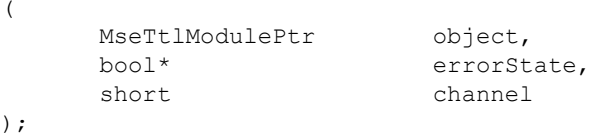

## **Parameters**

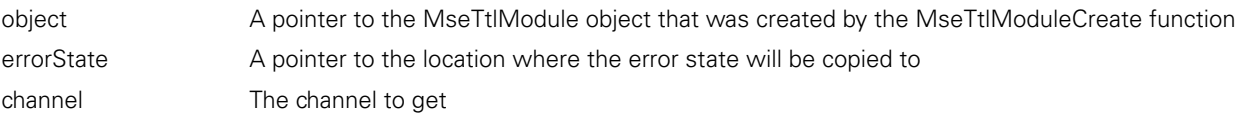

#### **Return value**

The return value delivers a MSE\_RESPONSE\_CODE representing whether the function call was successful.

## **MseTtlModuleEnableErrorChecking**

Sets whether error checking will be done on the specified channel. The channel defaults to enabled on power up of the module and will be checked as long as the channel is populated and the error checking is enabled. The channel status can be checked with the MseTtlModuleGetChannelErrorState when error checking is enabled.

#### **Function**

```
MSE_RESPONSE_CODE MseTtlModuleEnableErrorChecking
```
(

);

MseTtlModulePtr object, const bool choice, const unsigned short channel

#### **Parameters**

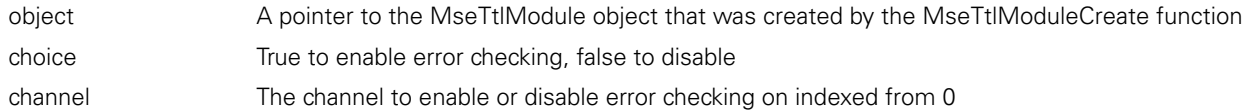

#### **Return value**

**Pack 2.19 Asynchronous methods**<br>
The MSE modules utilize Ethernet for communication.<br>
errors, warnings, latching triggers, etc... or it can create<br>
The MSE modules will always send UDP\_CONNECT m<br>
other asynchronous messag The MSE modules utilize Ethernet for communication. The client software that utilizes this library can poll constantly for errors, warnings, latching triggers, etc... or it can create a thread and wait on a socket connected to the MSE\_ASYNC\_PORT. The MSE modules will always send UDP\_CONNECT messages once a second at startup until a connection is obtained. The other asynchronous messages are only sent out if the client subscribes using the useAsync parameter during initialization.

# **getAsyncMsgType**

The getAsyncMsgType method is static and is used to get the type of asynchronous message that was received from the MSE . A subsequent decode request needs to be sent to get the data from the message.

## **Method**

UdpCmdType getAsyncMsgType ( char\* msg );

## **Parameters**

msg msg The initial message received from the asynchronous port

## **Return value**

UdpCmdType The type of message received

# **decodeConnectMsg**

The decodeConnectMsg method is static and is used to decode a UDP\_CONNECT asynchronous message from the MSE . The UdpCmdType is validated and the message is then decoded and returned in a MSEConnectResponse structure.

## **Method**

MseResults decodeConnectMsg

(  $char^{\star}$  msg, MSEConnectResponse\* resp );

## **Parameters**

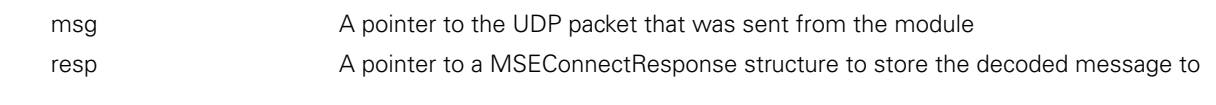

## **Return value**

MseResults A response code representing whether the decodeConnectMsg command was completed

# **decodeLatchMsg**

The decodeLatchMsg method is static and is used to decode a UDP\_LATCH asynchronous message from the MSE . The UdpCmdType is validated and the message is then decoded. The latch states are stored in the array passed in.

## **Method**

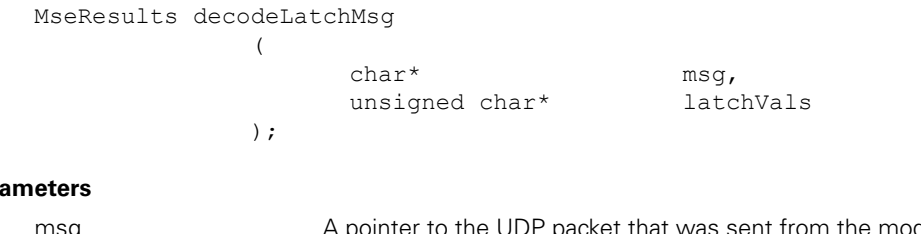

# Par

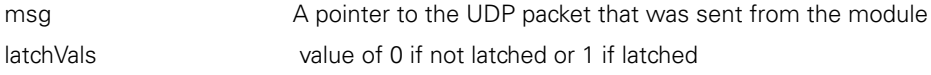

## **Return value**

MseResults A response code representing whether the decodeLatchMsg command was completed

## **decodeChannelStatusMsg**

The decodeChannelStatusMsg method is static and is used to decode a UDP\_CHANNEL\_STATUS asynchronous message from the MSE . The UdpCmdType is validated and the message is then decoded. The UDP\_CHANNEL\_STATUS informs the listener if warning, error, or reference completion of a 1Vpp channel has occured. The listener must read the channel status with a getErrors() or getWarnings() method or call the acknowledgeAbsolutePosition() method to acknowledge the reference complete.

## **Method**

MseResults decodeChannelStatusMsg

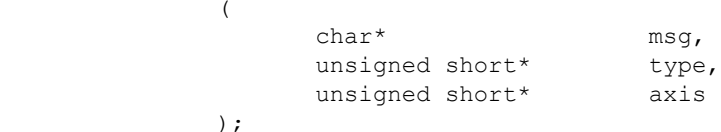

## **Parameters**

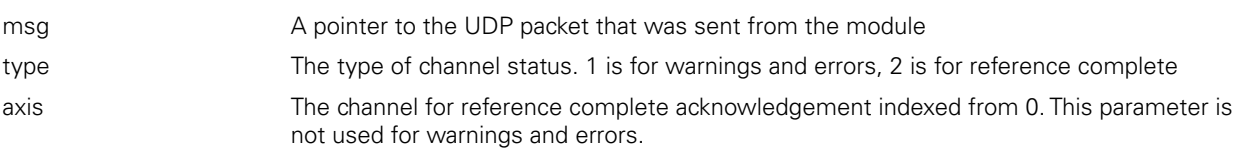

## **Return value**

MseResults A response code representing whether the decodeFootswitchMsg command was completed

C++ methods and the C functions are separated into two sections for easier lookup.

# **C++ Methods**

The MSE module chain can be determined with the createChain() method. The MSEsetup application calls the createChain() method and stores all of the module and channel information in a file called ModuleConfig.xml. The MSEsetup application stores much more information that is used to configure the chain such as the module labels, channel units of measurement, etc... This file can be read and updated via the MseConfigReader and MseConfigWriter classes.

**ModuleConfig Base/Reader/Writer**<br> **C++ methods** and the C functions are separated into two sections for easier<br> **C++ Methods**<br>
The MSE module chain can be determined with the createChain() method. The<br> **ADDER of the modul** The MseConfigBase class contains methods that are common to the reader and the writer. The MseConfigReader is derived from the MseConfigBase and has additional methods specific to reading the ModuleConfig data. The MseConfigWriter is derived from the MseConfigReader in order to allow for read and write functionality. The MseConfigWriter was originally derived directly from the MseConfigBase but caused unnecessary complexity and overhead from needing two instantiated classes for reading and writing.

# **MseConfigBase**

# **loadXml**

The loadXml method loads the ModuleConfig file passed in into memory using the DOM XML standard. This method must be called before any of the accessor methods can be used.

## **Method**

```
MSE_XML_RETURN loadXml 
                 (
```
);

 const std::string& filename;

## **Parameters**

filename The filename of the ModuleConfig XML file to be loaded into memory

## **Return value**

MSE\_XML\_RETURN A response code representing whether the loadXml command was successful

## **reloadXml**

The reloadXml method reloads the ModuleConfig file that was previously passed in into memory. This method is useful for keeping the DOM data that is in memory synchronized with changes in the XML file.

## **Method**

MSE\_XML\_RETURN reloadXml ( );

## **Return value**

MSE\_XML\_RETURN A response code representing whether the reloadXml command was successful

## **decodeErrorType**

The decodeErrorType method returns a string representation of the MSE\_XML\_RETURN enumeration. This method is static and can be called without having to instantiate a MseConfigBase object.

## **Method**

static std::string decodeErrorType ( const MSE XML RETURN& type; );

## **Parameters**

type The MSE\_XML\_RETURN enumeration to stringify

## **Return value**

std::string The string representation of the enumeration

## **decodeElementType**

The decodeElementType method returns a string representation of the MSE\_XML\_ELEMENTS enumeration. This method is static and can be called without having to instantiate a MseConfigBase object.

#### **Method**

static std::string decodeElementType ( const MSE XML ELEMENTS& type; );

#### **Parameters**

type The MSE\_XML\_ELEMENTS enumeration to stringify

## **Return value**

std::string The string representation of the enumeration

#### **getFilename**

The getFilename method returns the filename as a string. If the filename has not been set, an empty string is returned.

#### **Method**

std::string getFilename ( );

## **Return value**

std::string The filename or an empty string

## **removeSpecificModuleNode**

The removeSpecificModuleNode deletes the specified node and all of its children.

#### **Method**

void removeSpecificModuleNode  $\left($ const unsigned short& moduleNum );

#### **Parameters**

moduleNum The module to remove indexed from 1

## **MseConfigReader**

The loadXml method must be called after the MseConfigReader class is instantiated before any of the accessor methods can be used.

#### **Constructor**

MseConfigReader(void);

## **getElement**

The getElement method searches the DOM data that is loaded in memory for all instances of the tagname requested. The element data for each match is added to a string with a newline separating each.

#### **Method**

MSE\_XML\_RETURN getElement

(

);

const MSE XML ELEMENT& tagname, std::string& value

#### **Parameters**

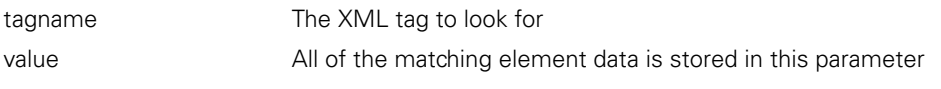

## **Return value**

MSE\_XML\_RETURN A response code representing whether the getElement command was successful

The getElement method searches the DOM data that is loaded in memory for a specific element based on the tagname requested. The tagname is searched only in the module requested.

# **Method**

MSE\_XML\_RETURN getElement (

);

const MSE\_XML\_ELEMENT& tagname, std::string& value, const unsigned short& moduleNum

## **Parameters**

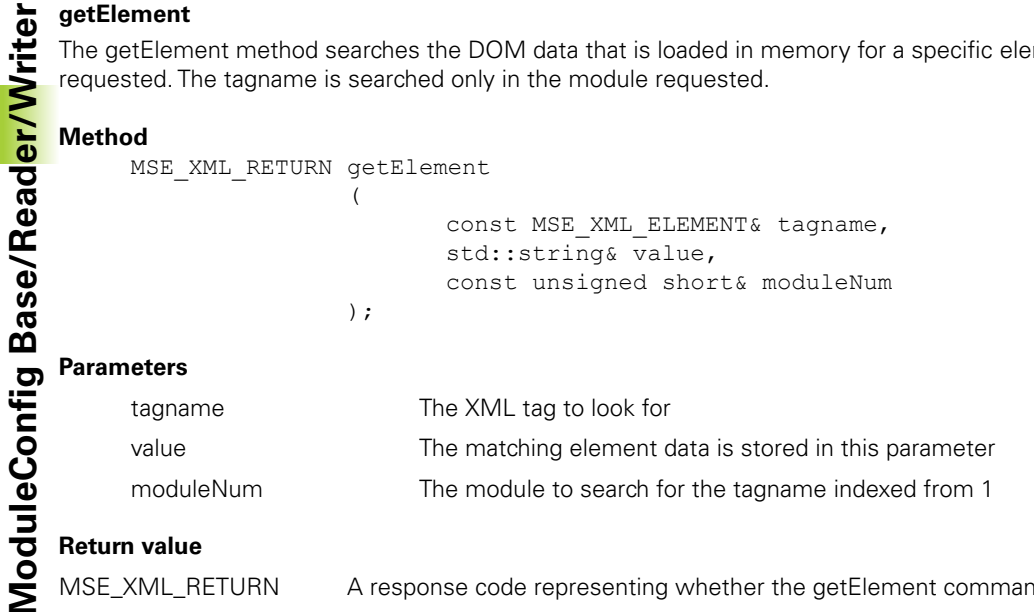

## **Return value**

A response code representing whether the getElement command was successful

## **getElement**

The getElement method searches the DOM data that is loaded in memory for a specific element based on the tagname requested. The tagname is searched only in the specific module and channel requested.

## **Method**

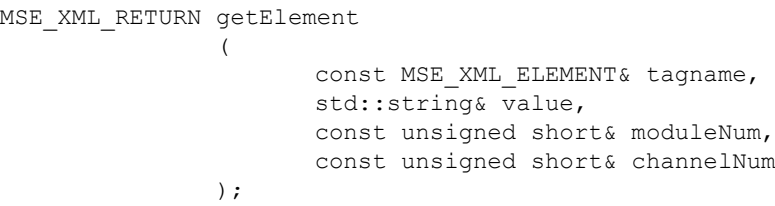

## **Parameters**

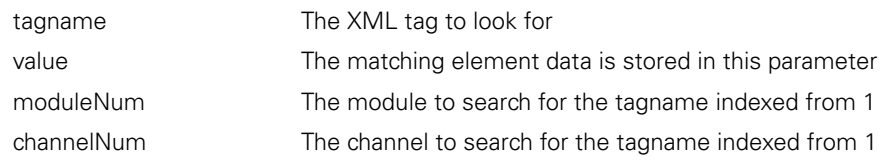

## **Return value**

MSE\_XML\_RETURN A response code representing whether the getElement command was successful

## **getAllElements**

The getAllElements method returns the entire XML file as a string and retains the XML formatting.

## **Method**

MSE\_XML\_RETURN getAllElements ( std::string& value );

## **Parameters**

value All of the element data is stored in this parameter

## **Return value**

MSE\_XML\_RETURN A response code representing whether the getAllElements command was successful

## **validateElements**

The validateElements method checks if all the module and channel elements exist in the file. If they do not, the file has been invalidated.

#### **Method**

MSE\_XML\_RETURN validateElements (

);

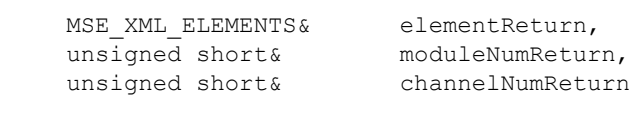

#### **Parameters**

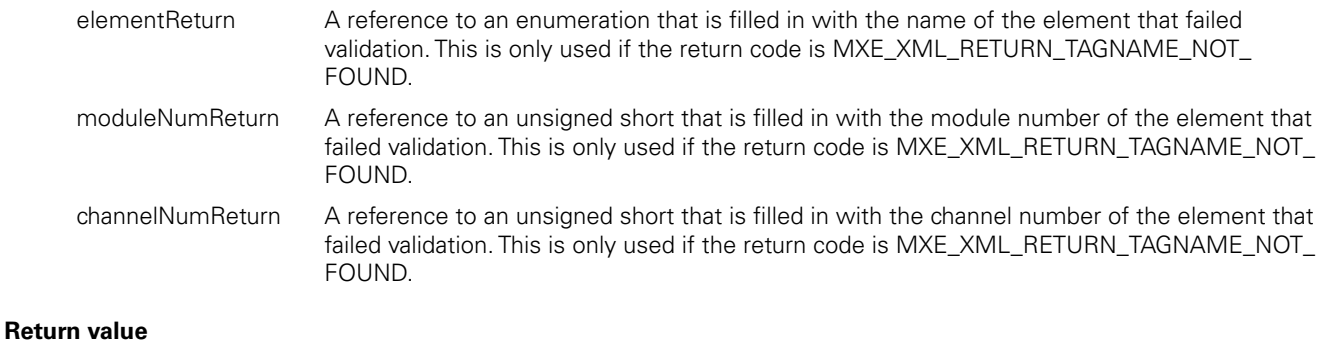

MSE\_XML\_RETURN A response code representing whether the validateElements command was successful

## **getSpecificModule**

The getSpecificModule method returns all of the element tag names and corresponding data for a specific module.

## **Method**

```
std::string getSpecificModule
                ( 
                       const unsigned short& moduleNum
               );
```
## **Parameters**

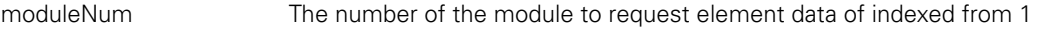

## **Return value**

std::String A string containing the module element data in csv format separated by new lines. Returns an empty string if there is an error.

## **getSpecificChannel**

The getSpecificChannel method returns all of the element tag names and corresponding data for a specific channel.

## **Method**

```
std::string getSpecificChannel
                (
```
);

const unsigned short& moduleNum, const unsigned short& channelNum

## **Parameters**

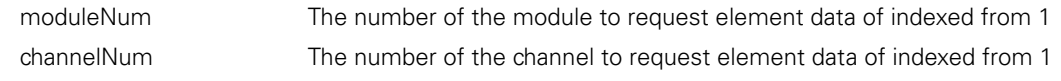

## **Return value**

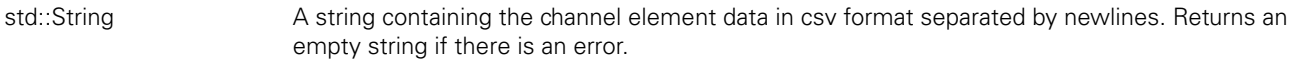

The getNumModules method returns the number of modules in the XML file.

# **Method**

**Modules**<br>
The getNumModules<br>
Method<br>
MSE\_XML\_I<br> **Module**<br> **MSE\_XML\_RETUI<br>
CONFIG BASE\_XML\_RETUI<br>
GONGE\_XML\_RETUI<br>
The getNumChannels<br>
The getNumChannels<br>
The getNumChannels<br>
Method<br>
MSE\_XML\_RETUI** MSE\_XML\_RETURN getNumModules ( unsigned short& numModules );

# **Parameters**

numModules The number of the modules in the XML file

## **Return value**

MSE\_XML\_RETURN A response code representing whether the getNumModules command was successful

## **getNumChannels**

The getNumChannels method returns the number of channels for a specific module in the XML file.

## **Method**

```
MSE_XML_RETURN getNumChannels
```
(

);

const unsigned short& moduleNum, unsigned short& numChannels

#### **Parameters**

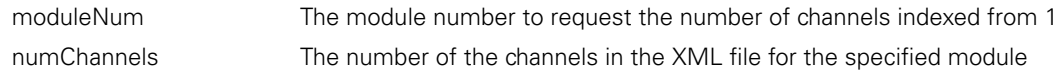

## **Return value**

MSE\_XML\_RETURN A response code representing whether the getNumChannels command was successful

## **MseConfigWriter**

The loadXml method must be called after the MseConfigWriter class is instantiated before any of the accessor methods can be used.

#### **Constructor**

MseConfigWriter(void);

#### **setElement**

The setElement method sets the element data for a specific module tagname. This method just sets the data in memory. A subsequent writeFile() must be performed to permanently save the DOM data to the file.

#### **Method**

```
MSE_XML_RETURN setElement 
                ( 
                      const MSE XML ELEMENT& tagname,
                      const std::string& value,
                      const unsigned short& moduleNum
```
);

#### **Parameters**

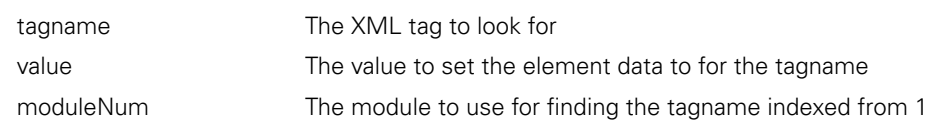

#### **Return value**

MSE\_XML\_RETURN A response code representing whether the setElement command was successful

## **setElement**

The setElement method sets the element data for a specific channel tagname. This method just sets the data in memory. A subsequent writeFile() must be performed to permanently save the DOM data to the file.

#### **Method**

```
MSE_XML_RETURN setElement 
                ( 
                      const MSE XML ELEMENT& tagname,
                      const std::string& value,
                      const unsigned short& moduleNum,
                      const unsigned short& channelNum
               );
```
#### **Parameters**

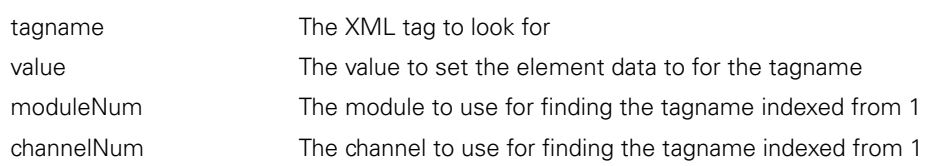

#### **Return value**

```
MSE_XML_RETURN A response code representing whether the setElement command was successful
```
#### **writeFile**

The writeFile method writes the DOM data to the file loaded from the loadXml method.

#### **Method**

MSE\_XML\_RETURN writeFile  $\left($ );

## **Return value**

MSE\_XML\_RETURN A response code representing whether the writeFile command was successful

#### **writeFile**

The writeFile method writes the DOM data to the desired file.

#### **Method**

MSE\_XML\_RETURN writeFile ( const std::string& filename );

## **Parameters**

filename The filename to write the DOM data to

#### **Return value**

MSE\_XML\_RETURN A response code representing whether the writeFile command was successful

The Configuration file C functions can be found in the MseConfigFileWrapper.h file

## **MseConfigFileCreate**

Creates a MseConfigWriter object and returns a pointer to it.

## **Function**

MseConfigFilePtr MseConfigFileCreate ( );

## **Return value**

The return value delivers a pointer to the MseConfigWriter object that was created.

## **MseConfigFileDelete**

Deletes the MseConfigWriter object that was passed in.

## **Function**

void MseConfigFileDelete ( MseConfigFilePtr object );

## **Parameters**

object A pointer to the MseConfigWriter object that was created by the MseConfigFileCreate function

filename,

## **MseConfigFileLoadXml**

Load the module config XML file into memory.

);

## **Function**

```
MSE_XML_RETURN MseConfigFileLoadXml
                   ( 
                           MseConfigFilePtr object,<br>
char* filename
```
#### **Parameters**

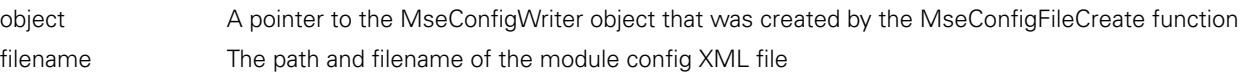

#### **Return value**

The return value delivers a MSE\_XML\_RETURN representing whether the function call was successful.

## **MseConfigFileReloadXml**

Reload the module config XML file into memory.

## **Function**

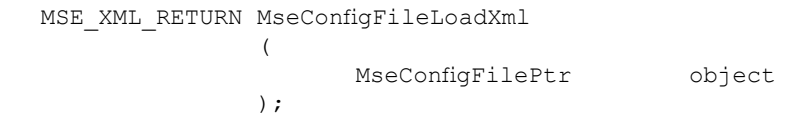

#### **Parameters**

object A pointer to the MseConfigWriter object that was created by the MseConfigFileCreate function

#### **Return value**

## **MseConfigFileGetFilename**

Get the filename that is loaded into memory.

#### **Function**

```
MSE_XML_RETURN MseConfigFileGetFilename
              \left(MseConfigFilePtr object,
```
);

char\* filename,

## **Parameters**

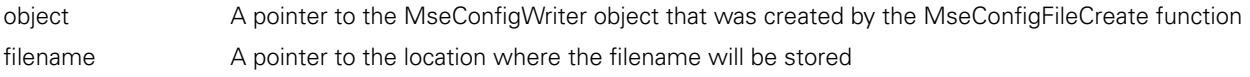

## **Return value**

The return value delivers a MSE\_XML\_RETURN representing whether the function call was successful.

## **MseConfigFileDecodeErrorType**

Decodes a MSE\_XML\_RETURN type as a string.

## **Function**

```
MSE_XML_RETURN MseConfigFileDecodeErrorType
```
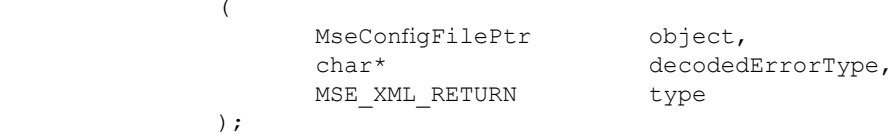

## **Parameters**

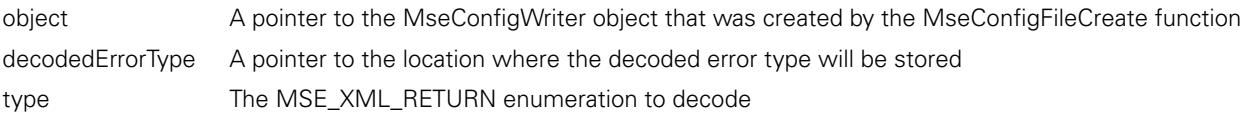

#### **Return value**

The return value delivers a MSE\_XML\_RETURN representing whether the function call was successful.

## **MseConfigFileDecodeElementType**

Decodes a MSE\_XML\_ELEMENTS type as a string.

#### **Function**

```
MSE_XML_RETURN MseConfigFileDecodeElementType
                ( 
                       MseConfigFilePtr object,<br>
char* decoded
                                                decodedElementType,
                       MSE XML ELEMENTS type
                );
```
## **Parameters**

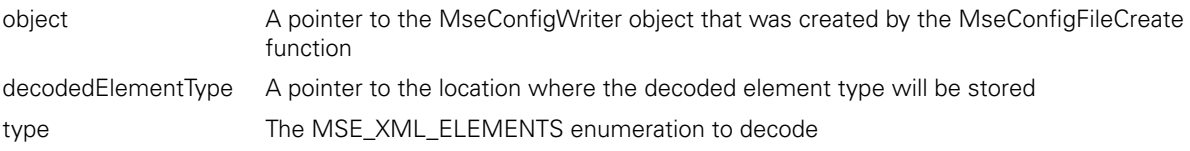

#### **Return value**

Get the data for all instances of the desired element.

## **Function**

MSE XML RETURN MseConfigFileGetElement (

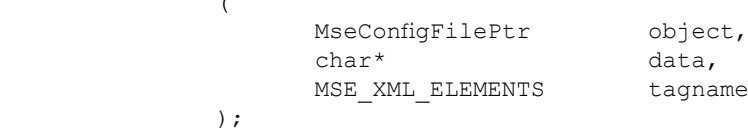

## **Parameters**

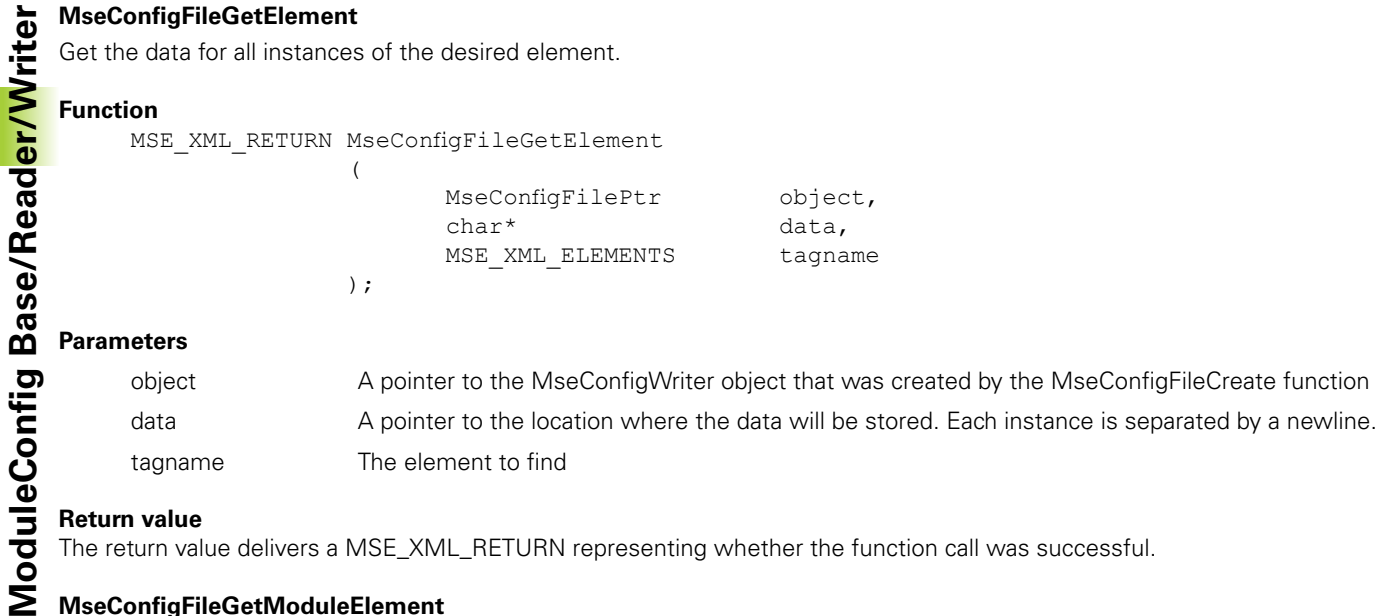

## **Return value**

The return value delivers a MSE\_XML\_RETURN representing whether the function call was successful.

## **MseConfigFileGetModuleElement**

Get the data for the desired element of a module.

(

);

#### **Function**

MSE\_XML\_RETURN MseConfigFileGetModuleElement

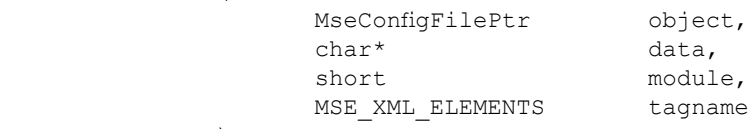

#### **Parameters**

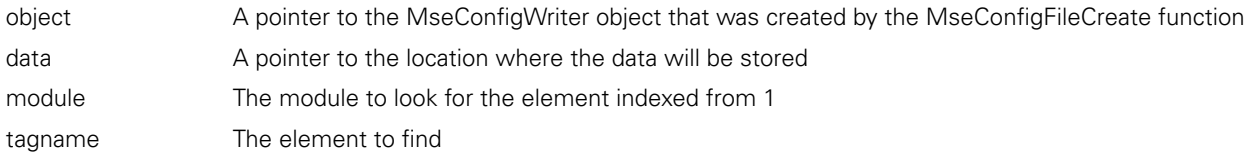

#### **Return value**

The return value delivers a MSE\_XML\_RETURN representing whether the function call was successful.

## **MseConfigFileGetChannelElement**

Get the data for the desired element of a channel within a module.

(

);

#### **Function**

MSE\_XML\_RETURN MseConfigFileGetChannelElement

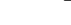

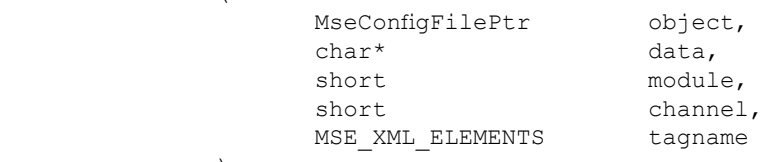

## **Parameters**

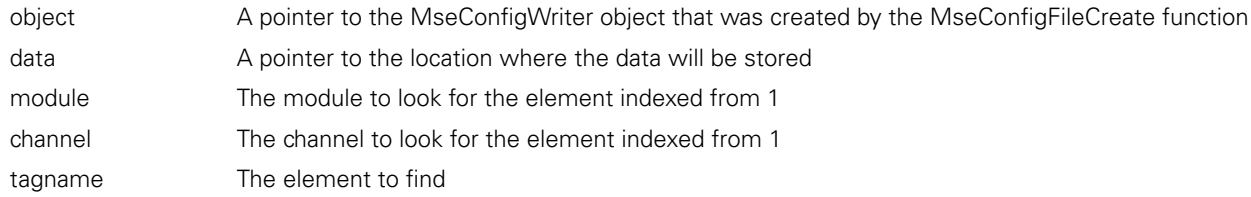

## **Return value**

## **MseConfigFileGetAllElements**

Get the entire XML file.

## **Function**

```
MSE_XML_RETURN MseConfigFileGetAllElements
           ( 
                 MseConfigFilePtr object,<br>
char* data
 char* data
```
);

## **Parameters**

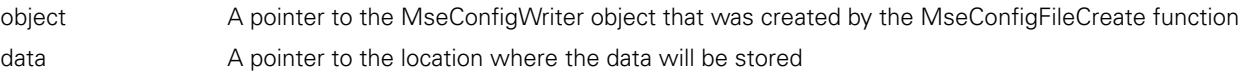

## **Return value**

The return value delivers a MSE\_XML\_RETURN representing whether the function call was successful.

## **MseConfigFileValidateElements**

The MseConfigFileValidateElements method checks if all the module and channel elements exist in the file. If they do not, the file has been invalidated.

#### **Method**

```
MSE_XML_RETURN MseConfigFileValidateElements
```
(

);

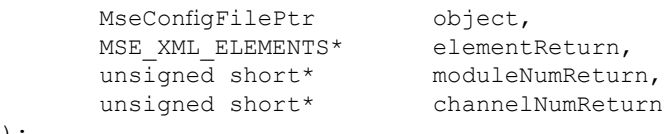

## **Parameters**

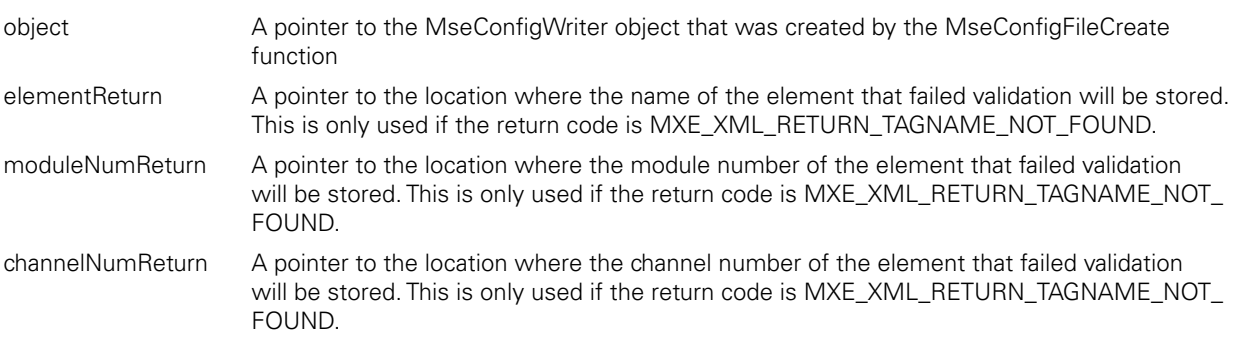

## **Return value**

The return value delivers a MSE\_XML\_RETURN representing whether the function call was successful.

## **MseConfigFileGetAllElements**

Get the entire XML file.

## **Function**

MSE\_XML\_RETURN MseConfigFileGetAllElements

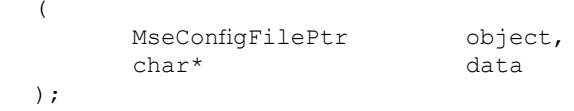

## **Parameters**

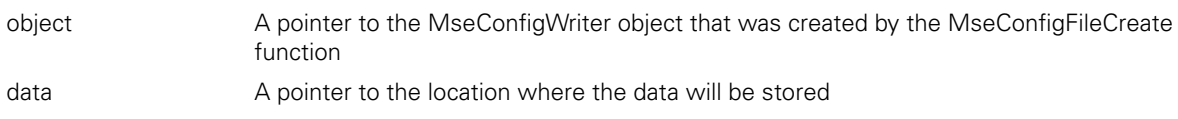

Get all of the elements and data for the desired module.

(

);

## **Function**

MSE\_XML\_RETURN MseConfigFileGetSpecificModule

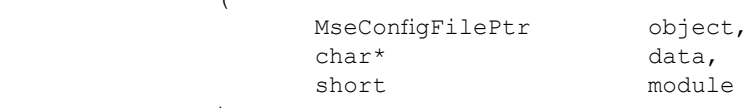

## **Parameters**

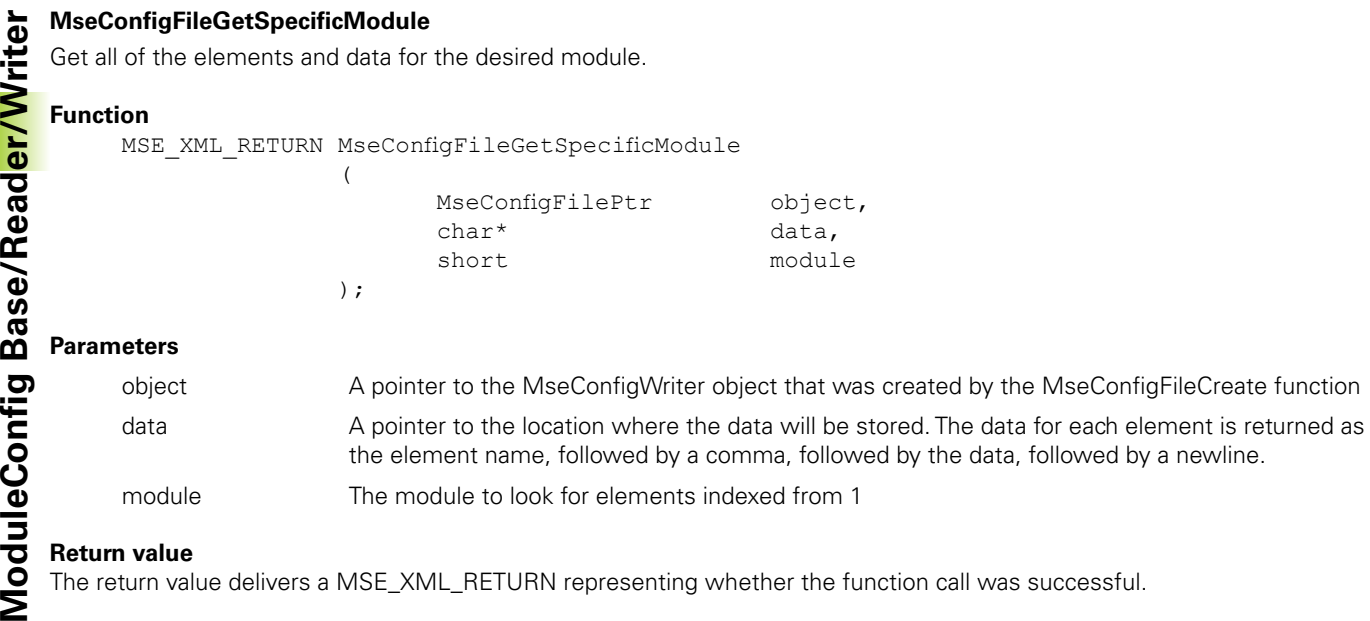

## **Return value**

The return value delivers a MSE\_XML\_RETURN representing whether the function call was successful.

## **MseConfigFileGetSpecificChannel**

Get all of the elements and data for the desired channel of a module.

#### **Function**

MSE\_XML\_RETURN MseConfigFileGetSpecificModule

(

);

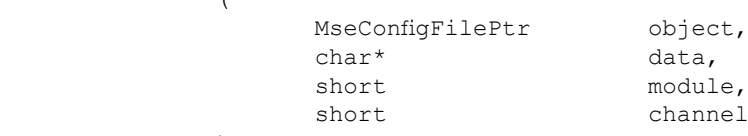

## **Parameters**

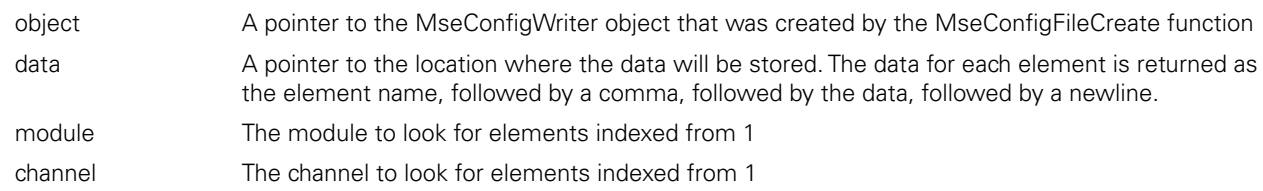

#### **Return value**

The return value delivers a MSE\_XML\_RETURN representing whether the function call was successful.

## **MseConfigFileGetNumModules**

Get the number of modules in the XML file.

## **Function**

MSE\_XML\_RETURN MseConfigFileGetNumModules

(

);

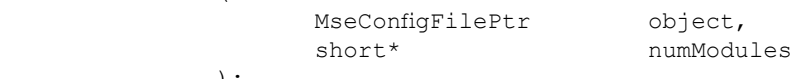

#### **Parameters**

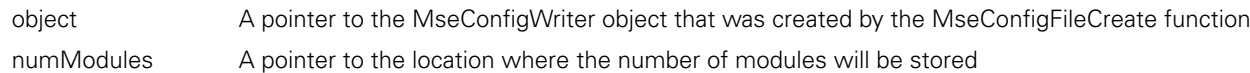

## **Return value**
#### **MseConfigFileGetNumChannels**

Get the number of channels in the XML file.

#### **Function**

MSE\_XML\_RETURN MseConfigFileGetNumChannels

(

);

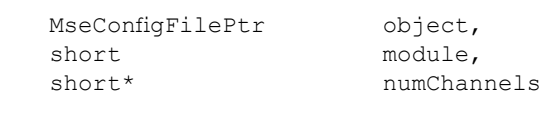

#### **Parameters**

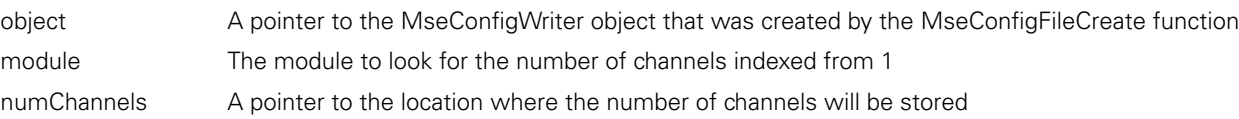

#### **Return value**

The return value delivers a MSE\_XML\_RETURN representing whether the function call was successful.

#### **MseConfigFileSetModuleElement**

Set the value for a module element.

#### **Function**

```
MSE_XML_RETURN MseConfigFileSetModuleElement
          ( 
              MseConfigFilePtr object,<br>
char* data,
char* data,
short module,
              MSE XML ELEMENTS tagname
          );
```
#### **Parameters**

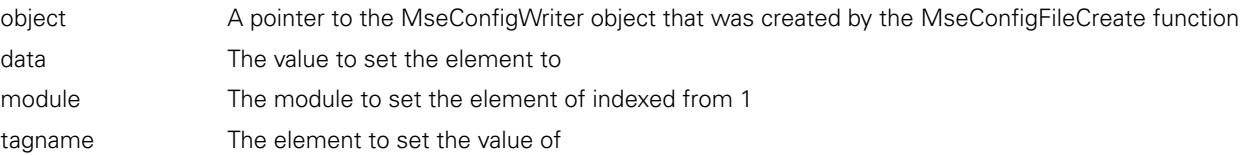

#### **Return value**

The return value delivers a MSE\_XML\_RETURN representing whether the function call was successful.

#### **MseConfigFileSetChannelElement**

Set the value for a channel element.

#### **Function**

MSE\_XML\_RETURN MseConfigFileSetModuleElement

(

);

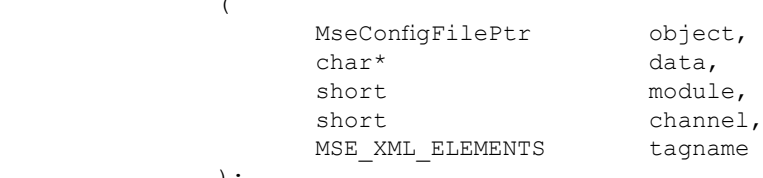

#### **Parameters**

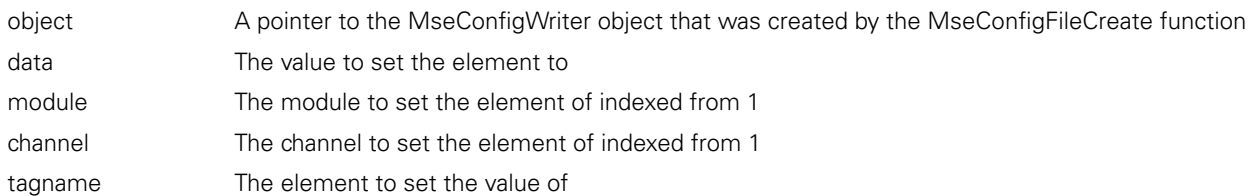

#### **Return value**

The return value delivers a MSE\_XML\_RETURN representing whether the function call was successful.

Removes the specified module from the XML file.

#### **Function**

MSE\_XML\_RETURN MseConfigFileRemoveModule (

);

const short

MseConfigFilePtr object,<br>
const short moduleNum

#### **Parameters**

MseConfigFileRemoveModule<br>
Removes the specified module f<br>
Function<br>
MSE\_XML\_RETURN MseC<br>
( **CONFIGERENT PRESESS)**<br>
Parameters<br>
object A po<br>
moduleNum The I<br> **MseConfigFileWriteFile**<br>
Write the data in memory to the<br> **CONF** object A pointer to the MseConfigWriter object that was created by the MseConfigFileCreate function moduleNum The module to remove from the XML file indexed from 1

#### **MseConfigFileWriteFile**

Write the data in memory to the file.

#### **Function**

MSE\_XML\_RETURN MseConfigFileWriteFile ( MseConfigFilePtr object );

#### **Parameters**

object A pointer to the MseConfigWriter object that was created by the MseConfigFileCreate function

#### **Return value**

The return value delivers a MSE\_XML\_RETURN representing whether the function call was successful.

#### **MseConfigFileWriteNewFile**

Write the data in memory to a new file.

#### **Function**

MSE\_XML\_RETURN MseConfigFileWriteNewFile

(

);

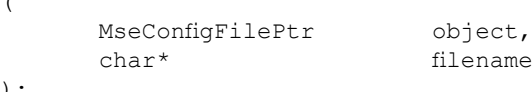

#### **Parameters**

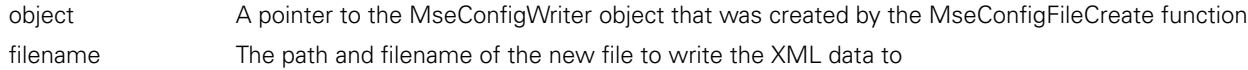

#### **Return value**

The return value delivers a MSE\_XML\_RETURN representing whether the function call was successful.

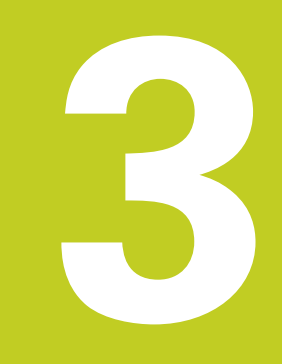

## **System integrity**

System integrity refers to the monitoring of the ethernet, programming status, voltages, current, and temperature in the module.

**About system Integrity**<br>
System integrity refers to the monitoring of the eth<br>
module.<br>
There is a 4 byte value called system<br>
Integrity that is<br>
system<br>
Integrity variable is only used for the voltage<br>
no values out of r There is a 4 byte value called systemIntegrity that is used to store the masked warnings and errors that are active. The systemIntegrity variable is only used for the voltages, current, and temperature monitoring. A value of 0 means that there are no values out of range.

The system integrity has warning and error ranges for the voltages, current, and temperature monitoring. If the integrity exceeds a warning or error range, a bit is set in the system integrity. The client code can request the systemIntegrity value and check if any of the bits are set.

The power and status LEDs on the module are set based on system integrity errors. The warning limit is only used by clients and does not affect the LEDs.

The getIntegrity() method is used to check the systemIntegrity.

The clearIntegrityErrors() method is used to clear integrity errors.

## **3.2 Obtaining IP Address**

The status LED will flash from green to off at a 5 Hz interval when an IP address is being obtained by DHCP or static addressing and then applied to the FNET stack.

The LED will change to a 2Hz interval once the IP address is obtained.

## **3.3 Waiting for Client**

The status LED will flash from green to off at a 2 Hz interval when an IP address is obtained and the module is waiting for a connection to a client.

The LED will change to solid green once the connection to a client is obtained.

## **3.4 Duplicate IP**

The status LED will flash from green to red at a 2 Hz interval when an IP address is already used.

One of the modules with the identical IP address must be disconnected and the IP address of the module that remains connected must be set to a unique value.

## **3.5 Programming Error**

The LED will alternate the power and status LEDs 10 times with a 250ms interval if the MSEfirmware has a checksum error after completion.

# **3.6 Ethernet Chip**

The LEDs will both flash red 30 times with a 250ms interval if the ethernet chip has malfunctioned.

# **3.7 Current**

The current is only monitored on the power supply modules. The current shows how much current is being drawn by subsequent modules. If the amount of current being drawn is over the error limit, the power LED will stay red until the condition and systemIntegrity value is cleared.

The current sets a warning if > 2.0 amps for the 100-240V power supply.

The current sets a warning if > 2.9 amps for the 24V power supply.

The current sets an error if > 2.1 amps for the 100-240V power supply.

The current sets an error if  $> 3.0$  amps for the 24V power supply.

# **3.8 24V**

The power LED will toggle between red and green at a rate of once a second until the error is cleared. The status LED is unaffected.

The 24V sets an error if not between 20 and 28 V.

The 24V sets a warning if not between 21.5 and 26.5V.

## **3.9 5V**

The power LED will toggle between red and green at a rate of once every 2 seconds until the error is cleared. The status LED is unaffected.

The 5V sets an error if not between 4.8 and 5.5 V.

The 5V sets a warning if not between 4.9 and 5.3V.

# **3.10 3.3V**

The 3.3V is just used for informational purposes and does not affect the LEDs. If the 3.3V is bad, the CPU will stop functioning.

## **3.11 CPU temperature**

The power LED will toggle between red and green at a rate of once every 3 seconds until the error is cleared. The status LED is unaffected.

The temperature sets an error if not between -40 and 110 Celsius.

The temperature sets a warning if not between -30 and 100 Celsius.

## **3.12 Non-Volatile Memory Backup Failure**

The power LED will toggle between red and green at a rate of once every 10 seconds until the error is cleared. The status LED is unaffected.

This error signifies that the non-volatile configuration data in FRAM memory could not be read and the backup stored in FLASH memory could not be copied into FRAM. If this error occurs, the module memory has become corrupted. Contact HEIDENHAIN Support for instructions.

The configuration data contains the module ID, hardware ID, IP address, netmask, MAC address, firmware checksum, programming state, bootloader versioning information, and DHCP choice.

About system Integrity **About system Integrity**

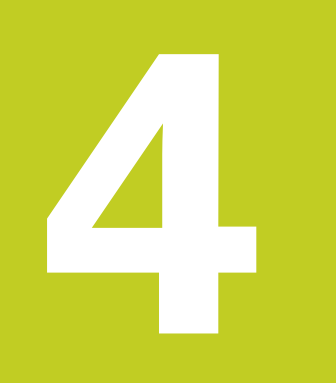

## **Diagnostic modes**

Diagnostics are performed within each module in order check for warnings and errors regarding voltages, temperature, and encoders.

The diagnostics are checked every 200 ms.

There are 4 diagnostic modes. They are full, status, minimal, and off.

4.1 **About Diagnostic Modes**<br>
Diagnostics are performed within each module in order<br>
encoders.<br>
The diagnostics are checked every 200 ms.<br>
There are 4 diagnostic modes. They are full, status, mir<br>
Changing the diagnostic m Changing the diagnostic modes have a large benefit for EnDat modules since they can cause a lot of latency when running at 'Full'.

The diagnostic mode is changed with the enableDiags() method.

# **4.2 Full**

Full diagnostics will perform function reserve checking for EnDat modules.

The 1Vpp and TTL modules will perform the same diagnostics as 'Status'.

The other modules will perform the same diagnostics as 'Minimal'.

The function reserves take 11ms per axis to be performed. The UDP commands cannot be serviced faster than once every 11ms while in this mode. It will take 44ms for a 4x EnDat module to have all four axes updated and 88 ms for an 8x EnDat module to update all 8 axes.

The read of the channels are broken up so that one channel is read each time through the main loop. This allows for UDP messages to be sent at any time between reads.

## **4.3 Status**

The EnDat modules will check for warnings and errors. It takes between 1-2 ms to obtain the error information for a single channel. This means that it will take 4-8 ms for a 4x module and 8-16 ms for an 8x module. If a V2.1 EnDat encoder is being used, this delay cannot be removed. If a V2.2 EnDat encoder is being used, changing the diagnostic mode to minimal will skip checking the warnings and errors and the delay will be 250us per axis.

The errors and warnings for the EnDat module will be read each time the positions are updated (not at the normal 200ms timing of the diagnostic timer). This is because the error and warning information is combined with the read counts command when using the EnDat V2.1 protocol and helps in determining if the count is valid.

The 1Vpp modules will check the counter register to verify amplitude, edge distance errors, and filter spikes. The TTL modules will check the counter register to verify edge distance errors.

The 1Vpp and TTL error checking does not affect the timing since it is performed much faster than the time it takes to request a UDP command.

The read of the channels for both the EnDat and 1Vpp modules are broken up so that one channel is read each time through the main loop. This allows for UDP messages to be sent at any time between reads.

The other modules will perform the same diagnostics as 'Minimal'.

## **4.4 Minimal**

Minimal diagnostics will perform checking of the system integrity. The system integrity is described in the 'System Integrity' section.

The system integrity checking does not affect the timing since it is performed much faster than the time it takes to request a UDP command.

## **4.5 None**

None of the diagnostics will be performed in this mode.

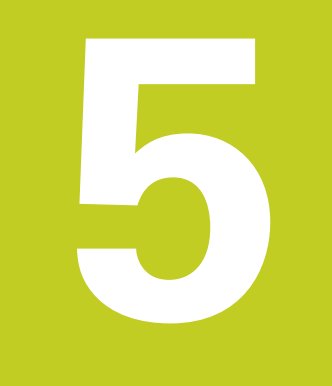

# **Trigger line**

A single trigger line is utilized that is electrically connected to all modules. This line is activated by the base module when one of 5 latch requests are received. The base module keeps track of the latch requests until the trigger line is cleared. The trigger line is used for latching data within a small timeframe or for signaling purposes.

**4.1 About the Trigger Line**<br> **A** single trigger line is utilized that is electrically complements are received. The base module<br> **As of 5** latch requests are received. The base module<br> **CO** The first 3 latch requests are The first 3 latch requests are used for software latches. Software latches are received via UDP from an external application. The 4th latch request is used for footswitch 1. The 5th latch request is used for footswitch 2. The footswitch latch requests can be activated by an external footswitch or other device that is attached to the footswitch connector on the base module. The footswitch latch requests can also be activated by a software request if needed.

Once the output line is active, all of the modules will be able to read the line and then latch the data accordingly. The EnDat, 1Vpp, TTL, and LVDT modules will latch the latest count for each axis and store it in buffers. The I/O and pneumatic modules will store the current I/O states. The analog module will store the latest voltage and current.

There is only 1 buffer for storing latched data. The latch must be cleared before the buffer will overwrite the data. The base module must be cleared before all other modules or the latch will immediately trigger again.

The client software must send a read or a 'clear latch' command to clear the latch.

# **5.2 Software Latency**

Latency from a software latch is based on the time it takes for the UDP packet to be sent plus the time it takes for the module to store the data.

Most software commands will take less time than it takes for UDP packet transmission which will not add any more overhead other than the UDP transit time.

The EnDat modules level of diagnostics should be changed depending on the throughput desired. The 'Full' diagnostic mode will affect the latch timing dramatically and the 'Status' diagnostic mode will affect the latch timing slightly. The levels are described in the 'Diagnostic Modes' section.

All other modules do not have additional latency.

## **Full Diagnostics**

Full diagnostics should not be used if accuracy of the EnDat positions is desired faster than once every 100ms. See the 'Diagnostic Modes' section for more information.

### **Status Diagnostics**

Status diagnostics should not be used if accuracy of the EnDat positions is desired faster than once every 8-16ms. See the 'Diagnostic Modes' section for more information.

## **Minimal Diagnostics**

Minimal diagnostics should be used if accuracy of the EnDat positions is desired at the maximum rate. The maximum rate is 250us per axis which is 1ms for a 4x module and 2 ms for a 8x module.

# **5.3 Debouncing Latency**

The 2 footswitch lines assume that a footswitch is attached to the hardware input lines. The default debouncing time for each line on an EnDat or 1Vpp base module is 10ms. This will add 10ms to the amount of time it takes for the input to be detected. This time does not affect the ability to handle UDP requests since it utilizes a timer instead of holding up the CPU. The debouncing for the TTL module is negligible.

The debouncing time for each footswitch line can be changed to a value between 0 – 20ms. A value of zero will disable debouncing.

Disabling debouncing is useful if a different device is attached to the footswitch input that does not have need for debouncing.

The debouncing latency only occurs when the hardware lines are polled to check for change in state. There is no debouncing if the software simulates a footswitch by setting the 4th or 5th trigger output.

Debouncing can be modified on an EnDat or 1Vpp base module with the setLatchDebouncing() method.

# **5.4 Setting a Trigger**

The footswitch can be used to set the trigger and the base module will store that latch 4 or 5 occured.

The setLatch() method is used to cause a trigger to be set. Any of the latch requests can cause a latch trigger with this command.

## **5.5 Determining Which Latches are Set**

The getLatch() method is used to determine which latches are set. The base module will respond with all of the latches that are active. The other modules will just respond with whether or not the latch is currently active.

# **5.6 Reading the Latched Data**

The getCounts() of the MseModule , getPositions() of the MseEndatModule, Mse1VppModule, MseTtlModule, and MseLvdtModule classes, getValues() of the MseAnalogModule class, getIO of the MseIoModule class, and getOutput of the MsePneumaticModule are used to read the latched data after a trigger is set. Reading the latched data will clear the latch. The base module must be read first or have its latch cleared before reading from other modules.

# **5.7 Clearing a Trigger Manually**

The setLatch() method is used to reset the desired trigger.

**About the Trigger Line About the Trigger Line**

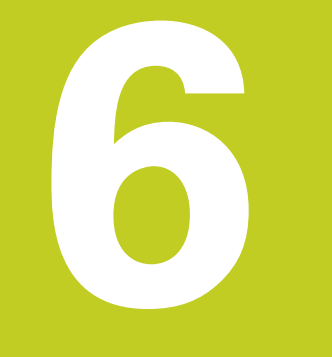

## **Module descriptions**

The power supply modules are used to supply power to each module connected to its right. The current drawn from modules to the right of the power supply is taken from the power supply. Power supplies do not draw current from modules to their left; this allows a new power supply to be placed in the module chain in order to supply power for the next group of modules.

# **6.2 EnDat modules**

**Power supply modules**<br>
The power supply modules are used to supply pow<br>
to the right of the power supply is taken from the p<br>
left; this allows a new power supply to be placed in<br>  $\geq$  6.2 EnDat modules<br>
The EnDat module The EnDat modules can connect up to 4 or up to 8 channels with HEIDENHAIN EnDat encoders. EnDat encoders have nonvolatile memory that allow them to store absolute position without the need for referencing as well as encoder information such as resolution, signal period, and more. EnDat encoders are considered gauge, linear, or rotary. Gauge and linear are treated the same in the library and firmware and are differentiated simply to help the user differentiate between the two.

# **6.3 1Vpp modules**

The 1Vpp modules can connect up to 4 or up to 8 channels with HEIDENHAIN 1Vpp encoders. HEIDENHAIN 1Vpp encoders do not have non-volatile memory that allow them to store absolute position and therefore need to be manually referenced on each power up of the module if the encoder offers reference marks and the user wants to utilize absolute positioning. The 1Vpp modules can perform referencing for linear and rotary encoders. The encoder information such as device type, signal period, and line count must be configured each time an object is instantiated by the MSElibrary. 1Vpp encoders are considered gauge, linear, or rotary.

HEIDENHAIN 1Vpp modules use the encoders signal period in conjunction with the quadrature signal and internal electronics to compute the resolution of a linear encoder. The line count in conjunction with the quadrature signal and internal electronics is used to compute the resolution of rotary encoders.

# **6.4 TTL modules**

The TTL modules can connect up to 4 or up to 8 channels with HEIDENHAIN TTL encoders. HEIDENHAIN TTL encoders do not have non-volatile memory that allow them to store absolute position and therefore need to be manually referenced on each power up of the module if the encoder offers reference marks and the user wants to utilize absolute positioning. The TTL modules can perform referencing for linear encoders only. The encoder information such as device type, signal period, and line count must be configured each time an object is instantiated by the MSElibrary. The interpolation of the TTL encoders must be configured for the TTL encoders. TTL encoders are considered gauge, linear, or rotary. HEIDENHAIN TTL modules use the encoders signal period in conjunction with the quadrature signal and interpolation value to compute the resolution of a linear encoder. The line count in conjunction with the quadrature signal and interpolation value is used to compute the resolution of rotary encoders.

# **6.5 LVDT modules**

The LVDT modules can connect up to 8 channels with Solatron/Tesa compatible, Mahr compatible, or Marposs compatible LVDT sensors depending on the module. The LVDT modules each utilize an excitation frequency and excitation voltage to source the LVDT sensors that are connected. The excitation frequency and voltage are stored in non-volatile memory in the module and therefore only need to be configured each time different sensors are added since the optimal frequency and voltage is dependent on the sensor itself. The gain of each sensor must be configured at least once and is stored in nonvolatile memory in the module. The resolution of the sensor is not saved in non-volatile memory and must be configured each time the LVDT module is instantiated. The resolution must be calibrated at least once and should be calibrated as often as required by the user. The LVDT modules have added latency due to the subsequent electronics. It takes 40 ms to read each group of channels. It takes an additional 40 ms to read the excitation voltage. It takes a total of 200 ms before all of the data can be read with new values. The channels are grouped 1 & 2, 3 & 4, 5 & 6, 7 & 8.

# **6.6 Analog module**

The Analog modules can connect up to 2 channels with 4-20 mA or +/- 10V analog sensors. The raw current or voltage value of the attached sensor can be retrieved, or the library can be configured to apply a resolution and offset to the value. The resolution and offset are not non-volatile and need to be configured each time the module is instantiated. The raw value utilizes a running average of the last 100 value and can be modified if this is too much.

# **6.7 I/O modules**

The I/O modules can connect up to 4 inputs and 4 outputs. There is no need for software configuration.

# **6.8 Pneumatic module**

The pneumatic module has a single output that is used to enable or disable a solenoid. Enabling the solenoid will allow air to pass through the module. There is no need for configuration.

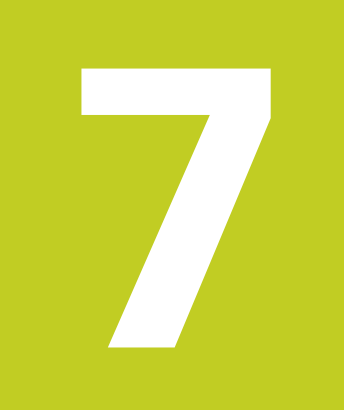

# **Operating principles**

**P.1 Overview**<br>
The MSE 1000 consists coperating principles are c<br> **Examples of the operating**<br>
Code supplied with the in The MSE 1000 consists of Endat, 1Vpp, TTL, LVDT, Analog, I/O, Pneumatic, and Power Supply modules. Some of the operating principles are common to all modules; others are specific to the type of module.

Examples of the operating principles can be obtained in the example code sections later in the document or in the examples code supplied with the installation of the MSElibrary.

## **7.2 Initialization**

The modules communicate over Ethernet using the UDP protocol. Each module has its own IP address and needs to be initialized after it has been instantiated.

Initialization of the modules does the following:

- Creates a UDP socket for communicating with the module
- Sends a UDP\_OPEN command to the module at the specified IP address and receives a MSE1000ConnectResponse response
- Sets the module in asynchronous mode if requested
- Fills in the ModuleData information
- Sets the module communication as initialized. If this has not been completed, calls into the module will fail with a return code of RESPONSE\_COMM\_NOT\_INITIALIZED.

The LVDT module has additional configuration of the excitation voltage and excitation frequency used for all of the sensors. The excitation voltage and frequency is stored in non-volatile memory in the module and needs to be configured on initial use whenever the types of sensors are changed. The setExcitationFrequency and setExcitationVoltage C++ methods, and the MseLvdtModuleSetExcitationFrequency and MseLvdtModuleSetExcitationVoltage C functions are used for setting the excitation frequency and voltage.

### **C++ Initialization**

The MseInterface class allows for ease in initializing by offering the createChain and addModule methods. These methods are only available for C++ developers and perform the instantiation of the classes as well as the initialization.

Instantiating an object in C++ refers to creating an instance of the desired class in order to start initializing and/or accessing its methods.

The example "Creating a Chain via Broadcasting" on page 240 shows how to initialize using createChain.

The example "Creating a Chain Manually" on page 242 shows how to initialize using addModule.

All instantiated modules can use the initializeModule C++ method in order to communicate to a module instead of creating a chain.

### **Non-C++ Initialization**

Non-C++ developers must create their own module objects by instantiating the desired classes and using the initialization methods for each module.

The C calls will wrap the instantiation of the object in the create calls which make the pointer to the object accessible through the return parameter. Refer to "Mse1VppModuleCreate" on page 122. Non-C++ can utilize the C calls to work with all of the functionality in the library.

The C calls for simply instantiating and then initializing are:

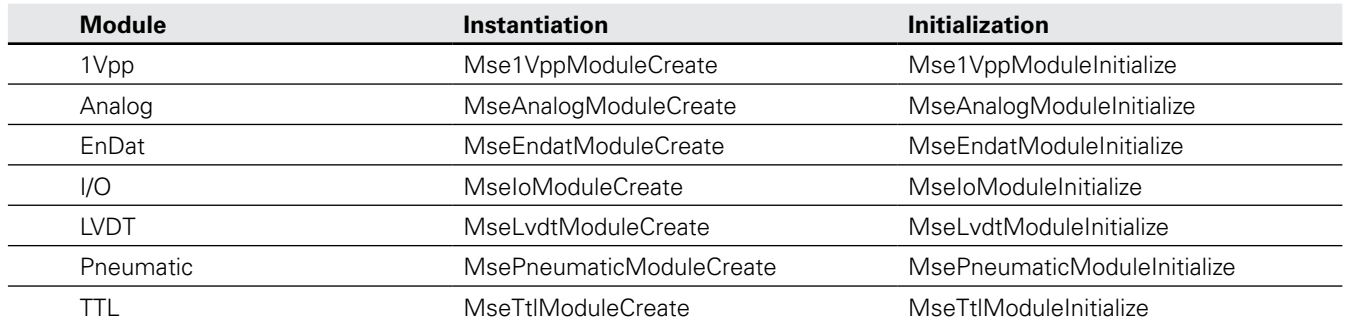

The example "Creating a Chain via Broadcasting" on page 240 shows how to instantiate and initialize using C functions without a chain.

# <span id="page-232-0"></span>**7.3 Configuring the Channels**

Most of the modules have the ability to attach devices to one or more channels. The power supply modules do not have any channels. The I/O and Pneumatic modules do not need to be configured through software.

## **1Vpp**

The 1Vpp module must set the error compensation, UOM, encoder type, signal period or line count, and counting direction.

Refer to "1Vpp methods and functions" starting on page 117 for the methods and functions listed below.

C++ methods:

- setErrorCompensation
- setUom
- setEncoderType
- setSignalPeriod
- setLineCount
- setCountingDirection
- initAbsolutePosition
- isReferencingComplete
- getReferencingState

C functions:

- Mse1VppModuleSetErrorCompensation
- Mse1VppModuleSetUom
- Mse1VppModuleSetEncoderType
- Mse1VppModuleSetSignalPeriod
- Mse1VppModuleSetLineCount
- Mse1VppModuleSetCountingDirection
- Mse1VppModuleStartReferencing
- Mse1VppModuleGetReferencingComplete
- Mse1VppModuleGetReferencingState

Refer to "Setting the Encoder Information" on page 244 for a channel configuration example.

[Refer to "Referencing" on page 239](#page-238-0) for information on referencing.

Refer to "Referencing 1Vpp Linear Encoder" on page 248 for a referencing example.

The signal period and reference mark type for many of the HEIDENHAIN 1Vpp encoders is shown in the following table:

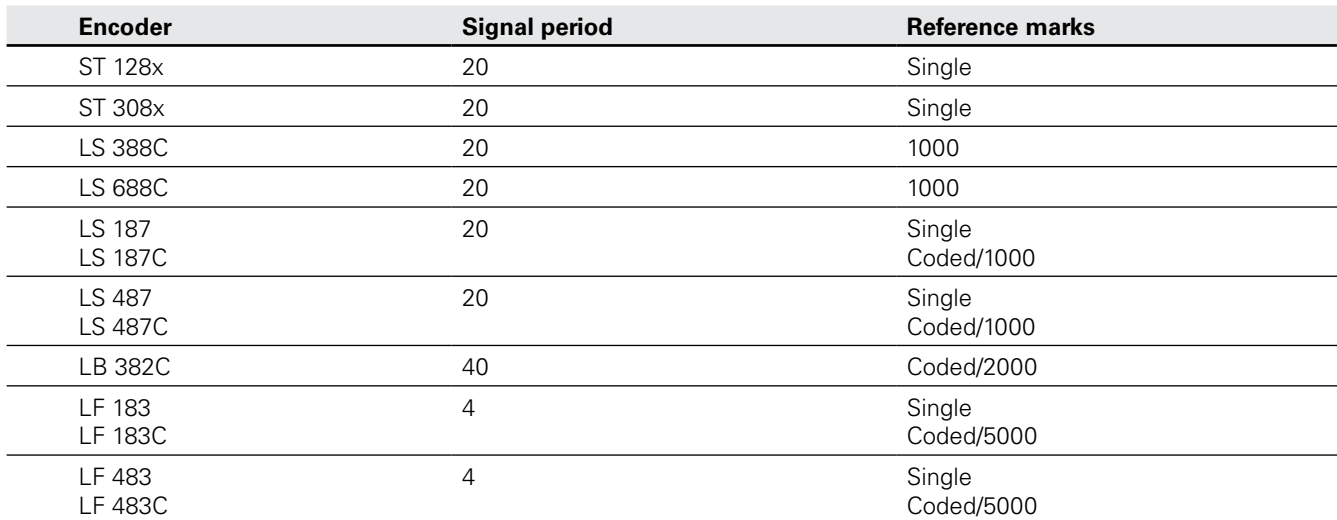

**Configured**<br> **Configured**<br> **Configured**<br> **Configured**<br> **Configured**<br> **Configured**<br> **Configured**<br> **Configured**<br> **Configured**<br> **Configured** The EnDat module only allows for setting the error compensation and UOM. EnDat encoders have non-volatile memory that allow for detection of all other values.

Refer to "EnDat methods and functions" starting on page 97 for the methods and functions listed below.

C++ methods:

- setErrorCompensation
- setUom

C functions:

• MseEndatModuleSetErrorCompensation

• MseEndatModuleSetUom

Refer to "Setting the Encoder Information" on page 244 for a 1Vpp channel configuration example. The EnDat configuration is performed in the same manner except that it only utilizes the error compensation and UOM.

## **TTL**

The TTL module must set the error compensation, UOM, encoder type, signal period or line count, interpolation, and counting direction.

Refer to "TTL methods and functions" starting on page 180 for the methods and functions listed below.

C++ methods:

- setChannelPresence
- setErrorCompensation
- setUom
- setEncoderType
- setSignalPeriod
- setLineCount
- setCountingDirection

C functions:

- MseTtlModuleSetChannelPresence
- MseTtlModuleSetErrorCompensation
- MseTtlModuleSetUom
- MseTtlModuleSetEncoderType
- MseTtlModuleSetSignalPeriod
- MseTtlModuleSetLineCount
- MseTtlModuleSetCountingDirection

The signal period and reference mark type for many of the HEIDENHAIN TTL encoders is shown in the following table:

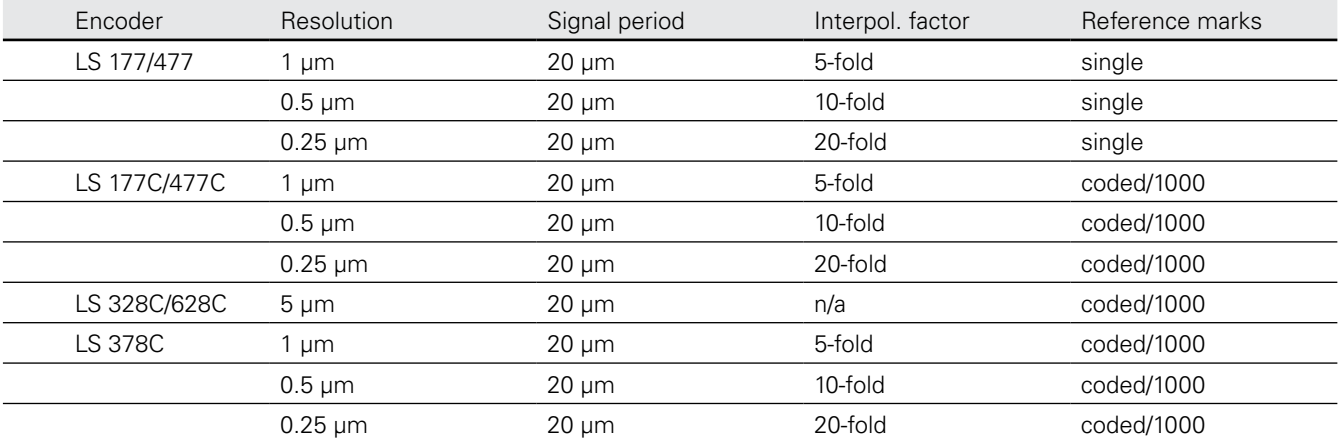

## **LVDT**

The LVDT module must set the channel presence, UOM, sensor gain, and resolution.

Refer to "LVDT methods and functions" starting on page 151 for the methods and functions listed below.

C++ methods:

- setChannelPresence
- setUom
- setSensorGain
- setResolution

C functions:

- MseLvdtModuleSetChannelPresence
- MseLvdtModuleSetUom
- MseLvdtModuleSetSensorGain
- MseLvdtModuleSetResolution

The LVDT sensors have the ability to teach the sensor gain. This is useful for getting a gain with 80% usage of the total voltage range of the electronics. Too much gain will cause the sensor to become unreliable. Too little gain will cause lower resolution. Calling the teachSensorGain method will start the teach. Polling the getTeachSensorGainFinished can be used to determine when the gain teach has completed.

Refer to "LVDT methods and functions" starting on page 151 for the methods and functions listed below.

C++ methods:

- teachSensorGain
- getTeachSensorGainFinished
- C functions:
	- MseLvdtModuleTeachSensorGain
	- MseLvdtModuleTeachSensorGainFinished

### **Analog**

The Analog module must set the resolution and offset.

Refer to "Analog methods and functions" starting on page 167 for the methods and functions listed below.

C++ methods:

- setResolution
- setOffset
- computeResolutionAndOffset

C functions:

- MseAnalogModuleSetResolution
- MseAnalogModuleSetOffset
- MseAnalogModuleComputeResolutionAndOffset

<span id="page-235-0"></span>**Channel Operations**<br> **Channel Operations**<br> **Channel Constant Constant Constant Operations**<br> **Constant Constant Constant Constant Constant Constant Constant Constant Constant Constant Constant Constant Constant Constant Co** The 1Vpp, EnDat, TTL, LVDT, and Analog modules can read information about the devices attached to the channel. The I/O modules can read channel inputs and set outputs. The Pneumatic module can read and set its output used for controlling the solenoid valve.

## **1Vpp**

The 1Vpp latest or latched position of all channels can be retrieved as counts or in user units. The counts are a representation of the number of interpolated crossings of the signal periods on the encoder that have been passed. The position in user units is the counts multiplied by the resolution and the error compensation value.

Refer to "1Vpp methods and functions" starting on page 117 for the methods and functions listed below.

C++ methods:

- getCounts
- getPositions
- getResolution

C functions:

- Mse1VppModuleGetCounts
- Mse1VppModuleGetPositions
- Mse1VppModuleGetResolution

Refer to "Setting the Encoder Information" on page 244 for reading the counts and positions from a 1Vpp module.

### **EnDat**

The Endat latest or latched position of all channels can be retrieved as counts or in user units. The counts are a representation of the number of interpolated crossings of the signal periods on the encoder that have been passed. The position in user units is the counts multiplied by the resolution and the error compensation value.

The EnDat rotary encoders return the current revolution with the getPostions method. The total number of distinguishable revolutions available to the encoder can be retrieved separately.

Refer to "EnDat methods and functions" starting on page 97 for the methods and functions listed below.

C++ methods:

- getCounts
- getPositions
- getResolution
- getDistinguishableRevolutions

C functions:

- MseEndatModuleGetCounts
- MseEndatModuleGetPositions
- MseEndatModuleGetResolution
- MseEndatModuleGetDistinguishableRevolutions

Refer to "Latching" on page 246 for reading the positions from an EnDat module.

## **TTL**

The TTL latest or latched position of all channels can be retrieved as counts or in user units. The counts are a representation of the number of interpolated crossings of the signal periods on the encoder that have been passed. The position in user units is the counts multiplied by the resolution and the error compensation value.

Refer to "TTL methods and functions" starting on page 180 for the methods and functions listed below.

C++ methods:

- getCounts
- getPositions
- getResolution.

C functions:

- MseTtlModuleGetCounts
- MseTtlModuleGetPositions
- MseTtlModuleGetResolution

## **LVDT**

The LVDT latest or latched position of all channels can be retrieved as voltage or in user units. The voltage is a representation of the position of the sensor in relation to its NULL, or center, point. The position in user units is the voltage multiplied by the resolution value.

Refer to "LVDT methods and functions" starting on page 151 for the methods and functions listed below.

C++ methods:

- getVoltage
- getPositions
- getResolution

C functions:

- MseLvdtModuleGetVoltage
- MseLvdtModuleGetPositions
- MseLvdtModuleGetResolution

### **Analog**

The Analog latest or latched position of all channels can be retrieved as voltage, current or in user units. The voltage is a representation of the position of the sensor in relation to its NULL, or center, point. The position in user units is the voltage multiplied by the resolution value.

Refer to "Analog methods and functions" starting on page 167 for the methods and functions listed below.

C++ methods.

- getVoltage
- getCurrent
- getValues
- getScaledValues
- getOffset
- getResolution

C functions:

- MseAnalogModuleGetVoltage
- MseAnalogModuleGetCurrent
- MseAnalogModuleGetValues
- MseAnalogModuleGetScaledValues
- MseAnalogModuleGetOffset
- MseAnalogModuleGetResolution

### **I/O**

The I/O latest or latched input and output channel values can be retrieved. The input and output value that are retrieved are each single characters that can be masked to determine which bit is set. Individual latest bit values can be retrieved as well. The outputs can be set individually or from the set bits of a single character.

Refer to "I/O methods and functions" starting on page 137 for the methods and functions listed below.

- C++ methods:
	- getIO
	- getInputs
	- getOutputs
	- setOutput
	- setOutputs

C functions

- MseIoModuleGetIO
- MseIoModuleGetInputs
- MseIoModuleGetOutputs
- MseIoModuleSetOutput
- MseIoModuleSetOutputs

### **Pneumatic**

The Pneumatic latest or latched output channel value can be retrieved. The output value that is retrieved is a single character that can be used to determine if the output is set. The output can be set as well.

Refer to "Pneumatic methods and functions" starting on page 145 for the methods and functions listed below.

C++ methods:

- getOutput
- setOutput

C functions:

- MsePneumaticModuleGetOutput
- MsePneumaticModuleSetOutput

<span id="page-237-0"></span>**P.5 Latching**<br>
Latching is used to acce<br> **Latching** is used to acce<br> **C.** The setting of the trigge Latching is used to accept a command in the base module that will cause the hardware trigger line to be set for all modules. The setting of the trigger line will allow all of the modules to store data in a very close timeframe which can be used by a client for tolerance or other functionality. The modules each store a single value for each channel no matter how many latch lines are set. The modules will be able to store a new value once the latches are all cleared in the base module followed by the remaining modules. Power supplies do not latch any data and do not need to perform any of the following functionality.

Latching consists of the following process:

- The base module waits for a command in order to activate the trigger line that is described in "Trigger line" on page 219.
- The command for activating the trigger is one of three software latch commands that are sent via the MSElibrary or one of the two footswitch latch requests that are inputs on the base module serial port.
- The command used for activating the software latch is setLatch in C++. The LATCH\_OPTIONS enumeration value of LATCH\_COUNT\_SET must be called. The setLatch command with a value of LATCH\_COUNT\_SET can only be used for activating a latch on the base module.
- The commands used for activating the software latch are MseEndatModuleSetLatch, Mse1VppModuleSetLatch, and MseTtlModuleSetLatch in C.
- Once the trigger line is set, all of the modules will store that most recent count, position, voltage, current, or I/O value into memory.
- The latched position can be read using the COUNT\_REQUEST\_OPTION enumeration value of COUNT\_REQUEST\_ LATCHED when getting the counts, position, voltage, current, or I/O values shown in ["Channel Operations" on page](#page-235-0)  [236](#page-235-0).
- The latch can be cleared on each module by reading the latched position or by calling the setLatch method in C++. The LATCH\_OPTIONS enumeration value of LATCH\_COUNT\_RESET must be called. The clearing of the latch must be done on the base module first or else the modules will immediately latch their values again since the trigger line is still active.
- The commands used for manually clearing the software latch are MseEndatModuleSetLatch, Mse1VppModuleSetLatch, MseTtlModuleSetLatch, MseLvdtModuleClearLatch, MseAnalogModuleClearLatch, MseIoModuleClearLatch, and MsePneumaticModuleClearLatch in C.

The footswitch is asynchronous to the client and needs to be polled to determine if it has been set. The asynchronous communication described [page 243](#page-242-0) can be used instead of polling to determine if the footswitch has been pressed.

Polling for whether any of the latches are set is done through the getLatch method in C++. The base module will indicate which latch is set. Non-base modules will just indicate whether the trigger line caused a latch to occur.

Polling for whether any of the latches are set is done through the MseEndatModuleGetLatches, Mse1VppModuleGetLatches, MseTtlModuleGetLatches, MseAnalogModuleGetLatch, MseLvdtModuleGetLatch, MseIoModuleGetLatch, and MsePneumaticModuleGetLatch functions in C.

# <span id="page-238-0"></span>**7.6 Referencing**

Some of the 1Vpp and TTL encoders utilize reference marks to obtain an absolute position on the scale. The encoder must be moved across at least one mark for encoders that have a single reference mark and across at least two for encoders that have coded referencing. The spacing between reference marks is dependent on the encoder and based on the signal period or line count of the encoder as well as the type of reference mark. The referencing process is performed in the module and is started, monitored, verified, and stopped through the MSElibrary. Referencing must be done each time the module is powered on.

The type of referencing for an encoder, interpolation (for TTL encoders), signal period, and line count can be obtained from the encoder manual or from the 1Vpp and TTL tables listed in ["Configuring the Channels" on page 233.](#page-232-0)

Referencing is the following process:

- Configure the encoder and set the referencing type using the functions described in ["Configuring the Channels" on](#page-232-0)  [page 233.](#page-232-0)
- The command used to start referencing in the module is initAbsolutePosition for a 1Vpp encoder or initReferencing for a TTL encoder in C++.
- The command used to start referencing in the module is Mse1VppModuleStartReferencing for a 1Vpp encoder or MseTtlModuleStartReferencing for a TTL encoder in C.
- The encoder can now be moved so that the reference mark(s) are crossed.
- The command used to poll the module to determine when referencing is complete is isReferencingComplete for both 1Vpp and TTL encoders in C++.
- The commands used to poll the module to determine when referencing is complete are Mse1VppModuleGetReferencingComplete for 1Vpp and MseTtlModuleGetReferencingComplete for TTL encoders in C.
- The command used to determine if referencing was successful is getReferencingState for both 1Vpp and TTL encoders in C++.
- The commands used to determine if referencing was successful are Mse1VppModuleGetReferencingState for 1Vpp and MseTtlModuleGetReferencingState for TTL encoders in C.

When referencing is complete and was verified as successful, the count and position requests will now be absolute.

The referencing complete message is available through the asynchronous communication described later in the document and can be used instead of polling to determine if the referencing is complete.

<span id="page-239-0"></span>The modules have errors and warnings described in "System integrity" on page 213.

A subset of the warnings and errors consisting of the INTEGRITY\_ENUMS enumeration can be obtained through library calls. The errors and warnings obtained through the library call can be cleared. If the error or warning is still resident, it will be set again immediately.

The command used to get the integrity errors is getIntegrity in  $C_{++}$ .

**Module Errors and Warnings**<br> **Module Errors and** warnings described in "System<br>
A subset of the warnings and errors consisting of the INTEG<br>
The errors and warnings obtained through the library call can<br>
again immediately The commands used to get whether there is an integrity error or to get the integrity errors are Mse1VppModuleGetModuleErrorState, Mse1VppModuleGetModuleErrors, MseAnalogModuleGetModuleErrorState, MseAnalogModuleGetModuleErrors, MseEndatModuleGetModuleErrorState, MseEndatModuleGetModuleErrors, MseIoModuleGetModuleErrorState, MseIoModuleGetModuleErrors, MseLvdtModuleGetModuleErrorState, MseLvdtModuleGetModuleErrors, MsePneumaticModuleGetModuleErrorState, MsePneumaticModuleGetModuleErrors, MseTtlModuleGetModuleErrorState, and MseTtlModuleGetModuleErrors in C.

The getIntegrity method has a field that contains the ranges of each integrity error. This is used in order to retrieve the tolerance values that need to be reached before each integrity error is triggered. The NUM\_INTEGRITY\_RANGES constant is the number of integrity ranges returned. The INTEGRITY\_FRAM\_ERROR and INTEGRITY\_FRAM\_RECOVERED enumerations do not utilize a tolerance and so do not have a range entry.

The command used to get the actual values of the power supply current, power supply 24 V supply, non-power supply 5 V supply, 3.3 V supply, and CPU temperature is getAdcValues in C++.

The command used to get the actual values of the power supply current, power supply 24 V supply, non-power supply 5 V supply, 3.3 V supply, and CPU temperature are Mse1VppModuleGetAdcValues, MseAnalogModuleGetAdcValues, MseEndatModuleGetAdcValues, MseIoModuleGetAdcValues, MseLvdtModuleGetAdcValues, MsePneumaticModuleGetAdcValues, and MseTtlModuleGetAdcValues in C.

The module errors can be cleared with the clearIntegrityErrors method in C++.

The module errors and channel errors together can be cleared with the clearAllErrors method in C++.

The module errors and channel errors together can be cleared with the Mse1VppModuleClearErrors, MseAnalogModuleClearErrors, MseEndatModuleClearErrors, MseIoModuleClearErrors, MseLvdtModuleClearErrors, MsePneumaticModuleClearErrors, and MseTtlModuleClearErrors in C.

Module errors are cleared automatically when the MSElibrary initializes a module.

# <span id="page-240-0"></span>**7.8 Channel Errors and Warnings**

The EnDat and 1Vpp encoders both utilize the same microcontroller for reading counts and storing counter errors and warnings.

 The EnDat encoder has the ability to report additional warnings and error specific to it and to keep track of its operating efficiency with Function Reserves.

The TTL encoder only monitors for a single error.

Errors and warnings are cleared automatically when the MSElibrary initializes a module.

## **EnDat**

The counter errors are used to determine if the microcontroller that is reading the counts is getting an error. The counter errors are described with the COUNTER\_STATUS enumeration. Refer to "Enumerations" starting on page 29.

The counter errors can be obtained with the getChannelStatus C++ method.

The counter errors can be obtained with the MseEndatModuleGetChannelStatus C function.

The EnDat errors and warnings report additional errors and warnings that are not available through the counter status. The ENDAT\_ERRORS and ENDAT\_WARNINGS enumerations describe these additional errors and warnings. Refer to "Enumerations" starting on page 29.

The additional errors and warnings for the EnDat encoders can be read with getErrors and getWarnings C++ method.

The additional errors and warnings for the EnDat encoders can be read with MseEndatModuleGetChannelErrorState, MseEndatModuleGetEndatErrors, MseEndatModuleGetChannelWarningState, and MseEndatModuleGetEndatWarnings C functions.

The counter error and additional EnDat errors and warnings can be cleared with the clearErrorsAndWarnings C++ method.

The module errors, counter errors, and additional errors and warnings can be cleared together with the clearAllErrors method in  $C_{++}$ .

The module errors and channel errors together can be cleared with the MseEndatModuleClearErrors function in C.

### **1Vpp**

The counter errors are used to determine if the microcontroller that is reading the counts is getting an error. The counter errors are described with the COUNTER\_STATUS enumeration. Refer to "Enumerations" starting on page 29.

The counter errors can be obtained with the getChannelStatus C++ method.

The counter errors can be obtained with the Mse1VppModuleGetChannelStatus C function.

The counter error can be cleared with the clearErrorsAndWarnings C++ method.

The module errors and counter errors can be cleared together with the clearAllErrors method in C++.

The module errors and counter errors together can be cleared with the Mse1VppModuleClearErrors function in C.

### **TTL**

The TTL module reports only whether there is a COUNTER\_STATUS\_EDGE\_DISTANCE\_ERROR. Refer to "Enumerations" starting on page 29.

The counter error can be obtained with the getChannelStatus C++ method.

The counter errors can be obtained with the MseTtlModuleGetChannelErrorState C function.

The counter error can be cleared with the clearErrorsAndWarnings C++ method.

The module errors and counter errors can be cleared together with the clearAllErrors method in C++.

The module errors and counter errors together can be cleared with the MseTtlModuleClearErrors function in C.

The common diagnostics are described in "Diagnostic modes" on page 217.

**PRICES**<br> **PRICES**<br>
The common diagnostics are<br> **Diagnostics**<br> **PRICES**<br>
The diagnostics mode can be<br> **PRICES** The diagnostics default to DIAG\_MODE\_FULL when the modules power up. The DIAG\_MODE\_OPTIONS enumeration offers additional choices. Refer to "Enumerations" starting on page 29.

The diagnostics mode can be changed with the enableDiags C++ method.

The diagnostics mode can be changed with the Mse1VppModuleEnableDiags, MseAnalogModuleEnableDiags, MseEndatModuleEnableDiags, MseIoModuleEnableDiags, MseLvdtModuleEnableDiags, MsePneumaticModuleEnableDiags and MseTtlModuleEnableDiags C methods.

The EnDat, 1Vpp and LVDT modules each have additional diagnostics that can be monitored.

#### **EnDat**

The EnDat module reports EnDat function reserves. The function reserve report how well the absolute tracking, incremental tracking, and position value calculation are being performed. The type of function reserve available is dependent on the encoder. If a function reserve is not available, it will be reported. If the encoder is normally running below 25% of a supported function reserve, it may be in need of servicing. The function reserves can be disabled using the enableDiags method.

The function reserves can be obtained with the getDiag C++ method.

The function reserves can be obtained with the MseEndatModuleGetDiags C function.

### **1Vpp**

The 1Vpp module can return the A and B encoder amplitude values for the user to check that the amplitude is close to 1 Vpp, that they are within 90 degrees phase of each other, and for plotting a Lissajou figure of the signals.

The 1Vpp analog diagnostic is enabled with the enableAnalogDiag C++ method.

The 1Vpp analog diagnostic is enabled with the Mse1VppModuleEnableAnalogDiag C function.

The 1Vpp analog diagnostic values are read with the getDiag C++ method.

The 1Vpp analog diagnostic values are read with the Mse1VppModuleGetAnalogDiag C function.

### **LVDT**

The LVDT diagnostics allow for a single channel to be monitored rather than all 8. This is useful if a lot of samples need to be gathered of an individual sensor since it will be much faster.

The LVDT diagnostic is enabled with the setDiagnosticsEnabled C++ method.

The LVDT diagnostic is enabled with the MseLvdtModuleSetDiagnosticsEnabled C function.

# <span id="page-242-0"></span>**7.10 Asynchronous Communication**

Asynchronous communication allows for the client to wait on a socket for messages from the modules.

Asynchronous communication works for:

- Obtaining the IP addresses, netmasks, ports, MAC addresses, DHCP setting, and serial number for module that have been powered on but have not been connected yet.
- Receiving footswitch press notifications
- Receiving module and channel error notifications
- Receiving reference complete notifications

Asynchronous communication is turned on during the initialization of a module based on a parameter passed in by the client. Asynchronous communication can also be enabled or disabled with the setAsyncMode C++ method. There are no C functions for enabling asynchronous communication; the modules must be initialized with the required setting.

The client must bind on a UDP socket and wait on the asynchronous port in order to get asynchronous messages. Once the message is received, it can be decoded and/or acted upon.

The module will continue to send the asynchronous message until it is acknowledged.

Refer to "Asynchronous methods" on page 197 for more information.

The commands to decode the asynchronous message are:

- The getAsyncMsgType C++ method is used to determine the type of message received
- The MseModuleGetAsyncMsgType C function is used to determine the type of message received
- The decodeConnectMsg C++ method is used to get the information from a UDP\_CONNECT message.
- The MseModuleGetAsyncMsgIpAddress, MseModuleGetAsyncMsgPort, MseModuleGetAsyncMsgDhcp, MseModuleGetAsyncMsgMacAddress, MseModuleGetAsyncMsgNetmask, and MseModuleGetAsyncMsgSerialNumber C functions are used to get the information from a UDP\_CONNECT message.
- The decodeLatchMsg C++ method is used to get the information from a UDP\_LATCH message.
- The MseModuleGetAsyncMsgLatch C function is used to get the information from a UDP\_LATCH message.
- The decodeChannelStatusMsg C++ method is used to get the information from a UDP\_CHANNEL\_STATUS message.
- The MseModuleGetAsyncMsgChannelStatus C function is used to get the information from a UDP\_CHANNEL\_ STATUS message.
- The UDP\_INTEGRITY message does not need to be decoded. The actual errors should be read after this is received to determine what error occurred.

The UDP\_CONNECT message will stop being sent when an initialize command is sent to the module.

The UDP\_LATCH message will stop being sent when the module's latch is cleared as described in ["Latching" on page 238](#page-237-0).

The UDP\_CHANNEL\_STATUS message with a channel status of 1 (warning or error) will stop being sent when the EnDat, 1Vpp, or TTL error is read as described in ["Channel Errors and Warnings" on page 241](#page-240-0).

The UDP\_CHANNEL\_STATUS message with a channel status of 2 (referencing complete) will stop being sent when the 1Vpp or TTL referencing is acknowledged. The LVDT diagnostic is enabled with the setDiagnosticsEnabled C++ method. The acknowledge is sent with the acknowledgeAbsolutePosition C++ method for 1Vpp and acknowledgeReferencing C++ method for TTL. The acknowledge is sent with the Mse1VppModuleAcknowledgeAbsolutePosition C function for 1Vpp and MseTtlModuleAcknowledgeReferenicng C function for TTL.

The UDP\_INTEGRITY message will stop being sent when the module errors are read as described in ["Module Errors and](#page-239-0)  [Warnings" on page 240.](#page-239-0)

The asynchronous port defaults to 27300. The MSE1000\_ASYNC\_PORT constant can be used access the default asynchronous port value. The asynchronous port can be changed for each module with the setAsyncPort C++ method. The asynchronous port can be changed for each module with the MseModuleSetAsyncPort C function. Changing the asynchronous port will set the value in the module non-volatile memory. All modules can be restored to factory defaults which will set the asynchronous port back to 27300.

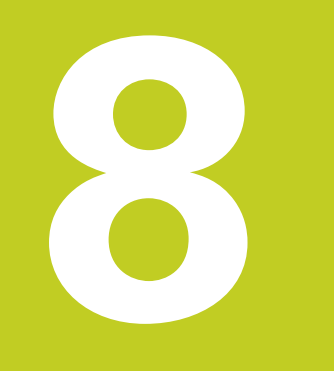

## **C++ examples**

The C++ examples are located in the directory described in section 2.2 Installation Instruction.

**8.1 Overview**<br>
The C++ examples are located<br>
Open the MSElibraryCppE<br>
The MSElibraryCppExamp Open the MSElibraryCppExamples.sln solution from within Visual Studio 2010 to access the MSElibraryCppExamples project. The MSElibraryCppExamples project's main file is MseExamples.cpp.

The C++ example is a command line program that allows for the following command line calls:

Broadcasting, CreateChain, SetIp, Program, Latching, SetLatch, GetLatches, IO, Pneumatic, EnDat, 1Vpp, Analog, LVDT, TTL, Referencing, Discovery, Subscribe, and ReadConfig.

The MseExamples.cpp file contains the main() function. The developer can use this file to access all of the examples. For example, if the developer wants to see how to perform a broadcast:

- $\blacktriangleright$  Find the "Broadcasting" text in the argv string compare section of the main() function.
- ` Open the MseNetworking.cpp file since that is the object that is constructed in the example.
- ▶ Go to the createChain method in the MseNetworking.cpp file since that method is called next. Notice that the createChain method is called with the desired parameters, the return of the method is checked for errors, and the error code of the return can be decoded to get a textual representation.
- ▶ Go to the testChain method in the MseNetworking.cpp file since that method is called next. The module type, module data, counts, number of channels, and input and output values of I/O modules are all read.

The Broadcasting example will display all of the IP addresses for the modules in the chain. These addresses will be useful for utilizing the other examples.

## **8.2 Initializing the module chain**

The initialization of the MSE is performed dynamically via broadcasting or manually by passing the required parameters.

Initialization is achieved by:

- Instantiating the MseInterface class.
- Calling the createChain() method for broadcasting or addModule() method for each module in the chain.

Initialization will create the UDP connection needed for communication to the module as well as gather all the module specific information and device information for EnDat modules.

The information returned from the broadcasting can be saved and used by client business logic to store all the needed information so that future broadcasts are not needed.

There is no need to deallocate memory for objects created by the library. The destructors of the classes will delete the dynamically created objects so that they are deallocated when the MseInterface goes out of scope.

### **Creating a Chain via Broadcasting**

The MSE chain is created via broadcasting with the createChain() method.

The createChain() method will do the following:

- Remove all connections that are currently in the chain.
- Send a broadcast message to the MSE requesting the IP address and port.
- Each module in the MSE chain will respond to a broadcast message by sending a response with its IP address and port.
- The information needed to communicate with each module is available once the responses are received but the order of the chain is not currently known.
- Read up to 64 responses from the MSE and stop waiting for responses after a timeout.
	- Initialize each device that was found from the broadcast and add them to the MSE chain.
		- Initialization consists of setting up the UDP communication, requesting the module information from the module, and requesting the device information for each channel if the module is an EnDat module.
	- The asynchronous communication is not needed unless a separate thread is going to be used to watch for foot switch latches, 1Vpp reference complete, or errors.
- Organize the chain.
	- Utilizes the modules input and output connections, via the setRight() and getLeft() functions, to determine the order of the chain.
	- Reorganizes the MSE chain to represent the real physical locations of the modules.

### **Example**

To initialize and create a chain of modules via broadcasting:

Include the MseInterface.h header and instantiate the MseInterface class.

```
#include "MseInterface.h"
#include <iostream> // for sending results to the console
MseInterface mse;
```
 $\triangleright$  Create the MSE chain by calling createChain() with the IP address, base port to use for the client PC (this is what the MSE devices will use for responses), asynchronous messages set to false, and the netmask for use by the broadcasting.

```
MseResults retVal = mse.createChain("172.31.46.3",27016,false, "255.255.255.0");
if(RESPONSE_OK != retVal.getCode())
std::cout << "handle error" << std::endl;
```
**Income Creating a Chain Manually**<br> **I** The MSE chain is created manually we addresses are known because it allow<br>
for asynchronous communication from<br> **IDE The addModule()** function will do the ty<br> **IDE The addModule()** f The MSE chain is created manually with the addModule() method. This is the preferred method once all of the module IP addresses are known because it allows for the chain to be created faster, in the correct order from the start, and also allows for asynchronous communication from the modules.

The addModule() function will do the following:

- Return an error code of RESPONSE\_MODULE\_MISMATCH if the module requested does not match the module type in the firmware.
- Create a new module of the type requested.
- Initialize the module.
- Add the module to the MSE chain.

### **Example**

To create a chain of modules manually:

` Include the MseInterface.h header and instantiate the MseInterface class.

```
#include "MseInterface.h"
#include <iostream> // for sending results to the console
#include <sstream> // for streaming object data 
MseInterface mse;
```
**•** Create the MSE chain by calling addModule() for each module in the chain.

```
MseResults retVal = mse.addModule(MODULE ID ENDAT BASE, "172.31.46.4",false);
if(RESPONSE_OK != retVal.getCode())
{
     std::stringstream ss;
    ss << "Error: " << MseResults:: showRespCode(retVal.getCode())
     cout << ss;
     std::cout << "handle error" << std::endl;
}
retVal = mse.addModule(MODULE_ID_IO_IP40, "172.31.46.5",false);
retVal = mse.addModule(MODULE_ID_1VPP_4X, "172.31.46.6",false);
retVal = mse.addModule(MODULE_ID_ENDAT_4X, "172.31.46.7",false);
retVal = mse.addModule(MODULE_ID_ENDAT_8X, "172.31.46.8",false);
```
# **8.3 Getting counts**

This example shows how to get the counts of the measurement devices. The getCounts will return the requested number of channels worth of counts (unless the numChannels is  $>$  the number of channels available in that module).

#### **Example**

To initialize and read count data:

` Include the MseInterface.h header and instantiate the MseInterface class.

```
#include "MseInterface.h"
#include <iostream> // for sending results to the console
MseInterface mse;
```
▶ Create the MSE chain by calling createChain() with the IP address, base port to use for the client PC (this is what the MSE devices will use for responses), asynchronous messages set to false, and the netmask for use by the broadcasting.

```
MseResults retVal = mse.createChain("172.31.46.3",27016,false, "255.255.255.0");
if(RESPONSE_OK != retVal.getCode())
std::cout << "handle error" << std::endl;
```
` Get a reference to the desired module, request the counts, iterate through the channels and display the count value.

```
MseResults retVal;
// Allocate enough memory for the maximum number of channels
unsigned long counts[MAX CHANNELS PER MODULE];
// Get the reference to the first module (indexed from 0)
MseModule* module = mse.getModule(0);
if(0 == module)std::cout << "handle error" << std::endl;
// Request counts 
retVal = module->getCounts(counts, module->getNumChannels(), COUNT_REQUEST_LATEST);
if(RESPONSE_OK != retVal.getCode())
std::cout << "handle error" << std::endl;
// Display the resulting counts
for(unsigned int i = 0; i < module->getNumChannels()); ++i)
{
    cout \langle\langle "Channel[" \langle\langle i \langle i \rangle"] = " \langle\langle counts[i] \langle "\n";
}
```
The encoder information is used for EnDat and 1Vpp modules. The encoder information is set after the module chain is created. The EnDat devices will default to millimeters for linear encoders and degrees for rotary encoders.

**Setting the Encoder Information**<br> **Setting the Encoder Information**<br> **Setting the Encoder Solution** is used for Encoder and 1Vpp modules. The ercreated. The Encoder alovices will default to millimeters for linear encoder The 1Vpp encoders have additional information that needs to be set in order to get a position. 1Vpp rotary encoders require the line count to be set and 1Vpp linear encoders require the signal period.

### **Example**

To set the encoder info:

 $\blacktriangleright$  Include the headers and instantiate the MseInterface class.

```
#include "MseInterface.h"
MseInterface mse;
```
Create the MSE chain by calling createChain() with the IP address and base port to use for the client PC (this is what the MSE devices will use for responses).

```
MseResults retVal = mse.createChain("172.31.46.3",27016,false, "255.255.255.0");
if(RESPONSE_OK != retVal.getCode())
std::cout << "handle error" << std::endl;
```
` Get a pointer to the 1Vpp module that needs to be configured and set the encoder information.

```
Mse1VppModule* module = mse.get1VppModule(0);
if(0 == module)std::cout << "handle error" << std::endl;
```

```
module->setUom(UOM_INCHES,0);
module->setErrorCompensation(1.0,0);
module->setEncoderType(ENCODER_TYPE_GAUGE,0);
module->setSignalPeriod(20,0);
module->setCountingDirection(true,0);
```

```
module->setUom(UOM_DEGREES,1);
module->setErrorCompensation(1.0,1);
module->setEncoderType(ENCODER_TYPE_ROTARY,1);
module->setLineCount(4096,1);
module->setCountingDirection(true,1);
```

```
module->setUom(UOM_MM,2);
module->setErrorCompensation(1.0,2);
module->setEncoderType(ENCODER_TYPE_LINEAR,2);
module->setSignalPeriod(20,2);
module->setCountingDirection(false,2);
```

```
module->setUom(UOM_DEGREES,3);
module->setErrorCompensation(1.0,3);
module->setEncoderType(ENCODER_TYPE_ROTARY,3);
module->setLineCount(18000,3);
module->setCountingDirection(true,3);
```
#### $\blacktriangleright$  Read the counts. The counts will be raw values.

// Allocate enough memory for the maximum number of channels unsigned long counts[MAX CHANNELS PER MODULE];

```
retVal = module->getCounts(counts, module->getNumChannels(), COUNT_REQUEST_LATEST);
if(RESPONSE_OK != retVal.getCode())
std::cout << "handle error" << std::endl;
```

```
// Display the resulting counts
for(unsigned int i = 0; i < module->getNumChannels()); ++i)
{
     cout \langle\langle "Channel[" \langle\langle i \langle \ i \rangle = " \langle\langle counts[i] \langle \ "\n";
}
```
 $\blacktriangleright$  Read the position. The position will be based on the uom, line count, signal period, counting direction, and error compensation passed in.

```
double pos[MAX_CHANNELS_PER_MODULE];
retVal = module->getPositions(pos, module->getNumChannels(),COUNT_REQUEST_LATEST);
if(RESPONSE_OK != retVal.getCode())
std::cout << "handle error" << std::endl;
for(unsigned int i = 0; i < module->getNumChannels(); ++i)
{
     cout \langle\langle "Channel[" \langle\langle i \rangle i \langle\langle j \rangle"] = " \langle\langle j \rangle pos[i] \langle\langle j \rangle";
}
```
**Latching**<br> **Latching** is used to capture<br> **Latching** is used to capture<br> **Reference** Latching is used to capture position and I/O data for all modules for a specific moment in time. Latching occurs by telling the base module to start the latch via the MSElibrary or from a footswitch attached to the serial port of the base module. Latching is done after the module chain is created.

The MSElibrary utilizes the setLatch(LATCH\_COUNT\_RESET, LATCH\_CHOICE\_ALL) method for clearing a latch and the setLatch(LATCH\_COUNT\_SET, LATCH\_CHOICE\_SOFTWARE\_1) method for causing the latch to occur. The getPositions() method with a option parameter of COUNT\_REQUEST\_LATCHED is used to get the latched data from a module. The stored latched position in a module will not be updated again unless the latch is cleared.

#### **Example**

To set latching:

**Include the headers and instantiate the MseInterface class.** 

```
#include "MseInterface.h"
MseInterface mse;
```
Create the MSE chain by calling createChain() with the IP address and base port to use for the client PC. The MSE devices will use this for responses.

```
MseResults retVal = mse.createChain("172.31.46.3",27016,false, "255.255.255.0");
if(RESPONSE_OK != retVal.getCode()) 
std::cout << "handle error" << std::endl;
```
**•** Loop through the chain and clear the latches on all modules.

```
for(unsigned int moduleIndex = 0; moduleIndex < mse.getNumModules(); ++moduleIndex)
{
    MseModule* module = mse.getModule(moduleIndex);
     if(module)
     {
          retVal = module->setLatch(LATCH_COUNT_RESET, LATCH_CHOICE_ALL);
         if(RESPONSE OK != retVal.getCode())
\left\{ \begin{array}{cc} 0 & 0 \\ 0 & 0 \end{array} \right\} std::cout << "Could not clear the latch in the module";
              return false;
 }
     }
}
```
Set the latch on the base module.

```
MseModule* baseModule = mse.getModule(1); 
if(baseModule) 
{ 
     retVal = baseModule->setLatch(LATCH_COUNT_SET, LATCH_CHOICE_SOFTWARE_1); 
     if(RESPONSE_OK != retVal.getCode()) 
     { 
         std::cout << "Could not set the latch in the base module"; 
         return false; 
     } 
}
```
▶ Loop through the chain and get the latched data from each 1Vpp and EnDat module

```
MODULE_ID moduleType;
unsigned long hwId = 0;
unsigned char hwRev = 0;
unsigned short numAxes;
double pos[MAX_CHANNELS_PER_MODULE];
long currentRevolution[MAX_CHANNELS_PER_MODULE];
for(unsigned int moduleIndex = 0; moduleIndex < mse.getNumModules(); ++moduleIndex)
{
    if(0 == mse.getModule(moduleIndex)) {
         std::cout << "Module returned NULL" << std::endl;
         continue;
 }
```
```
 retVal = mse.getModule(moduleIndex)->getModuleType(&moduleType, &hwId, &hwRev,
     &numAxes);
     if(RESPONSE_OK != retVal.getCode())
     {
          std::cout << "Could not get the module type " << std::endl;
          continue;
     }
     switch(moduleType)
      {
         case MODULE_ID_ENDAT_BASE:
        case MODULE ID ENDAT 8X:
         case MODULE ID ENDAT 4X:
\left\{ \begin{array}{cc} 0 & 0 \\ 0 & 0 \end{array} \right\}MseEndatModule* module = mse.getEndatModule(moduleIndex);
             if(0 == module)\{std::cout << "Module " << moduleIndex << " is NULL " << std::endl;
              continue;
 }
              retVal = module->getPositions(pos,currentRevolution,module-
>getNumChannels(),
                  COUNT_REQUEST_LATCHED) ;
              if(RESPONSE OK != retVal.getCode())
\{ std::cout << "Could not get positions from EnDat module" << std::endl;
              continue;
 }
              for(unsigned int i = 0; i < module->getNumChannels(); ++i)
\{ std::cout << "Channel[" << i << "] = " << std::setiosflags
                   (std::ios::fixed)
               << std::setprecision(4) << pos[i] << std::endl;
 }
 }
          break;
         case MODULE ID 1VPP BASE:
        case MODULE ID 1VPP 8X:
          case MODULE_ID_1VPP_4X:
\left\{ \begin{array}{cc} 0 & 0 & 0 \\ 0 & 0 & 0 \\ 0 & 0 & 0 \\ 0 & 0 & 0 \\ 0 & 0 & 0 \\ 0 & 0 & 0 \\ 0 & 0 & 0 \\ 0 & 0 & 0 \\ 0 & 0 & 0 \\ 0 & 0 & 0 \\ 0 & 0 & 0 \\ 0 & 0 & 0 & 0 \\ 0 & 0 & 0 & 0 \\ 0 & 0 & 0 & 0 \\ 0 & 0 & 0 & 0 & 0 \\ 0 & 0 & 0 & 0 & 0 \\ 0 & 0 & 0 & 0 & 0 \\ 0 & 0 & 0 & 0 & 0 \\ 0 & 0 & 0 & 0 & 0 Mse1VppModule* module = mse.get1VppModule(moduleIndex);
             if(0 == module)\{std::cout << "Module " << moduleIndex << " is NULL " << std::endl;
                   continue;
 }
               retVal = module->getPositions(pos,module->getNumChannels(),
                 COUNT_REQUEST_LATCHED) ;
               if(RESPONSE_OK != retVal.getCode())
\{std::cout << "Could not get positions from 1Vpp module << std::endl;
                   continue;
 }
              for(unsigned int i = 0; i < module->getNumChannels(); ++i)
\{std::cout << "Channel[" << i << "] = " << std::setiosflags
                   (std::ios::fixed)
                        << std::setprecision(4) << pos[i] << std::endl;
 }
 }
          break;
         default:
         break;
     }
}
```
**Referencing 1Vpp Linear Encoder**<br> **Referencing procedure is used for 1Vpp linear and rotary encoders. The encoder with a signal period of 20 micrometers and 1000 signal period state used to obtain an absolute position on** The referencing procedure is used for 1Vpp linear and rotary encoders. This example is for a HEIDENHAIN LS 388C linear encoder with a signal period of 20 micrometers and 1000 signal period spacing. Referencing the encoder is the process used to obtain an absolute position on the encoder's scale. The user must initialize the module, set the encoder data, start the referencing, move the encoder across the reference marks, wait for the referencing to complete, and then verify that the referencing was successful. Polling the referencing complete can be replaced with monitoring the asynchronous thread for a UDP\_CHANNEL\_STATUS message followed by decoding the asynchronous message with the decodeChannelStatusMsg method and then sending an acknowledgeAbsolutePosition method to the module.

#### **Example**

To reference the encoder:

Include the headers and instantiate the MseInterface class.

```
#include "MseInterface.h" 
MseInterface mse; 
Create the MSE chain by calling createChain() with the IP address and base port to use 
for the client PC (this is what the MSE devices will use for responses).
```
MseResults retVal = mse.createChain("172.31.46.3",27016,false, "255.255.255.0"); if(RESPONSE\_OK != retVal.getCode()) std::cout << "handle error" << std::endl;

Get a pointer to the 1Vpp module and set the encoder data.

```
Mse1VppModule* module = mse.get1VppModule(0); 
if(0 == module) std::cout << "handle error" << std::endl;
```

```
module->setUom(UOM_MM,0); 
module->setErrorCompensation(1.0,0); 
module->setEncoderType(ENCODER_TYPE_LINEAR,0); 
module->setSignalPeriod(20,0); 
module->setCountingDirection(true,0);
```
Tell the module to obtain the reference position.

```
module ->initAbsolutePosition(0,REFERENCE MARK CODED 1000,20);
```
Poll the module until the reference position has been obtained (the user must move the encoder read head until it crosses at least 2 reference marks).

```
bool isReferenced = false;
while(1)
{
     retVal = module_->isReferencingComplete(0,&isReferenced);
    if(RESPONSE OK \overline{!} = retVal.getCode())
     {
         std::cout << "Could not check isReferenceComplete: " << 
MseResults::showRespCode(retVal.getCode()) << std::endl;
         return false;
     }
     if(isReferenced)
         break;
}
```
 $\blacktriangleright$  Verify that the referencing has been successful.

```
REF_MARK_STATE refState = REF_MARK_OFF;
retVal = module_->getReferencingState(0,&refState);
if(RESPONSE_OK != retVal.getCode())
{
    std::cout << "Could not get the referencing state: " <<
MseResults::showRespCode(retVal.getCode()) << std::endl;
     return false;
}
if(refState == REF_MARK_FINISHED)
    std::cout << "The encoder referencing passed" << std::endl;
else
    std::cout << "The encoder referencing failed" << std::endl;
```
<span id="page-255-0"></span>**Programming Firmware**<br> **Programming can be obtained with the getProgramm**<br>
so the getProgrammingPercentComplete() needs to is<br> **Programming Can be done by using a n**<br> **Problem with a module in the chain.**<br> **Example**<br>
To p The firmware is programmed using the program() method in the MseModule class. The percent complete of the programming can be obtained with the getProgrammingPercentComplete() method. The program method blocks until done, so the getProgrammingPercentComplete() needs to run in another thread by the client. The percent complete is returned as a double. The programming can be done by using a module in the MSE chain or by IP address in case there is an initialization problem with a module in the chain.

#### **Example**

To program firmware:

 $\blacktriangleright$  Include the headers and instantiate the MseInterface class.

```
#include "MseInterface.h"
MseInterface mse;
```
▶ Create the MSE chain by calling createChain() with the IP address and base port to use for the client PC (this is what the MSE devices will use for responses).

```
MseResults retVal = mse.createChain("172.31.46.3",27016,false, "255.255.255.0");
if(RESPONSE_OK != retVal.getCode())
std::cout << "handle error" << std::endl;
```
 $\triangleright$  Get a reference to the desired module to program.

```
MseModule* module = mse.getModule(0);
if(0 == module)std::cout << "handle error" << std::endl;
```
` Program the module with the new firmware.

```
MseResults retVal;
retVal = module->program("C:\\Program Files\\MSEsetup\\Firmware\\MSEfirmware.dat");
if(RESPONSE_OK != retVal.getCode())
std::cout << "handle error" << std::endl;
```
To program firmware with IP address:

 $\blacktriangleright$  Include the headers.

#include "MseInterface.h"

` Create a new module for programming (because the chain status is unknown) and remove it from the UDP server when done (in the destructor of the MseModule).

```
MseModule* module = new MseModule();
if(0 == module)std::cout << "handle error" << std::endl;
```
` Initialize the module with the initializeFirmware function of the MseModule class.

```
MseResults retVal;
retVal = module->initializeFirmware("172.31.46.1");
if(RESPONSE_OK != retVal.getCode())
std::cout << "handle error" << std::endl;
```
` Program the module with the new firmware.

```
retVal = module->program("C:\\Program Files\\MSEsetup\\Firmware\\MSEfirmware.dat");
if(RESPONSE_OK != retVal.getCode())
std::cout << "handle error" << std::endl;
```
# <span id="page-256-0"></span>**8.8 MseConfigReader**

The MseConfigReader is used to read configuration data that was created by the MSEsetup application. This data can be very useful when utilizing the MSElibrary as it allows a developer to leverage this data instead of having to create their own persistant storage.

The MSEsetup application must successfully perform a broadcast before the following example can be utilized.

The examples in this section utilize C++.

#### **Example**

To read from the ModuleConfig.xml file:

**Include the header and instantiate the MseConfigReader class.** 

```
#include "MseConfigReader.h"
#include "mseDeviceModule.h"
MseConfigReader configReader;
```
` Call loadXml with the filename of the ModuleConfig.xml file:

```
MSE XML RETURN retVal = MSE XML RETURN OK;
retVal = configReader.loadXml("C:\\ProgramData\\HEIDENHAIN\\MSEsetup\\config\\
ModuleConfig.xml");
if(retVal != MSE_XML_RETURN_OK)
{
     	 std::cout << "Error: " << MseConfigbase::decodeErrorType(retVal) << std::endl;
     return;
}
```
▶ Call getElement with the desired tag name, module number, and channel number(getElement is an overloaded function that can be called with or without the module number or channel number based on the desired tag to retrieve). The following example retrieves the 1Vpp line count for module 2, channel 2.

```
MSE XML RETURN retVal = MSE XML RETURN OK;
std::String tempStr;
int moduleNum = 2;
int channelNum = 2;
retVal = configReader.getElement(MSE_XML_ELEMENT_LINE_COUNT, tempStr, moduleNum,
channelNum);
if(retVal != MSE_XML_RETURN_OK)
{
     	 std::cout << "Error: " << MseConfigbase::decodeErrorType(retVal) << std::endl;
     return;
}
else
{
     	 std::cout << MseConfigBase::decodeElementType(MSE_XML_ELEMENT_LINE_COUNT)
     << " = " << tempStr << std::endl;
}
```
Programming Firmware **Programming Firmware**

<span id="page-258-0"></span>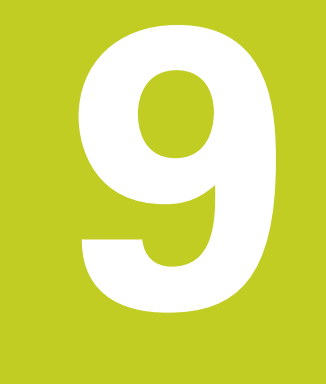

# **C examples**

The C examples are located in the directory described in section 2.2 Installation Instruction.

**9.1 Overview**<br>
The C examples are locate<br>
Open the MSElibraryCExample<br> **O** asynchronous communication Open the MSElibraryCExamples.sln solution from within Visual Studio 2010 to access the MSElibraryCExamples project. The MSElibraryCExamples project's main file is main.cpp. The AsyncMessageHandler.cpp file is used for examples of asynchronous communication.

The main function uses a hardcoded module IP address and hardcoded client IP address. Modify the line in the main function that contains strcpy(ipAddress,"172.31.46.103") so that the IP address is equal to the IP address of the module to test. Modify the line in the main function that contains strcpy(clientIpAddress,"172.31.46.253") so that the IP address is equal to the IP address of the workstation.

Running this example will test the broadcasting, show all the IP addresses of the modules in the chain, initialize the module selected with the ipAddress variable, display information about the module selected, run test code based on the type of module, show the module labels in the ModuleConfig.xml file, and wait on an asynchronous socket for messages from the modules. The ModuleConfig.xml only exists if the MSEsetup application is run beforehand. The MSEsetup application is supplied by HEIDENHAIN as a graphical application to configure the module, store the configuration into a ModuleConfig.xml file, and perform data capturing of the modules.

# **9.2 Initialize, Configure, and Get Positions from a 1Vpp Module**

The following example will connect to a 1Vpp module, configure the encoder information for the first channel, and get the encoder position. This example assumes a gauge with a signal period of 20um.

#### **Example**

` Include the headers and instantiate a Mse1VppModule.

```
#include "MseModuleWrapper.h"
#include "Mse1VppModuleWrapper.h"
#include <iostream>
#include <iomanip>
#include <sstream>
using namespace std;
char ipAddress[16];
MSE_RESPONSE_CODE_respCode;
char respStr[256];
unsigned long counts[MAX CHANNELS PER MODULE];
double pos[MAX_CHANNELS_PER_MODULE];
double resolution = 0.0;
short channelNum = 0;
ENCODER TYPES ENUM encoderType = ENCODER TYPE NONE;
UOM uom = UOM_UNDEFINED;
short signalPeriod = 0;
// The IP addres of the module to connect with
strcpy(ipAddress,"172.31.46.17");
// Get a pointer to a Mse1VppModule in order to initialize, configure, and get data
MseModulePtr module = Mse1VppModuleCreate();
if(!module )
     return 0;
// Initialize the module
respCode = Mse1VppModuleInitialize(module ,&ipAddress[0],false);
if(respCode != RESPONSE_OK)
{
    MseModuleShowRespCode(respStr,respCode);
    cout << "Mse1VppModuleInitialize failed: " << respStr << endl;
     Mse1VppModuleDelete(module);
     return;
}
encoderType = ENCODER TYPE LINEAR;
respCode = Mse1VppModuleSetEncoderType(module, encoderType, channelNum);
if(respCode != RESPONSE_OK)
{
     Mse1VppModuleDelete(module);
     return;
}
```

```
uom = UOM MM;
respCode = Mse1VppModuleSetUom(module, uom, channelNum);
if(respCode != RESPONSE_OK)
{
     Mse1VppModuleDelete(module);
     return;
}
signalPeriod = 20;
respCode = Mse1VppModuleSetSignalPeriod(module, signalPeriod, channelNum);
if(respCode != RESPONSE_OK)
{
     Mse1VppModuleDelete(module);
     return;
}
respCode = Mse1VppModuleGetResolution(module, &resolution, channelNum);
if(respCode != RESPONSE_OK)
{
     Mse1VppModuleDelete(module);
     return;
}
cout << "The Resolution for channel " << channelNum << " is " << std::setiosflags
(std::ios::fixed) << std::setprecision(8) << resolution << endl;
respCode = Mse1VppModuleGetCounts(module, &counts[0], MAX_CHANNELS_PER_MODULE,
COUNT_REQUEST_LATEST);
if(respCode != RESPONSE_OK)
{
     Mse1VppModuleDelete(module);
     return;
}
cout << "The Counts for channel " << channelNum << " are " << counts[0] << endl;
respCode = Mse1VppModuleGetPositions(module, &pos[0], MAX_CHANNELS_PER_MODULE,
COUNT_REQUEST_LATEST);
if(respCode != RESPONSE OK){
     Mse1VppModuleDelete(module);
     return;
}
cout << "The Position for channel " << channelNum << " is " << pos[0] << endl;
// Delete the module when not using it anymore and free up the memory
Mse1VppModuleDelete(module);
```
Overview **Overview**

<span id="page-262-0"></span>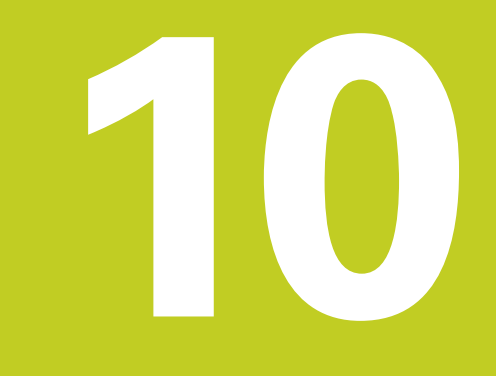

## **Visual Basic examples**

The Visual Basic examples are located in the directory described in section 2.2 Installation Instruction.

**PO.1 Overview**<br>
The Visual Basic examples a<br>
Open the MSETestbed sln s<br> **Posited Set of Set of Set of Set of Set of Set of Set of Set of Set of Set of Set of Set of Set of Set of Set of Set of Set of Set of Set of Set of** Open the MSETestbed.sln solution from within Visual Studio 2010 to access the MSETestbed project. The MSETestbed project's main file is MainForm.vb.

The MSElibrary.dll, QtCore4.dll, and QtXml4.dll should be deleted and re-added to the project if they cannot be found or are incorrect versions.

The following files contain most of the function declarations that are needed for calling into the MSElibrary dll: AnalogModule.vb, CommonModule.vb, ConfigFileModule.vb, EndatModule.vb, IoModule.vb, LvdtModule.vb, OneVppModule.vb, PneumaticModule.vb, and TtlModule.vb. Function declarations that are not provided can be added by the developer based on the already included declarations and the information provided in this manual.

The Visual Basic example relies on an already existing ModuleConfig.xml file to have been created by the MSEsetup application. The MSEsetup application is supplied by HEIDENHAIN as a graphical application to configure the module, store the configuration into a ModuleConfig.xml file, and perform data capturing of the modules. The example will create a module chain once the 'Init' button is pressed and the ModuleConfig.xml file is chosen. The module chain is visible in the Module drop down box. The desired test can then be selected from the 'Tests' dropdown box followed by clicking on 'Open Test'.

# **10.2 Module Throughput Test**

The Module Throughput test is used to determine how many channels per second can be captured, the number of packets sent, and the number of dropped packets for an individual module. The results are shown dynamically and can be stored to a file.

The ModuleThroughputForm.vb file has the code used for the test.

The UDP delay, timeout, and number of retries can all be set to limit the number of dropped packets if necessary.

The diagnostic level can be changed in order to show how it affects the EnDat modules throughput.

# **10.3 Chain Throughput Test**

The Chain Throughput test is used to determine how many channels per second can be captured, the number of packets sent, and the number of dropped packets for an entire chain. The results are shown dynamically and can be stored to a file.

The ChainThroughputForm.vb file has the code used for the test.

The UDP delay can be set to limit the number of dropped packets if necessary.

# **10.4 Latching Test**

The Latching test can be used to show the latch state of all modules.

The LatchingForm.vb file has the code used for the test.

All 5 of the latches can be set through software. The physical footswitch can be tested by clicking on the 'Get latch(es)' button.

The 'Clear Latches' button can be used to clear the latches without reading the positions.

The 'Latched Values' button can be used to read all of the latched values into the screen.

The 'Live Values' button can be used to read all of the latest values into the screen. This is useful for testing latching to make sure that the latched value differs from the live value when a footswitch occurs and the value is read even after the position has changed.

The 'Latch and Read' button will cause a latch to occur and then time how long it takes to read all of the latched values from the modules.

# **10.5 Voltage Diagnostics**

The voltage diagnostics test is used to read the sensor gain code, read the sensor voltage, set the sensor gain code, get the excitation voltage, get the excitation frequency, set the excitation voltage, and set the excitation frequency.

The LvdtDiagnosticForm.vb file has the code used for the test.

The 'Set Choice' button allows the user to isolate the desired voltage reading to the selected choice. This utilizes the MseLvdtModuleSetDiagnosticsEnabled C function. The selection of 'All' in the drop down will not show any reading when 'Get Voltage' is clicked but will instead set the module back to its normal polling routine of reading all populated sensors plus the excitation voltage.

The 'Start' button will allow the voltage value to be read continuously.

<span id="page-264-0"></span>

# **Delphi examples**

# **Philary 11.1 Overview**<br> **Philary Proper the Mse.dproj**<br> **Philary Proper the Mse.dproj**<br>
The MSElibrary.dll, QtCore4

The Delphi examples are located in the users directory listed in "Installation instructions" on page 24.

` Open the Mse.dproj project from within Delphi XE3. The MSE project's main file is Main.pas.

The MSElibrary.dll, QtCore4.dll, and QtXml4.dll should be available to the project if they cannot be found or are incorrect versions.

The following files contain some examples of the function declarations that are needed for calling into the MSElibrary dll:

- Mse1VppModule.pas
- MseEndatModule.pas
- MseModule.pas
- MseConfigFile.pas

Function declarations that are not provided can be added by the developer based on the already included declarations and the information provided in these operating instructions.

The Delphi examples are in the files:

- OneVppExamples.pas
- EndatExamples.pas
- ConfigFileExamples.pas

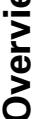

<span id="page-266-0"></span>

## **LabVIEW**

**I2.1 Introduction**<br> **IDENTA THE MSElibrary software package**<br> **IDENTA MSElibrary.** These wrappers were<br>
developer can choose to edit or c<br> **LADATE LADATE LADATE LADATE DEVELOR**<br> **LADATE LADATE LADATE DEVELOR** The MSElibrary software package contains pre-made LabVIEW VI wrappers to access all of the functionality within the MSElibrary. These wrappers were created with LabVIEW 2012 v120f3 (32-bit) and MSElibrary 2.0.0. An experienced Labview developer can choose to edit or create the VI's. To do this refer to the Labview documentation on integrating third party software into Labview. The included VI's are then used in a sample application to demonstrate using MSElibrary within Labview.

# **12.2 Installation**

The MSElibrary installer installs both pre-configured wrapper VI's and an example application, both are based on MSElibrary v2.0.0. The wrapper VI's are located in the HEIDENHAIN\MSElibrary\LabVIEW\Wrappers folder, under which there will be individual folders grouped by library. Each individual library folder will contain the .lvlib file and a VI folder. The example application is located in the HEIDENHAIN\MSElibrary\Examples\LabVIEW folder. This folder contains the LabVIEW project file (.lvproj) and a sub-folder containing the necessary VI's. Refer to "Installation instructions" on page 24 for the location of the \HEIDENHAIN folder on different operating systems.

# <span id="page-268-0"></span>**12.3 LabVIEW VI's and corresponding MSElibrary functions**

## **MSElibrary1VppWrapperVI.lvlib**

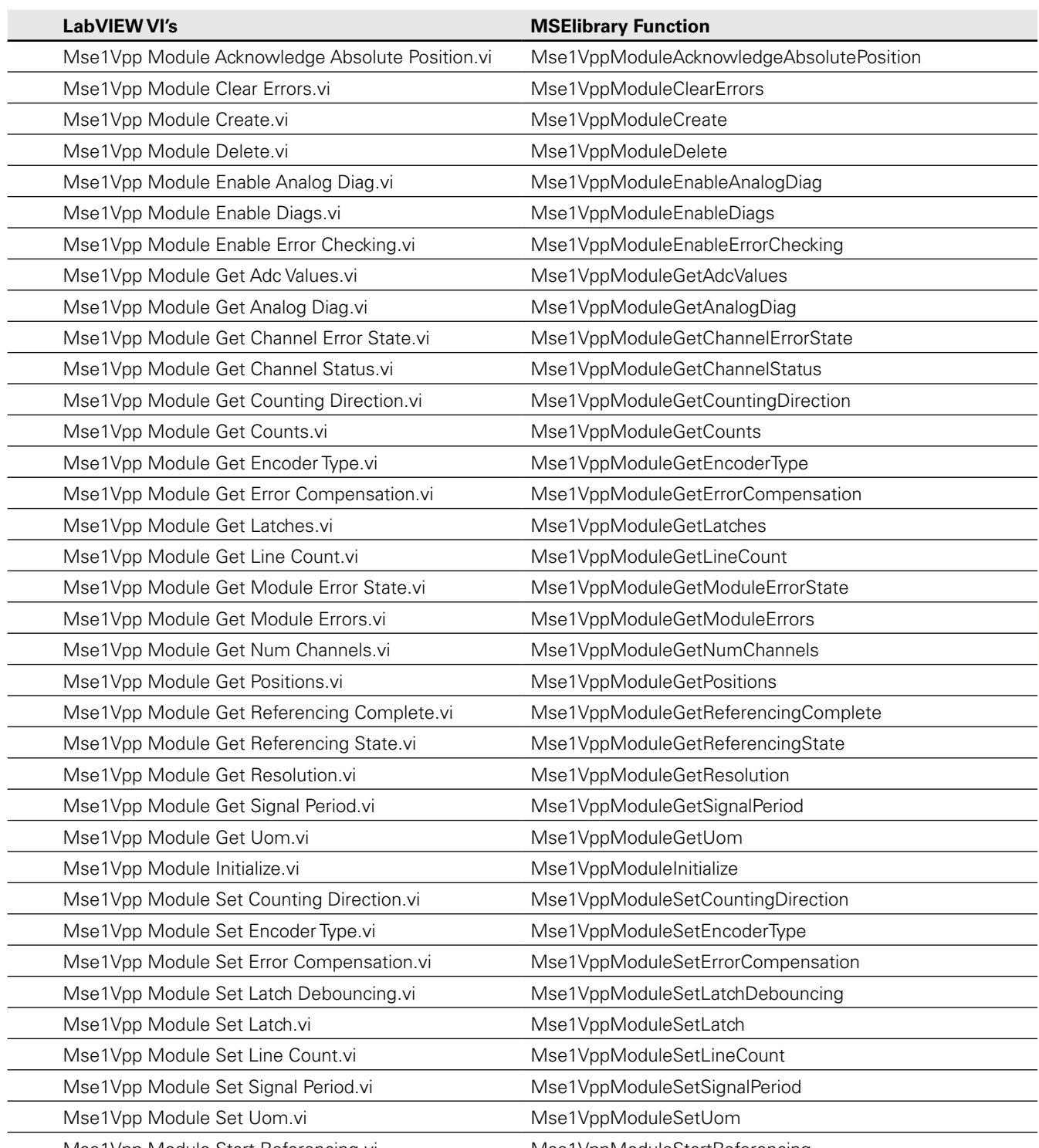

Mse1Vpp Module Start Referencing.vi Mse1VppModuleStartReferencing

<span id="page-269-0"></span>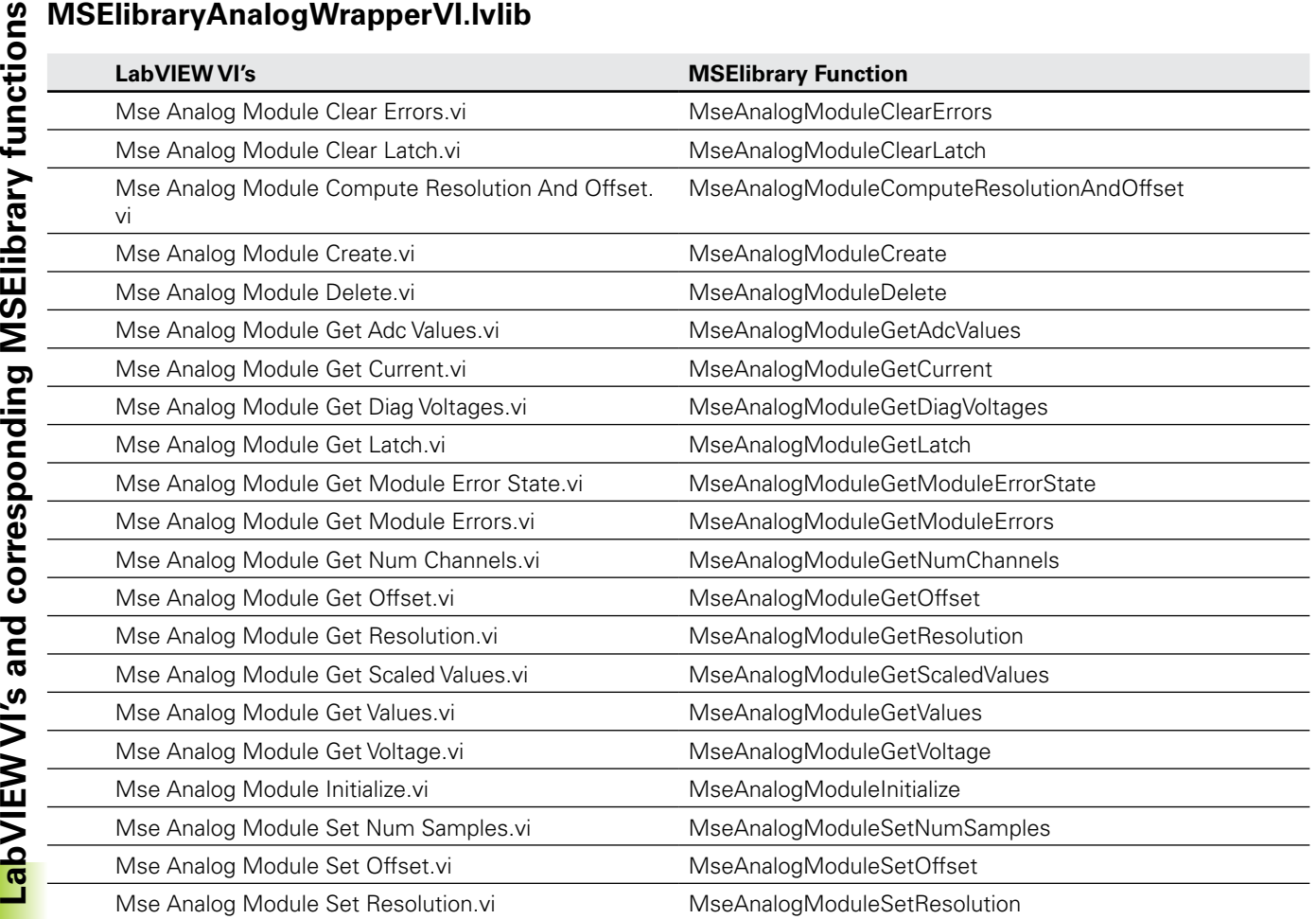

## **MSElibraryConfigFileWrapperVIs.lvlib**

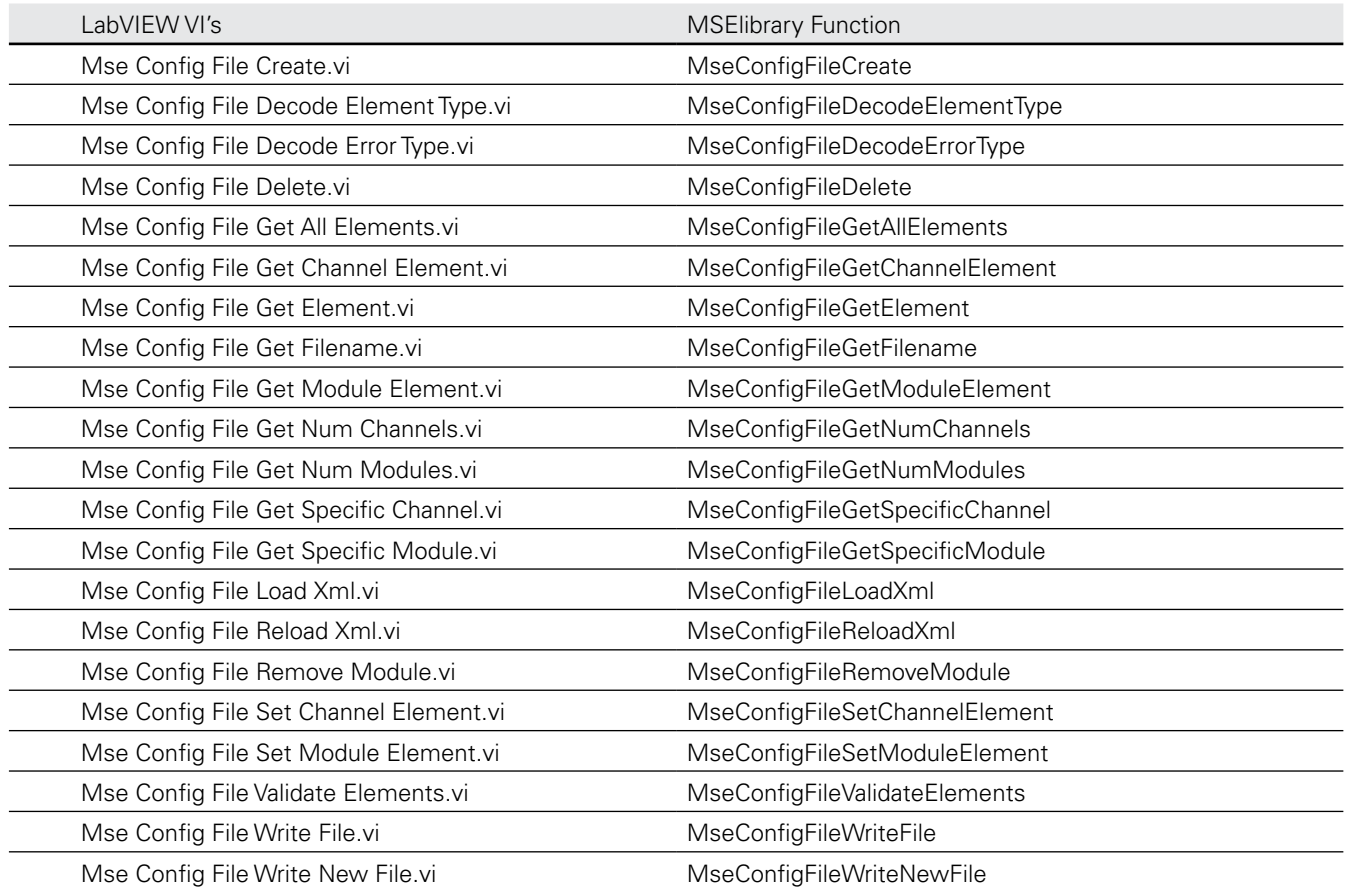

## <span id="page-270-0"></span>**MSElibraryEndatWrapperVIs.lvlib**

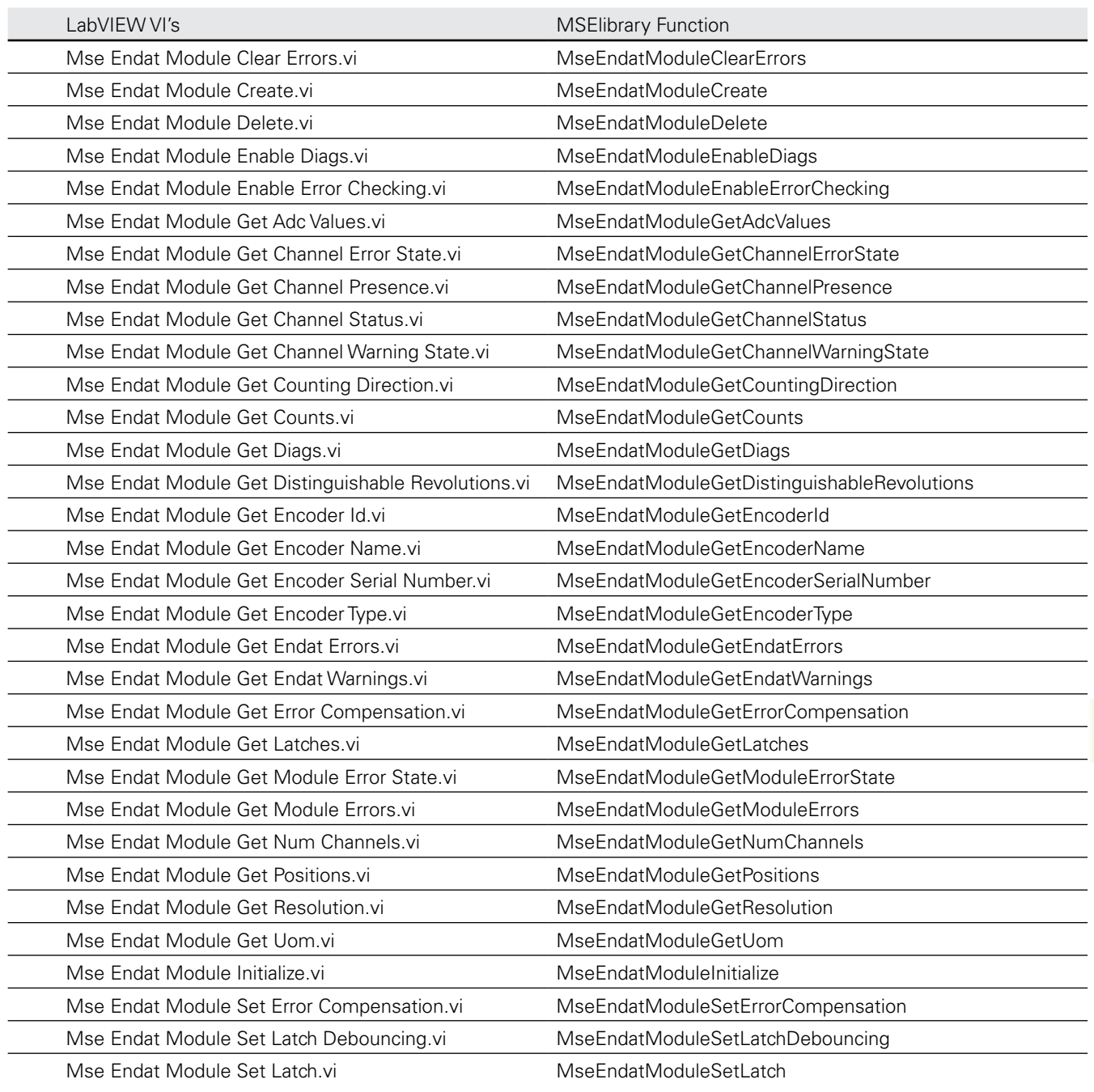

## **MSElibraryPneumaticWrapperVIs.lvlib**

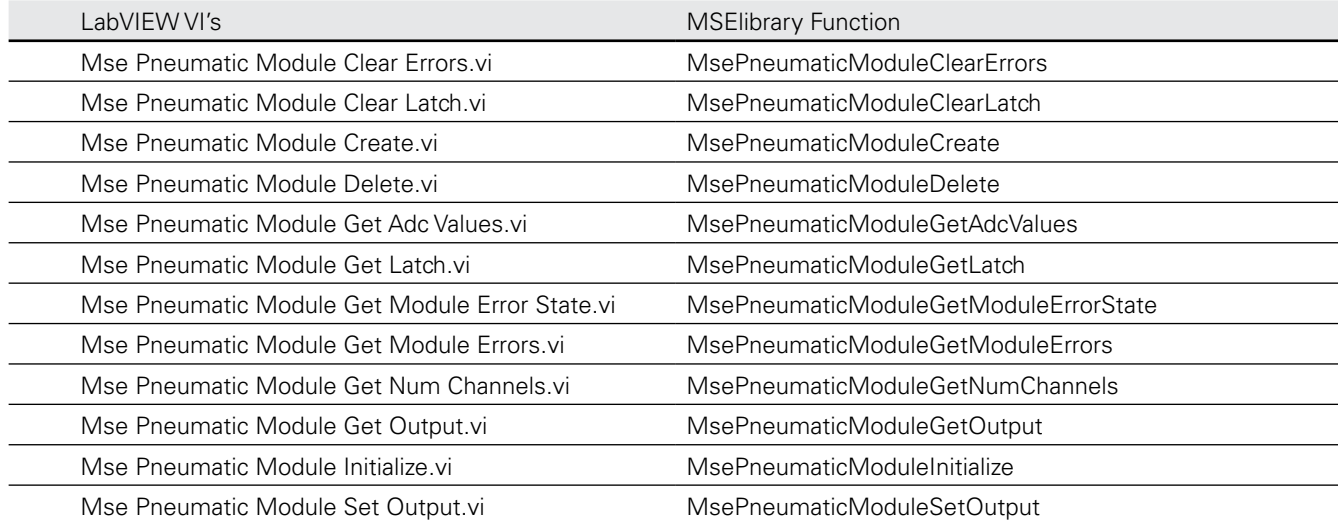

LabVIEW VI's and corresponding MSElibrary functions **LabVIEW VI's and corresponding MSElibrary functions**

<span id="page-271-0"></span>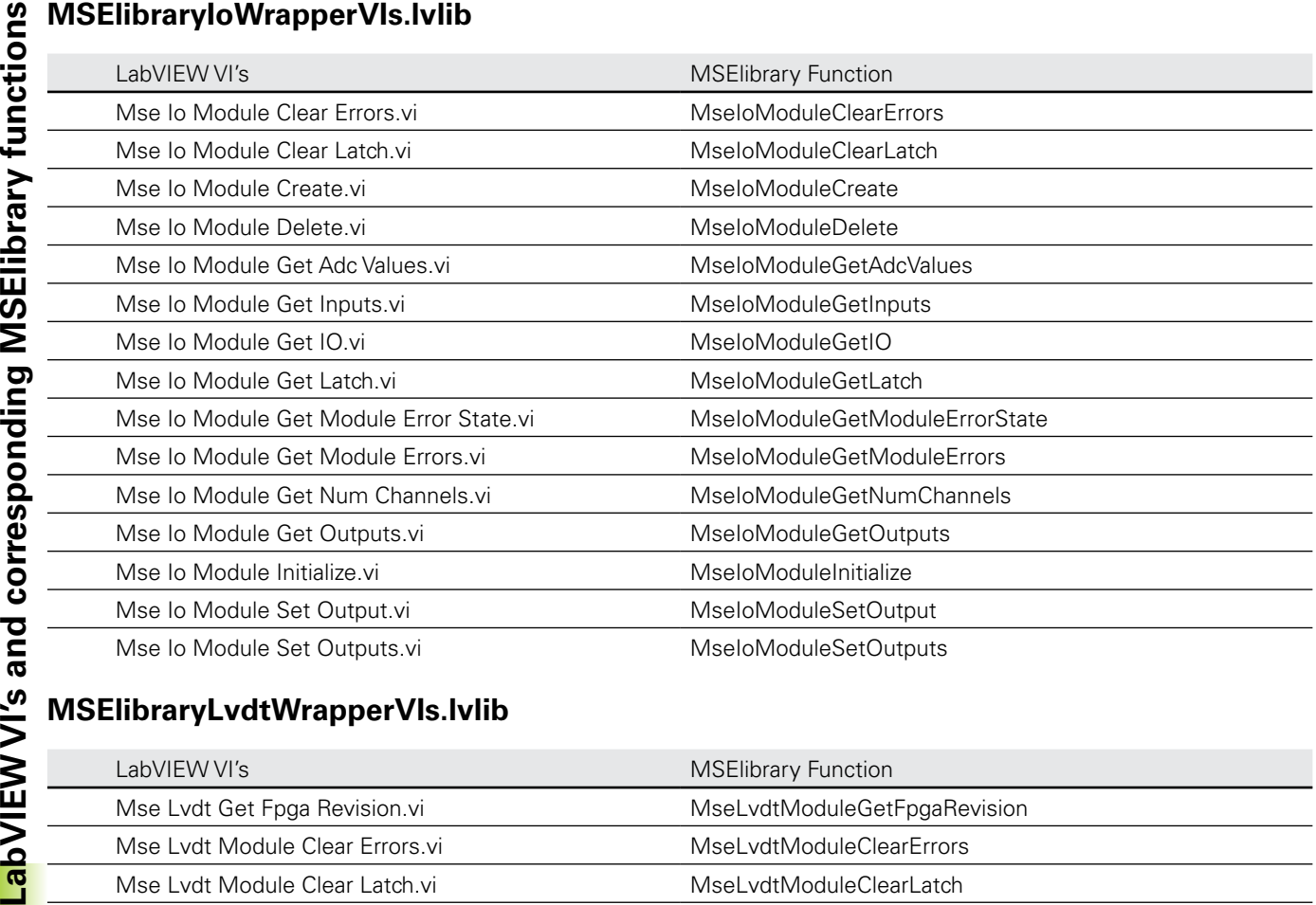

## **MSElibraryLvdtWrapperVIs.lvlib**

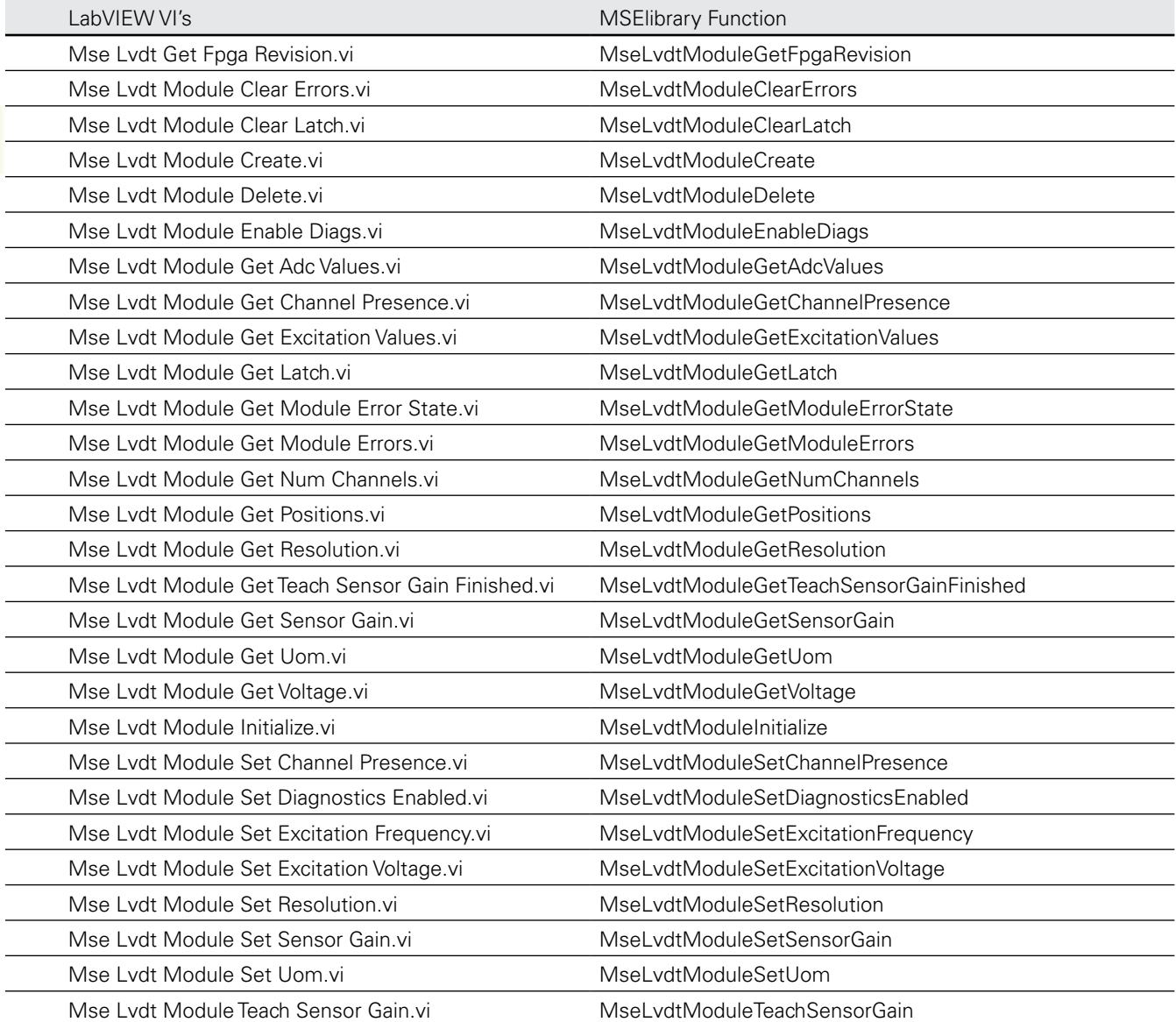

## <span id="page-272-0"></span>**MSElibraryModuleWrapperVIs.lvlib**

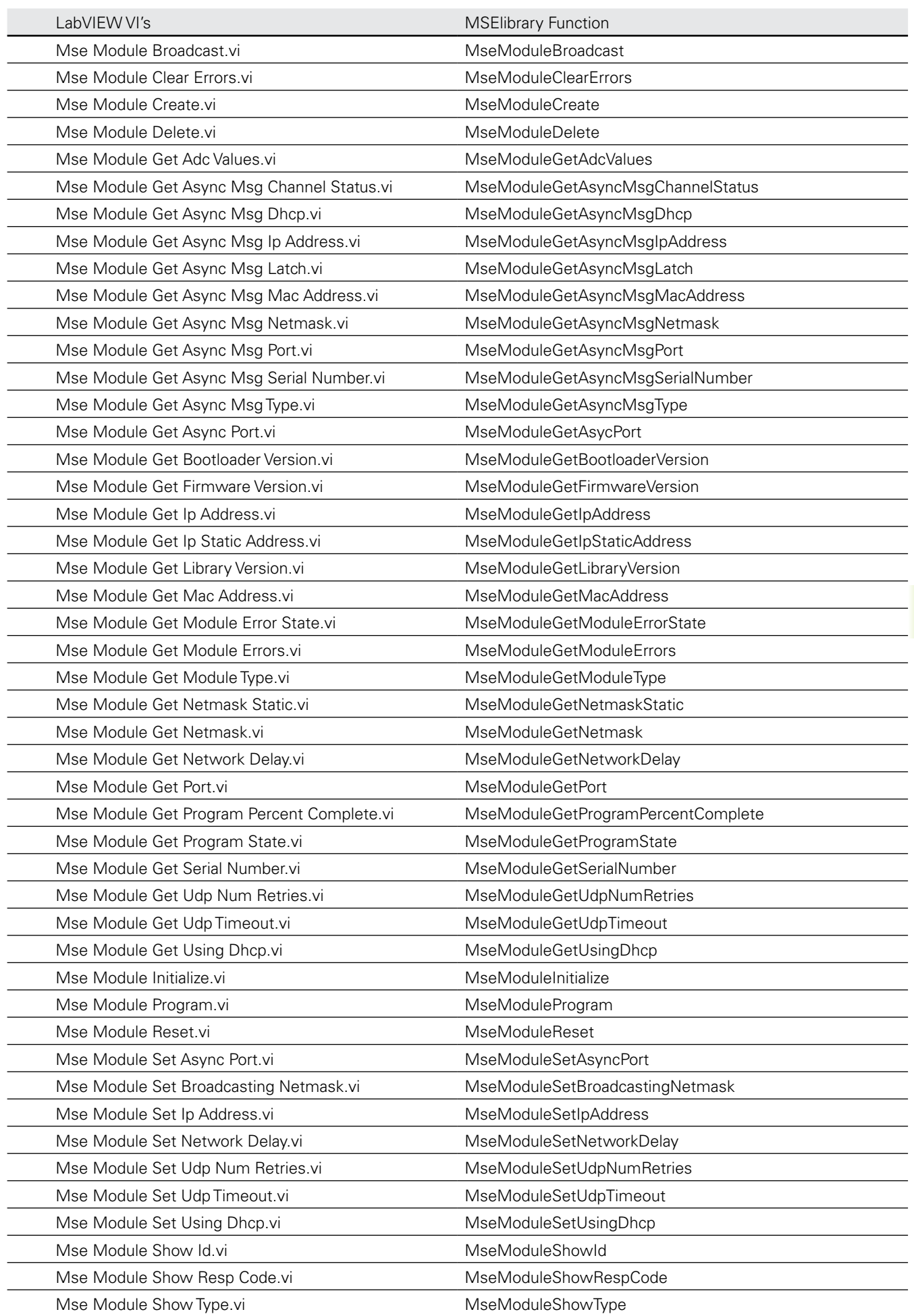

<span id="page-273-0"></span>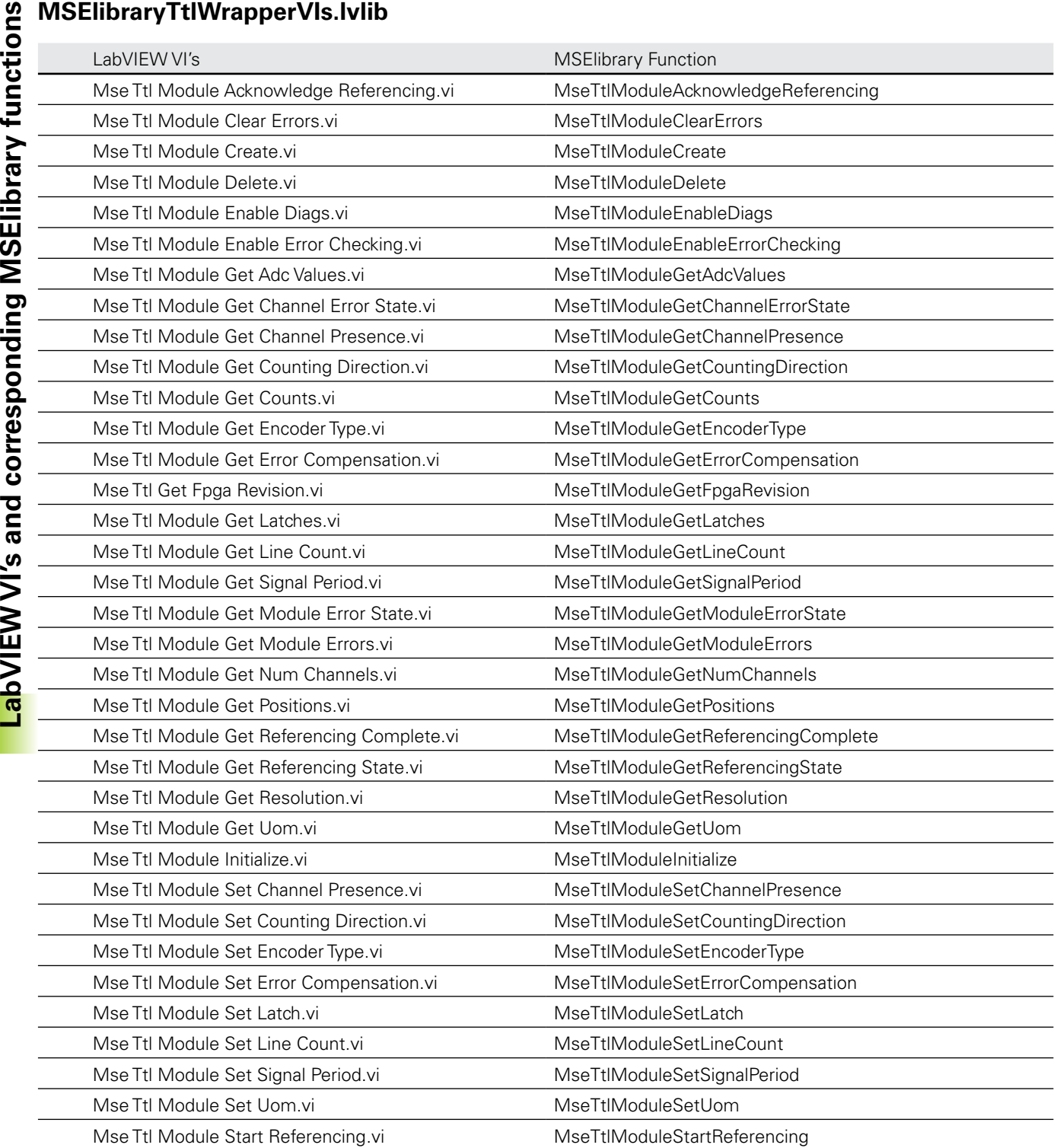

# <span id="page-274-0"></span>**12.4 MSElabview DAQ utility explanation and operating instructions**

The MSElabview DAQ (Data AcQuisition) Utility is a VI that uses sub-VI wrappers to access the MSElibrary.dll. The DAQ utility must be run from within the LabVIEW IDE and the PC it is running on must have an Ethernet connection (direct or via a networking device) to the base module of the MSE1000 system. The utility requires MSE1000 system's initial configuration to be completed using the MSEsetup application, the resulting ModuleConfig.xml file is then accessed from the DAQ utility.

The necessary files are:

- MSElabview DAQ Utility v100.vi
- Load Module MCL.vi
- LabVIEW MSE 1000 DAQ Utility.lvproj (for LabVIEW project)
- MSElibrary.dll
- QtCore4.dll
- QtXml4.dll
- .xml file created using MSEsetup
- ▶ Run MSElabview\_DAQ\_utility\_v100.vi

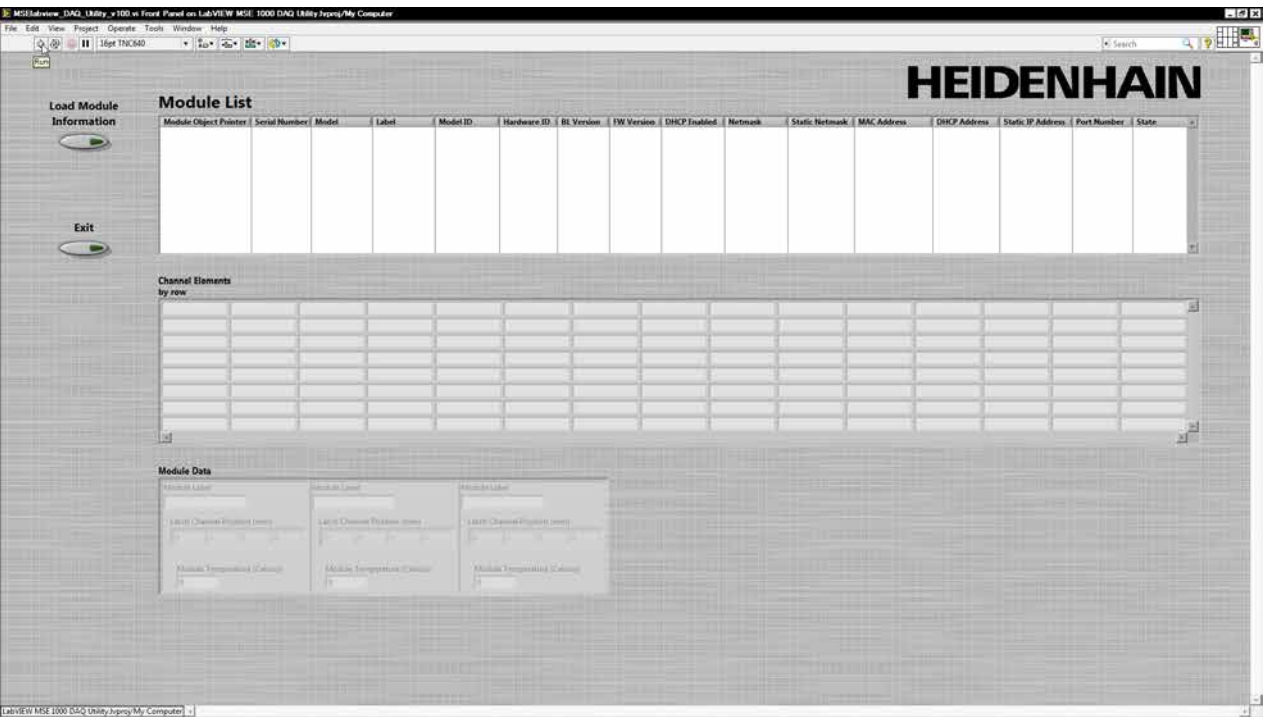

` Click the *Load Module Information* button to load the ModuleConfig.xml file into memory and display it to the screen

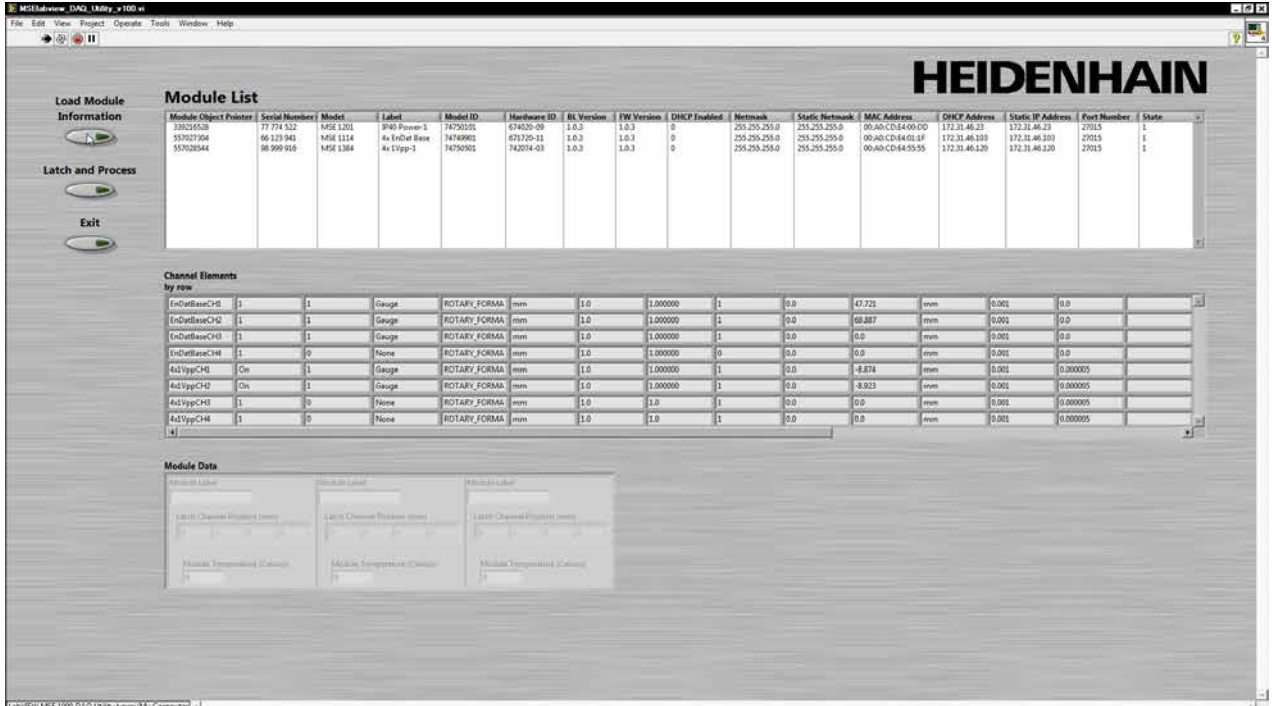

` Click the *Latch and Process* button to latch live data and display it to the screen

Each press of this button will re-latch the live data. This can represent latching data of a part from a manufacturing run and compare it to a "gold master" part for a PASS/FAIL comparison.

A first pass shows a good part...

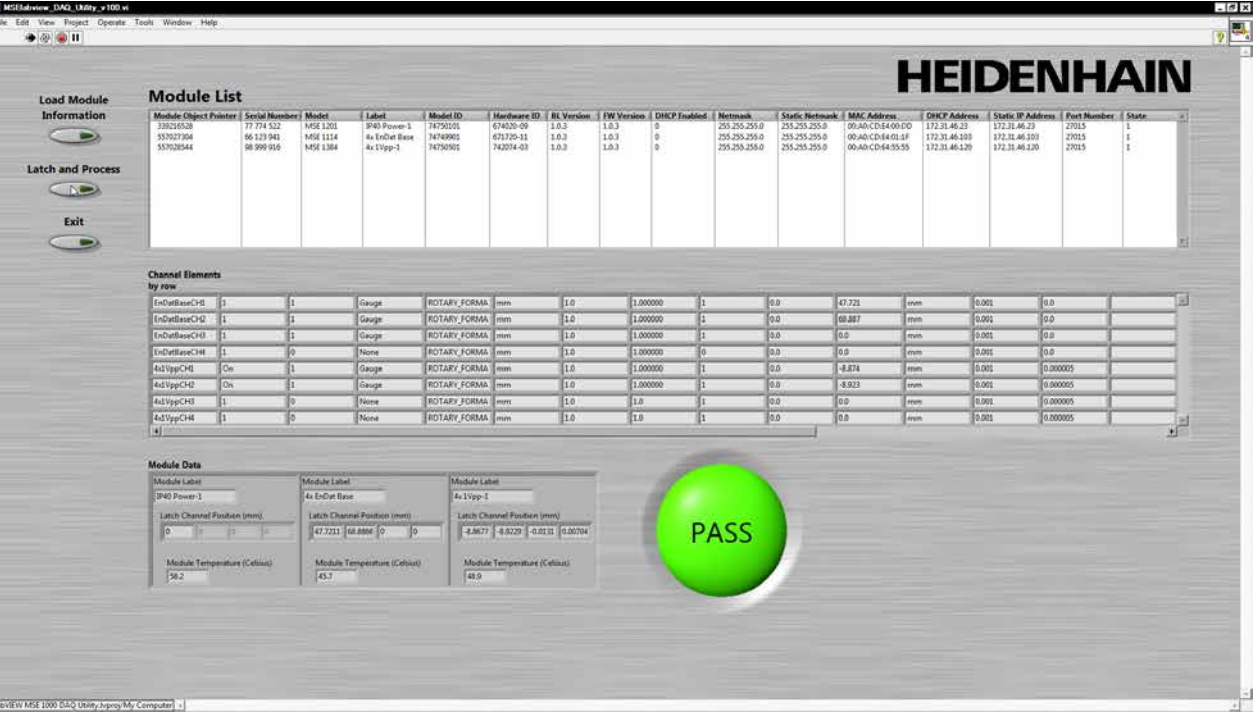

a second pass reveals a part that does not meet PASS criteria.

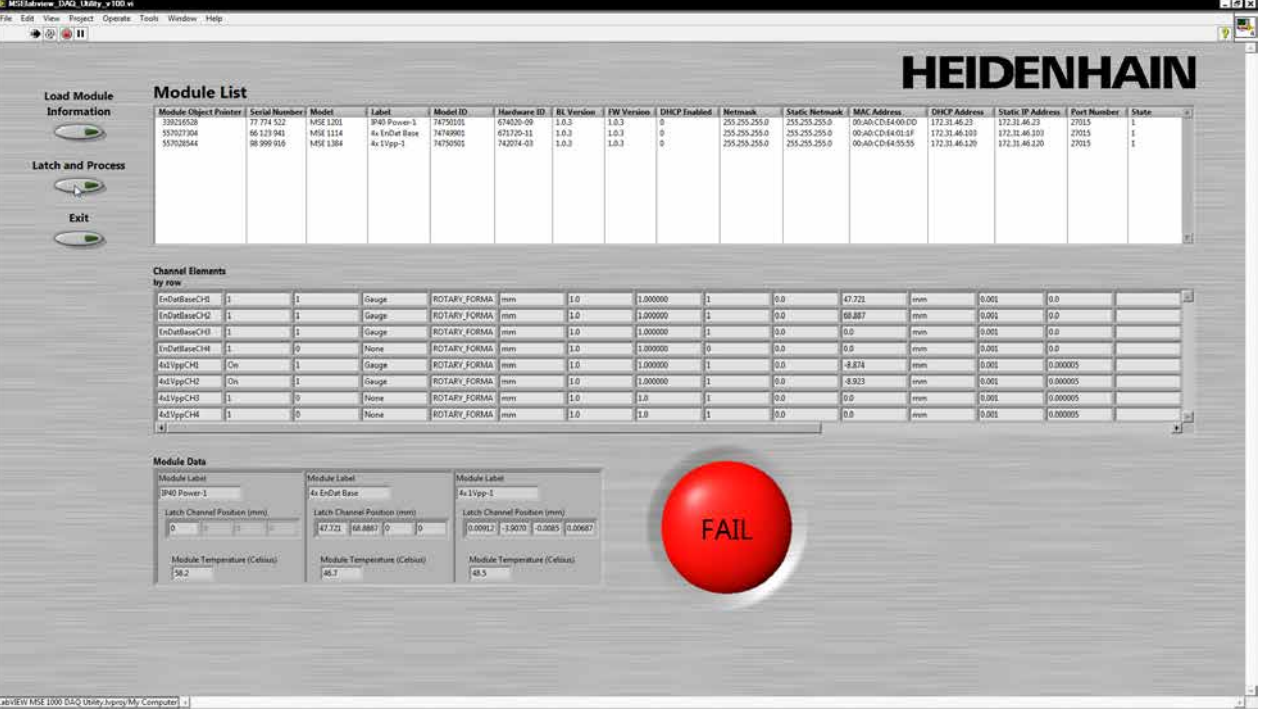

▶ Once done processing click the *Exit* button

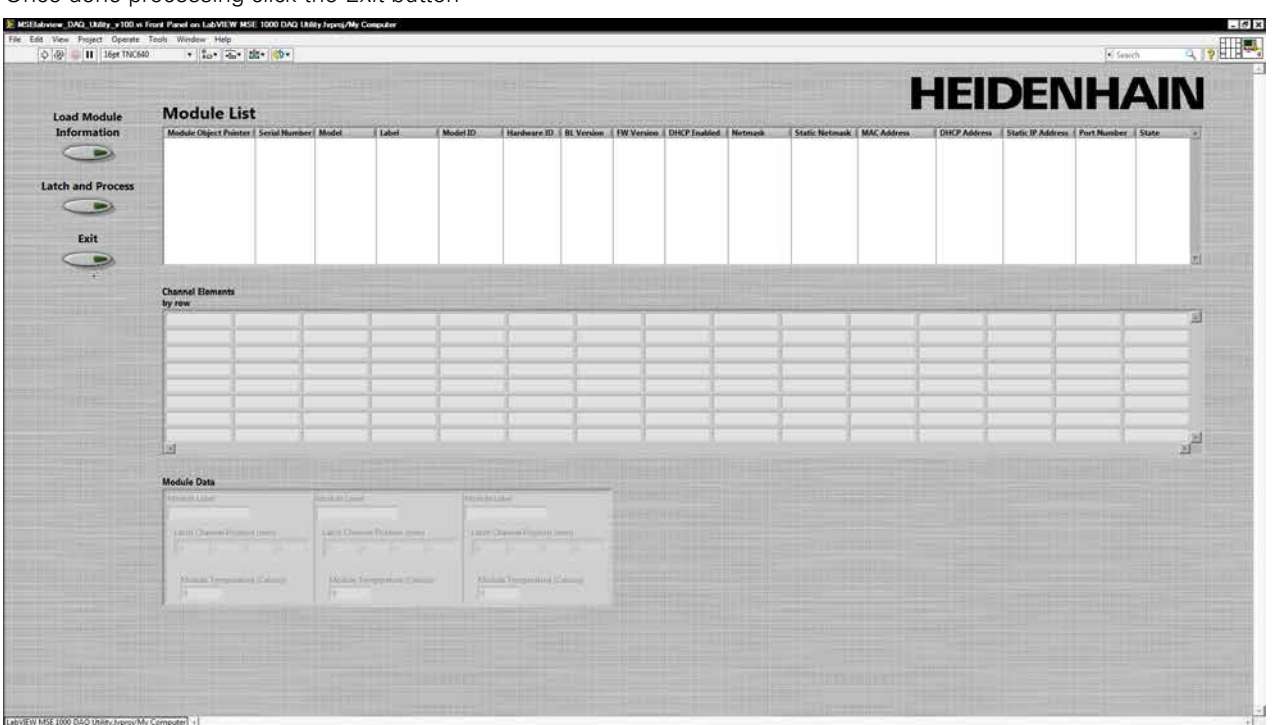

MSElabview DAQ utility explanation and operating instructions **MSElabview DAQ utility explanation and operating instructions**

#### **Symbols**

1Vpp functions ... [120](#page-119-0) 1Vpp methods ... [120](#page-119-0)

#### **A**

acknowledgeAbsolutePosition ... [125](#page-124-0) acknowledgeReferencing ... [190](#page-189-0) ADC\_OPTIONS ... [37](#page-36-0) addModule ... [61](#page-60-0) ANALOG\_DIAG\_VOLTAGES\_ ENUM ... [50](#page-49-0) asynchronous methods ... [204](#page-203-0)

#### **B**

broadcastOpenConnection ... [72](#page-71-0)

## **C**

C examples ... [259](#page-258-0) classes ... [26](#page-25-0), [52](#page-51-0) clearAllErrors ... [77](#page-76-0) clearErrorsAndWarnings ... [98](#page-97-0) clearIntegrityErrors ... [77](#page-76-0) computeResolutionAndOffset ... [176](#page-175-0) configuring MSE 1000 ... [19](#page-18-0) constants ... [57](#page-56-0) COUNTER\_STATUS ... [41](#page-40-0) COUNT\_REQUEST\_OPTION ... [37](#page-36-0) counts, getting ... [249](#page-248-0) COUNTS\_PER\_LINE ... [59](#page-58-0) createChain ... [62](#page-61-0)

## **D**

debouncing latency ... [227](#page-226-0) decodeChannelStatusMsg ... [205](#page-204-0) decodeConnectMsg ... [204](#page-203-0) decodeElementType ... [207](#page-206-0) decodeErrorType ... [206](#page-205-0) decodeLatchMsg ... [205](#page-204-0) definitions ... [25](#page-24-0) Delphi examples ... [265](#page-264-0) detectSignalType ... [126](#page-125-0) DeviceData ... [53](#page-52-0) DEVICE\_ID\_SIZE ... [57](#page-56-0) device methods ... [95](#page-94-0) DEVICE\_NAME\_SIZE ... [57](#page-56-0) DHCP, changing ... [22](#page-21-0) diagnostic modes ... [224](#page-223-0) full ... [224](#page-223-0) minimal ... [224](#page-223-0) none ... [224](#page-223-0) status ... [224](#page-223-0)

#### **E**

enableAnalogDiag ... [121](#page-120-0) enableDiags ... [77](#page-76-0) enableErrorChecking ... [98](#page-97-0) EncoderInfo ... [55](#page-54-0) Encoder, setting information ... [250](#page-249-0) ENCODER\_TYPES\_ENUM ... [38](#page-37-0) ENDAT\_DIAG ... [33](#page-32-0)

ENDAT\_ERROR\_RESULT ... [31](#page-30-0) ENDAT\_ERRORS ... [31](#page-30-0) EnDat functions ... [100](#page-99-0) EnDat methods ... [100](#page-99-0) ENDAT\_WARNINGS ... [32](#page-31-0) enumerations ... [29](#page-28-0) ethernet cable ... [20](#page-19-0)

#### **F**

firmware ... [3](#page-2-0) firmware, programmimg ... [256](#page-255-0) fonts ... [3](#page-2-0) functions ... [25](#page-24-0)

## **G**

general functions ... [65](#page-64-0) general methods ... [65](#page-64-0) get1VppModule ... [63](#page-62-0) getAdcValues ... [75](#page-74-0) getAllElements ... [208](#page-207-0) getAnalogModule ... [64](#page-63-0) getAsyncMsgType ... [204](#page-203-0) getAsyncPort ... [72](#page-71-0) getChainCreationState ... [62](#page-61-0) getChannelPresence ... [105](#page-104-0), [158,](#page-157-0) [189](#page-188-0) getChannelStatus ... [98](#page-97-0) getCode ... [56](#page-55-0) getConfig ... [66](#page-65-0) getCountingDirection ... [96](#page-95-0) getCounts ... [68](#page-67-0), [101](#page-100-0) getCurrent ... [173](#page-172-0) getDeviceData ... [103](#page-102-0) getDeviceModule ... [63](#page-62-0) getDeviceOffset ... [69](#page-68-0) getDiag ... [102](#page-101-0), [120](#page-119-0) getDiagVoltages ... [174](#page-173-0) getDistinguishableRevolutions ... [103](#page-102-0) getElement ... [207](#page-206-0), [208](#page-207-0) getEncoderId ... [104](#page-103-0) getEncoderInfo ... [95](#page-94-0) getEncoderName ... [104](#page-103-0) getEncoderType ... [97](#page-96-0) getEndatModule ... [63](#page-62-0) getErrorCompensation ... [96](#page-95-0) getErrors ... [102](#page-101-0) getExcitationValues ... [156](#page-155-0) getFilename ... [207](#page-206-0) getFpgaRevision ... [159,](#page-158-0) [191](#page-190-0) getInputs ... [143](#page-142-0) getIntegrity ... [76](#page-75-0) getIO ... [143](#page-142-0) getIoModule ... [63](#page-62-0) getLatch ... [75](#page-74-0) getLeft ... [67](#page-66-0) getLibraryVersion ... [77](#page-76-0) getLine ... [56](#page-55-0) getLineCount ... [123](#page-122-0), [187](#page-186-0) getLvdtModule ... [64](#page-63-0) getMethod ... [56](#page-55-0) getModule ... [62](#page-61-0) getModuleData ... [67](#page-66-0) getModuleType ... [66](#page-65-0) getNetworkDelay ... [74](#page-73-0)

getNumChannels ... [67](#page-66-0), [210](#page-209-0) getNumModules ... [62,](#page-61-0) [210](#page-209-0) getOffset ... [176](#page-175-0) getOutput ... [149](#page-148-0) getOutputs ... [142](#page-141-0) getPneumaticModule ... [64](#page-63-0) getPositions ... [100](#page-99-0), [121](#page-120-0), [157,](#page-156-0) [186](#page-185-0) getProgrammingPercentComplete ... [70](#page-69-0) getProgrammingState ... [70](#page-69-0) getReferencingState ... [125](#page-124-0), [190](#page-189-0) getResolution ... [97](#page-96-0), [158](#page-157-0), [175](#page-174-0) getRotaryFormat ... [68](#page-67-0) getScaledValues ... [174](#page-173-0) getSensorGain ... [160](#page-159-0) getSerialNumber ... [104](#page-103-0) getSignalPeriod ... [123,](#page-122-0) [188](#page-187-0) getSignalType ... [125](#page-124-0) getSpecificChannel ... [209](#page-208-0) getSpecificModule ... [209](#page-208-0) getTeachSensorGainFinished ... [161](#page-160-0) getTtlModule ... [64](#page-63-0) getUdpNumRetries ... [74](#page-73-0) getUdpTimeout ... [73](#page-72-0) getUom ... [97,](#page-96-0) [155](#page-154-0) getValues ... [173](#page-172-0) getVoltage ... [157](#page-156-0), [172](#page-171-0) getWarnings ... [101](#page-100-0)

#### **I**

initAbsolutePosition ... [124](#page-123-0) initializeFirmware ... [65](#page-64-0) initializeModule ... [65,](#page-64-0) [100](#page-99-0), [120](#page-119-0), [141,](#page-140-0) [149](#page-148-0), [155](#page-154-0), [172,](#page-171-0) [186](#page-185-0) initReferencing ... [190](#page-189-0) installation ... [24](#page-23-0) INTEGRITY\_ENUMS ... [39](#page-38-0) interface methods ... [61](#page-60-0) INTERPOLATION\_VALUE ... [59](#page-58-0) I/O functions ... [141](#page-140-0) I/O methods ... [141](#page-140-0) IP address changing ... [20](#page-19-0) initial ... [20](#page-19-0) isReferencingComplete ... [124,](#page-123-0) [189](#page-188-0)

## **L**

LabVIEW ... [267](#page-266-0) latch determining which are set ... [227](#page-226-0) reading data ... [227](#page-226-0) LATCH\_CHOICE ... [36](#page-35-0) latching ... [252](#page-251-0) LATCH\_OPTIONS ... [36](#page-35-0) LeftData ... [54](#page-53-0) library software ... [23](#page-22-0) loadXml ... [206](#page-205-0) LVDT\_EXCITATION\_FREQUENCY\_ MAX\_KHZ ... [60](#page-59-0) LVDT\_EXCITATION\_FREQUENCY MIN\_KHZ ... [60](#page-59-0) LVDT\_EXCITATION\_VOLTAGE\_ MAX\_VPP ... [60](#page-59-0)

HEIDENHAIN MSElibrary **279**

**IOURGEM**<br> **INDEXCUTATION\_VOLTAGE\_<br>
IOURT methods and func-<br>
<b>IOURT** methods and func-MIN\_VPP ... [60](#page-59-0) LVDT methods and functions ... [155](#page-154-0) LVDT\_UOM ... [49](#page-48-0) LVDT\_UPDATE\_CHOICES ... [49](#page-48-0)

#### **M**

MAX\_CHANNELS\_PER\_MOD-ULE ... [58](#page-57-0) MAX\_NUM\_ANALOG\_AVG\_SAM-PLES ... [60](#page-59-0) MAX\_NUM\_MODULES ... [58](#page-57-0) methods ... [25](#page-24-0) module chain creating, broadcasting ... [246](#page-245-0) creating, manually ... [248](#page-247-0) initializing ... [246](#page-245-0) ModuleConfig base ... [206](#page-205-0) ModuleConfig reader ... [206](#page-205-0) ModuleConfig writer ... [206](#page-205-0) ModuleData ... [52](#page-51-0) MODULE\_ID ... [30](#page-29-0) modules ... [3](#page-2-0), [25](#page-24-0) Mse1VppDetectSignalType ... [140](#page-139-0) Mse1VppGetSignalType ... [139](#page-138-0) Mse1VppModule ... [26](#page-25-0) Mse1VppModuleAcknowledgeAbsolutePosition ... [138](#page-137-0) Mse1VppModuleClearErrors ... [134](#page-133-0) Mse1VppModuleCreate ... [126](#page-125-0) Mse1VppModuleDelete ... [126](#page-125-0) Mse1VppModuleEnableAnalog-Diag ... [136](#page-135-0) Mse1VppModuleEnableDiags ... [135](#page-134-0) Mse1VppModuleEnableErrorChecking ... [139](#page-138-0) Mse1VppModuleGetAdcValues ... [135](#page-134-0) Mse1VppModuleGetAnalogDiag ... [136](#page-135-0) Mse1VppModuleGetChannelErrorState ... [134](#page-133-0) Mse1VppModuleGetChannelStatus ... [134](#page-133-0) Mse1VppModuleGetCountingDirection ... [130](#page-129-0) Mse1VppModuleGetCounts ... [130](#page-129-0) Mse1VppModuleGetDeviceOffset ... [132](#page-131-0) Mse1VppModuleGetEncoder-Type ... [128](#page-127-0) Mse1VppModuleGetErrorCompensation ... [129](#page-128-0) Mse1VppModuleGetLatches ... [133](#page-132-0) Mse1VppModuleGetLine-Count ... [137](#page-136-0) Mse1VppModuleGetModuleErrors ... [133](#page-132-0) Mse1VppModuleGetModuleErrorState ... [133](#page-132-0) Mse1VppModuleGetNumChan-

nels ... [127](#page-126-0) Mse1VppModuleGetPositions ... [131](#page-130-0) Mse1VppModuleGetReferencing-Complete ... [138](#page-137-0) Mse1VppModuleGetReferencing-State ... [139](#page-138-0) Mse1VppModuleGetResolution ... [130](#page-129-0) Mse1VppModuleGetRotaryFormat ... [131](#page-130-0) Mse1VppModuleGetSignalPeriod ... [137](#page-136-0) Mse1VppModuleGetUom ... [128](#page-127-0) Mse1VppModuleInitialize ... [127](#page-126-0) Mse1VppModuleSetCountingDirection ... [129](#page-128-0) Mse1VppModuleSetDeviceOffset ... [132](#page-131-0) Mse1VppModuleSetEncoder-Type ... [127](#page-126-0) Mse1VppModuleSetErrorCompensation ... [129](#page-128-0) Mse1VppModuleSetLatch ... [132](#page-131-0) Mse1VppModuleSetLatchDebouncing ... [135](#page-134-0) Mse1VppModuleSetLine-Count ... [136](#page-135-0) Mse1VppModuleSetRotaryFormat ... [131](#page-130-0) Mse1VppModuleSetSignalPeriod ... [137](#page-136-0) Mse1VppModuleSetUom ... [128](#page-127-0) Mse1VppModuleStartReferencing ... [138](#page-137-0) Mse1VppModuleWrapper ... [27](#page-26-0) Mse1VppSetSignalType ... [140](#page-139-0) MSE1000\_ASYNC\_PORT ... [59](#page-58-0) MSE1000\_CLIENT\_DEFAULT\_ PORT ... [59](#page-58-0) MSE1000ConnectResponse ... [54](#page-53-0) MSE1000\_PORT ... [59](#page-58-0) MseAnalogModule ... [26](#page-25-0) MseAnalogModuleClearErrors ... [179](#page-178-0) MseAnalogModuleClear-Latch ... [180](#page-179-0) MseAnalogModuleComputeResolutionAndOffset ... [185](#page-184-0) MseAnalogModuleCreate ... [177](#page-176-0) MseAnalogModuleDelete ... [177](#page-176-0) MseAnalogModuleGetAdcValues ... [179](#page-178-0) MseAnalogModuleGetCurrent ... [180](#page-179-0) MseAnalogModuleGetDeviceOffset ... [182](#page-181-0) MseAnalogModuleGetDiagVoltages ... [182](#page-181-0) MseAnalogModuleGetLatch ... [179](#page-178-0) MseAnalogModuleGetModuleErrors ... [178](#page-177-0) MseAnalogModuleGetModuleErrorState ... [178](#page-177-0) MseAnalogModuleGetNumChan-

nels ... [178](#page-177-0) MseAnalogModuleGetOffset ... [184](#page-183-0) MseAnalogModuleGetResolution ... [183](#page-182-0) MseAnalogModuleGetScaledValues ... [181](#page-180-0) MseAnalogModuleGetValues ... [181](#page-180-0) MseAnalogModuleGetVoltage ... [180](#page-179-0) MseAnalogModuleInitialize ... [177](#page-176-0) MseAnalogModuleSetDeviceOffset ... [182](#page-181-0) MseAnalogModuleSetNumSamples ... [183](#page-182-0) MseAnalogModuleSetOffset ... [184](#page-183-0) MseAnalogModuleSetResolution ... [183](#page-182-0) MseAnalogModuleWrapper ... [27](#page-26-0) MSE\_CHAIN\_CREATION\_ STATE ... [29](#page-28-0) MseComm ... [26](#page-25-0) MseConfigBase ... [26,](#page-25-0) [206](#page-205-0) MseConfigFileCreate ... [212](#page-211-0) MseConfigFileDecodeElement-Type ... [213](#page-212-0) MseConfigFileDecodeError-Type ... [213](#page-212-0) MseConfigFileDelete ... [212](#page-211-0) MseConfigFileGetAllElements ... [215](#page-214-0) MseConfigFileGetChannelElement ... [214](#page-213-0) MseConfigFileGetElement ... [214](#page-213-0) MseConfigFileGetFilename ... [213](#page-212-0) MseConfigFileGetModuleElement ... [214](#page-213-0) MseConfigFileGetNumChannels ... [217](#page-216-0) MseConfigFileGetNumModules ... [216](#page-215-0) MseConfigFileGetSpecificChannel ... [216](#page-215-0) MseConfigFileGetSpecificModule ... [216](#page-215-0) MseConfigFileLoadXml ... [212](#page-211-0) MseConfigFileReloadXml ... [212](#page-211-0) MseConfigFileRemoveModule ... [218](#page-217-0) MseConfigFileSetChannelElement ... [217](#page-216-0) MseConfigFileSetModuleElement ... [217](#page-216-0) MseConfigFileValidateElements ... [215](#page-214-0) MseConfigFileWrapper ... [27](#page-26-0) MseConfigFileWriteFile ... [218](#page-217-0) MseConfigReader ... [27](#page-26-0), [207](#page-206-0), [257](#page-256-0) MseConfigWriter ... [27](#page-26-0), [210](#page-209-0) MseDeviceModule ... [26](#page-25-0), [95](#page-94-0) MseEndatModule ... [26](#page-25-0) MseEndatModuleClearErrors ... [116](#page-115-0)

**Index**

MseEndatModuleCreate ... [106](#page-105-0) MseEndatModuleDelete ... [106](#page-105-0) MseEndatModuleEnableDiags ... [118](#page-117-0) MseEndatModuleEnableError-Checking ... [119](#page-118-0) MseEndatModuleGetAdcValues ... [119](#page-118-0) MseEndatModuleGetChannelErrorState ... [114](#page-113-0) MseEndatModuleGetChannelPresence ... [107](#page-106-0) MseEndatModuleGetChannelStatus ... [115](#page-114-0) MseEndatModuleGetChannelWarningState ... [115](#page-114-0) MseEndatModuleGetCountingDirection ... [109](#page-108-0) MseEndatModuleGet-Counts ... [110](#page-109-0) MseEndatModuleGetDeviceOffset ... [112](#page-111-0) MseEndatModuleGetDiags ... [118](#page-117-0) MseEndatModuleGetDistinguishableRevolutions ... [109](#page-108-0) MseEndatModuleGetEncoderId ... [117](#page-116-0) MseEndatModuleGetEncoder-Name ... [116](#page-115-0) MseEndatModuleGetEncoderSerialNumber ... [117](#page-116-0) MseEndatModuleGetEncoder-Type ... [107](#page-106-0) MseEndatModuleGetEndatErrors ... [115](#page-114-0) MseEndatModuleGetEndatWarnings ... [116](#page-115-0) MseEndatModuleGetErrorCompensation ... [109](#page-108-0) MseEndatModuleGetLatches ... [113](#page-112-0) MseEndatModuleGetModuleErrors ... [114](#page-113-0) MseEndatModuleGetModuleErrorState ... [114](#page-113-0) MseEndatModuleGetNumChannels ... [107](#page-106-0) MseEndatModuleGetPositions ... [111](#page-110-0) MseEndatModuleGetResolution ... [110](#page-109-0) MseEndatModuleGetRotaryFormat ... [112](#page-111-0) MseEndatModuleGetUom ... [108](#page-107-0) MseEndatModuleInitialize ... [106](#page-105-0) MseEndatModuleSetDeviceOffset ... [112](#page-111-0) MseEndatModuleSetErrorCompensation ... [108](#page-107-0) MseEndatModuleSetLatch ... [113](#page-112-0) MseEndatModuleSetLatchDebouncing ... [117](#page-116-0) MseEndatModuleSetRotaryFormat ... [111](#page-110-0) MseEndatModuleSetUom ... [108](#page-107-0)

MseEndatModuleWrapper ... [27](#page-26-0) MseInterface ... [26](#page-25-0), [61](#page-60-0) MseIoModule ... [26](#page-25-0) MseIoModuleClearErrors ... [146](#page-145-0) MseIoModuleClearLatch ... [148](#page-147-0) MseIoModuleCreate ... [144](#page-143-0) MseIoModuleDelete ... [144](#page-143-0) MseIoModuleGetAdcValues ... [146](#page-145-0) MseloModuleGetInputs ... [147](#page-146-0) MseIoModuleGetIO ... [148](#page-147-0) MseIoModuleGetLatch ... [148](#page-147-0) MseIoModuleGetModuleErrors ... [145](#page-144-0) MseIoModuleGetModuleErrorState ... [145](#page-144-0) MseIoModuleGetNumChannels ... [145](#page-144-0) MseIoModuleGetOutputs ... [147](#page-146-0) MseIoModuleInitialize ... [144](#page-143-0) MseIoModuleSetOutput ... [147](#page-146-0) MseIoModuleSetOutputs ... [146](#page-145-0) MseIoModuleWrapper ... [27](#page-26-0) MSElabview DAQ utility ... [275](#page-274-0) MSElibrary1VppWrapperVI.lvlib ... [269](#page-268-0) MSElibraryAnalogWrapperVI. lvlib ... [270](#page-269-0) MSElibraryConfigFileWrapperVIs. lvlib ... [270](#page-269-0) MSElibraryEndatWrapperVIs. lvlib ... [271](#page-270-0) MSElibraryIoWrapperVIs.lvlib ... [272](#page-271-0) MSElibraryLvdtWrapperVIs.lvlib ... [272](#page-271-0) MSElibraryModuleWrapperVIs. lvlib ... [273](#page-272-0) MSElibraryPneumaticWrapperVIs. lvlib ... [271](#page-270-0) MSElibraryTtlWrapperVIs.lvlib ... [274](#page-273-0) MseLvdtGetFpgaRevision ... [171](#page-170-0) MseLvdtGetSensorGain ... [170](#page-169-0) MseLvdtGetTeachSensorGainFinished ... [171](#page-170-0) MseLvdtModule ... [26](#page-25-0) MseLvdtModuleClearErrors ... [166](#page-165-0) MseLvdtModuleClearLatch ... [164](#page-163-0) MseLvdtModuleCreate ... [161](#page-160-0) MseLvdtModuleDelete ... [161](#page-160-0) MseLvdtModuleEnableDiags ... [165](#page-164-0) MseLvdtModuleGetAdcValues ... [165](#page-164-0) MseLvdtModuleGetChannelPresence ... [169](#page-168-0) MseLvdtModuleGetDeviceOffset ... [167](#page-166-0) MseLvdtModuleGetExcitationValues ... [167](#page-166-0) MseLvdtModuleGetLatch ... [164](#page-163-0) MseLvdtModuleGetModuleErrors ... [165](#page-164-0) MseLvdtModuleGetModuleErrorState ... [164](#page-163-0)

MseLvdtModuleGetNumChannels ... [162](#page-161-0) MseLvdtModuleGetPositions ... [166](#page-165-0) MseLvdtModuleGetResolution ... [163](#page-162-0) MseLvdtModuleGetUom ... [163](#page-162-0) MseLvdtModuleGetVoltage ... [168](#page-167-0) MseLvdtModuleInitialize ... [162](#page-161-0) MseLvdtModuleSetChannelPresence ... [169](#page-168-0) MseLvdtModuleSetDeviceOffset ... [166](#page-165-0) MseLvdtModuleSetExcitationFrequency ... [168](#page-167-0) MseLvdtModuleSetExcitationVoltage ... [168](#page-167-0) MseLvdtModuleSetResolution ... [163](#page-162-0) MseLvdtModuleSetUom ... [162](#page-161-0) MseLvdtModuleWrapper ... [27](#page-26-0) MseLvdtSetDiagnosticsEnabled ... [169](#page-168-0) MseLvdtSetSensorGain ... [170](#page-169-0) MseLvdtTeachSensorGain ... [170](#page-169-0) MseModule ... [26,](#page-25-0) [65](#page-64-0) MseModuleBroadcast ... [89](#page-88-0) MseModuleClearErrors ... [81](#page-80-0) MseModuleCreate ... [78](#page-77-0) MseModuleDelete ... [78](#page-77-0) MseModuleGetAdcValues ... [80](#page-79-0) MseModuleGetAsyncMsgChannel-Status ... [93](#page-92-0) MseModuleGetAsyncMsgDhcp ... [92](#page-91-0) MseModuleGetAsyncMsgIpAddress ... [91](#page-90-0) MseModuleGetAsyncMsgLatch ... [94](#page-93-0) MseModuleGetAsyncMsgMacAddress ... [92](#page-91-0) MseModuleGetAsyncMsgNetmask ... [92](#page-91-0) MseModuleGetAsyncMsgPort ... [91](#page-90-0) MseModuleGetAsyncMsgSerial-Number ... [93](#page-92-0) MseModuleGetAsyncMsgType ... [91](#page-90-0) MseModuleGetBootloaderVersion ... [85](#page-84-0) MseModuleGetFirmwareVersion ... [85](#page-84-0) MseModuleGetIpAddress ... [81](#page-80-0) MseModuleGetIpStaticAddress ... [82](#page-81-0) MseModuleGetLibraryVersion ... [79](#page-78-0) MseModuleGetMacAddress ... [84](#page-83-0) MseModuleGetModuleErrors ... [80](#page-79-0) MseModuleGetModuleErrorState ... [79](#page-78-0) MseModuleGetModuleType ... [79](#page-78-0) MseModuleGetNetmask ... [82](#page-81-0)

**In**dexternaskStat-<br> **I**ndexternal ic ... 82<br> **Index** MseModuleGetNetworkDeic ... [82](#page-81-0) lay ... [89](#page-88-0) MseModuleGetPort ... [83](#page-82-0) MseModuleGetProgramPercent-Complete ... [90](#page-89-0) MseModuleGetProgramState ... [90](#page-89-0) MseModuleGetSerialNumber ... [85](#page-84-0) MseModuleGetUdpNumRetries ... [88](#page-87-0) MseModuleGetUdpTimeout ... [87](#page-86-0) MseModuleGetUsingDhcp ... [84](#page-83-0) MseModuleInitialize ... [78](#page-77-0) MseModuleProgram ... [90](#page-89-0) MseModuleReset ... [86](#page-85-0) MseModuleSetAsyncPort ... [83](#page-82-0) MseModuleSetBroadcastingNetmask ... [87](#page-86-0) MseModuleSetIpAddress ... [81](#page-80-0) MseModuleSetNetworkDelay ... [88](#page-87-0) MseModuleSetUdpNumRetries ... [88](#page-87-0) MseModuleSetUdpTimeout ... [87](#page-86-0) MseModuleSetUsingDhcp ... [84](#page-83-0) MseModuleShowId ... [86](#page-85-0) MseModuleShowRespCode ... [94](#page-93-0) MseModuleShowType ... [86](#page-85-0) MseModuleWrapper ... [27](#page-26-0) MsePneumaticModule ... [26](#page-25-0) MsePneumaticModuleClearErrors ... [153](#page-152-0) MsePneumaticModuleClear-Latch ... [154](#page-153-0) MsePneumaticModuleCreate ... [150](#page-149-0) MsePneumaticModuleDelete ... [150](#page-149-0) MsePneumaticModuleGetAdcValues ... [152](#page-151-0) MsePneumaticModuleGet-Latch ... [154](#page-153-0) MsePneumaticModuleGetModuleErrors ... [152](#page-151-0) MsePneumaticModuleGetModuleErrorState ... [151](#page-150-0) MsePneumaticModuleGetNum-Channels ... [151](#page-150-0) MsePneumaticModuleGetOutput ... [153](#page-152-0) MsePneumaticModuleInitialize ... [150](#page-149-0) MsePneumaticModuleSetOutput ... [153](#page-152-0) MsePneumaticModuleWrapper ... [27](#page-26-0) MSE\_RESPONSE\_CODE ... [34](#page-33-0) MseTtlModule ... [26](#page-25-0) MseTtlModuleAcknowledgeReferencing ... [202](#page-201-0) MseTtlModuleClearErrors ... [201](#page-200-0) MseTtlModuleCreate ... [191](#page-190-0)

MseTtlModuleDelete ... [191](#page-190-0) MseTtlModuleEnableDiags ... [200](#page-199-0) MseTtlModuleEnableErrorChecking ... [203](#page-202-0) MseTtlModuleGetAdcValues ... [201](#page-200-0) MseTtlModuleGetChannelErrorState ... [203](#page-202-0) MseTtlModuleGetChannelPresence ... [195](#page-194-0) MseTtlModuleGetCountingDirection ... [194](#page-193-0) MseTtlModuleGetCounts ... [197](#page-196-0) MseTtlModuleGetDeviceOffset ... [199](#page-198-0) MseTtlModuleGetEncoder-Type ... [192](#page-191-0) MseTtlModuleGetErrorCompensation ... [194](#page-193-0) MseTtlModuleGetFpgaRevision ... [203](#page-202-0) MseTtlModuleGetLatches ... [199](#page-198-0) MseTtlModuleGetLine-Count ... [196](#page-195-0) MseTtlModuleGetModuleErrors ... [200](#page-199-0) MseTtlModuleGetModuleErrorState ... [200](#page-199-0) MseTtlModuleGetNumChannels ... [192](#page-191-0) MseTtlModuleGetPositions ... [197](#page-196-0) MseTtlModuleGetReferencing-State ... [202](#page-201-0) MseTtlModuleGetResolution ... [195](#page-194-0) MseTtlModuleGetRotaryFormat ... [198](#page-197-0) MseTtlModuleGetSignalPeriod ... [197](#page-196-0) MseTtlModuleGetUom ... [193](#page-192-0) MseTtlModuleInitialize ... [191](#page-190-0) MseTtlModuleIsReferencingComplete ... [201](#page-200-0) MseTtlModuleSetChannelPresence ... [195](#page-194-0) MseTtlModuleSetCountingDirection ... [194](#page-193-0) MseTtlModuleSetDeviceOffset ... [198](#page-197-0) MseTtlModuleSetEncoder-Type ... [192](#page-191-0) MseTtlModuleSetErrorCompensation ... [193](#page-192-0) MseTtlModuleSetLatch ... [199](#page-198-0) MseTtlModuleSetLine-Count ... [196](#page-195-0) MseTtlModuleSetRotaryFormat ... [198](#page-197-0) MseTtlModuleSetSignalPeriod ... [196](#page-195-0) MseTtlModuleSetUom ... [193](#page-192-0) MseTtlModuleStartReferencing ... [202](#page-201-0) MseTtlModuleWrapper ... [27](#page-26-0) MSE\_XML\_ELEMENTS ... [43](#page-42-0)

MSE\_XML\_RETURN ... [42](#page-41-0)

#### **N**

NUM\_ENDAT\_ERRORS ... [32](#page-31-0) NUM\_ENDAT\_WARNINGS ... [32](#page-31-0) NUM\_INTEGRITY\_RANGES ... [59](#page-58-0) NUM\_LATCH\_TYPES ... [59](#page-58-0) NUM\_LVDT\_CHANNELS ... [59](#page-58-0) NUM\_MSE1000\_ANALOG\_CHAN-NELS ... [60](#page-59-0) NUM\_MSE1000\_ANALOG\_VAL-UES\_PER\_CHANNEL ... [60](#page-59-0) NUM\_MSE1000\_IO\_INPUTS ... [57](#page-56-0) NUM\_MSE1000\_IO\_OUT-PUTS ... [57](#page-56-0)

## **O**

overview ... [25](#page-24-0)

#### **P**

pneumatic functions ... [149](#page-148-0) pneumatic methods ... [149](#page-148-0) prerequisites ... [25](#page-24-0) program ... [70](#page-69-0) PROGRAMMING\_STATE\_ ENUMS ... [46](#page-45-0)

#### **R**

REFERENCE\_MARK\_ENUM ... [40](#page-39-0) reloadXml ... [206](#page-205-0) removeConnections ... [61](#page-60-0) removeSpecificModuleNode ... [207](#page-206-0) resetMse1000 ... [69](#page-68-0) restoreFactoryDefaults ... [73](#page-72-0) return values ... [56](#page-55-0) ROTARY\_FORMAT ... [36](#page-35-0)

## **S**

SERIAL\_NUMBER\_SIZE ... [57](#page-56-0) setAsyncMode ... [76](#page-75-0) setAsyncPort ... [71](#page-70-0) setBroadcastingNetmask ... [73](#page-72-0) setChannelPresence ... [158,](#page-157-0) [189](#page-188-0) setCountingDirection ... [124](#page-123-0), [188](#page-187-0) setDeviceOffset ... [69](#page-68-0) setDhcp ... [72](#page-71-0) setDiagnosticsEnabled ... [159](#page-158-0) setElement ... [210,](#page-209-0) [211](#page-210-0) setEncoderInfo ... [95,](#page-94-0) [105](#page-104-0) setEncoderType ... [122](#page-121-0), [186](#page-185-0) setErrorCompensation ... [96](#page-95-0) setExcitationFrequency ... [157](#page-156-0) setExcitationVoltage ... [156](#page-155-0) setIp ... [71](#page-70-0) setLatch ... [75](#page-74-0) setLatchDebouncing ... [99](#page-98-0) setLineCount ... [122,](#page-121-0) [187](#page-186-0) setNetworkDelay ... [74](#page-73-0) setNumSamples ... [174](#page-173-0) setOffset ... [175](#page-174-0) setOutput ... [142](#page-141-0), [149](#page-148-0) setOutputs ... [141](#page-140-0)

setResolution ... [159](#page-158-0), [175](#page-174-0) setRight ... [69](#page-68-0) setRotaryFormat ... [68](#page-67-0) setSensorGain ... [160](#page-159-0) setSignalPeriod ... [123,](#page-122-0) [188](#page-187-0) setSignalType ... [126](#page-125-0) setUdpNumRetries ... [74](#page-73-0) setUdpTimeout ... [73](#page-72-0) setUom ... [105,](#page-104-0) [122,](#page-121-0) [156](#page-155-0), [187](#page-186-0) showModuleId ... [71](#page-70-0) showModuleType ... [70](#page-69-0) showRespCode ... [56](#page-55-0) SIGNAL TYPE ... [51](#page-50-0) SIZE\_BUILD\_INFO ... [58](#page-57-0) SIZE\_IP\_ADDRESS ... [58](#page-57-0) SIZE\_MAC\_ADDRESS ... [58](#page-57-0) SIZE\_SERIAL\_NUMBER ... [58](#page-57-0) software latency ... [226](#page-225-0) structures ... [52](#page-51-0) system integrity ... [220](#page-219-0) 3.3V ... [221](#page-220-0) 5V ... [221](#page-220-0) 24V ... [221](#page-220-0) CPU temperature ... [221](#page-220-0) current ... [221](#page-220-0) duplicate IP address ... [220](#page-219-0) ethernet chip ... [220](#page-219-0) obtaining IP address ... [220](#page-219-0) programming error ... [220](#page-219-0) waiting for client ... [220](#page-219-0)

## **T**

teachSensorGain ... [160](#page-159-0) trigger clearing ... [227](#page-226-0) setting ... [227](#page-226-0) trigger line ... [226](#page-225-0) TTL\_INTERPOLATION ... [50](#page-49-0)

#### **U**

UdpCmdType ... [47](#page-46-0) UdpComm ... [26](#page-25-0) UOM ... [29](#page-28-0)

#### **V**

validateElements ... [209](#page-208-0) Visual Basic examples ... [263](#page-262-0) VPP\_VOLTAGE\_FEEDBACK ... [38](#page-37-0)

#### **W**

wrappers ... [27](#page-26-0) writeFile ... [211](#page-210-0) **Index**

# **HEIDENHAIN**

#### **DR. JOHANNES HEIDENHAIN GmbH**

Dr.-Johannes-Heidenhain-Straße 5 83301 Traunreut, Germany <sup>**2**</sup> +49 8669 31-0  $Ex1 + 49866932 - 5061$ E-mail: info@heidenhain.de

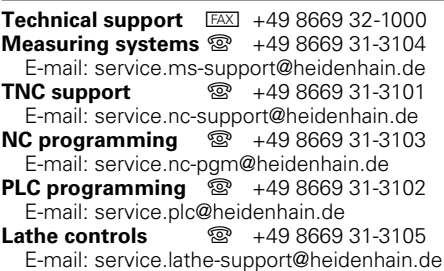

**--**